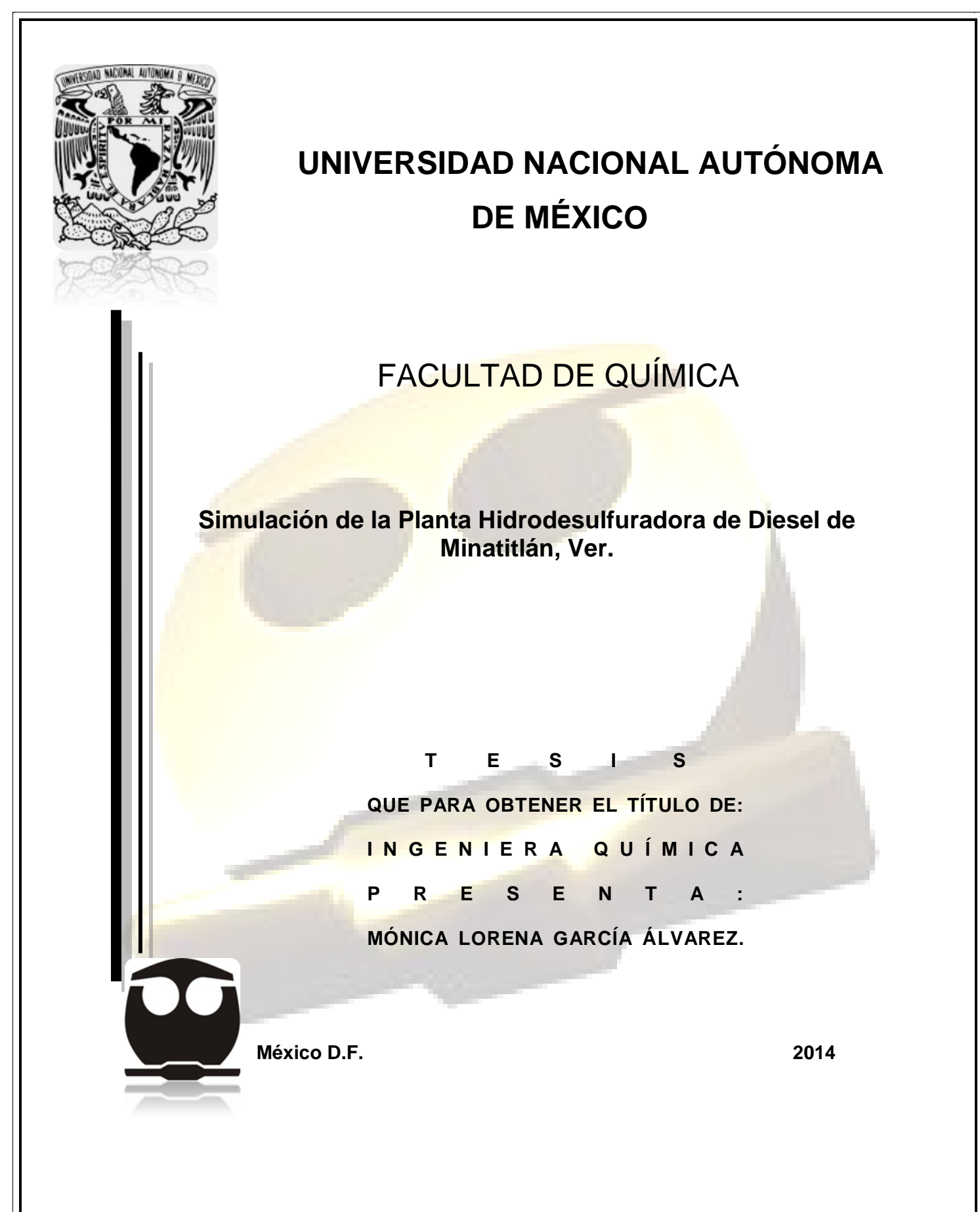

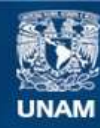

Universidad Nacional Autónoma de México

**UNAM – Dirección General de Bibliotecas Tesis Digitales Restricciones de uso**

#### **DERECHOS RESERVADOS © PROHIBIDA SU REPRODUCCIÓN TOTAL O PARCIAL**

Todo el material contenido en esta tesis esta protegido por la Ley Federal del Derecho de Autor (LFDA) de los Estados Unidos Mexicanos (México).

**Biblioteca Central** 

Dirección General de Bibliotecas de la UNAM

El uso de imágenes, fragmentos de videos, y demás material que sea objeto de protección de los derechos de autor, será exclusivamente para fines educativos e informativos y deberá citar la fuente donde la obtuvo mencionando el autor o autores. Cualquier uso distinto como el lucro, reproducción, edición o modificación, será perseguido y sancionado por el respectivo titular de los Derechos de Autor.

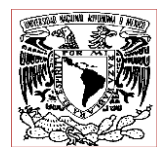

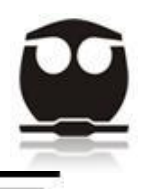

#### JURADO ASIGNADO:

- PRESIDENTE: M. en C. Celestino Montiel Maldonado
- VOCAL: Dr. Pedro Roquero Tejeda
- SECRETARIO: Ing. Martin Rivera Toledo
- 1er SUPLENTE: Ing. José Luis Zaragoza Gutiérrez
- 2do SUPLENTE: Ing. Elisa Fabila Montoya

### SITIO DONDE SE DESARROLLÓ EL TEMA: Laboratorio de Simulación y Optimización de Procesos, Ciudad Universitaria

#### ASESOR DEL TEMA:

 $\mathcal{L}=\{1,2,3,4,5\}$  , we can also the contract of the contract of the contract of the contract of the contract of the contract of the contract of the contract of the contract of the contract of the contract of the contr M. en C. Celestino Montiel Maldonado

SUSTENTANTE:

 $\frac{1}{\sqrt{2\pi}}$  , which is a set of the set of the set of the set of the set of the set of the set of the set of the set of the set of the set of the set of the set of the set of the set of the set of the set of the set of Mónica Lorena García Álvarez

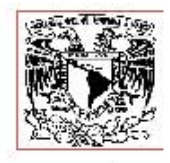

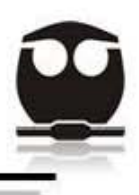

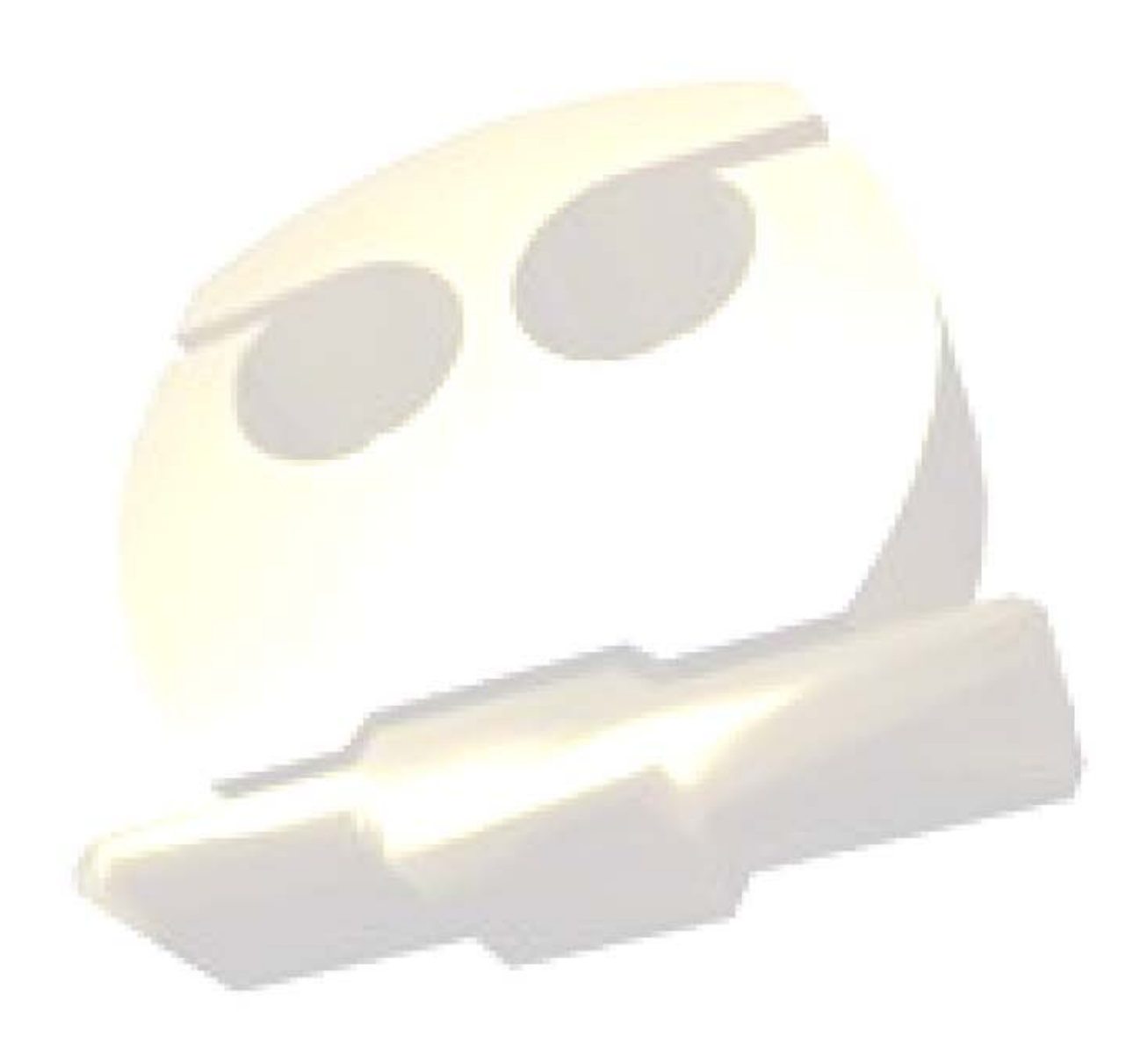

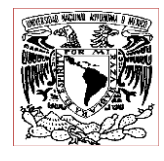

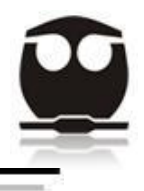

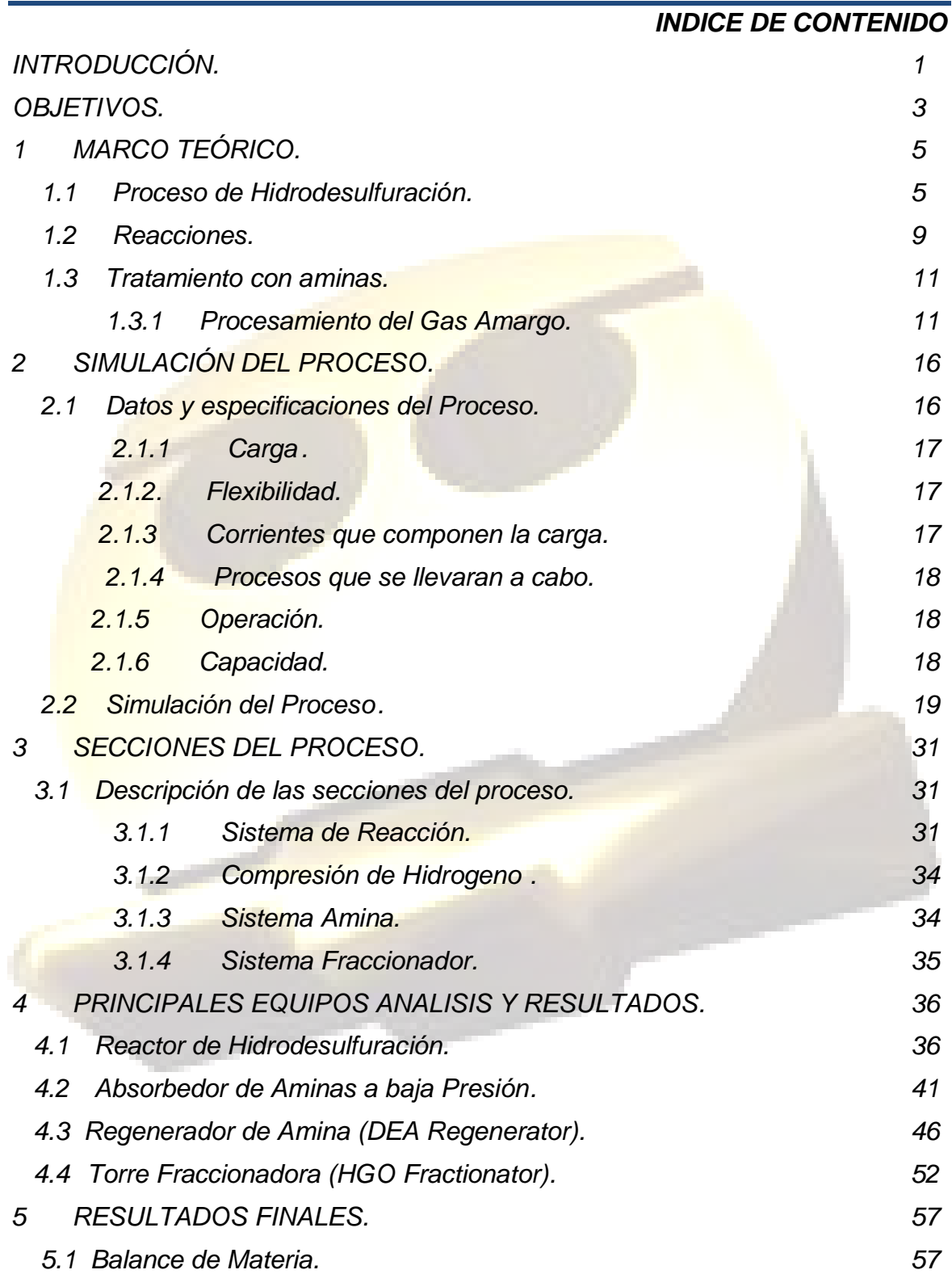

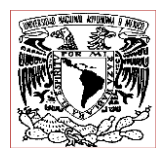

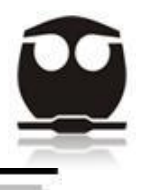

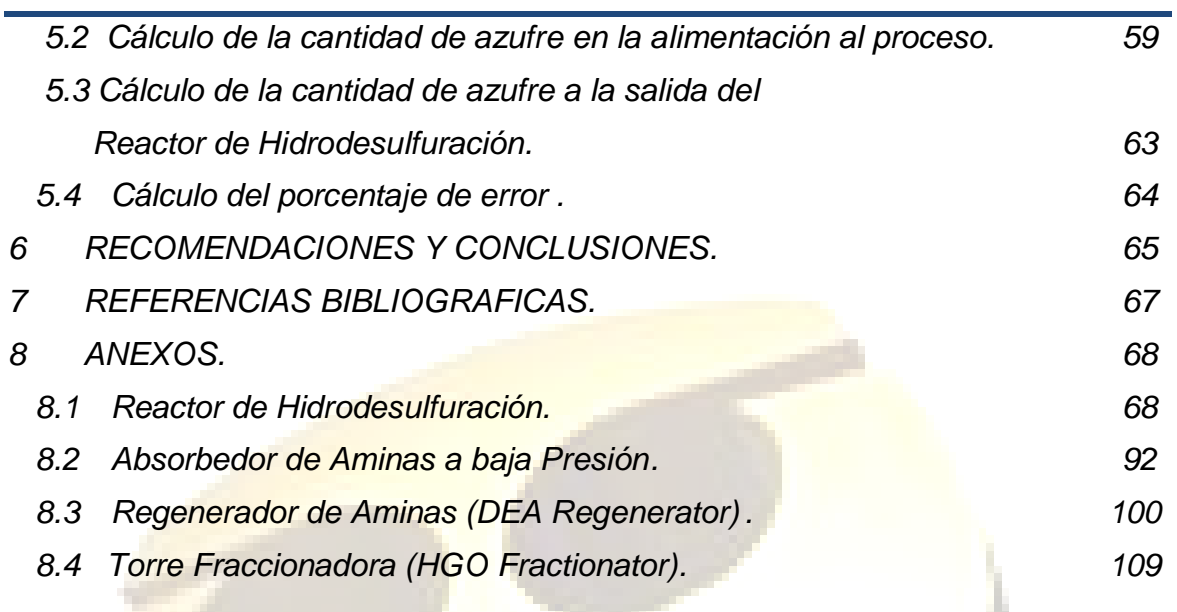

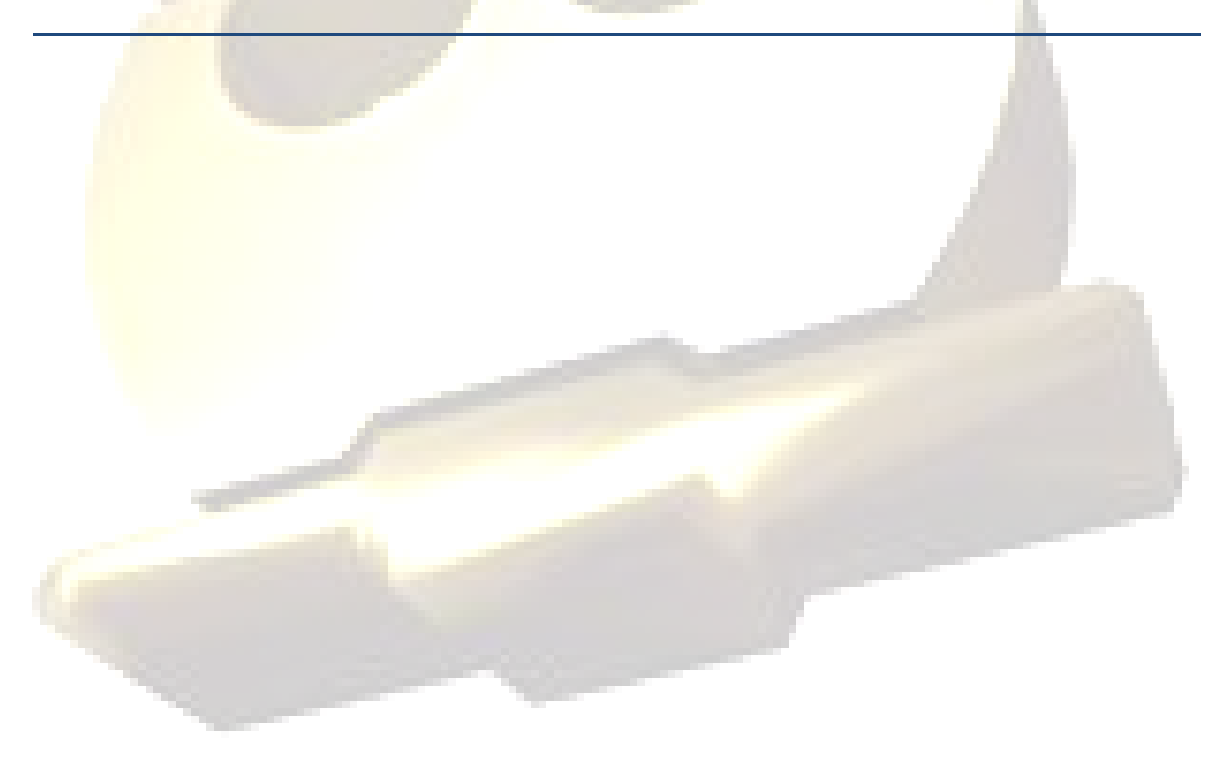

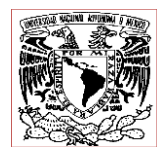

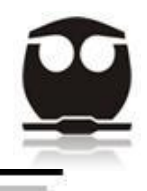

# *INDICE DE FIGURAS*

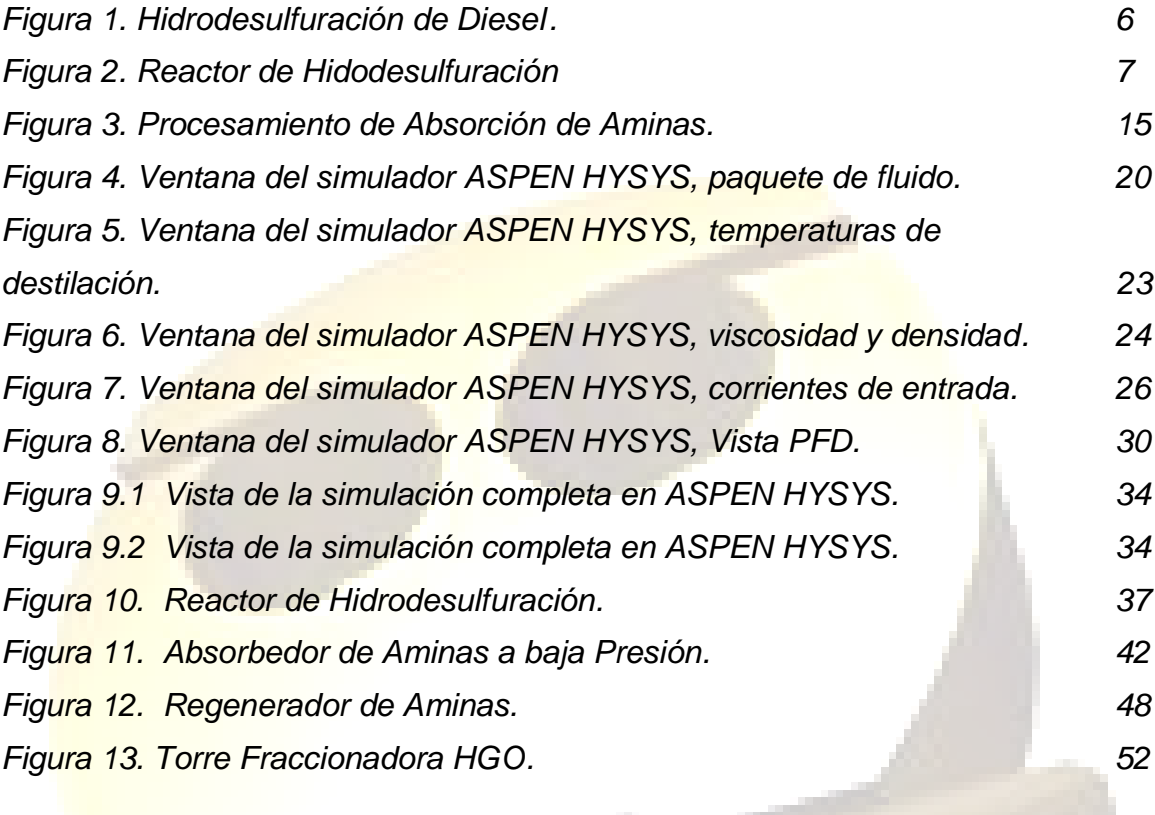

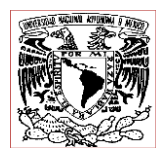

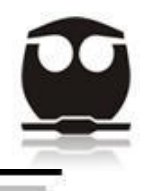

## *INDICE DE GRAFICOS*

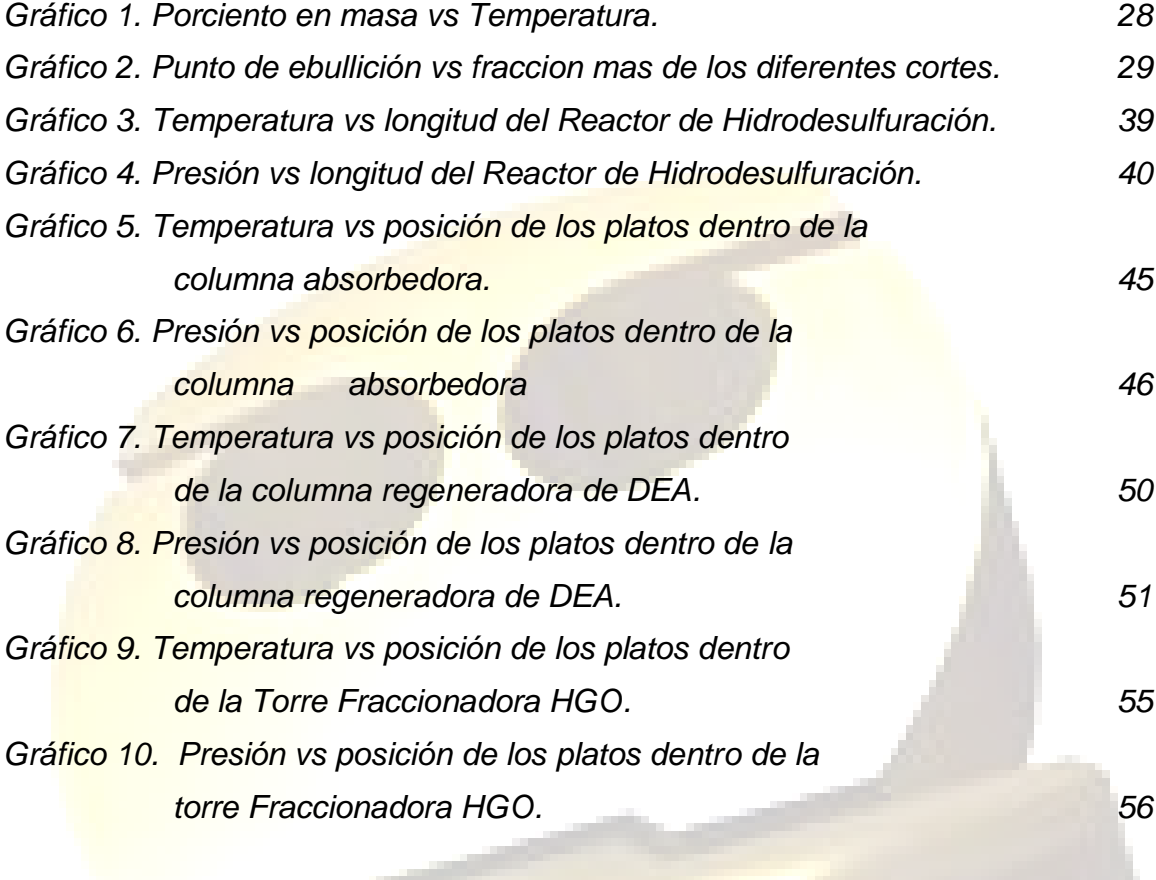

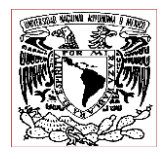

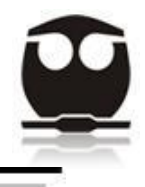

### *INDICE DE TABLAS*

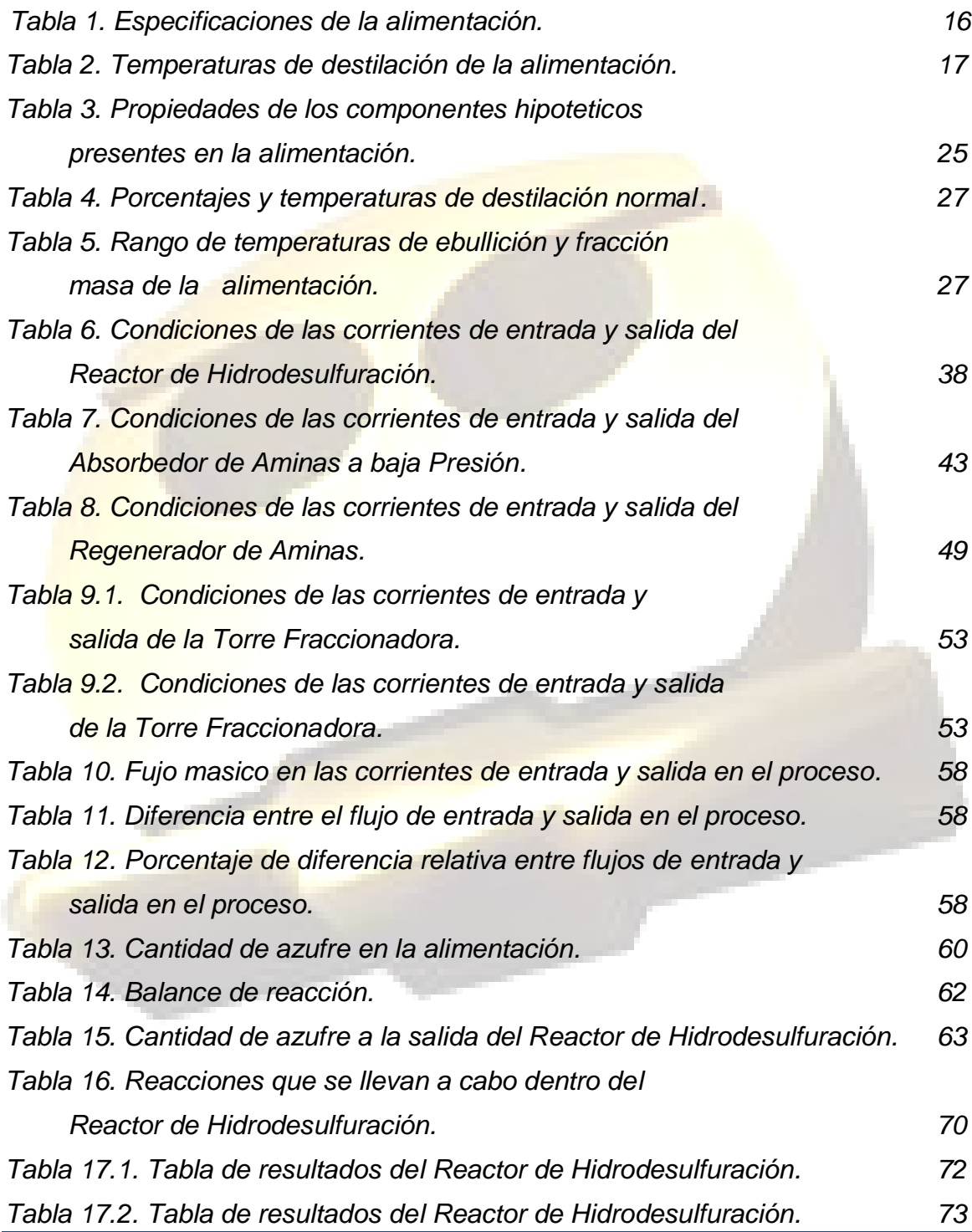

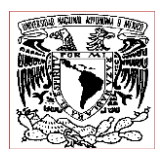

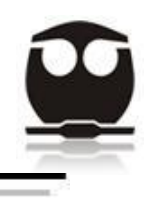

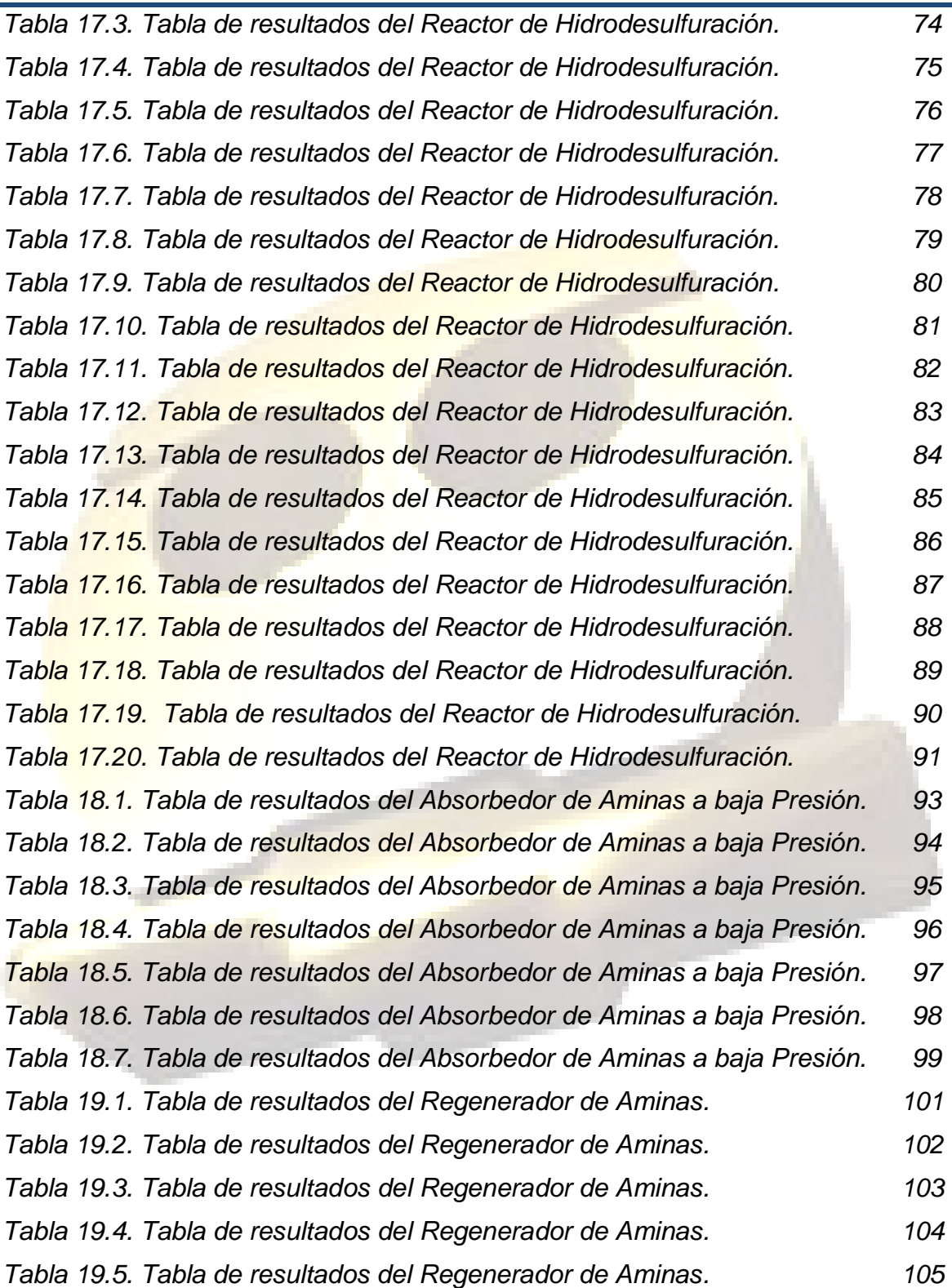

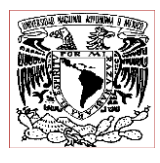

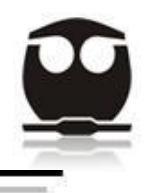

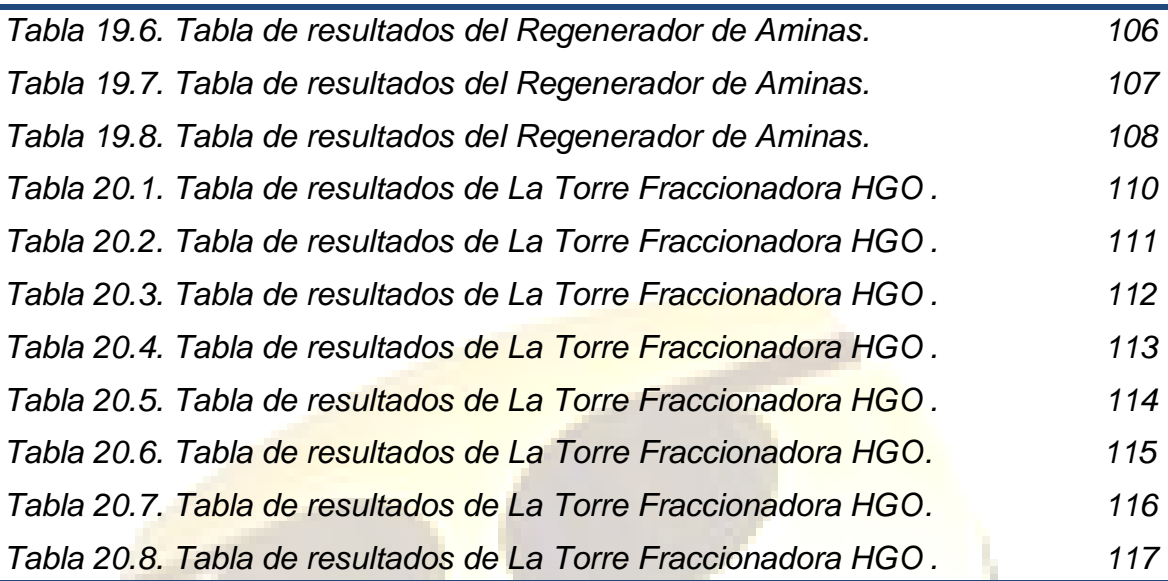

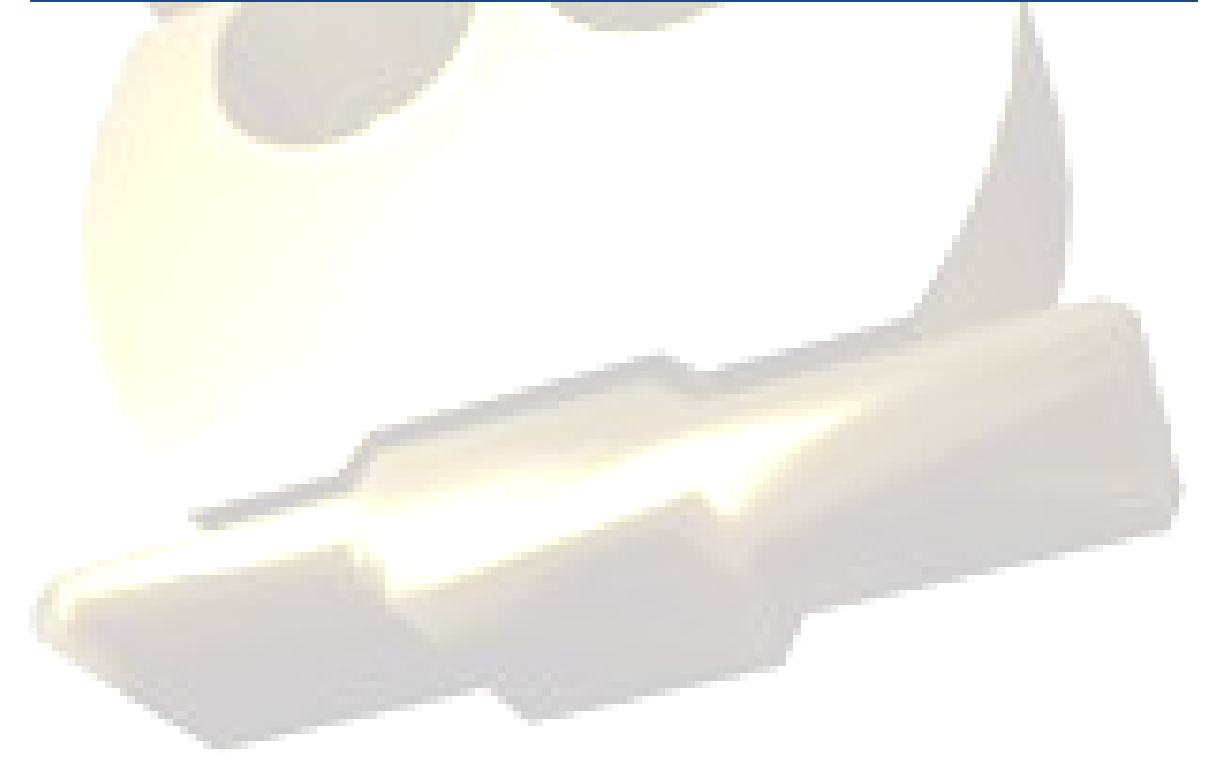

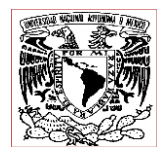

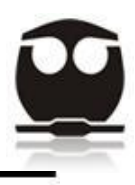

### **INTRODUCCIÓN**

En nuestros días los combustibles fósiles son una de las principales fuentes de energía es por ello que constituyen unos de los principales problemas de contaminación.

El proceso de hidrodesulfuración es uno de los procesos catalíticos más antiguos empleados en la refinación de petróleo para la eliminación de azufre, pero fue hasta hace pocos años que se desarrolló con gran extensión en los USA y por consiguiente esta tecnología llegó hasta México; el interés en este proceso ha venido motivado por varios factores, como son: La contaminación al medio ambiente, provocada por las emisiones de compuestos de azufre a la atmosfera, esto porque el petróleo contiene compuestos azufrados, sobre todo las fracciones pesadas del mismo, es por ello que al ser quemados liberan dióxido de azufre y ocasionan una gran daño al medio ambiente; otro factor importante es que los compuestos de azufre pueden ocasionar corrosión en los equipos de tratamientos posteriores en refinación, además de un envenenamiento de los catalizadores, los cuales son muy susceptibles a este elemento ocasionándole una pérdida de actividad. Otro factor importante de tomarse en cuenta son las exigencias de la ciudadanía acerca de la reducción de los niveles de contaminantes, esto ha provocado la creación de normas donde se ha fijado una cantidad de emisiones contaminante cada vez más bajas. Todo esto obliga a los productores de combustibles fósiles a utilizar nuevas tecnologías para eliminar los compuestos de azufre, por ello se ha hecho la propuesta que en esta tesis se analizara la obtención de un diesel con un contenido de 10 ppm de azufre como máximo.

Por último cabe mencionar que con un diesel más limpio en azufre aumenta el número de cetanos lo que nos hable de combustibles de mayor calidad.

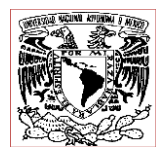

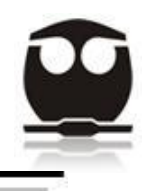

Para todo lo antes descrito se toman dos clases de medidas, las correctivas y las preventivas, las primeras involucran el tratamiento de efluentes de chimeneas y escapes a través de convertidores catalíticos, y las segundas están destinadas a la eliminación de los compuestos azufrados durante los procesos de refinación.

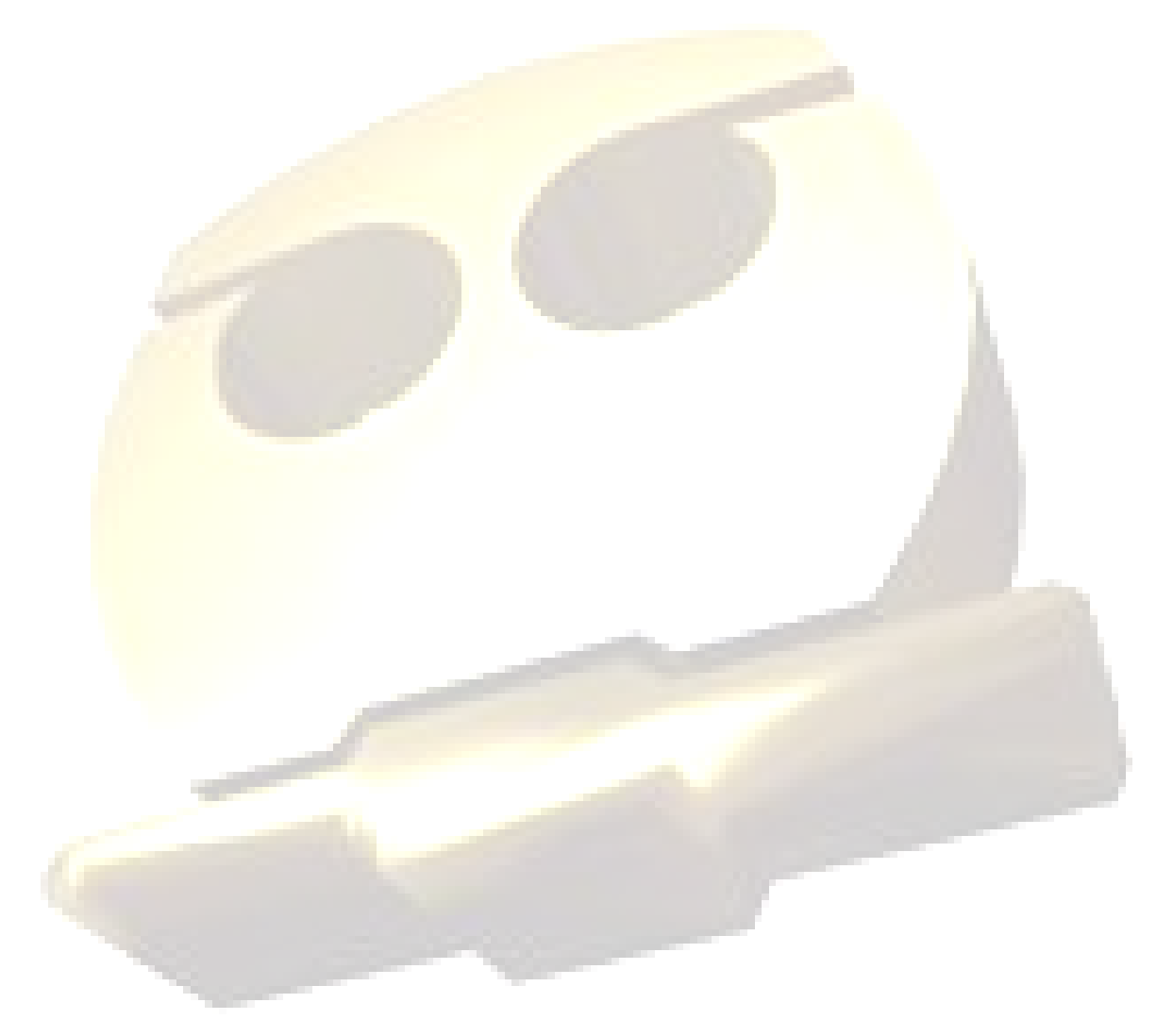

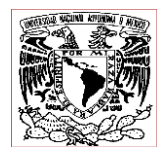

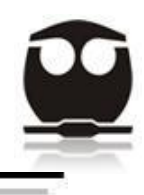

#### **OBJETIVOS**

El objetivo de esta Tesis es trabajar en el Proceso de Hidrodesulfuración de Diesel que se llevara a cabo mediante una simulación del proceso de hidrodesulfuración en la Refinería de Minatitlán, Ver. , en el cual se someten las diferentes fracciones de diesel que se obtienen en la destilación atmosférica y al vacío, con el fin de obtener un combustible lo más limpio posible de azufre, y que debe de constar de alrededor de 10 ppm. Este proceso se caracteriza por estar basado en el uso de hidrógeno que reacciona con los compuestos de azufre presentes en los hidrocarburos para formar ácido sulfhídrico y el correspondiente hidrocarburo.

Cabe señalar que para que la hidrodesulfuración se lleve a cabo se requiere de altas presiones y temperaturas, y la conversión se realiza en un reactor químico con catalizador sólido constituido por α-alúmina o β-alúmina impregnada con molibdeno, níquel y cobalto.

Como nota importante se tiene que especificar que durante el proceso de hidrodesulfuración también ocurren reacciones adicionales que permiten complementar el tratamiento, al eliminar también compuestos nitrogenados, convertir las olefinas en compuestos saturados y reducir el contenido de aromáticos, así como también la eliminación de algunos metales, pero para motivos de esta tesis solamente se hará referencia a la eliminación del azufre.

Una vez terminado el Proceso de Hidrodesulfuración, obtendremos productos deseables y no deseables; en los no deseables tenemos al  $H_2S$ , el cual se mandara a un sistema de absorción de aminas donde se eliminara posteriormente de manera adecuada sin el riesgo de ser lanzado al medio ambiente. Refiriéndonos a los compuestos deseables tendremos toda la gama de

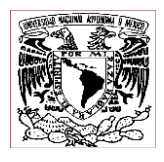

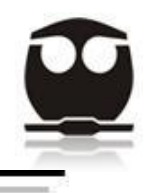

hidrocarburos limpios lo mayormente posible de azufre, los cuales pasaran a las torres de destilación para obtener diesel de ultra bajo azufre como producto final.

Todo lo antes descrito se llevara a cabo en un simulador de procesos, llamado ASPEN HYSYS, en donde se pretende simular el proceso de hidrodesulfuración de diesel de manera global, y en estado estacionario, para ello se utilizaron datos de diseño de la planta, y con ello se pretende conocer cuál sería el comportamiento de dicha planta bajo las condiciones estipuladas.

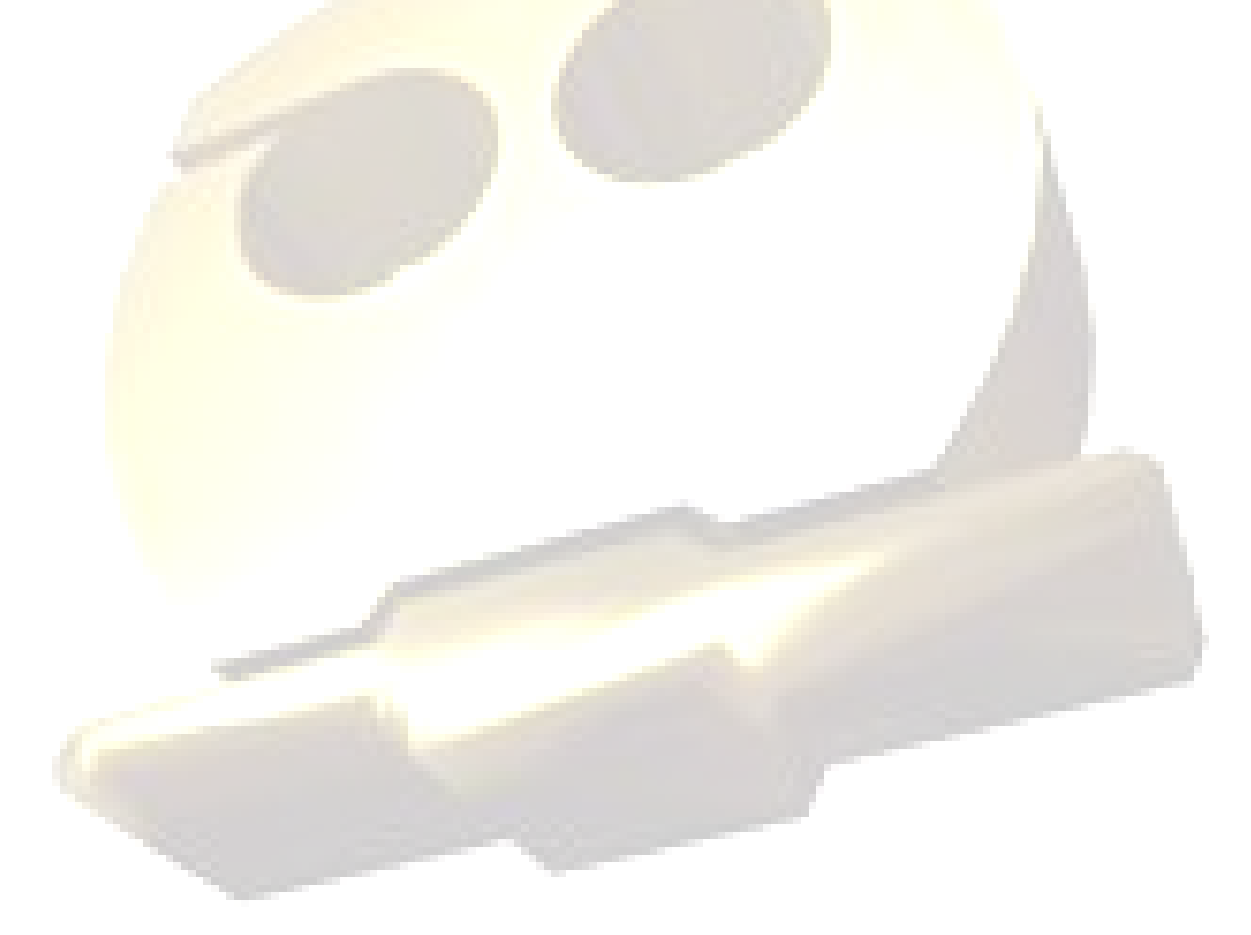

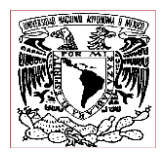

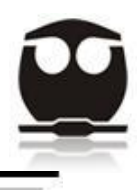

### 1 **MARCO TEÓRICO**

### 1.1 *Proceso de Hidrodesulfuración*

El proceso de hidrodesulfuración es uno de los procesos más empleados en la refinación de petróleo para la eliminación de azufre.

Para comprender mejor el proceso de hidrodesulfuración se explicara como es que se lleva a cabo, y para ello debemos de dejar en claro que el Diesel producido en la destilación atmosférica tiene un alto contenido de azufre, el cual debe ser removido para alcanzar la calidad de Diesel Premium y de esta manera poder ser consumido en los centros urbanos. La remoción de azufre se produce al someter al diesel a condiciones de temperatura del orden de los 428 °C y presión de 139 kg/cm2, bajo estas condiciones y en la presencia de un catalizador selectivo (productos químicos granulados utilizados para acelerar una reacción), y en combinación con una corriente de gas rica en hidrógeno, se consigue eliminar los compuestos de azufre, nitrógeno, oxígeno, cloruros y compuestos metálicos, así como la saturación de las olefinas presentes en el diesel. También se elimina agua, obteniéndose un producto seco y libre de impurezas. Todas estas mejoras en las gasolinas se logran con poca o ninguna pérdida del producto. Con estas reacciones de hidrodesulfuración se permite convertir el azufre contenido en la corriente de diesel en H<sub>2</sub>S el cual será separado posteriormente de la corriente de diesel.

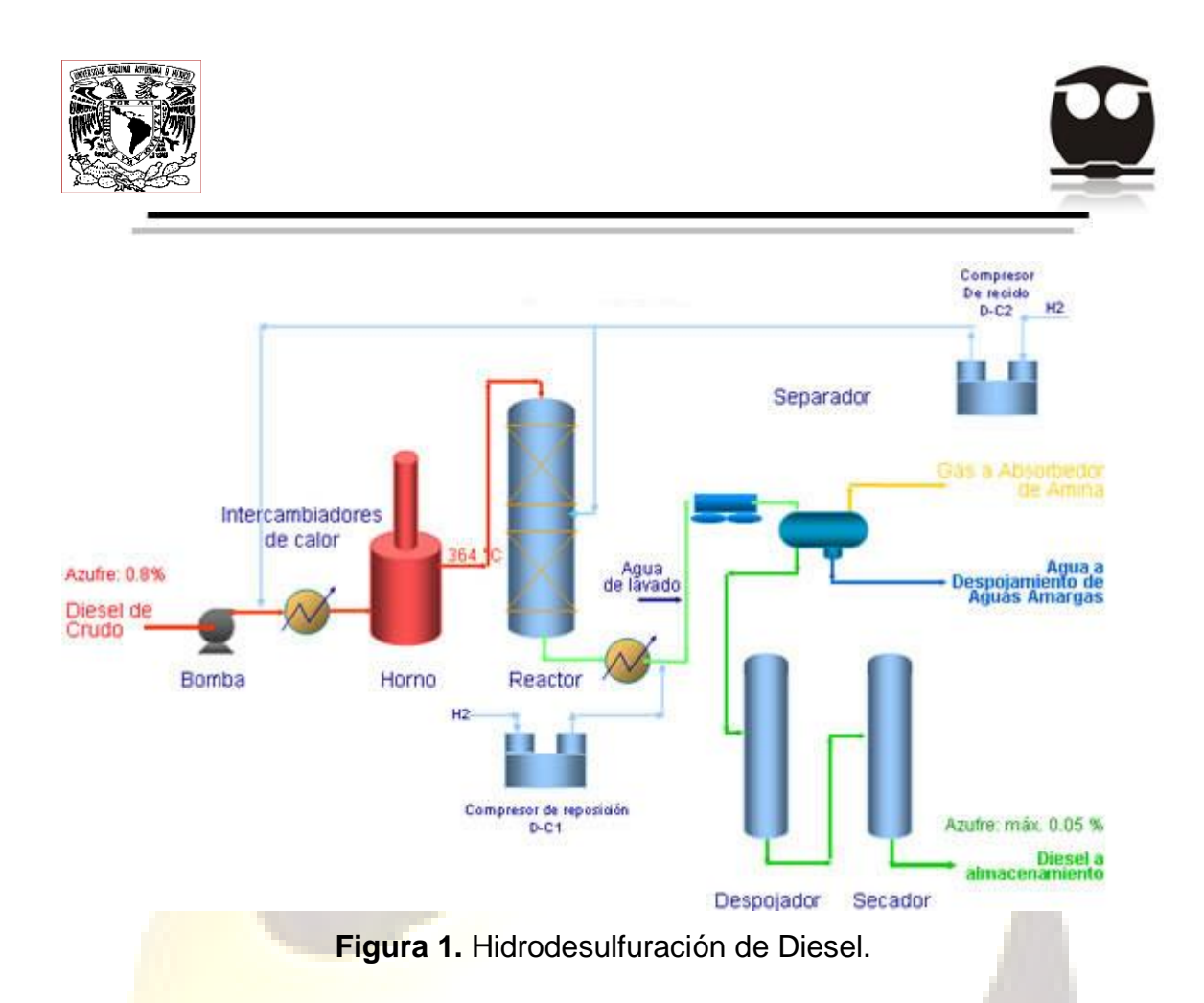

Todo este proceso de hidrodesulfuración se lleva a cabo en un reactor de cama fija donde se da lugar a la reacción, eliminando catalíticamente nitrógeno, azufre y oxígeno. El reactor debe poseer un soporte que podría ser de α-alúmina o βalúmina, y además estará dividido en tres camas catalíticas.

En referencia al catalizador usado podemos decir que en el proceso de hidrodesulfuración tiene un mecanismo Bi Funcional, donde posee:

- a) Una Función Metálica (Níquel Wolframio): Se producen olefinas o ciclo olefinas.
- b) Una Función Ácida (Alúmina): Estas olefinas se transforman en iones carbonio que son compuestos con carga eléctrica positiva. El ion carbonio cambia su estructura distribuyéndose de distinta manera en el espacio (isomerización). Luego se craquea a pequeños iones carbonio y

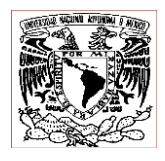

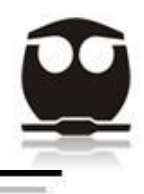

olefinas. Los iones carbonio se convierte a olefina desprendiéndose de la carga eléctrica que habían adquirido.

c) Función Metálica: Satura las olefinas generando parafinas e isoparafinas.

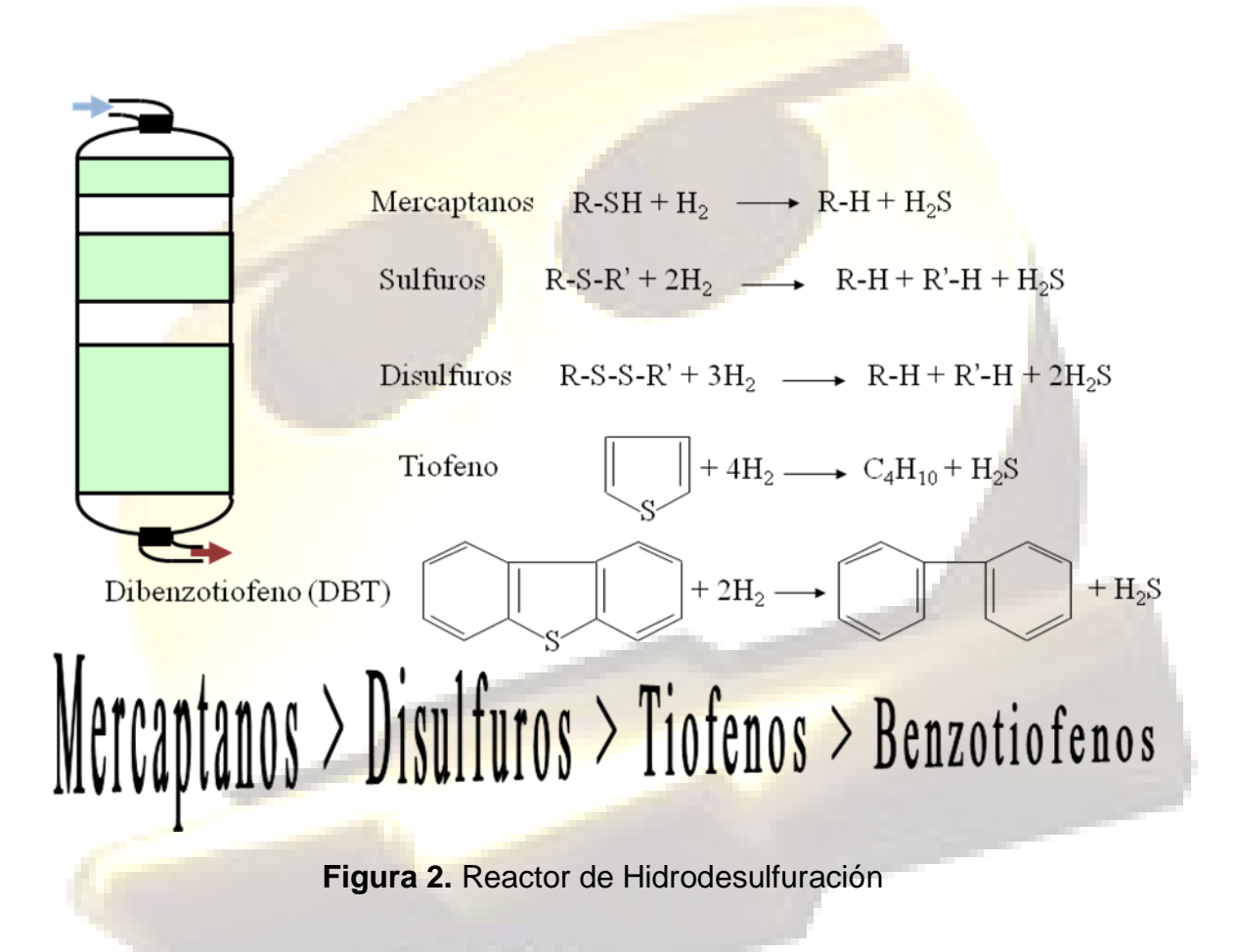

La corriente de alimentación al reactor se trata con hidrógeno para saturar las olefinas y eliminar compuestos de oxígeno, nitrógeno y azufre. Algunos metales quedan retenidos en el catalizador. Los compuestos de nitrógeno y azufre se eliminan por transformación en amoniaco y sulfuro de hidrógeno. Aunque los compuestos orgánicos de nitrógeno se comportan como venenos permanentes del

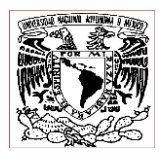

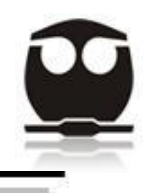

catalizador, el amoniaco producido por la reacción de los compuestos orgánicos de nitrógeno no afecta permanentemente al catalizador.

En el tratamiento con hidrógeno tiene lugar un conjunto de reacciones de hidrogenación, tales como la saturación de olefinas y anillos aromáticos, pero el crackeo es casi insignificante en las condiciones de operación empleadas. Los calores exotérmicos de desulfuración y desnitrogenación son altos (entre 65 y 75 BTU/pce de hidrógeno consumido). Si el contenido de nitrógeno y azufre del alimento es alto este efecto contribuye apreciablemente al calor total de reacción. Otras reacciones que contribuyen al gran exceso de calor en el proceso de tratamiento con hidrógeno son las de saturación de las olefinas, pues el calor de reacción para la saturación de las olefinas es aproximadamente de 140 Btu/pce de hidrógeno consumido.

Para las alimentaciones craqueadas el contenido de olefinas es muy alto y la saturación de las olefinas es la responsable de una gran parte del calor de reacción total. Para las alimentaciones vírgenes, sin embargo, es despreciable el contenido en olefinas, y por lo tanto no es una contribución importante al calor de reacción. El calor global de reacción de la mayor parte de reactores de tratamiento con hidrógeno es aproximadamente de 25000 a 35000 Btu por barril de materia prima alimentada.

Además de la eliminación de compuestos de azufre y nitrógeno y de los metales es también necesario reducir el contenido de agua de las corrientes de alimentación a menos de 25 ppm, esto a causa de que en los siguientes procesos por las temperaturas requeridas el vapor de agua hace que la estructura cristalina de los catalizadores se colapse y que los átomos de las tierras raras dispersas se aglomeren.

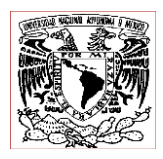

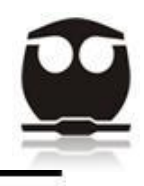

### 1.2 *Reacciones*

De esta manera encontramos que en el reactor de hidrotratamiento se efectúan las siguientes reacciones:

- a) Saturación de Olefinas.
- b) Remoción de Azufre.
- c) Remoción de Nitrógeno.

Refiriéndonos al proceso de hidrotratamiento podemos decir que se consume el hidrógeno de alimentación produciendo las siguientes reacciones, las cuales se explicaran de una manera más detallada así como su mecanismo de reacción:

a) Saturación de olefinas con producción de parafinas y naftenos.- La reacción de saturación de olefinas es muy rápida y altamente exotérmica

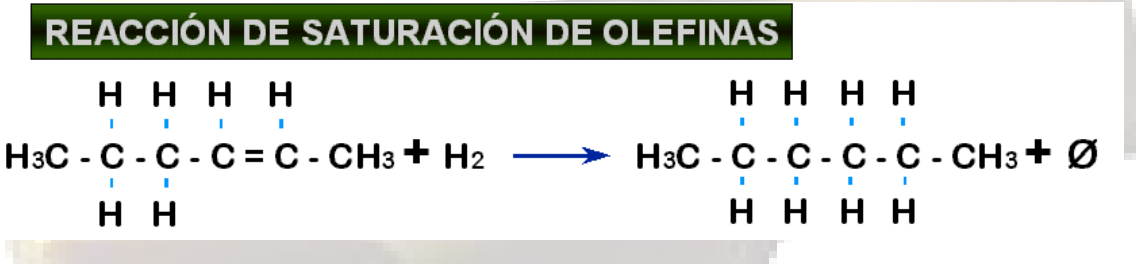

b) Remoción de compuestos de oxígeno con producción de hidrocarburos y agua.- La remoción de oxígeno es una reacción rápida y es completa a la temperatura normal de reacción:

 $RO + H_2 \longrightarrow H_2O + RH$ 

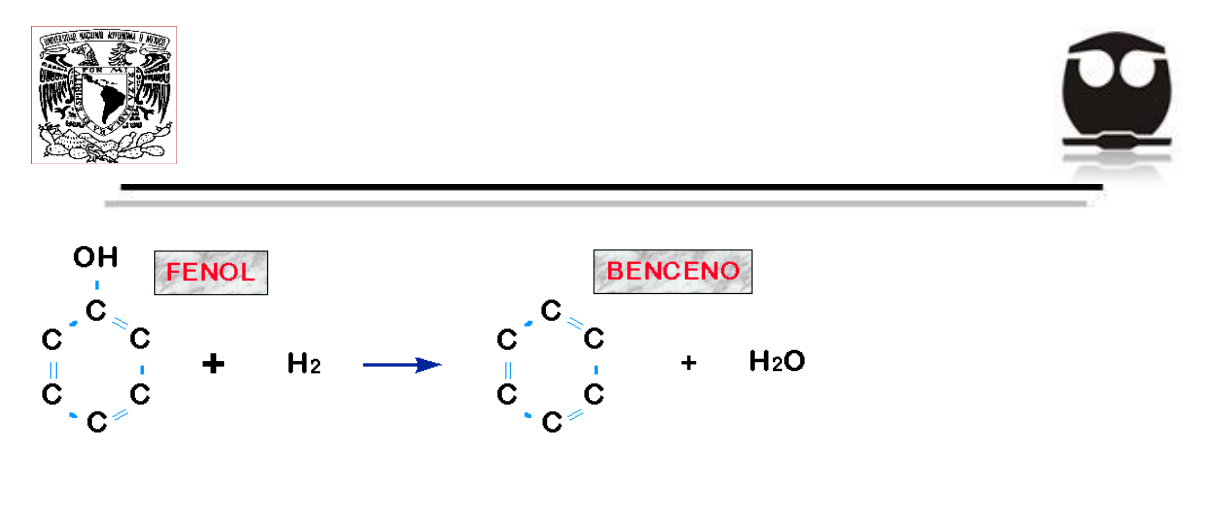

c) Hidrogenación de los compuestos de azufre con producción de parafinas y  $H_2S$ .

 $RS + H_2 \longrightarrow H_2S + RH$ 

d) Desnitrificación.- Es la hidrogenación de los compuestos nitrogenados con producción de parafinas y NH3. La desnitrificación es una reacción lenta y levemente exotérmica.

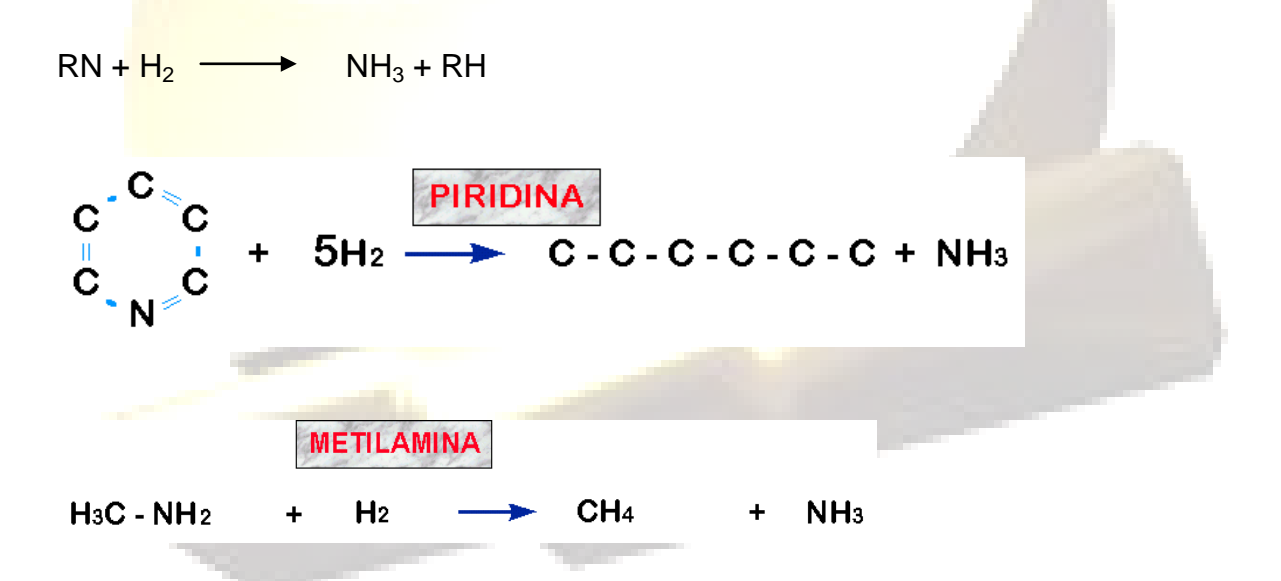

En cuanto a estas reacciones la velocidad de desnitrificación es la más importante porque es más rápida que la de desulfuración por ello se quita primero el nitrógeno y luego el azufre y al último se va el oxígeno.

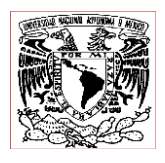

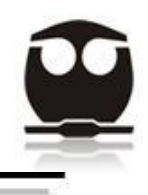

El hidrógeno que se mete al reactor como se menciono anteriormente debe traer alta temperatura y presión para dar una energía de activación, la temperatura debe ser alta para que se muevan mas las moléculas y haya más probabilidad de choque, pues aunque la superficie del catalizador es porosa y por lo tanto pequeña aun hay gran espacio entre las moléculas.

También tenemos que decir que a medida que el corte es más pesado se requiere de una mayor energía de activación y por lo tanto una mayor temperatura.

Dado que la reacción de hidrogenación es exotérmica y ello lleva a una producción en exceso de calor, lo que hace que la temperatura del reactor aumente y se acelere la velocidad de reacción. Por ello esto se controla inyectando al reactor hidrógeno frío para absorber el exceso de calor de reacción.

Nota: Cabe mencionar de manera importante que para propósitos de esta tesis únicamente veremos la hidrodesulfuración dirigida especialmente hacia el diesel, y solamente se tomara en cuenta la reacción de hidrogenación de los compuestos de azufre, dado que el objetivo de esta tesis solo abarca la eliminación de azufre.

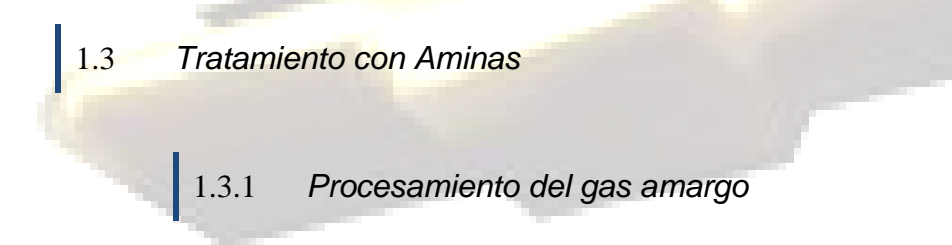

En la unidad de proceso de aminas se le da un procesamiento al gas que viene contaminado por compuestos ácidos como el  $H_2S$ , dicho procesamiento consiste principalmente en:

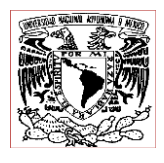

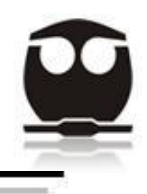

- La eliminación de compuestos ácidos  $(H_2S)$  mediante el uso de tecnologías que se basan en sistemas de absorción - agotamiento utilizando un solvente selectivo. El gas alimentado se denomina "gas amargo", el producto "gas dulce" y el proceso se conoce como endulzamiento.
- Recuperación del azufre de los gases ácidos que se generan durante el proceso de endulzamiento.
- Fraccionamiento de los hidrocarburos líquidos recuperados, obteniendo diversas corrientes, para usos muy específicos.

Para que un gas pueda ingresar a un tratamiento con aminas debe de cumplir con las siguientes características:

- **Concentración de impurezas.**
- **Temperatura y presión disponible.**
- Composición de Hidrocarburos.
- Selectividad de los gases ácidos por mover.
- Especificaciones del gas ácido residual.

Para explicar de una manera más amplia todos los puntos anteriores tenemos que decir que después de llevar a cabo las reacciones de hidrodesulfuración se obtienen compuestos indeseables como son el  $H_2S$ , el cual deberá de eliminarse de la corriente por medio de un proceso de absorción de aminas, para ello primero se hace pasar la corriente de salida del reactor por un separador flash, con el fin

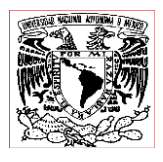

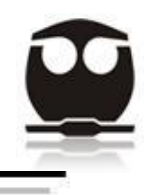

de separar el  $H_2S$  en una corriente de gas con los compuestos más volátiles, para de esta manera proceder a darle el tratamiento de absorción de aminas denominado también endulzamiento, dicho proceso se explica como sigue:

Uno de los procesos más importantes en el endulzamiento de gas es la eliminación de gases ácidos por absorción química con soluciones acuosas llamadas alcanolaminas. De los solventes disponibles para remover  $H_2S$  y CO<sub>2</sub> de una corriente de gas, las alcanolaminas son generalmente las más aceptadas y mayormente usadas que los otros solventes existentes en el mercado.

Para dar una descripción a grandes rasgos del proceso tenemos que decir que el sistema amina está basado en endulzar las corrientes de gas ácido. Cuando las corrientes de gas poseen impurezas o contaminantes como, sulfuro de hidrógeno  $(H<sub>2</sub>S)$ . Este contaminante  $(H<sub>2</sub>S)$ , forma ácidos o soluciones ácidas en presencia del agua contenida en el gas. Estas sustancias son muy indeseables y deben eliminarse del gas, ya que pueden ser corrosivas para todos los metales, lo cual puede causar la corrosión en los equipos. También las Normas de Calidad del gas establecen rigurosas especificaciones en cuanto a emisiones al ambiente y también en comercialización.

Además la sustancia usada como absorbente debe cumplir con la economía del proceso; es decir, que el proceso de absorción de aminas se lleve a cabo de tal manera que la sustancia usada como absorbente pueda ser recuperada y reutilizada en circuito cerrado. Se encuentra muy poca información en la literatura sobre las características de los procesos de endulzamiento de gas dado que al ser desarrollados los mismos, en su mayoría, por compañías que realizan este trabajo, los datos no están disponibles. En estos casos el uso de paquetes interactivos de simulación de procesos resulta sumamente útil, tanto para analizar problemas de operación en plantas existentes, como así también para diseñar

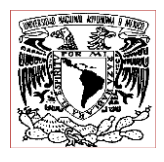

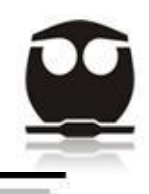

nuevas plantas. En esta tesis se realizara la simulación de un proceso de endulzamiento de gas usando el simulador ASPEN HYSYS y se realiza un análisis para identificar las variables sensibles de operación para alcanzar las especificaciones de calidad del gas de salida, y de esta manera hacer más eficiente el proceso.

De entre todas las aminas la más usada para el proceso de endulzamiento de gas es la DEA por que tiene mayor selectividad para eliminar los gases. Y hay que decir que en esta tesis la amina usada fue precisamente DEA.

Una vez elegida la sustancia absorbedora se procede a iniciar con el proceso de endulzamiento, en el cual se encuentra la columna absorbedora por donde fluirá la amina pobre (llamada así porque aun no contiene ningún gas absorbido) de la parte de arriba hacia abajo. El gas que vamos a endulzar fluirá en contracorriente de abajo hacia arriba, para así tener más área de contacto con la amina cuya función será absorber. Una vez absorbido el gas en la corriente la amina se conocerá como amina rica, pues ya lleva consigo el gas a eliminar.

La torre Absorbedora de gas amargo, cuenta con 20 platos aproximadamente. El sistema también debe de contar con una torre regeneradora de la solución de amina rica, y en este proceso de regeneración deben existir una serie de filtros ya que se van formando grumos en la solución de DEA por que continuamente está dando vuelta y, para ello se ponen unos filtros de tierra de diatomeas y otro de carbón activado.

Al H2S se les denomina gases ácidos del gas. A este gas se le dan la denominación de "gas amargo". El ácido sulfhídrico, también conocido como sulfuro de hidrógeno, tiene la característica de tener un desagradable olor y ser muy tóxico. Una vez separado del gas mediante el proceso de endulzamiento, es

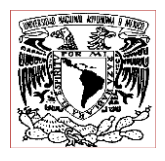

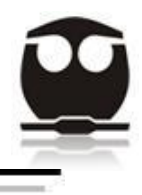

enviado a plantas recuperadoras de azufre en donde es vendido en forma líquida para sus diversos usos industriales (producción de pólvora o usos médicos).

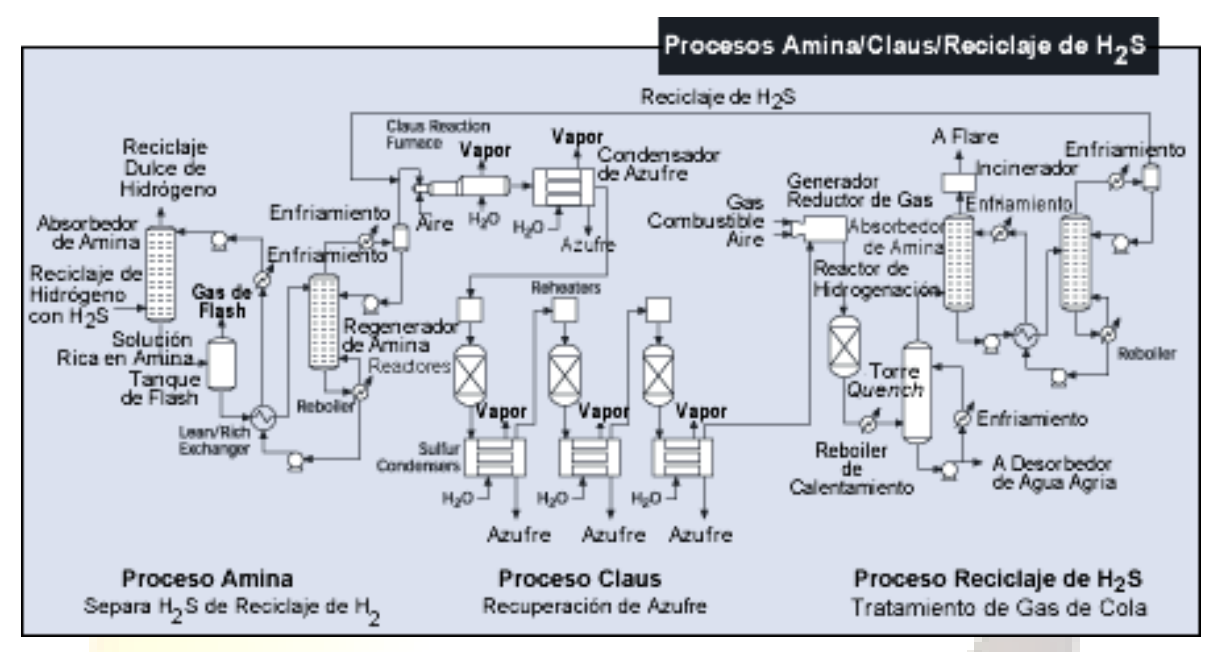

 **Figura 3.** Procesamiento de absorción de Aminas.

Únicamente para diferenciar diremos que existen tres tipos de procesos de endulzamiento, los cuales podemos clasificar de acuerdo al tipo de reacción que presente de la siguiente forma:

- Absorción química (proceso de Amina).
- Absorción física (solventes físicos).
- Combinación de ambas técnicas (soluciones mixtas).

En esta Tesis, el proceso de endulzamiento a utilizar será la absorción química por medio de DEA.

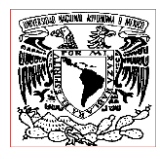

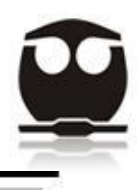

### 2 **SIMULACIÓN DEL PROCESO**

### 2.1 *Datos y especificación del proceso*

En la tabla 1 podemos observar las corrientes que constituyen la alimentación a la planta hidrodesulfuradora de diesel, así como sus especificaciones, las cuales utilizaremos más adelante para crear la simulación:

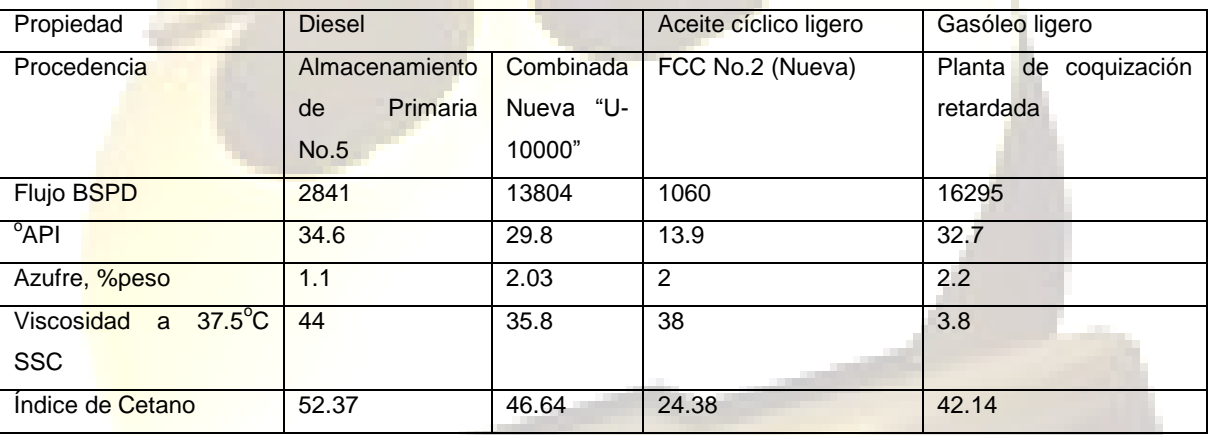

### **Tabla 1.** Especificaciones de la alimentación.

La tabla 2 nos muestra las temperaturas de destilación de los diferentes cortes de los que está compuesta nuestra corriente de alimentación, estas temperaturas también se utilizaran para realizar la simulación más adelante:

Destilación D-86(°C), % vol:

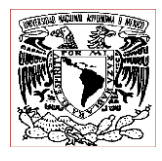

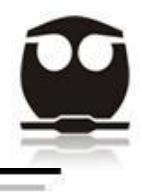

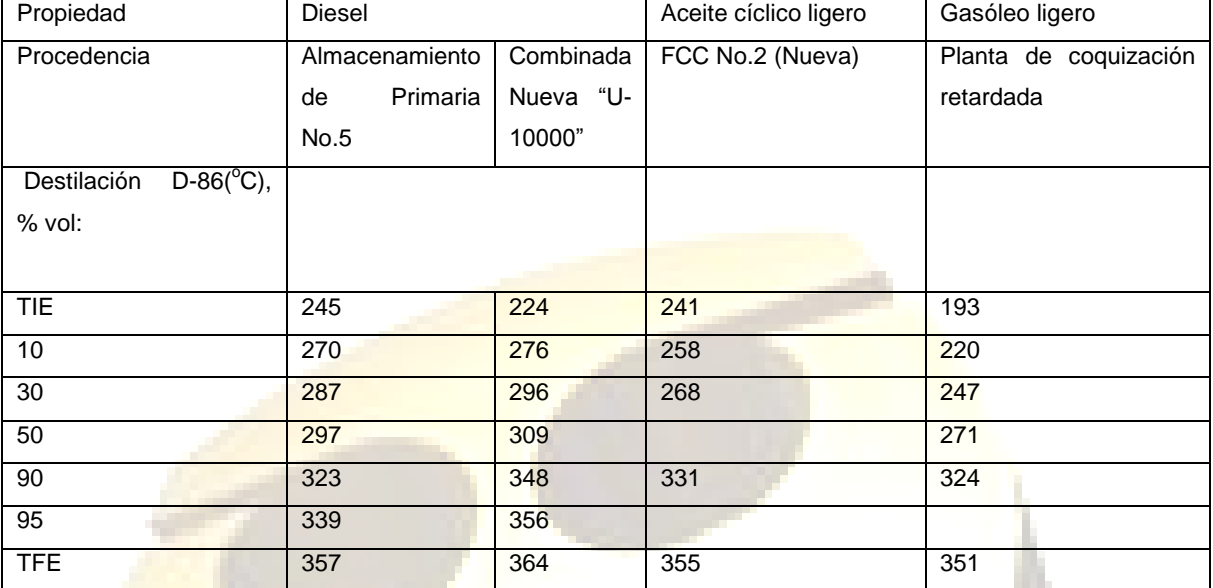

### **Tabla 2.** Temperaturas de destilación de la alimentación.

2.1.1 *Carga*

Deberá tener un contenido de azufre en la mezcla de diesel amargo 2.156% peso como máximo. Para obtener un producto de10 ppm.

### 2.1.2 *Flexibilidad*

La planta contara con una flexibilidad de diseño que de ser necesario podrá operar hasta con una carga de diesel amargo de 2.5% en peso como máximo.

2.1.3 *Corrientes que componen la carga*

1.- Diesel de la planta combinada (48.96% volumen).

2.- Crudo 100% maya.

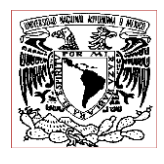

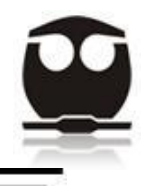

- 3.- Diesel de la unidad primaria no. 5 existente.
- 4.- ACL de FCC No, 2. (3.12%volumen).

5.- Gasóleos ligeros de la planta de coquización retardada. (47.92%volumen).

Esta carga ira a los tanques, que se encuentran localizados fuera del límite de batería.

Nota: La carga se puede recibir caliente, tal y como sale directo de las plantas.

### 2.1.4 *Procesos que se llevaran a cabo:*

El proceso que se llevara a cabo es el de hidrodesulfuración mediante el cual se conseguirá la eliminación de azufre; así como también un tratamiento de aminas para la eliminación de los gases ácidos de salida.

### 2.1.5 *Operación:*

Los días que la planta estará en operación serán de 330 días al año, lo que equivale a un factor de servicio del 0.92.

### 2.1.6 *Capacidad:*

Normal de 34000 BPD de carga. 10% de sobre diseño 37400 BPD

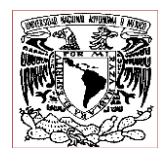

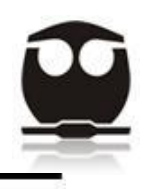

Mínima 50% de la capacidad de diseño.

# 2.2 *Simulación del proceso*

Para comenzar con la simulación de la planta hidrodesulfuradora de diesel de Minatitlán, Ver., en ASPEN HYSYS lo primero que se debe hacer es utilizar los datos del proceso, los cuales fueron especificados al inicio del capítulo, y que comprenden las especificaciones de las cuatro corrientes que conforman la alimentación, así como las temperaturas y porcentajes de destilación de dichas corrientes.

Con estos datos se procedió a iniciar la simulación primero introduciendo el porcentaje de azufre presente en la corriente de alimentación, luego se eligió el paquete de fluido que en este caso fue Peng-Robinson- Stryjek -Vera (PRSV) ya que maneja aminas, hidrocarburos y compuestos de azufre al mismo tiempo, por lo que fue el ideal para manejar la simulación.

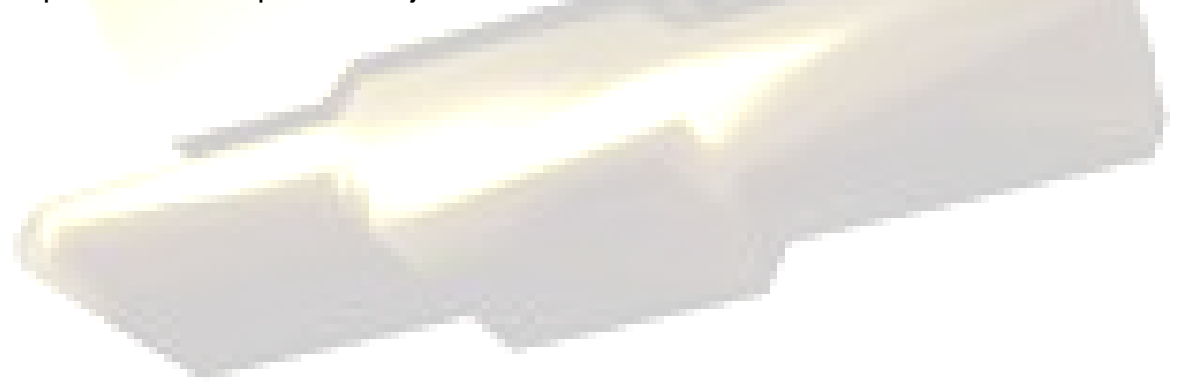

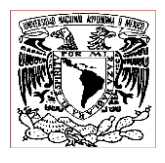

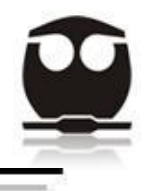

En la figura 4 podemos observar la ventana en donde se a elegido el paquete de fluido.

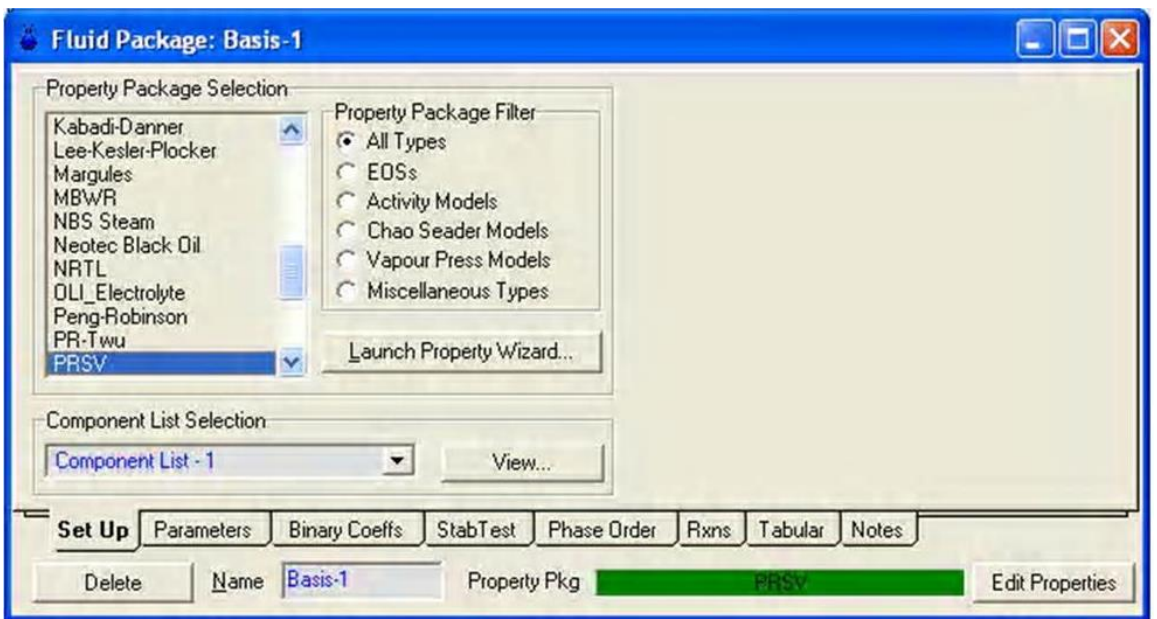

**Figura 4.** Ventana del simulador ASPEN HYSYS, paquete de fluido.

Para hablar un poco del modelo PRSV tenemos que decir que es una modificación de la ecuación de estado Peng Robinson, dicha modificación consiste en una extensión de la aplicación original a sistemas ligeramente no ideales. Esta ecuación de estado nos muestra como predecir las curvas de presión de vapor de mezclas y componentes puros de una manera más exacta que el método original de Peng Robinson, especialmente a bajas presiones de vapor. Este método es muy efectivo para sistemas no ideales obteniendo resultados tan buenos como los que arrojan funciones como Wilson, NRTL, o UNIQUAC.

Las ventajas de la ecuación PRVS son:

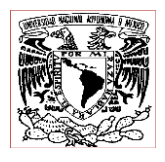

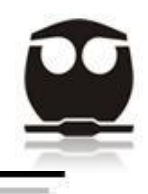

- 1. Tiene el potencial para predecir con mayor exactitud el comportamiento de las fases de sistemas de hidrocarburos, particularmente para sistemas formados de compuestos desiguales.
- 2. Puede ser usado en sistemas no ideales con una mayor exactitud que los modelos de coeficientes de actividad tradicionales.

La única desventaja de la ecuación de estado PRSV es el aumento de tiempo computacional, así como también aumento de parámetros de interacción que son requeridos para la ecuación.

Dos de los propósitos para modificar la ecuación de estado PR por Stryjek y Vera fueron en primer lugar la expansión del termino α que se convirtió en una función de acentricidad, y en segundo lugar la introducción de el parámetro empírico k<sub>i</sub> usado para ajustar presiones de vapor de componentes puros.

$$
\alpha_i = [1 + k_i (1 - T_r^{0.5})]^2
$$
  
\n
$$
k_i = k_{i0} + k_n (1 + T_n^{0.5}) (0.7 - T_n^{0.5})
$$
  
\n
$$
k_{i0} = 0.378893 + 1.4897153\omega_i - 0.17131848\omega_i^2 + 0.0196554\omega_i^3
$$

Donde:

- $K_{i1}$  = parámetro característico del componente puro.
- $\omega_i$  = factor de acentricidad.

El término  $k<sub>i1</sub>$  permite un ajuste mucho más exacto de las curvas de presión de vapor de un componente puro.

Para los compuestos hipotéticos que son generados para representar fracciones de petróleo, ASPEN HYSYS automáticamente ajusta el término  $k_{i1}$  para cada uno

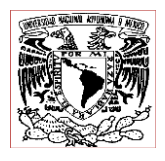

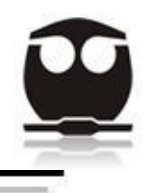

de ellos en lugar de utilizar las correlaciones de LEE-Kesler, Gomez-Thodos o Reidel.

Otra modificación de la ecuación de estado PRSV es el maximizar las reglas en lo que se refiere a mezclas, por ello el término  $a_{ii}$  es modificado para adoptar una forma dependiente de la composición. Para ello ASPEN HYSYS ha incorporado la expresión de Margules:

$$
a_{ij} = (a_{ii}a_{ji})^{0.5}(1.0 - x_i k_{ij} - x_j k_{ji})
$$

Donde  $\frac{k_{ij} \neq k_{ji}}{}$ 

Si  $k_{ii} = k_{ii}$ , entonces las reglas de mezclado se reducen a la ecuación de estado estándar PR.

Una vez elegido el paquete de fluido, se procedió a introducir las temperaturas y los porcentajes de destilación, para cada una de las cuatro corrientes de alimentación, que en el caso de este proceso son cuatro, (Almacenamiento de Primaria No.5, Combinada Nueva "U-10000", FCC No.2 (Nueva), y la Planta de coquización retardada) con las cuales obtendremos las curvas de destilación TBP, que nos darán los compuestos hipotéticos presentes en la carga, ya que las especificaciones del proceso no citan cuales compuestos están presentes, por ello a través de las curvas de destilación ASPEN HYSYS puede identificar cuales son los compuestos de hidrocarburos presentes, y a estos compuestos se les llama compuestos hipotéticos.

Todo esto se hace entrando al oil manager, el cual es una ventana del simulador ASPEN HYSYS y lo podemos observar en la figura 5:

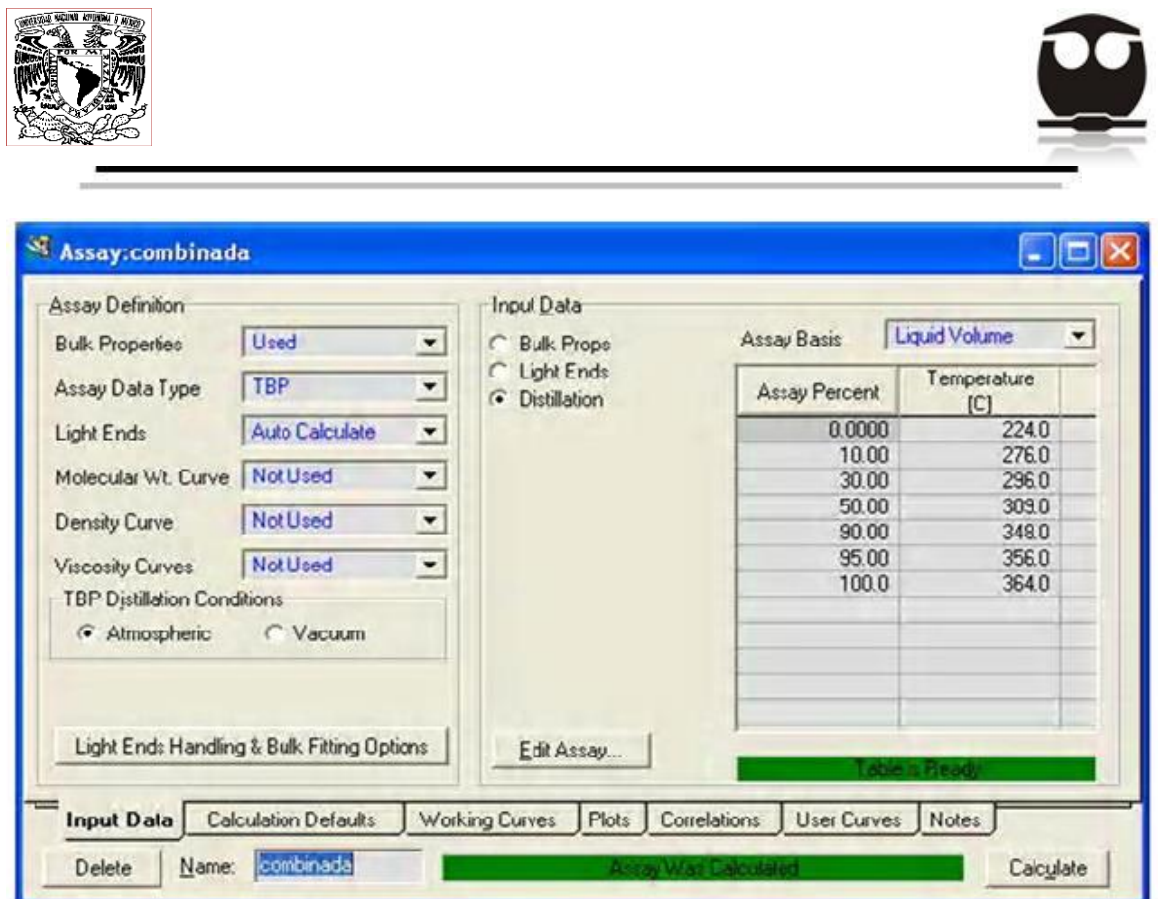

**Figura 5.** Ventana del simulador ASPEN HYSYS, temperaturas de destilación.

También se introduce la viscosidad, en la sección bulk props, dicha ventana del simulador ASPEN HYSYS la podemos observar en la figura 6:

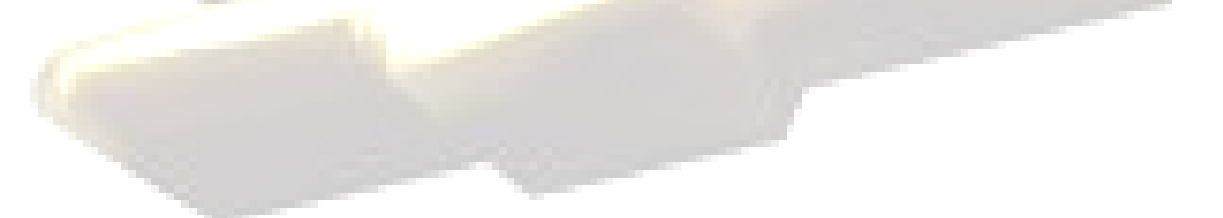

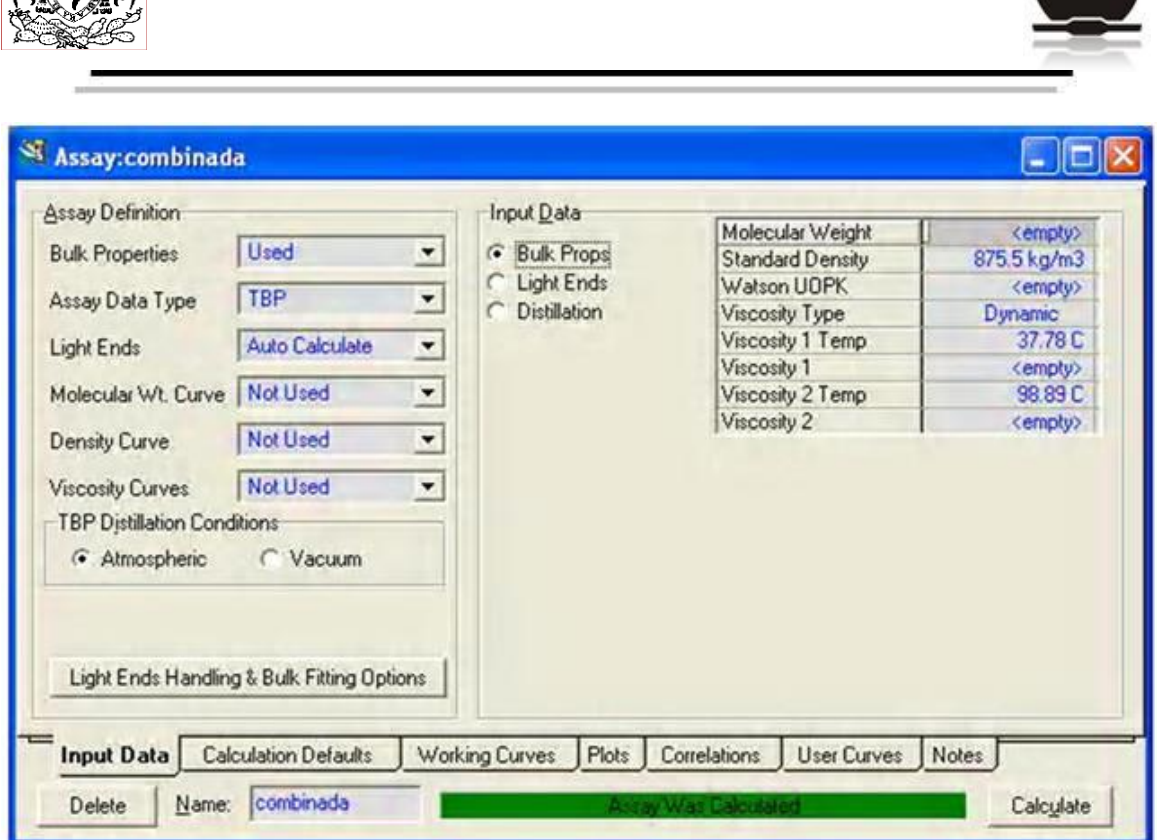

**Figura 6.** Ventana del simulador ASPEN HYSYS, viscosidad y densidad.

Los compuestos hipotéticos que serian las compuestos presentes en la corriente de alimentación se presentan en la tabla 3, donde además se especifican algunas de sus propiedades como: NBP (punto de ebullición normal), MW (peso molecular), densidad, Tc (temperatura critica), Pc (presión critica), Vc (volumen critico), y acentricidad.

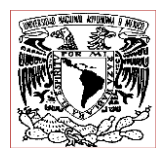

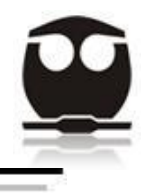

**Tabla 3.** Propiedades de los Componentes Hipotéticos presentes en la alimentación.

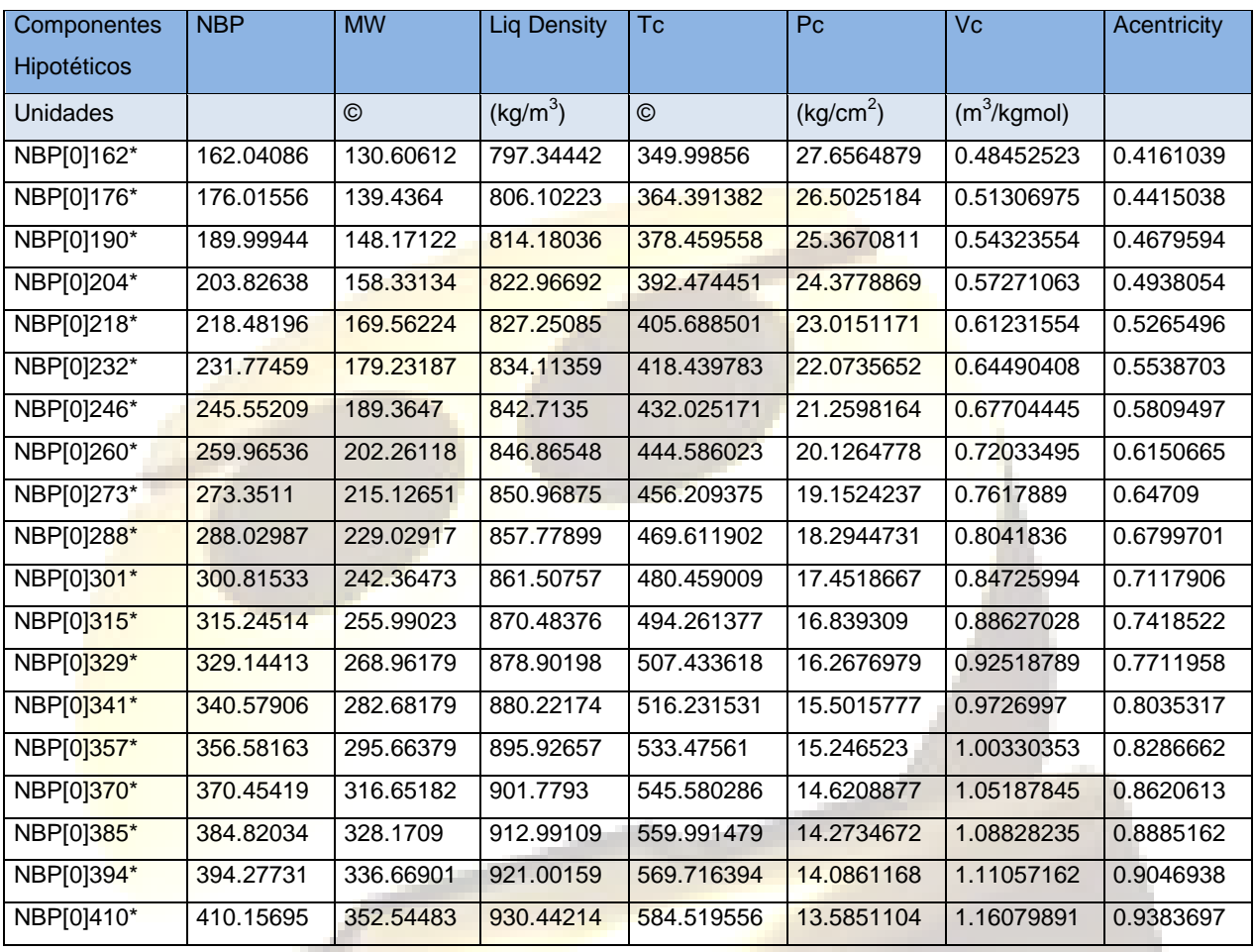

A continuación el simulador ASPEN HYSYS une las cuatro corrientes de alimentación en una sola corriente la cual llamaremos (Blend-1), a continuación podemos observar la ventana del simulador donde llevamos acabo esta unión de corrientes, mostrando los flujos con los que cada una de estas corrientes están entrando al proceso en la figura 7:
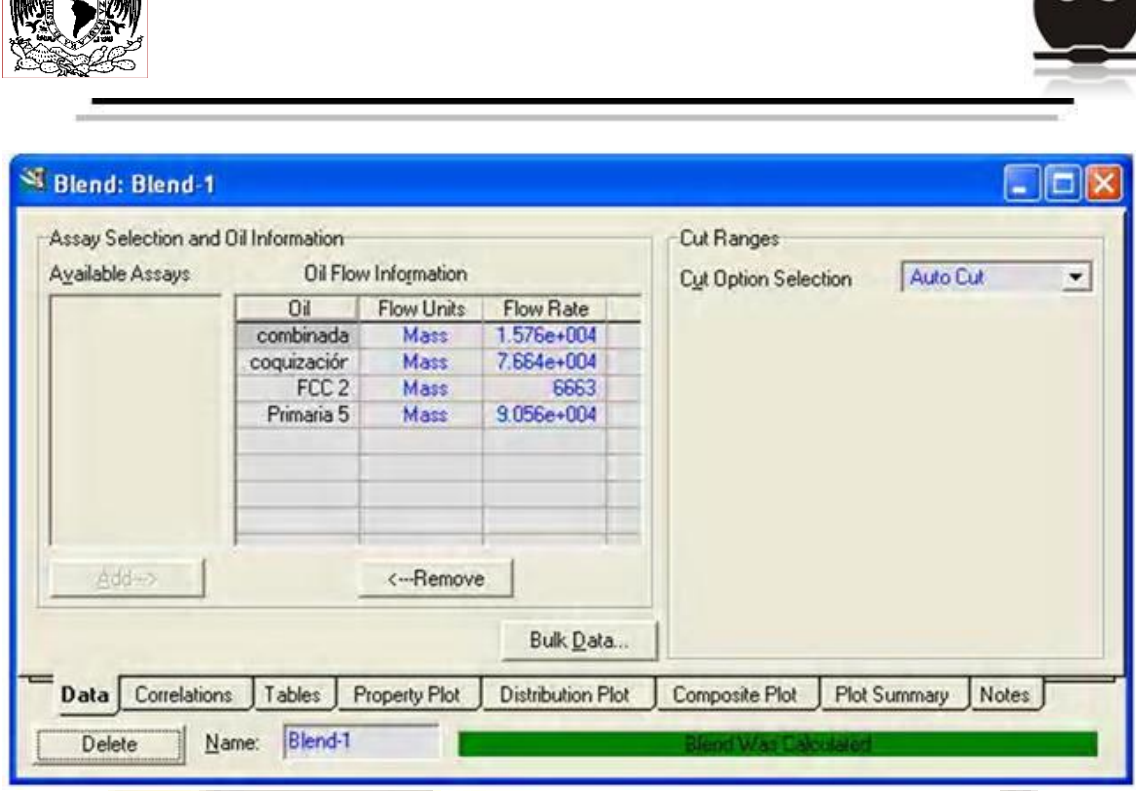

**Figura 7.** Ventana del simulador ASPEN HYSYS, corrientes de entrada.

Esta corriente (Blend-1), nos dará los porcentajes y temperaturas de destilación y con ello se obtendrán las curvas de destilación TBP de la corriente de alimentación al proceso, además también nos dará distribución de los diferentes cortes, todo esto se muestra a continuación en la tabla 4 y 5:

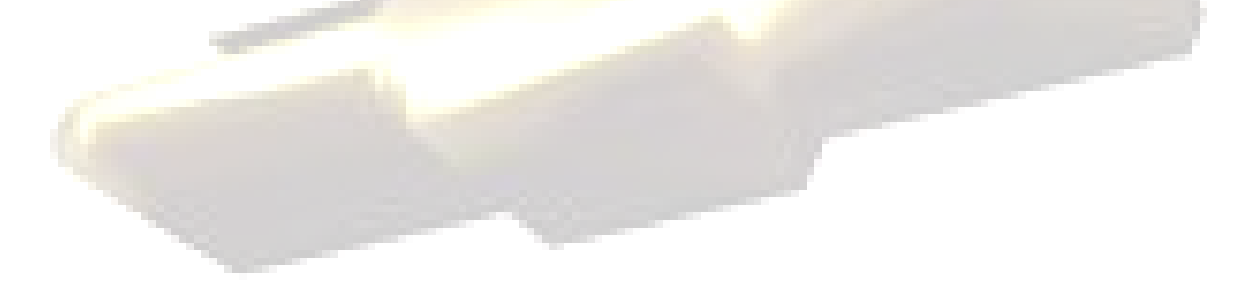

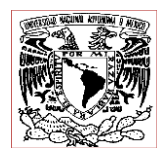

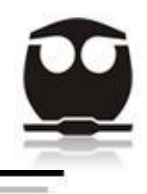

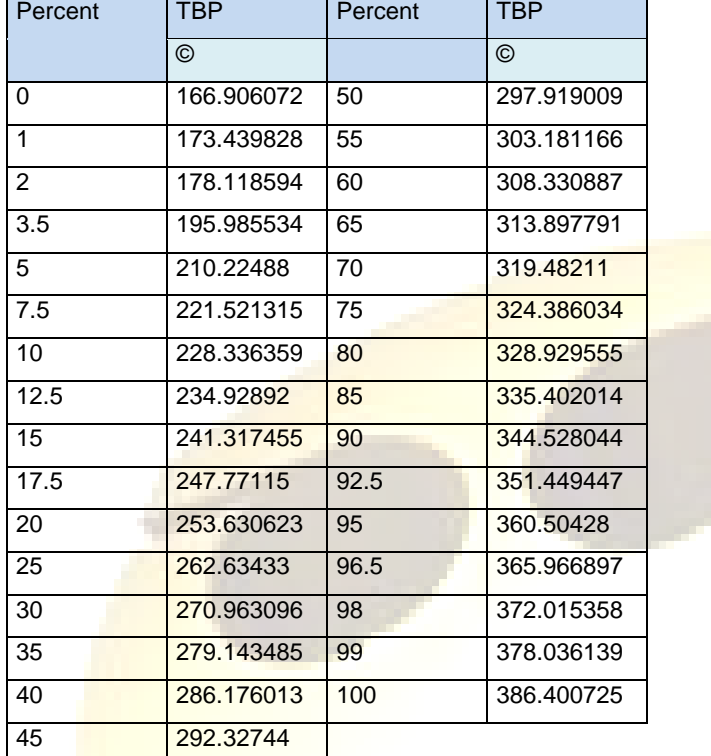

**Tabla 4.** Porcentajes y temperaturas de destilación normal.

#### **Tabla 5.** Rango de temperaturas de ebullición y fracción masa en la alimentación.

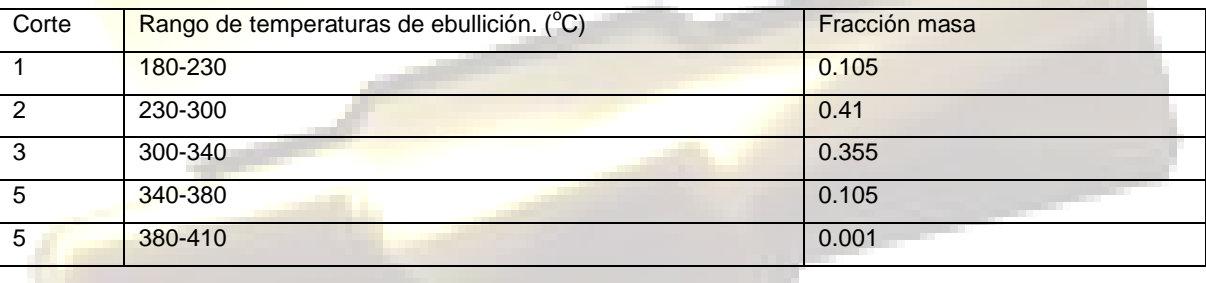

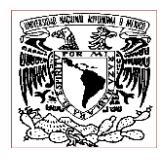

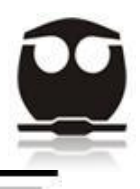

Con estos datos de las tablas 4 y 5 se obtienen los gráficos siguientes:

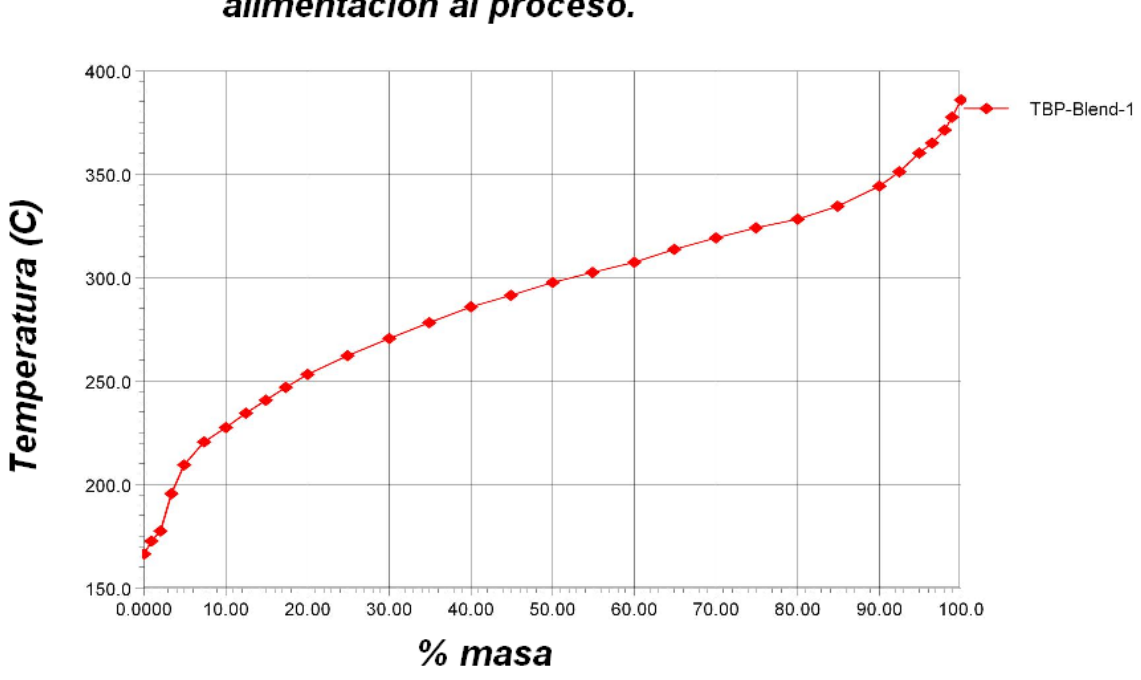

#### Curva de Destilación de la corriente de alimentación al proceso.

**Gráfico 1.** Porciento en masa vs temperatura.

En el gráfico 1 (porciento en masa contra temperatura), podemos observar que nuestra corriente de alimentación al proceso comienza a destilar a una temperatura aproximada de 165°C, al llegar al 50% de destilado se encuentra a una temperatura de  $300^{\circ}$ C aproximadamente, y al alcanzar el 100% de destilado llega una temperatura de  $385^{\circ}$ C. Por lo que podemos suponer que los hidrocarburos presentes en la corriente de alimentación se encuentran en un rango de temperaturas de ebullición normales que van de los 165 $\mathrm{^{\circ}C}$  a 385 $\mathrm{^{\circ}C}$ .

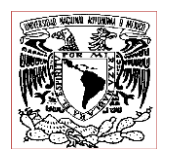

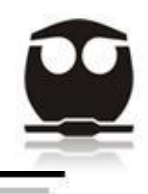

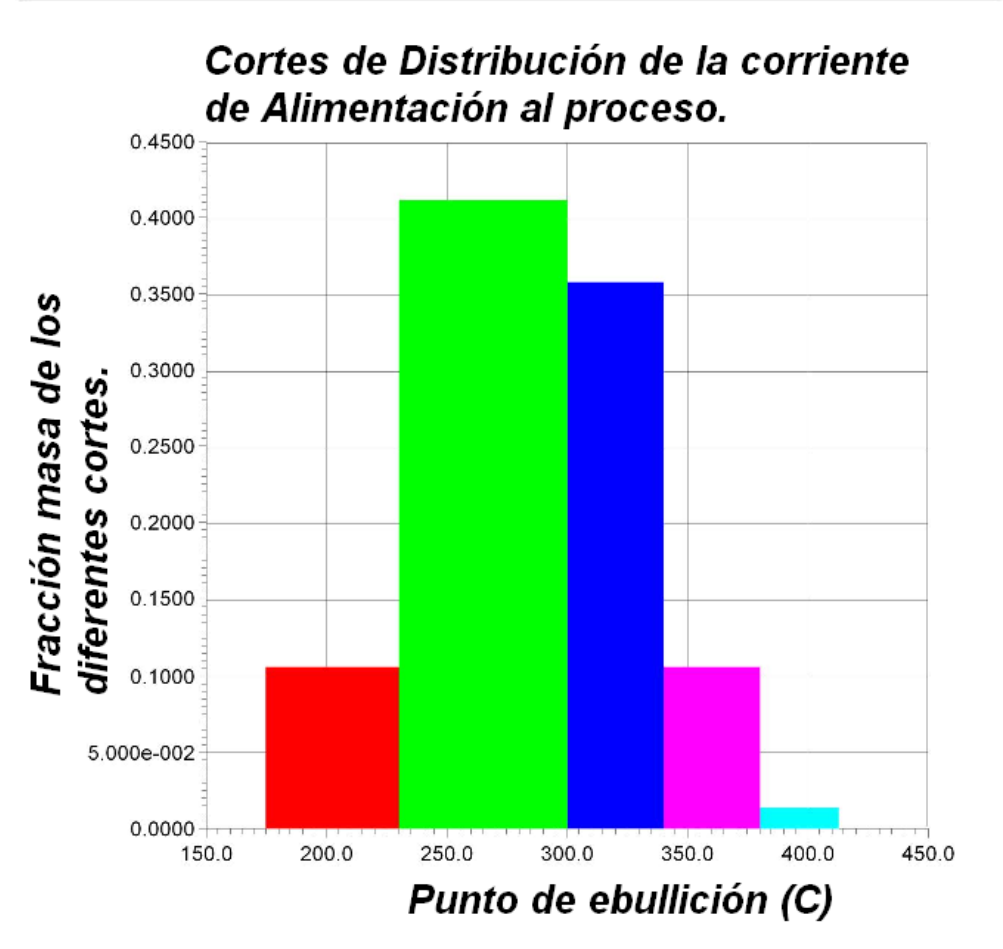

 **Gráfico 2.** Punto de ebullición vs fracción masa de los diferentes cortes.

En el gráfico 2 de punto de ebullición contra fracción masa de la carga total podemos observar el rango de temperaturas en el que se encuentran los diversos cortes así como la fracción masa con la que contribuyen cada uno de estos cortes.

Una vez teniendo todos estos datos se procede a iniciar con la simulación en la hoja de PDF del simulador ASPEN HYSYS, en esta hoja se introducirán cada uno de los equipos de los que se compone la planta hidrodesulfuradora de Diesel de Minatitlán, Ver., así como las corrientes que la conforman, cada una de las cuales deberá de estar especificada con los compuestos que la conforman, así como

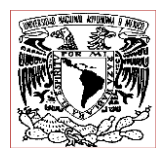

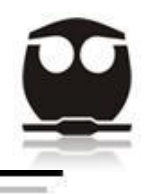

también se deben de especificar características tales como temperatura, presión y flujo, todo con el fin de simular la planta y de obtener los resultados especificados.

Para ejemplificar se mostrara a continuación la hoja de PFD en la figura 8, donde como ya se dijo se llevara a cabo la simulación del proceso:

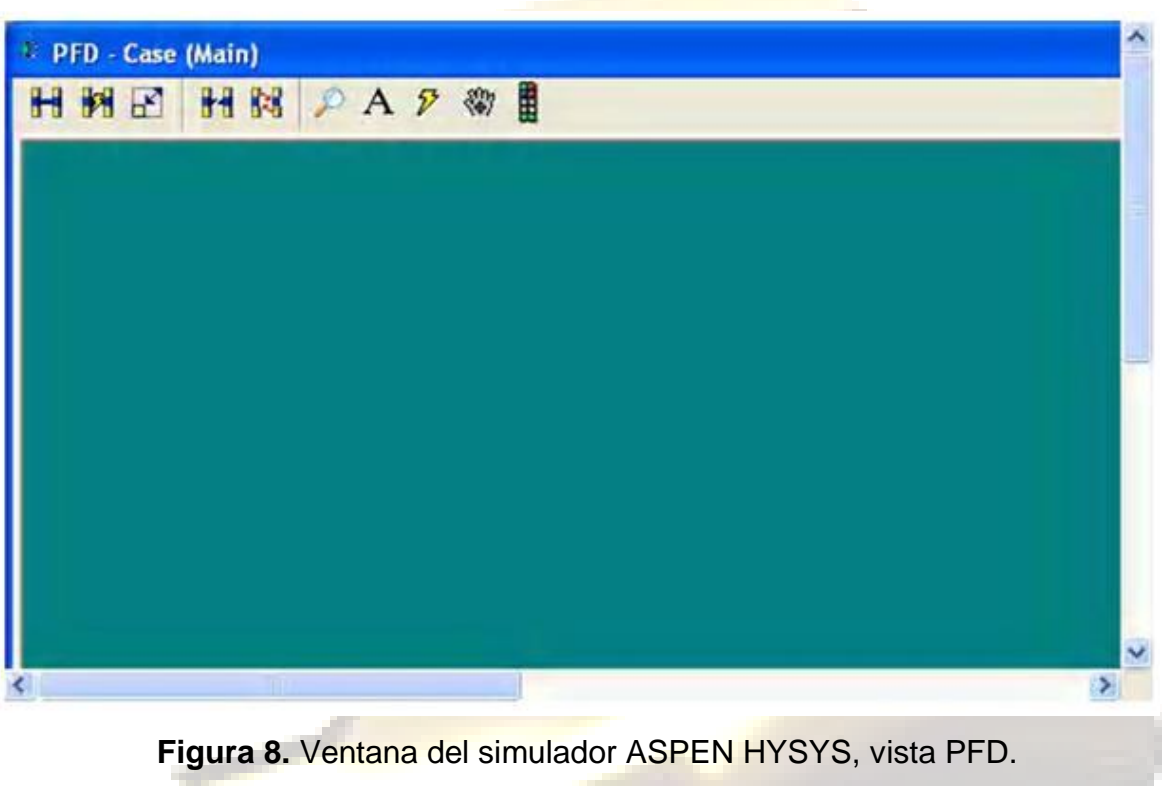

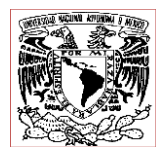

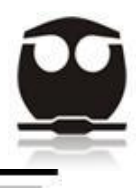

#### 3 **SECCIONES DEL PROCESO**

3.1 *Descripción de las secciones del proceso.*

3.1.1 *Sistema de Reacción*

La mezcla de corrientes de alimentación son recibidas desde los límites de batería y este caudal de alimentación es inicialmente enviado hacia el tambor surge (feed surge drum-V-11001). Dicho tanque ha sido diseñado para proveer la carga de alimentación y además tiene la capacidad de separar el agua libre que se encuentra en la carga.

Enseguida se pone un intercambiador de calor de vapor (Reactor feed heater H-11001) para precalentar la carga fría alimentada por el tambor surge hasta llevarla a la temperatura especificada, esto antes de entrar al reactor.

Pero antes de esto con la finalidad de ahorrar energía de calentamiento la alimentación es mandada por la bomba de carga de alimentación (P-11001-A.S (M/T)), para ser precalentada por dos intercambiadores de calor, el primero de ellos se encuentra en el efluente de salida del reactor y es el intercambiador de calor (Feed Oil/Reactor Efluent exchanger E-11004 ABC). Posteriormente esta alimentación ya precalentada es mezclada con el también precalentado gas de hidrógeno reciclado y dicha mezcla es llevada a un mayor calentamiento en el segundo intercambiador de calor de la salida del reactor (Reactor Feed/Reactor Effluent Exchanger E-11003 ABCD). Una vez aquí ya se ha alcanzado cierta temperatura, pero aún falta llegar a la temperatura deseada para la entrada al reactor, así que por último se precalentara en el intercambiador de calor de vapor

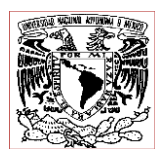

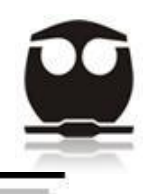

(Reactor Feed heater H-11001), lo que llevara a la carga a conseguir la temperatura deseada de entrada al reactor.

La corriente ya mezclada y a la temperatura necesaria para llevar a cabo la reacción fluye hacia abajo a través del reactor de hidrotratamiento donde la hidrodesulfuración se lleva a cabo. Aquí en el reactor de hidrotratamiento la temperatura irá aumentando a medida que el material fluye hacia abajo a través del reactor por que las reacciones que se llevan a cabo aquí son exotérmicas, para ello se recurre a una solución con el fin de controlar dicho incremento de temperatura. Dicha solución es el uso de una corriente reciclada de gas hidrógeno la cual es inyectada entre las camas para reducir la temperatura del material dejando cada cama aproximadamente a la misma temperatura que tiene la corriente de entrada al reactor. Otro de los beneficios de la introducción de gas reciclado de hidrógeno es para mantener el perfil de presión parcial requerido de hidrógeno dentro del reactor, dado que la actividad del catalizador declina durante las corridas, por lo que es necesario que periódicamente se incremente el perfil de presión en el reactor para regenerar en catalizador.

El efluente del reactor fluye a través del intercambiador de calor (Reactor Feed/Reactor Effluent Exchanger E-11003 ABCD) y también a través del otro intercambiador de calor (Feed oil/reactor Effluent Exchanger e-11004 ABC), todo esto antes de entrar al separador por calor a alta presión (HHPS V-11002). El vapor del separador por calor a alta presión (HHPS) es enviado al intercambiador de calor (Recycle gas/hot HP Vapor exchanger E-11005 AB) y después es enfriado en el condensador de vapor HHP (Hot HP Condenser EA-11006) y después para alcanzar un mayor enfriamiento se envía al enfriador de vapor HHP. El efluente del enfriador de vapor HHP fluye hacia el separador por frió a alta presión (CHPS) donde el gas de hidrógeno reciclado, hidrocarburos líquidos y agua amarga son separados.

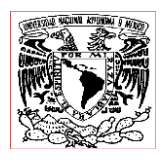

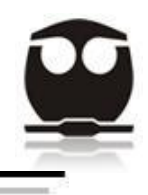

El gas reciclado de hidrógeno de las CHPS fluye hacia el absorbedor de amina de alta presión donde este se pone en contacto con una solución de DEA para remover el H<sub>2</sub>S producido como resultado de la reacción de hidrodesulfuración. Si es necesario algo del gas reciclado de salida puede ser purgado del sistema para eliminar una acumulación de no condensables en el reciclado. Normalmente esto no es requerido.

El gas reciclado es dividido en dos corrientes, una es usada para suministrar el gas hidrógeno requerido por el reactor para controlar la temperatura excesiva y la otra suministra parte del gas de alimentación al reactor.

El hidrógeno compuesto que viene de la sección de compresión se mezcla con parte de la alimentación de gas de el gas reciclado.

El agua amarga del CHPS es enviada hacia el límite de batería para ser tratada.

Los hidrocarburos líquidos que vienen desde el HHPS y CHPS se combinan y precalientan con los fondos del fraccionador HGO en el intercambiador de calor (HGO Product/fractionator Feed Exchanger E-11009 AB) y después son enviados a la alimentación del tambor surge fraccionador (fractionator feed surge drum V-11006) donde se flashean. El vapor que viene de la alimentación del tambor surge fraccionador (fractionator feed surge drum V-11006) es enviado directamente hacia el fraccionador HGO. El líquido se bombea a través del calentador de la alimentación al fraccionador (fractionator feed heater H-11002) hacia el fraccionador HGO.

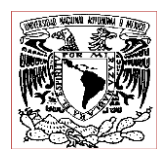

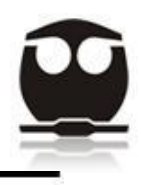

### 3.1.2 *Compresión de hidrógeno*

El hidrógeno antes de ser enviado al reactor debe pasar por tres etapas de compresión, en un compresor reciprocante, esto para alcanzar la alta presión a la que trabaja el reactor de hidrodesulfuración.

El sistema compresor de hidrógeno está formado de tres compresores (dos operando y uno en espera). Cada máquina proveerá el 50% del total del hidrógeno requerido. Cada compresor de hidrógeno tendrá su propio conjunto de tambores flash y enfriadores.

# 3.1.3 *Sistema Amina*

Las corrientes de amina rica que vienen de los absorbedores de amina a baja presión son flasheados en el tambor flash (rich DEA flash drum V-11021). Aquí hidrocarburos disueltos y fracciones ligeras son removidos de la solución amina rica.

Los vapores de hidrocarburos ricos en  $H_2S$  dejan el recipiente a través de una pequeña sección empacada del absorbedor de aminas a baja presión donde el H<sub>2</sub>S contenido en la corriente es removido al entrar en contacto con una pequeña corriente de solución de DEA pobre. Este depurador reduce la cantidad de azufre que es liberado al medio ambiente. El gas depurado será enviado a las colas del incinerador de gas localizado en la unidad de recuperación de azufre OSBL para su eliminación.

Desde el tambor flash, la solución de DEA rica es primero precalentada en un intercambiador de calor y luego es enviada hacia el regenerador de DEA. En el regenerador, la solución de DEA rica es despojada del gas acido de  $H_2S$ . El vapor de gas acido es enviado bajo control de presión a la planta de azufre. Desde los

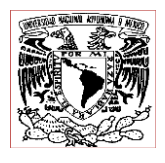

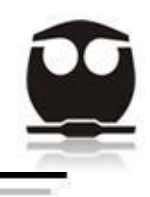

fondos del regenerador, la DEA pobre es enfriada por el intercambiador de calor (Rich/Lean DEA exchanger E-11021). Esta amina pobre es todavía sometida a un mayor enfriamiento y después es enviada de regreso a las corrientes de amina en uso al tambor de almacenamiento de amina pobre (Lean DEA surge tank TA-11021).

# 3.1.4 *Sistema Fraccionador*

El fraccionador HGO es una torre de destilación, la cual es capaz de fraccionar su alimentación en gas, nafta, diesel y productos de HGO. En general el vapor que viene de la torre es condensado y enfriado en el condensador general del fraccionador HGO y en el enfriador general del fraccionador HGO y después de esto se envía al tambor del fraccionador general HGO (HGO fractionator overead drum V-11007). Los vapores incondensables que salen del tambor (HGO fractionator overead drum V-11007) reciben varios tratamientos de los cuales el primero es comprimirlos, y después se les da un tratamiento con aminas y por último se envían a limite de batería. Una porción de hidrocarburos condensados se envían a límite de batería como nafta como producto mientras el resto es bombeado de regreso al fraccionador HGO como reflujo.

Los fondos del fraccionador HGO son bombeados a través de intercambiador de calor (HGO product/ fractionator feed exchanger E-11009 AB) y después hacia el intercambiador de calor (HGO product/MP steam generator E-11010), y finalmente se envían hacia el intercambiador (BFW preheater E-11018). Los productos del fraccionador HGO ahora serán enfriados por el solo-aire (HGO product air cooler EA-11013). A continuación la corriente se manda al coalescedor (HGO coalescer V-11012) donde cualquier agua arrastrada es removida.

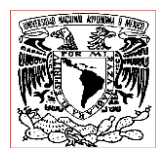

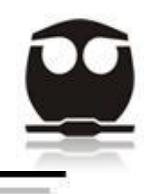

Por otra parte la corriente de salida del fraccionador HGO correspondiente al Diesel es bombeada a través del solo-aire (Diesel product air cooler EA-11014) y del enfriador (Diesel product trim cooler E-11019). Ahora la corriente es dirigida al coalescedor (Diesel product coalescer V-11010), aquí cualquier entrada de agua es removida de la corriente. El diesel ya libre de agua es enviado como producto final a límites de batería.

A continuación se muestra en las figuras 9.1 y 9.2 el diagrama completo del proceso de simulación.

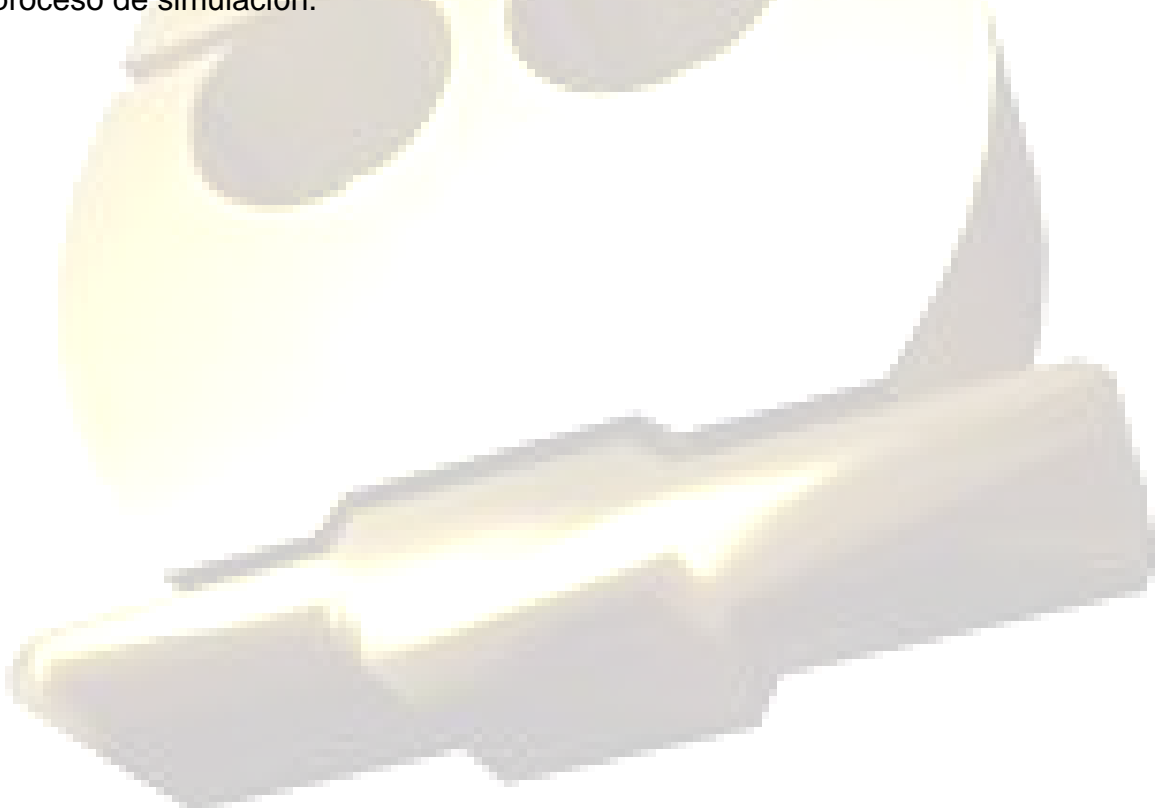

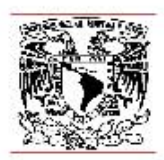

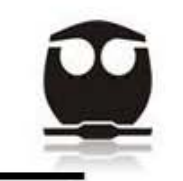

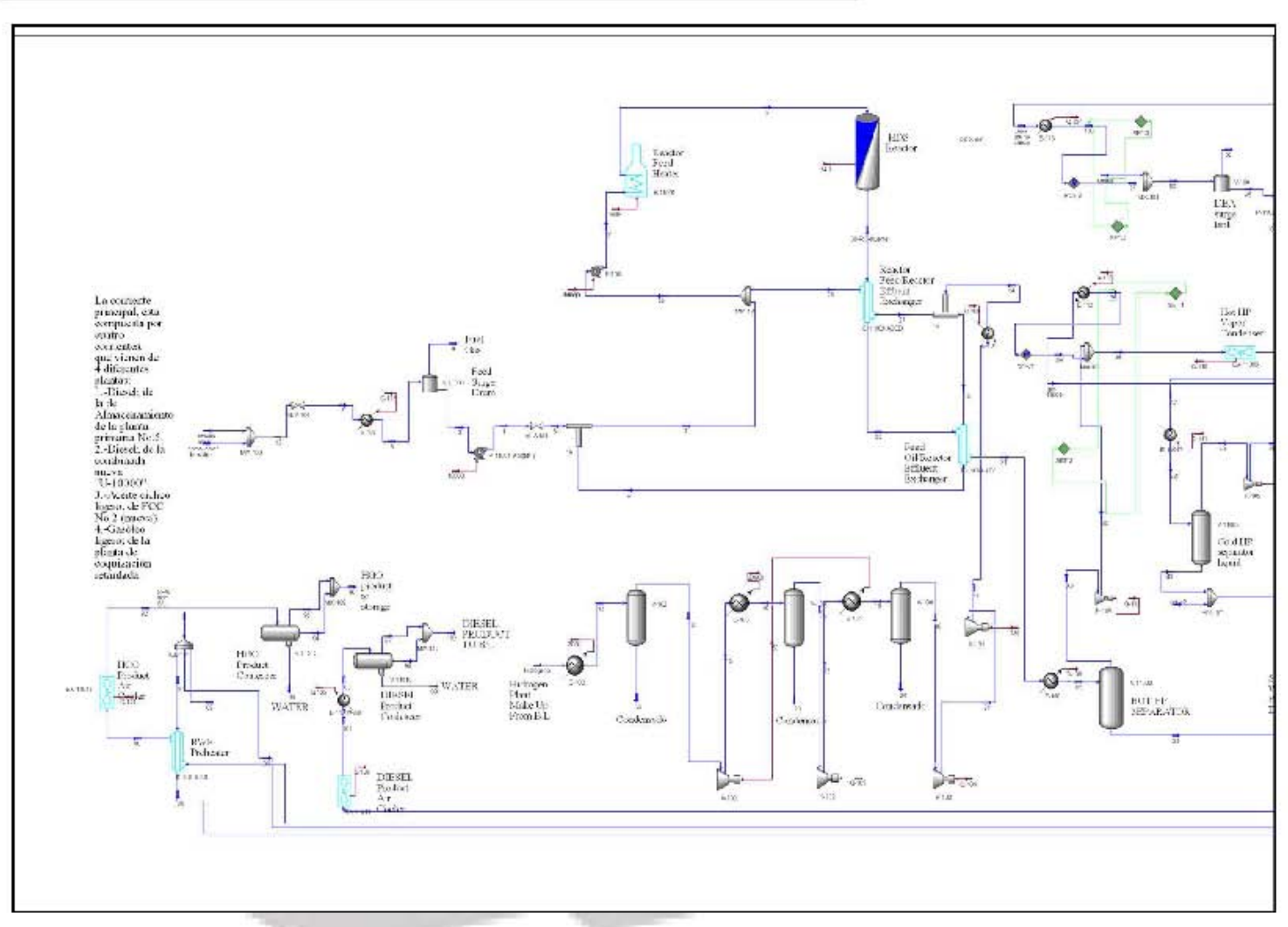

**Figura 9.1.** Vista de la simulación completa en ASPEN HYSYS.

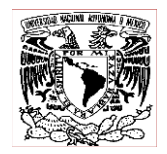

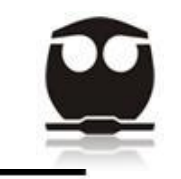

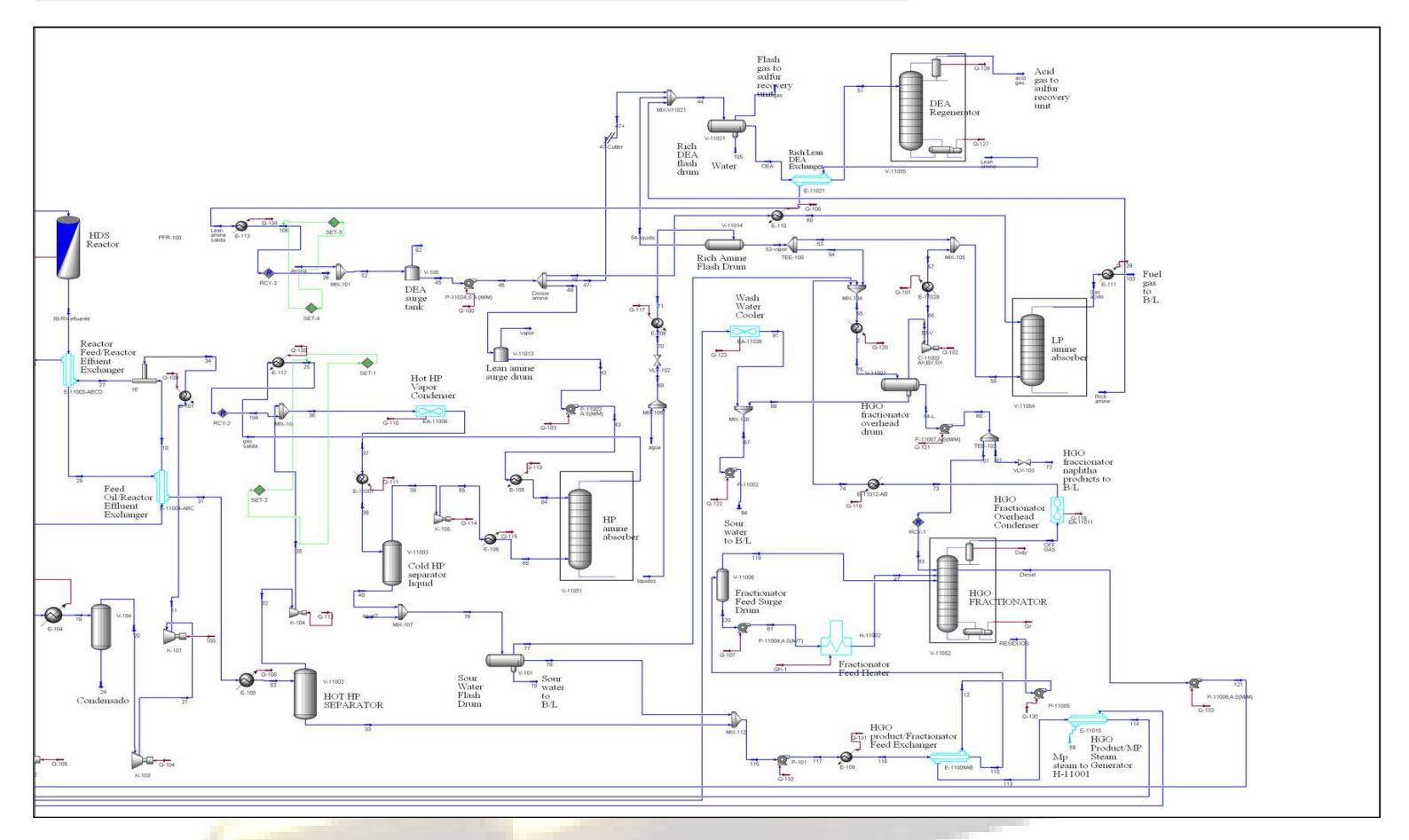

**Figura 9.2.** Vista de la simulación completa en ASPEN HYSYS.

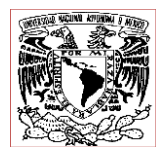

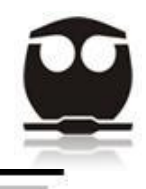

#### 4 **PRINCIPALES EQUIPOS ANALISIS Y RESULTADOS**

Una vez realizada la simulación podemos darnos cuenta de la gran extensión de esta, ya que cuenta con una gran cantidad de equipos, por lo cual sería algo tedioso y bastante largo describir cada uno de ellos, por lo que únicamente se hará referencia a equipos principales, los cuales serán: Reactor de Hidrodesulfuración, Absorbedor de amina a baja presión, regenerador de aminas (DEA Regenerator) y La Torre fraccionadora (HGO Fractionator).

### 4.1 *Reactor de hidrodesulfuración.*

Este se tomara en cuenta, porque a mi parecer es el equipo más importante de la planta, ya que en él se llevara a cabo el proceso de hidrodesulfuración de Diesel, y como ya se explico anteriormente únicamente se usara el esquema de reacción de hidrogenación de los compuestos de azufre, pues el objetivo de esta tesis va solo encaminado a la eliminación de azufre de la carga de alimentación para lograr un combustible lo más limpio posible en azufre, con un contenido de 10 ppm de azufre. Dichas reacciones deberán llevarse a cabo a una alta presión (alrededor de 175 kg/cm<sup>2</sup>) y también a una alta temperatura (430<sup>o</sup>C), ya que estas serán las condiciones óptimas para que el proceso se lleve a cabo. Además contara con dos corriente de alimentación, en donde la primera de ellas está constituida por las cargas que vienen directamente de las cuatro plantas (Almacenamiento de Primaria No.5, Combinada Nueva "U-10000", FCC No.2 (Nueva), y la segunda está conformada por la alimentación de hidrogeno al proceso indispensable para llevar a cabo las reacciones de hidrodesulfuración.

Una vez llevadas a cabo las reacciones obtendremos una carga más pura en azufre con sus correspondientes compuestos indeseables como  $H_2S$ , los cuales serán eliminados en equipos posteriores.

En la figura 11 podemos observar el esquema del Reactor de Hidrodesulfuración.

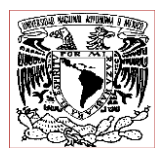

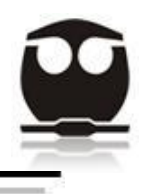

Y también se nos presenta una serie de datos, que serán explicados a continuación:

1.-Caída de presión. La caída de presión a lo largo del reactor en esta simulación es de 196.1kPa=1.9 kg/cm<sup>2</sup>. Y se puede observar también en el anexo tabla 18.2, donde podemos ver que la presión de entrada es de 174.88 kg/cm<sup>2</sup> y va cayendo a lo largo del reactor, hasta llegar a 172.98 kg/cm<sup>2</sup>. Y es aquí que esta diferencia de presiones es de 1.9 kg/cm<sup>2</sup>, lo que corresponde a la caída de presión a lo largo del reactor.

2.- Flujo de calor. Es el flujo de calor resultado del incremento del flujo calórico en la corriente de entrada al reactor que es de -236973149.2 Kj/h y el flujo calórico en la corriente de salida es de -237066864.1 Kj/h, donde la diferencia es el Q-2=flujo de calor=1.0 $x10^5$  Kj/h, todo esto se puede observar en la tabla 6.

3.- Volumen del reactor. Este está especificado por el simulador.

4.- Porosidad de las camas. En esta simulación el dato Bed Voidage, que se puede observar en la figura 11 es corresponde a 1, por lo tanto no se requiere especificar ningún dato del catalizador, si el simulador hubiera arrojado un dato menor a 1, en este caso si se hubiera requerido especificar los datos del catalizador. Esto lo podemos observar en la siguiente figura 10:

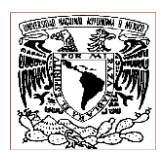

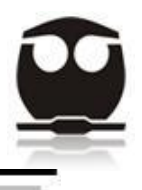

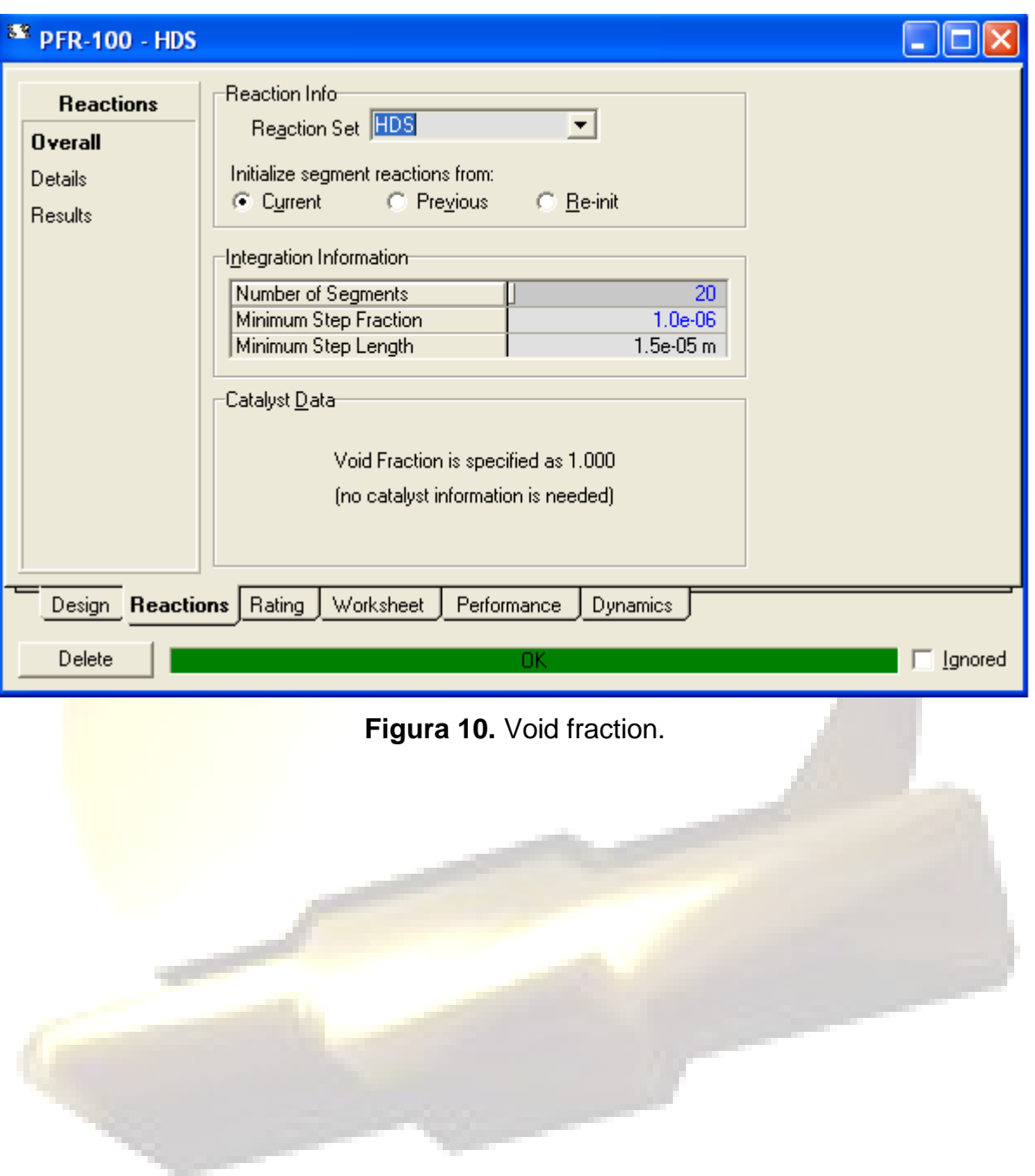

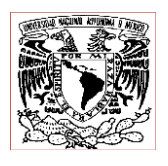

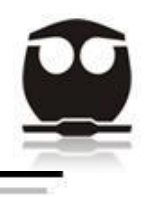

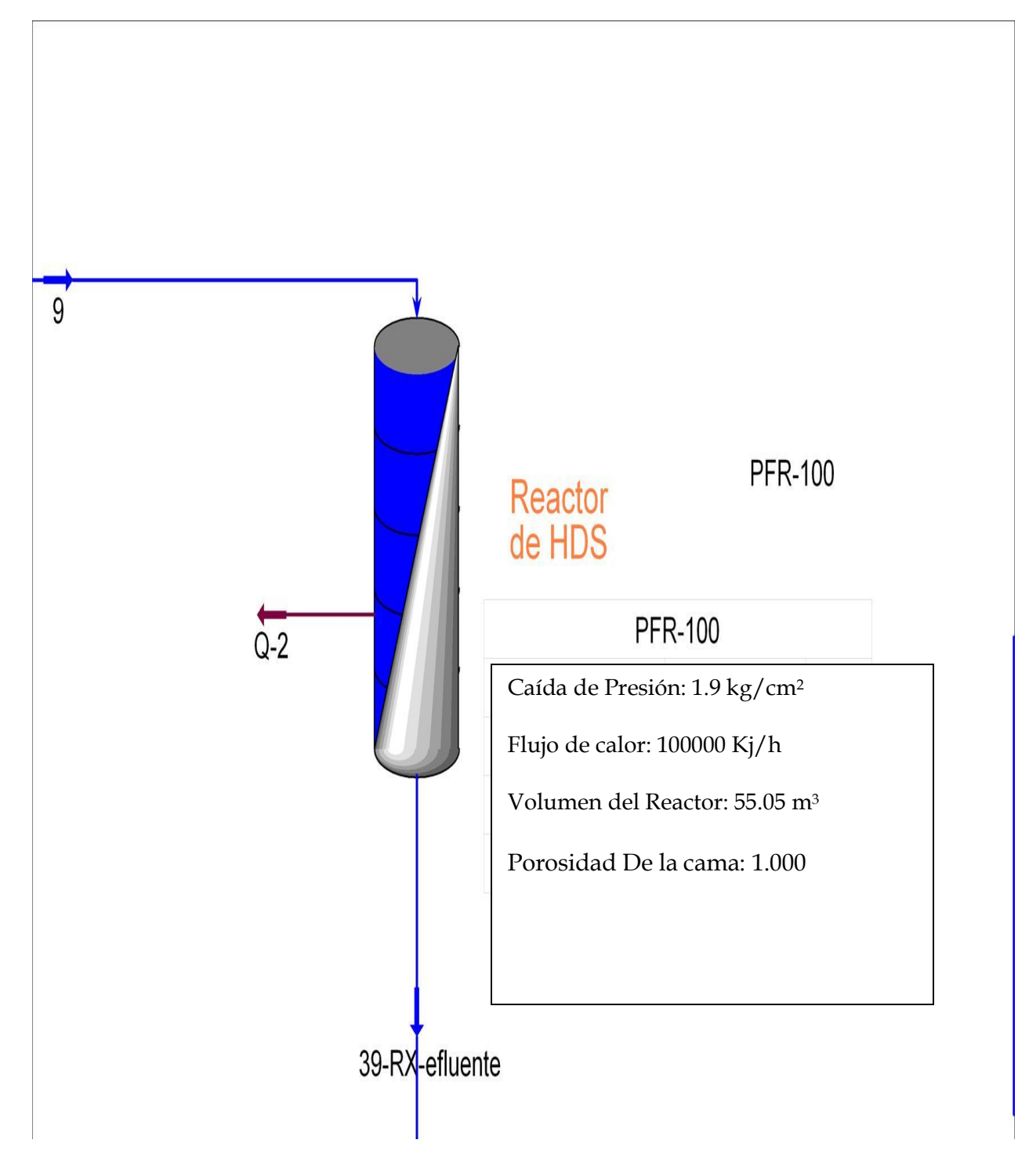

 **Figura 11.** Reactor de Hidrodesulfuración.

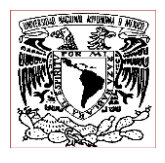

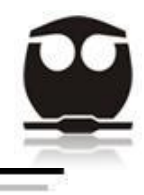

A continuación veremos en la tabla 6 las condiciones de operación del Reactor de Hidrodesulfuración:

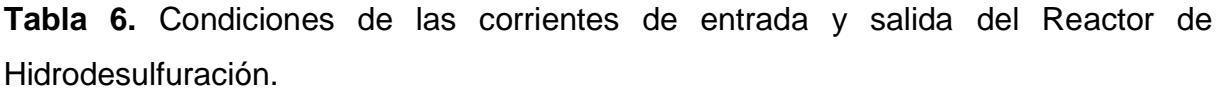

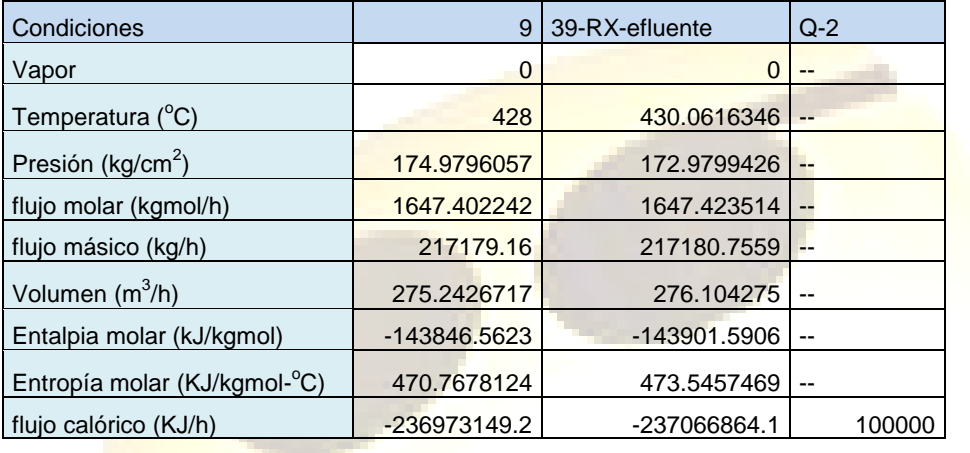

Las condiciones de la tabla 6 son las necesarias para llevar a cabo una serie de reacciones dentro del Reactor de Hidrodesulfuración de las cuales obtendremos un combustible con un contenido mínimo en azufre así como compuestos indeseables como el  $H_2S$ .

Mientras se están llevando a cabo las reacciones dentro del reactor, la temperatura ira variando a lo largo del reactor, y dado que las reacciones de hidrodesulfuración son exotérmicas, esto se controla introduciendo una corriente de hidrógeno entre las camas del reactor para regular la temperatura y que así siga siendo casi la misma durante todo el proceso. Esto porque se maneja una temperatura muy elevada y no se puede descuidar y dejar que aumente, pues sería peligroso. En el grafico 3 se muestra cómo la temperatura varía a lo largo del reactor sin superar los  $430^{\circ}$ C, especificados en las condiciones de operación del reactor.

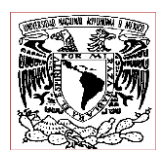

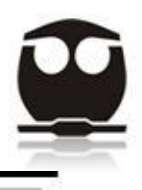

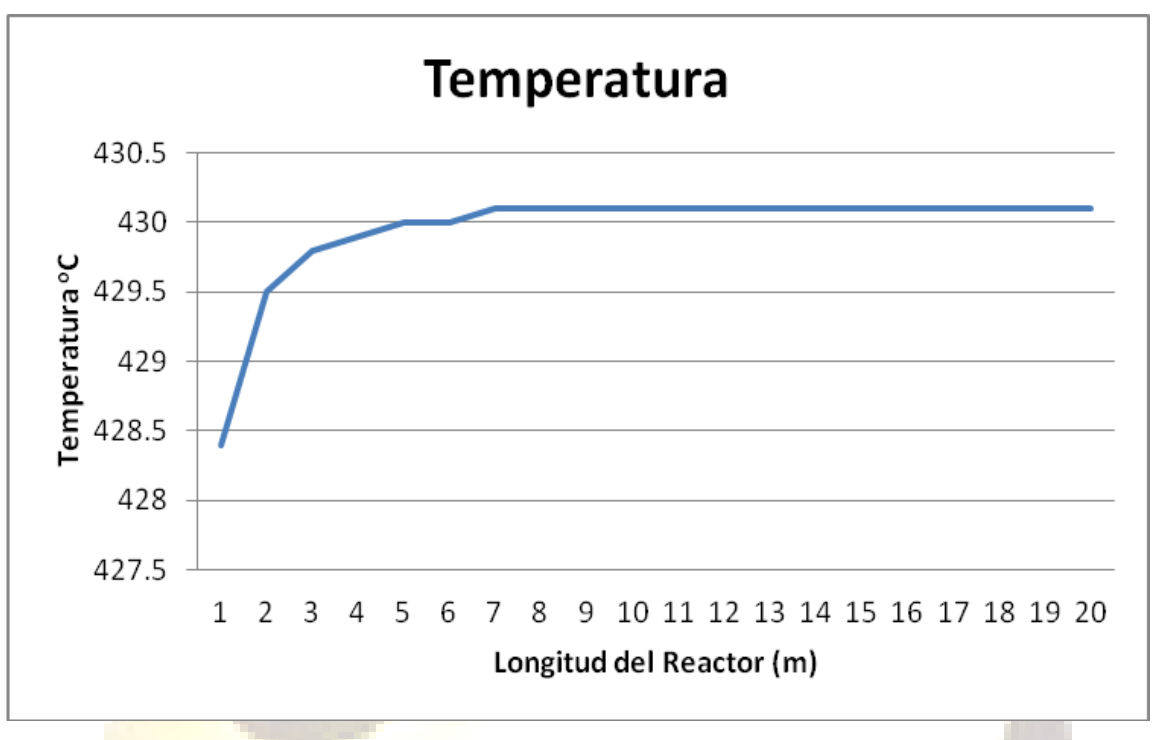

**Gráfico 3.** Temperatura vs longitud del Reactor de Hidrodesulfuración.

En este gráfico podemos observar el perfil de temperaturas a lo largo del reactor de hidrodesulfuración.

Se obtuvo de el anexo tabla 12.2, donde podemos observar, que la temperatura de alimentación al reactor es de  $428.4^{\circ}$ C y va aumentando tan solo un poco hasta 430.1 $^{\circ}$ C, por lo que solo ha aumentado 1.7 $^{\circ}$ C, con lo que se cumple el objetivo de que la temperatura se mantenga casi constante. Ya que las reacciones de hidrodesulfuración son muy exotérmicas y se controla el calor en exceso con hidrógeno frío inyectado en contracorriente.

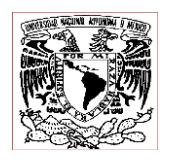

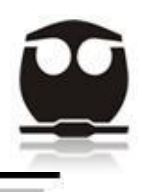

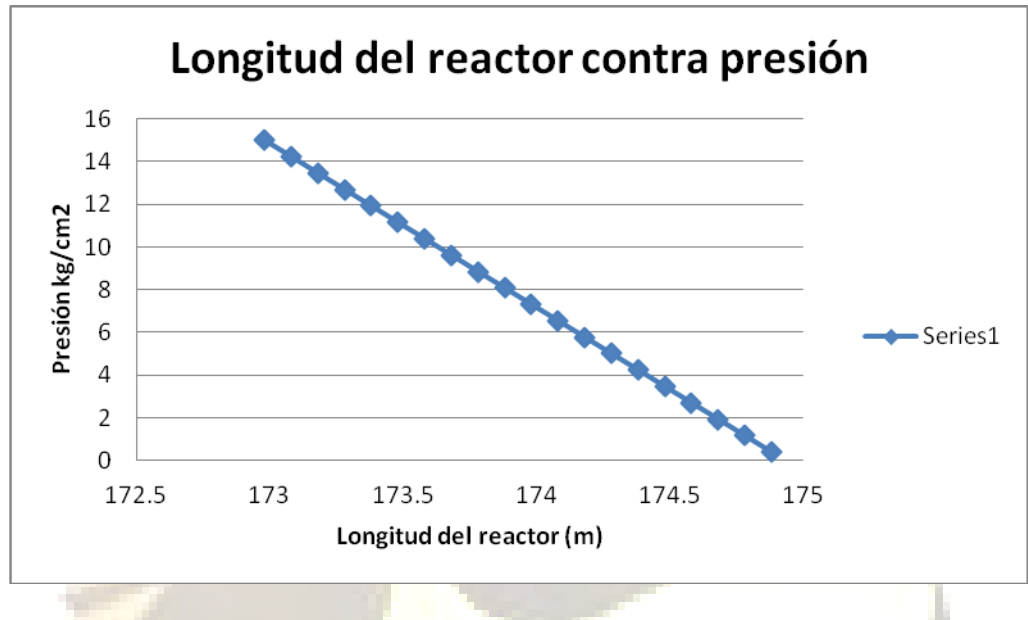

**Gráfico 4.** Presión vs longitud del Reactor de Hidrodesulfuración.

Al igual que la temperatura, la presión es una variable muy importante en el proceso de hidrodesulfuración. En esta simulación la presión requerida fue de 175 kg/cm<sup>2</sup>, solo así se pudo alcanzar la especificación de 10 ppm de contenido de azufre como máximo en el Diesel. En el grafico 4 podemos observar como varia la presión a lo largo del reactor sin superar la presión establecida en las condiciones. Y observamos que la presión se mantiene casi constante, ya que solo sufre una caída de 1.9 kg/cm<sup>2</sup>. Y esto lo podemos constatar en el anexo tabla 17.2, en la sección condiciones.

Todas las tablas de resultados del Reactor de Hidrodesulfuración arrojadas por el simulador ASPEN HYSYS se encuentran en la parte de anexos Tabla 18.1 a 18.20.

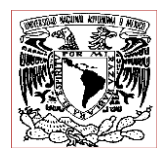

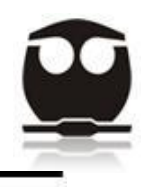

### *4.2. Absorbedor de Aminas a baja Presión.*

Este equipo es utilizado para eliminar todos aquellos gases ácidos obtenidos como productos indeseables de las reacciones de hidrodesulfuración. Dicho equipo trabajara a baja presión, puesto las corrientes de entrada vienen a una baja presión, dichas corrientes de gases ácidos vienen de tres diferentes equipos:

A) La primera corriente que integrara la alimentación del absorbedor de aminas a baja presión viene de la corriente que sale de los fondos del Cold HP separator, la cual se dirige al Sour Water Flash Drum, donde se separa agua, líquidos y gases, estos últimos contienen gases de  $H_2S$  que no pudieron ser eliminados por los domos del Cold HP Separator.

B) La segunda corriente proviene de los fondos del absorbedor de aminas a alta presión (HP Amine Absorber), dicha corriente contiene una amina rica en H<sub>2</sub>S, por lo que se mandara primero a un tambor flash con el fin de separar algo de los gases ácidos  $H_2S$  de la amina, dichos gases saldrán por el domo del tambor para ser enviados al absorbedor de aminas a baja presión.

C) La tercera y última corriente viene de los domos del Fraccionador HGO, donde también encontraremos algo de gases ácidos, que tendrán que ser eliminados del proceso.

Estas tres corrientes serán alimentadas al absorbedor de aminas a baja presión por la parte de abajo, y en contracorriente se alimentara la amina DEA, con el fin de absorber químicamente estos gases ácidos.

En la figura 12 podemos observar el equipo llamado absorbedor de aminas. Y aquí en esta figura podemos observar los siguientes datos:

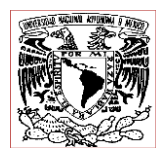

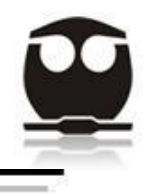

Nota: En la torre absorbedora de aminas a baja presión, tanto el número de etapas, Temperatura en los domos, temperatura en los fondos, presión en los domos y Presión en los fondos; son datos de la planta y de la operación del proceso.

Todos estos datos se pueden observar en la siguiente figura 12.

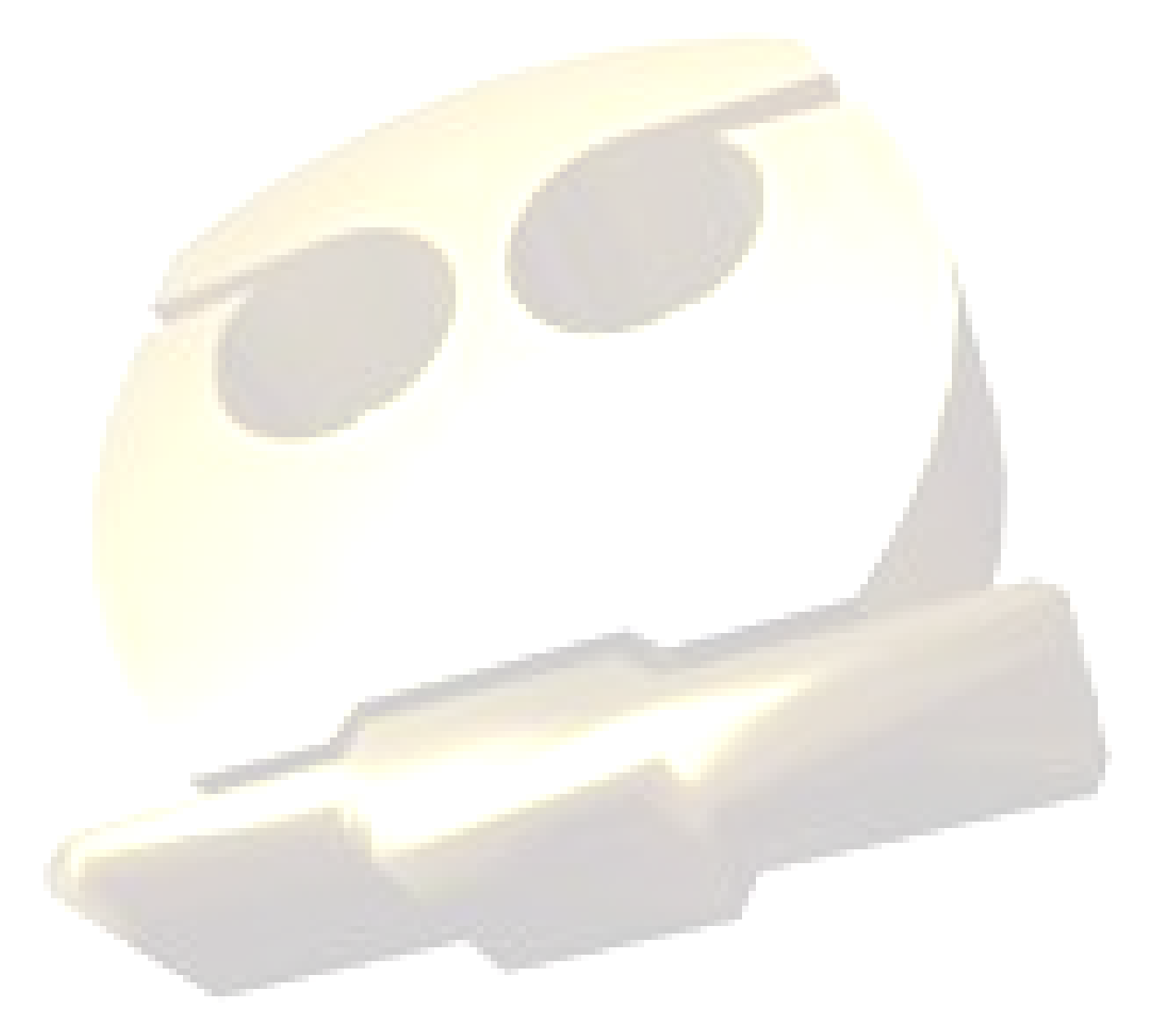

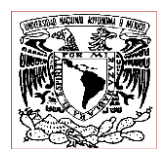

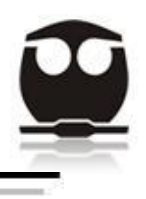

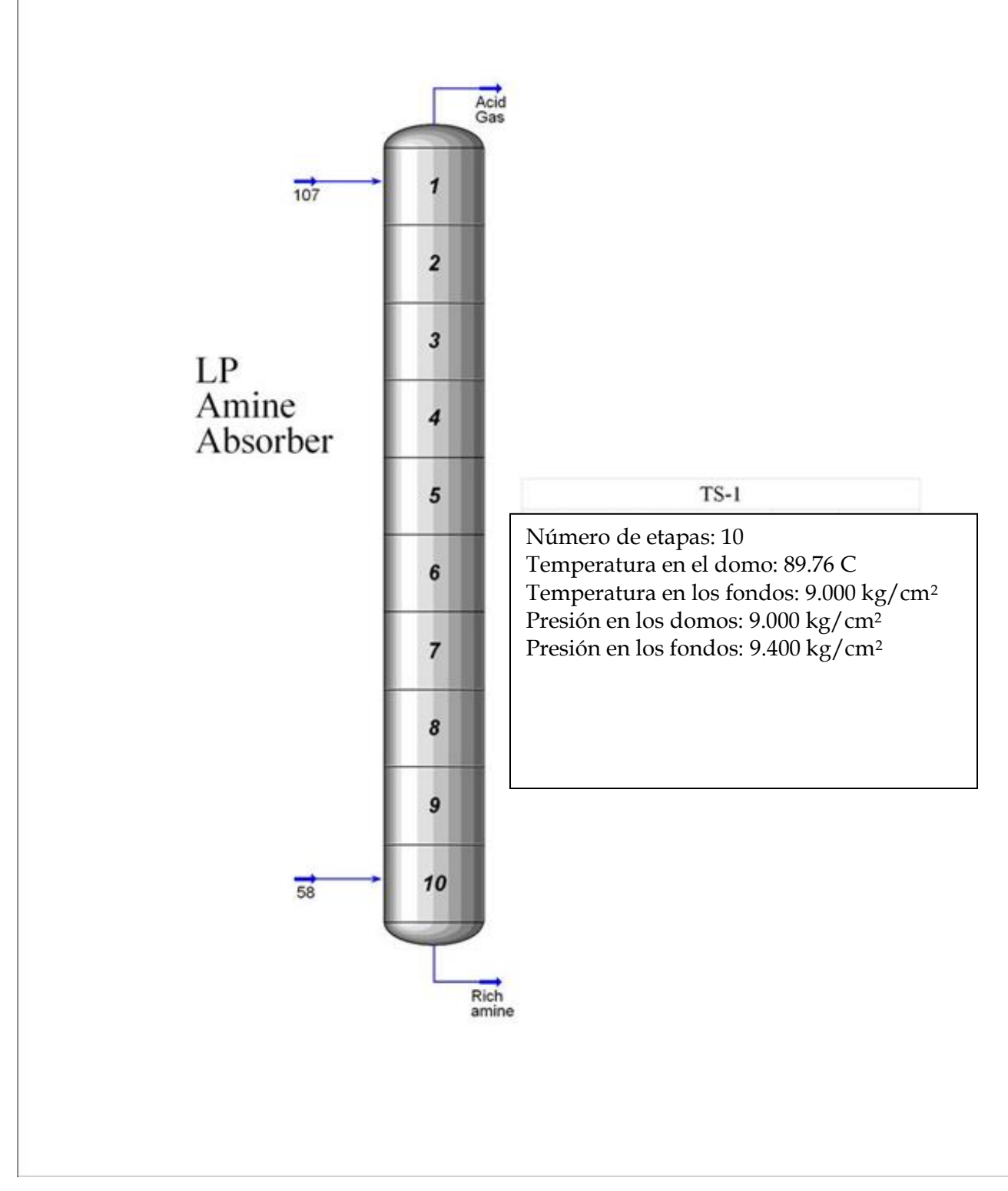

**Figura 12.** Absorbedor de Aminas a baja presión.

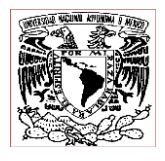

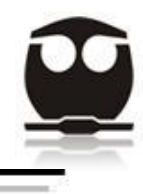

En la tabla 7 podemos observar las condiciones de operación del absorbedor de aminas a baja presión como máximo en el Diesel.

**Tabla 7.** Condiciones de las corrientes de entrada y salida del Absorbedor de Aminas a Baja Presión.

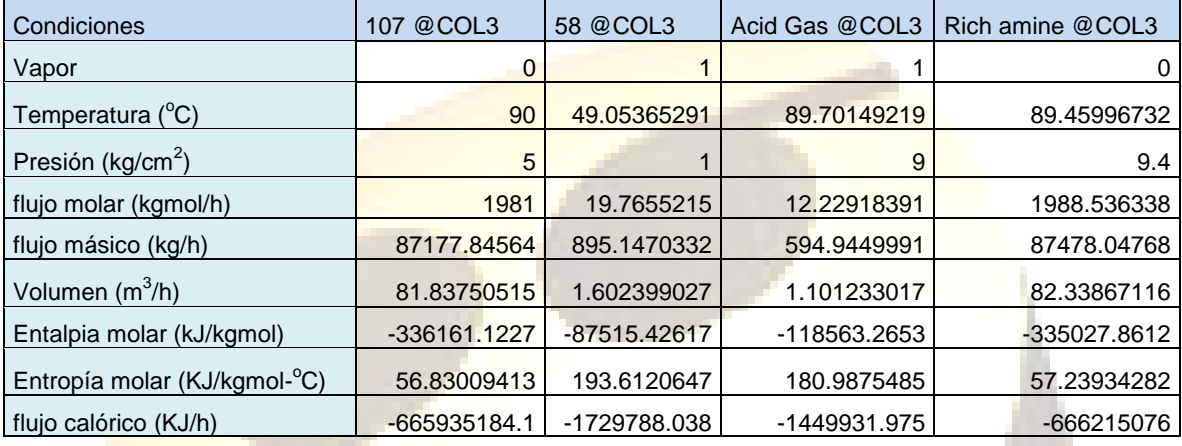

En este equipo lo que nos interesa es eliminar el H<sub>2</sub>S que es producido al efectuarse las reacciones de hidrodesulfuración. Dicha eliminación de  $H_2S$  se llevara a cabo a través de una absorción química, la cual se efectuara dentro de la columna absorbedora de aminas a baja presión.

En esta columna absorbedora de aminas a baja presión entra la corriente (58), la cual está constituida por hidrocarburos ligeros(gases), así como H<sub>2</sub>S, y este ácido constituye una fracción molar de 0.2496 del total de la corriente, lo que nos habla de un flujo molar de 4.9334 kgmol/h de  $H_2S$ .

También entra la corriente de líquido compuesta de amina DEA (107), la cual es la que llevara a cabo la absorción química del  $H_2S$  en contracorriente.

Después de que la torre absorbedora de aminas cumple con el proceso de absorción química del  $H_2S$  por medio de la amina DEA nos arroja dos corrientes como

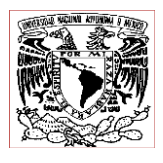

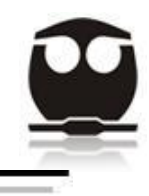

productos, y de estas dos la que más nos interesa es la de Rich amine por donde debe salir la amina rica con el  $H_2S$  absorbido, y este  $H_2S$  corresponde a una fracción molar de 0.0025 lo que es 4.9334 kgmol/h, por lo que podemos observar que la absorción se ha dado en su totalidad, lo cual se puede constatar en la parte final de la sección sumario llamada producto recuperado ( product recovery), en donde podemos observar que un 0% del H<sub>2</sub>S sale por la corriente llamada Acid gas, y un 100% de H<sub>2</sub>S sale por la corriente llamada Rich amine, que corresponde a la amina rica.

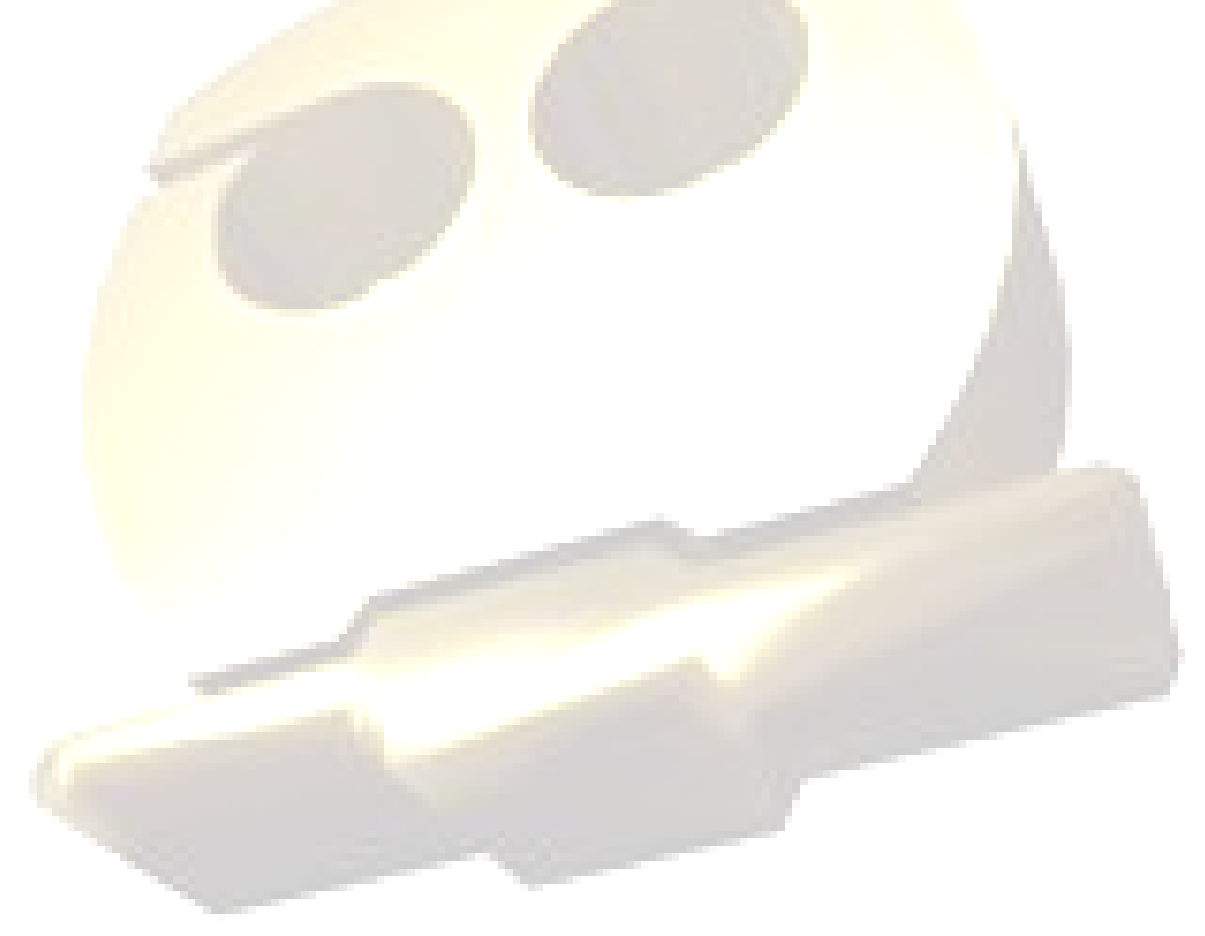

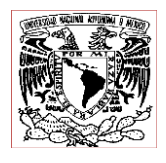

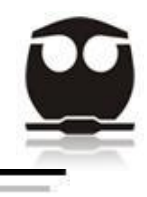

Por último podemos observar como varia la presión y la temperatura dentro de la columna durante el proceso de absorción de aminas, esto lo podemos ver en los siguientes gráficos 5 y 6.

Temperatura Vs posición de los platos dentro de la columna absorbedora.

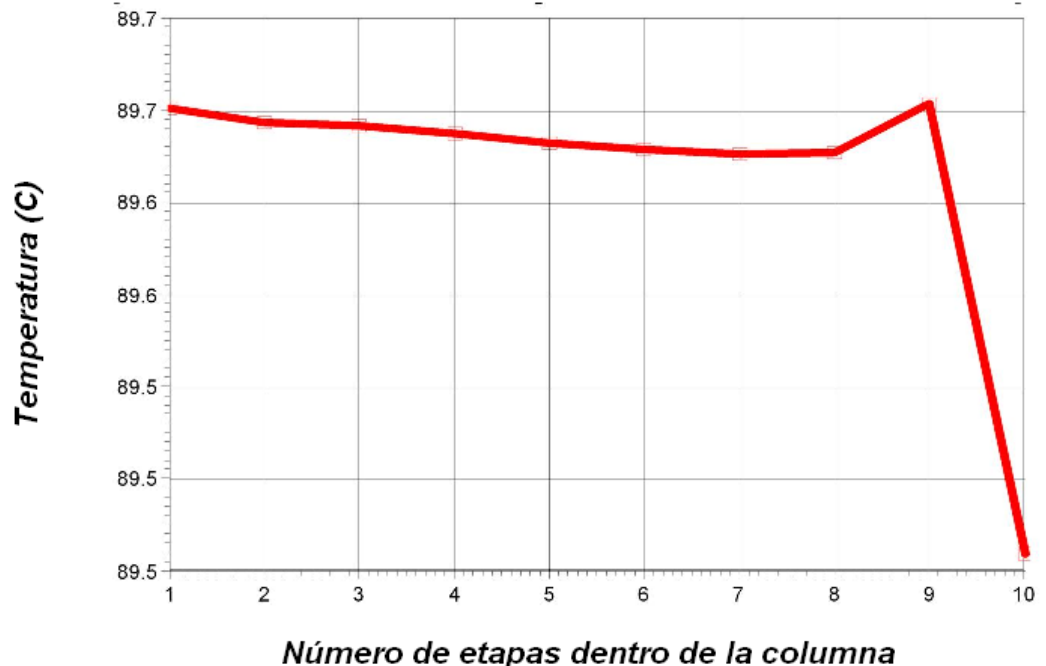

absorbedora.

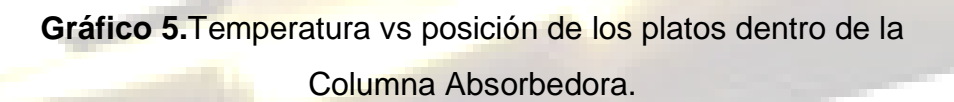

En este grafico podemos observar el perfil de temperaturas a lo largo de la columna absorbedora a baja presión, donde la temperatura en el domo empieza con 89.8 $\degree$ C y disminuye gradualmente hasta llegar al plato 8 donde es de 89.65 $^{\circ}$ C, de aquí comienza a subir hasta llegar al fondo donde es de  $89.5^{\circ}$ C. Como podemos ver la variación de temperatura a lo largo de la columna es casi insignificante, por lo que podríamos decir que se mantiene constante. Y ese pico que se muestra en el gráfico

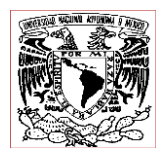

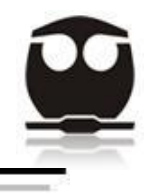

es por la entrada de la corriente (58), esto hace que la temperatura se eleve un poco, pero luego vuelve a bajar.

# Presión contra posición de los platos dentro de la columna absorbedora.

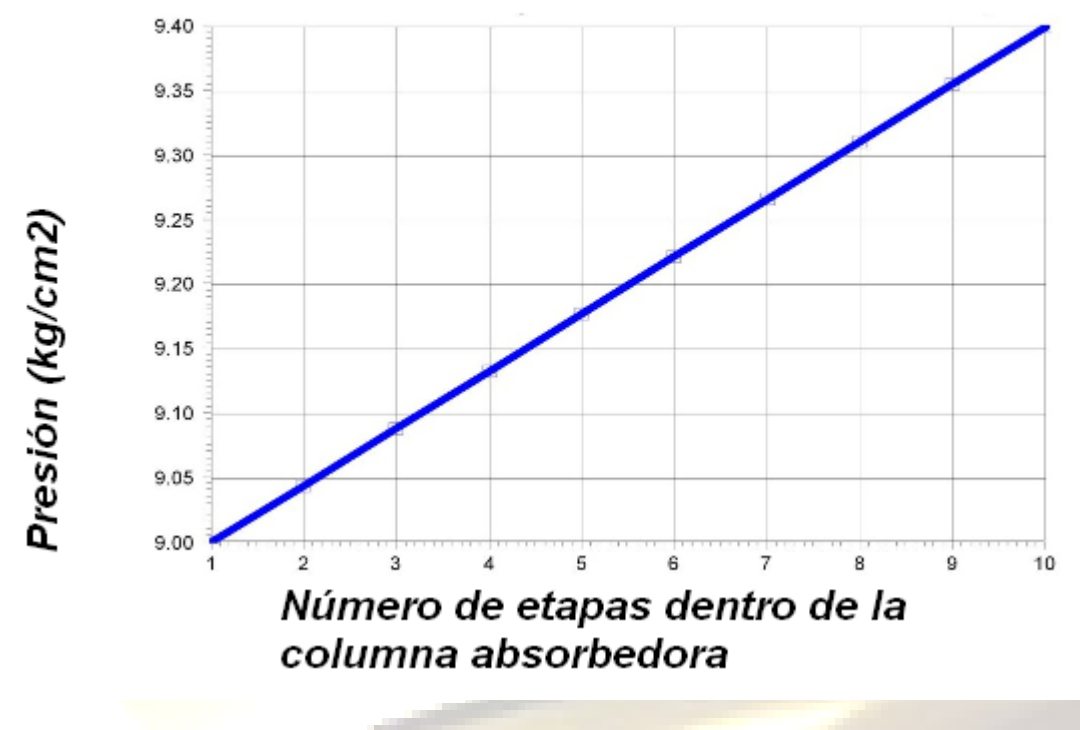

**Gráfico 6.** Presión vs posición de los platos dentro de la Columna Absorbedora.

En este grafico podemos observar como la presión dentro de la columna absorbedora a baja presión varia solo un poco, 0.4 kg/cm<sup>2</sup>, desde los domos de la columna donde se encuentra el primer plato y que tiene una presión de 9 kg/cm<sup>2</sup>, hasta el fondo de la columna donde se encuentra el plato número diez, alcanzando una presión de 9.4 kg/cm<sup>2</sup>. Estas presiones, son datos del proceso.

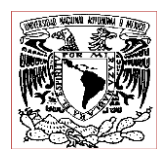

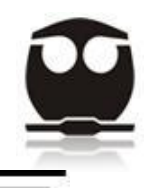

# *4.3. Regenerador de Aminas (DEA Regenerator).*

El regenerador de aminas (DEA Regenerator) es un equipo de suma importancia en el ahorro de costos ya que al regenerar la DEA rica se puede reutilizar en el proceso.

Dicho proceso eliminara el  $H_2S$  de la DEA rica, y una vez limpia retornara al proceso como DEA pobre.

La columna donde se lleva a cabo la regeneración de la amina consta de 26 etapas, que trabaja a una presión en los domos de la columna de 2.010 kg/cm<sup>2</sup>, y en los fondos de 2.<mark>5 kg/cm<sup>2</sup>, y con respecto a la temperatura c</mark>on la que trabaja la columna podemos decir que en los domos es de 119.6 $\degree$ C y en los fondos es de 126.1 $\degree$ C.

Nota: todos estos datos antes mencionados, son datos del proceso.

En la figura 13 se presenta el diagrama de la columna regeneradora de DEA rica.

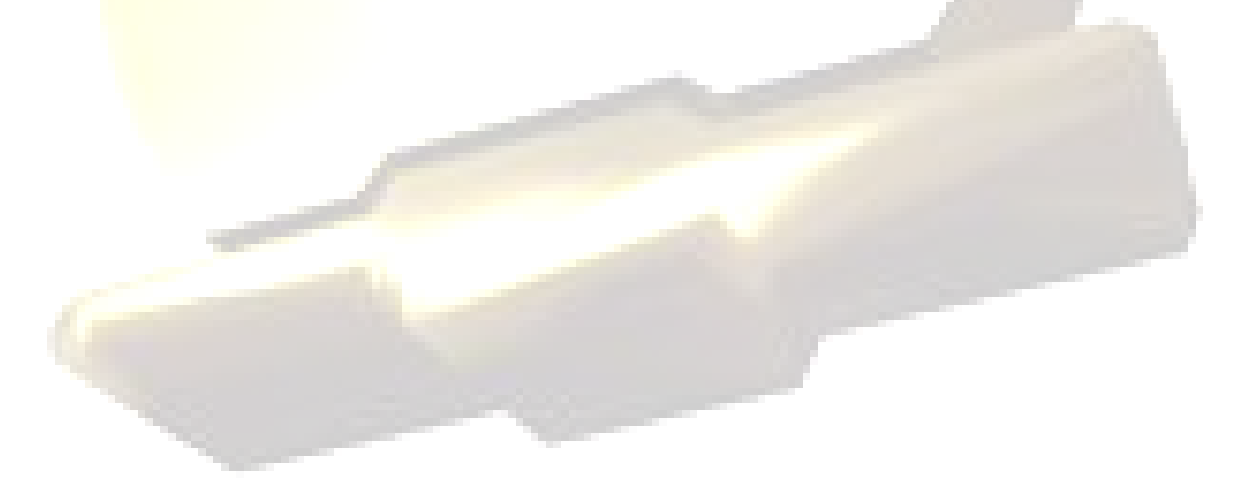

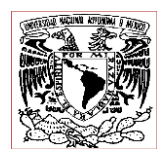

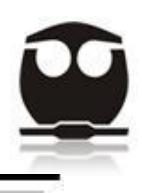

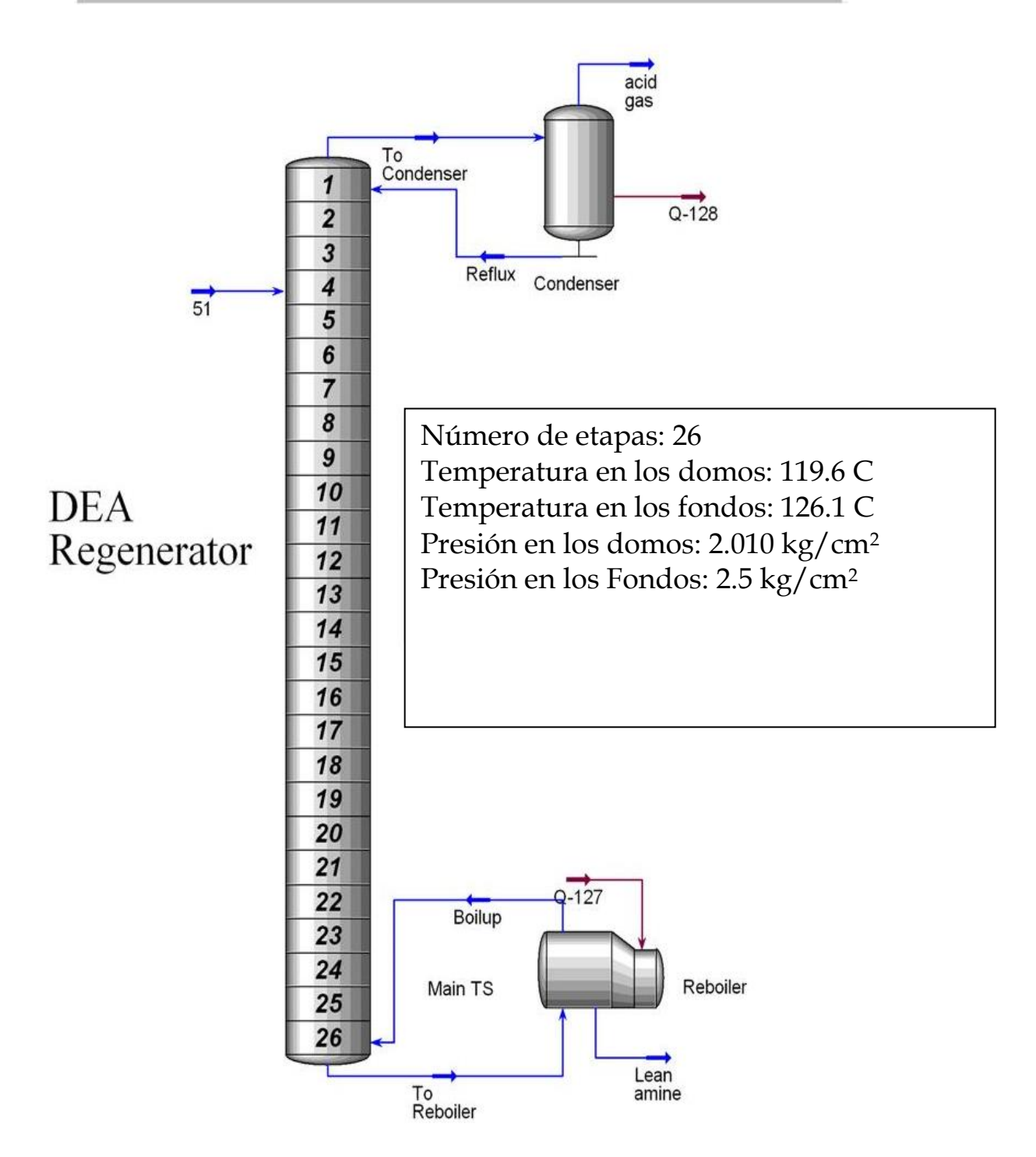

**Figura 13.** Regenerador de Aminas.

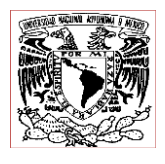

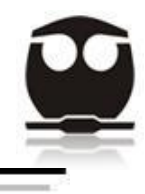

En la tabla 8 podemos observar las condiciones de operación del Regenerador de Aminas.

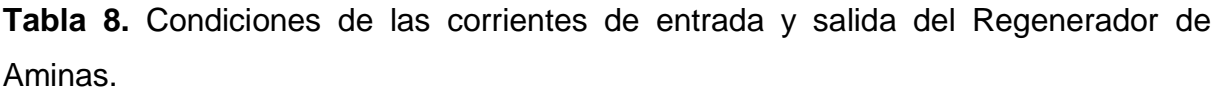

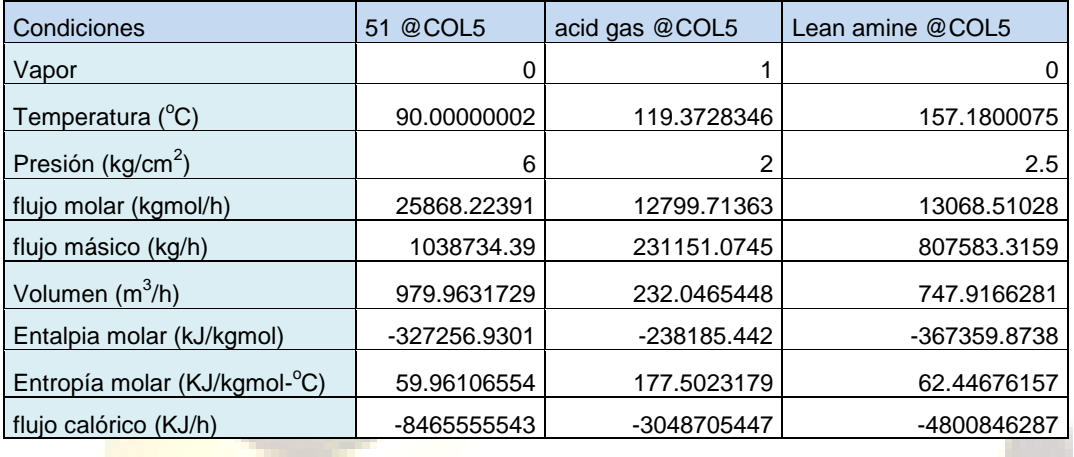

En el proceso de regeneración de Aminas lo que nos interesa saber es si el H<sub>2</sub>S es eliminado de la corriente de entrada (51) de amina rica, esto lo podremos verificar observando la cantidad de este gas acido de  $H_2S$  presente en dicha corriente de gas acido de entrada (51) que constituye una fracción molar de 0.0.0012 del total de la corriente de entrada (51), y en cuanto a flujo molar hablamos de 29.8370 kgmol/h.

Después de que la columna regeneradora de aminas cumple con el proceso de eliminar el H<sub>2</sub>S de la amina de la corriente de entrada nos arroja dos corrientes como productos, y de estas dos la que más nos interesa es la de líquidos que sale por el reboiler y por donde debe salir la amina pobre (Lean Amine) libre de  $H_2S$ , vemos que en esta corriente de salida no hay absolutamente nada de  $H_2S$ .

Y por último la corriente de gas H<sub>2</sub>S eliminado de la corriente de alimentación tendrá que salir por el domo del condensado en la corriente llamada acid gas, y que corresponde a una fracción molar de  $H_2S$  de 0.0023 lo que es 29.8370 kgmol/h, por lo que podemos observar que la regeneración de la amina rica se ha dado en su

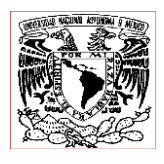

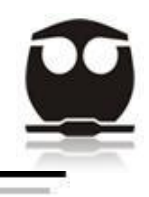

totalidad, lo cual se puede constatar en la parte final de la sección sumario llamada producto recuperado ( product recovery), en donde podemos observar que un 0% del H<sub>2</sub>S sale por la corriente de amina pobre, y un 100% de H<sub>2</sub>S sale por la corriente acid gas. Todos estos resultados los podremos observar en esto se puede constatar en los anexos tabla 20.1 a 20.8.

En los siguientes gráficos 7 y 8 podremos observar como varia la temperatura y presión a lo largo de la columna regeneradora de DEA, durante el proceso.

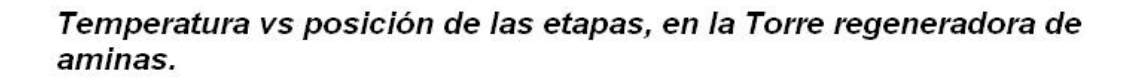

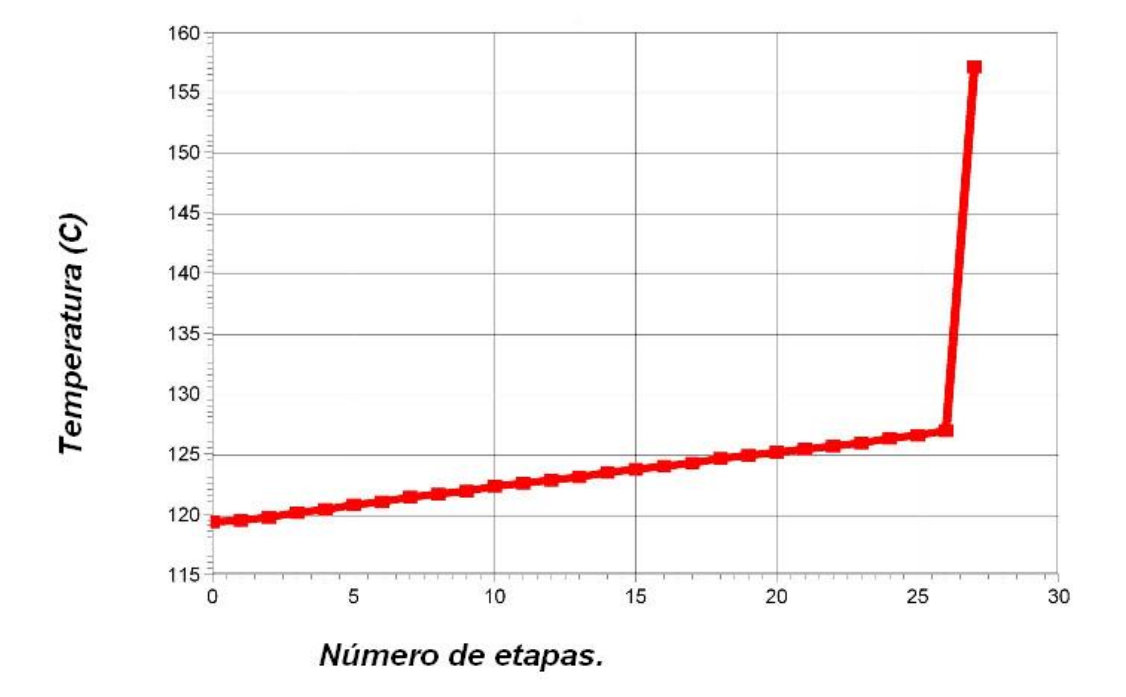

**Gráfico 7.** Temperatura vs posición de los platos dentro de la Columna Regeneradora de DEA.

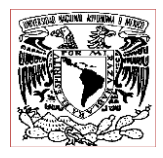

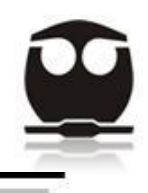

En este grafico podemos observar el perfil de temperaturas a lo largo de la columna regeneradora de amina DEA, y como podemos observar en los domos tenemos una temperatura de 120 $\degree$ C aproximadamente, la cual se mantiene aproximadamente constante. Esta misma temperatura de los domos de la columna también la presenta el condensador. Ahora bien al llegar a los fondos es donde comienza a elevarse hasta los 126°C, y la súbita subida de temperatura se debe al reboiler donde llega hasta los 157°C aproximadamente.

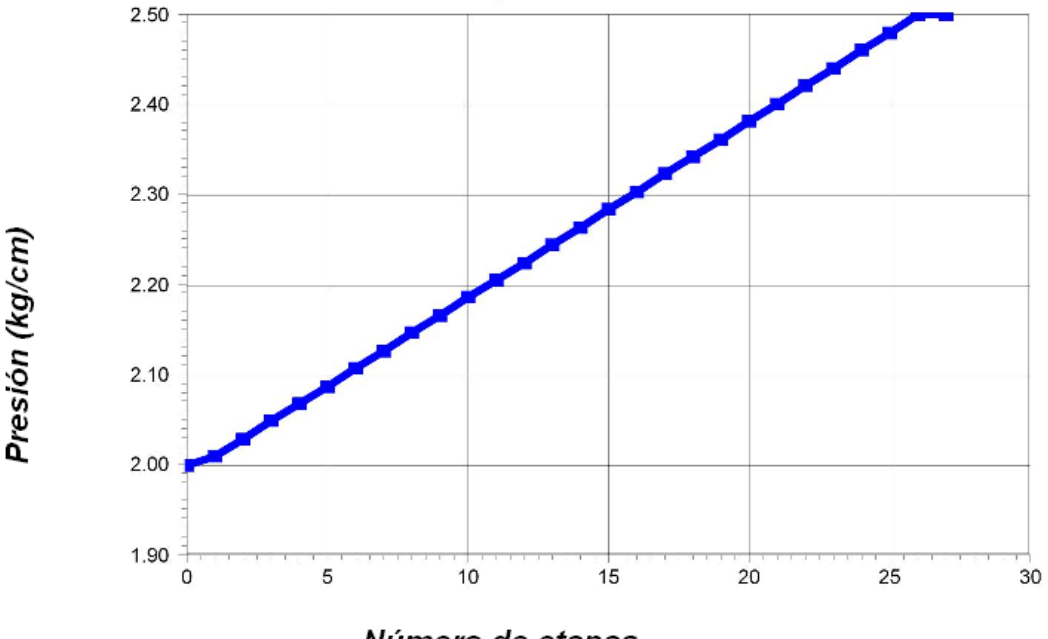

Presión vs número de etapas en la Torre regeneradora de Aminas.

Número de etapas.

**Gráfico 8.** Presión vs posición de los platos dentro de la Columna Regeneradora de DEA.

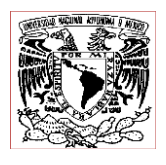

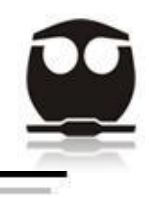

En este grafico podemos observar que la presión en la Columna Regeneradora de DEA va subiendo de manera lineal, empezando con un valor de 2 kg/cm $3$  en los domos así como en el condensador, y continua subiendo hasta llegar a los fondos con una presión de 2.5 kg/cm<sup>2</sup> y este mismo valor se mantiene constante en el reboiler.

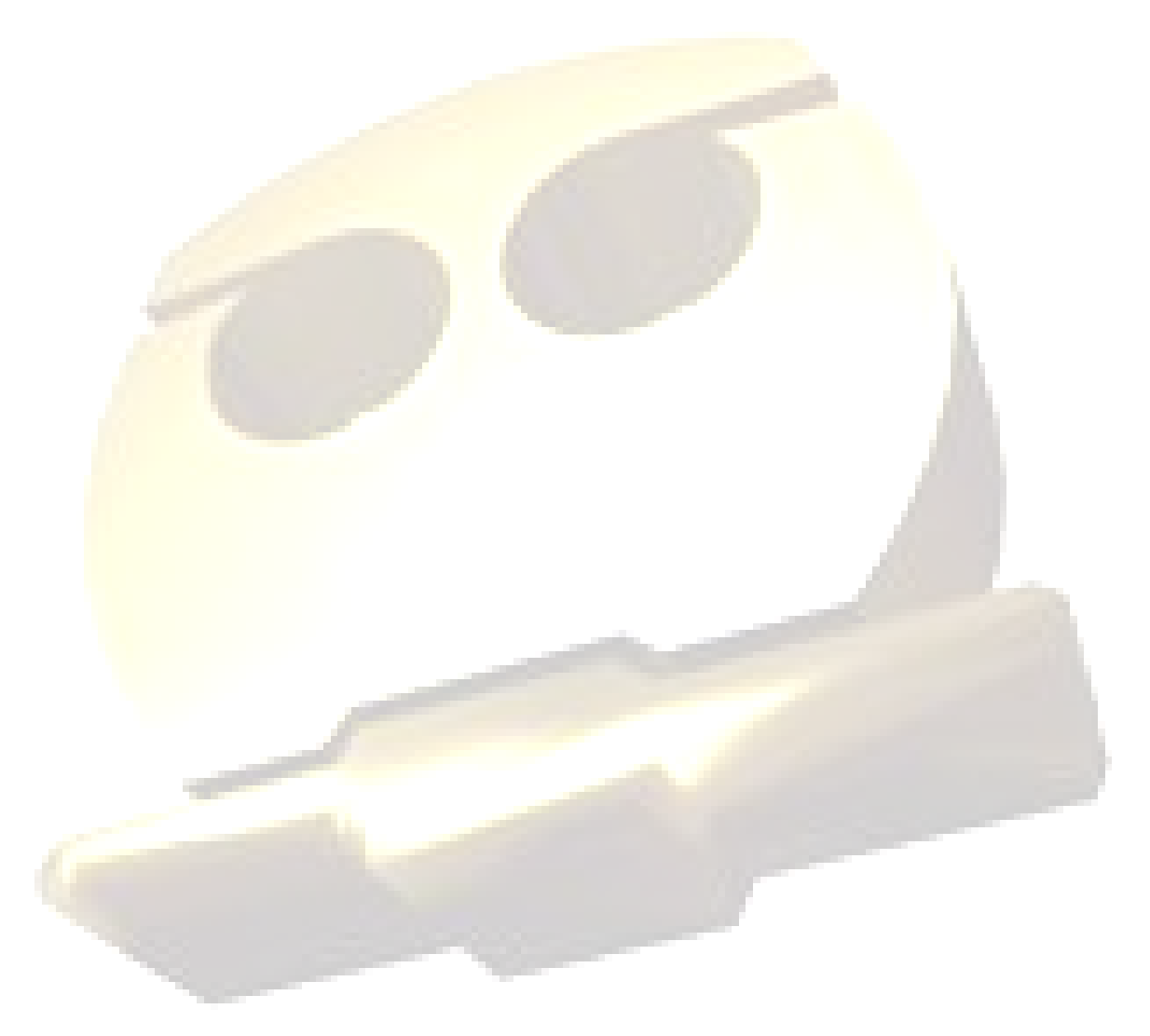

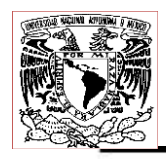

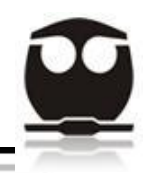

# *4.4. Torre Fraccionadora (HGO Fractionator).*

La Torre Fraccionadora (HGO Fractionator) es un equipo en el cual se llevara a cabo la separación final, y de aquí obtendremos el Diesel como producto.

La Torre Fraccionadora consta de 26 etapas, y trabaja a una presión en los domos de la columna de 1.7 kg/cm<sup>2</sup>, y en los fondos de 2.0 kg/cm<sup>2</sup>, y con respecto a la temperatura con la que trabaja la columna podemos decir que en los domos es de 155.7°C y en los fondos es de 349.0°C.

Nota: las etapas, tanto temperatura y presión son datos del proceso.

En la figura 14 se muestra en esquema de La Torre Fraccionadora.

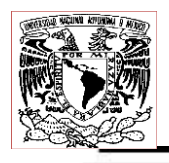

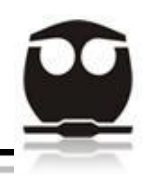

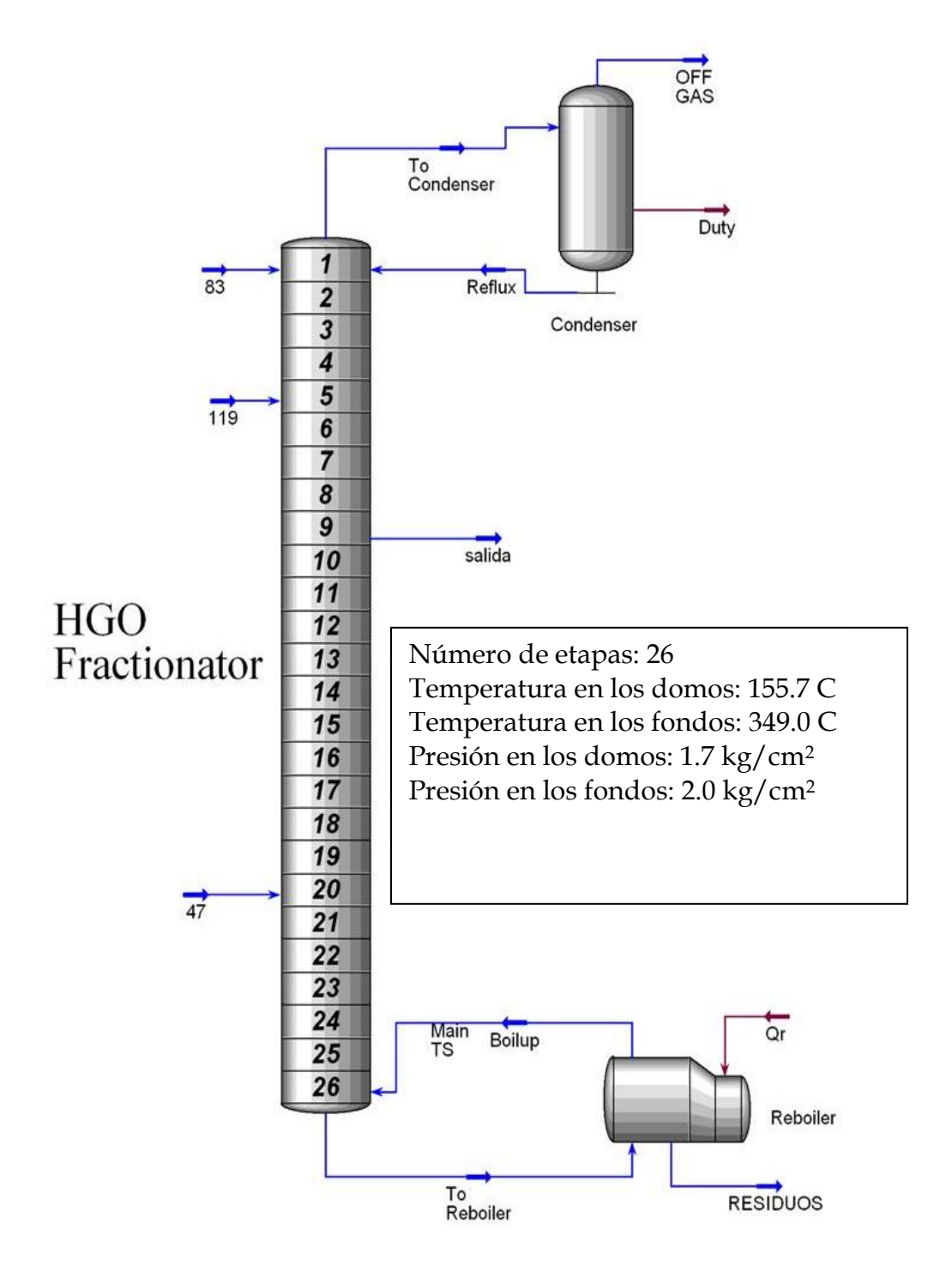

**Figura 14.** Torre Fraccionadora HGO.

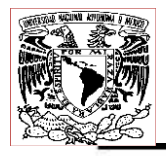

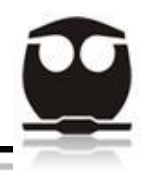

En la tabla 9.1 y 9.2 podemos observar las condiciones de operación de La Torre Fraccionadora HGO.

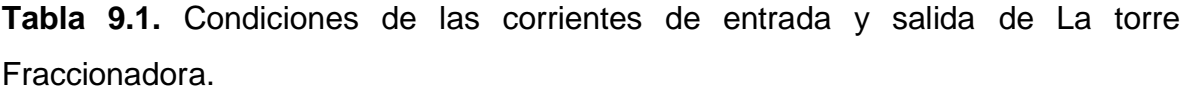

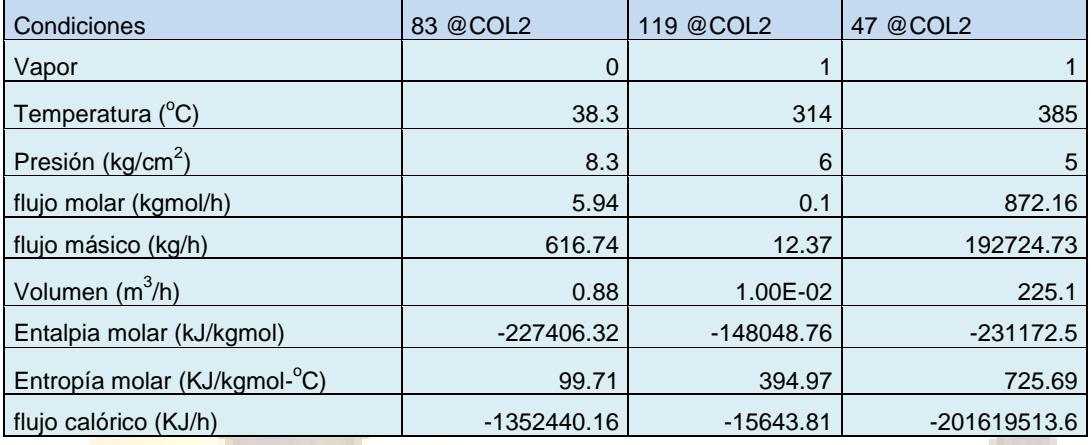

**Tabla 9.2.** Condiciones de las corrientes de entrada y salida de La Torre Fraccionadora.

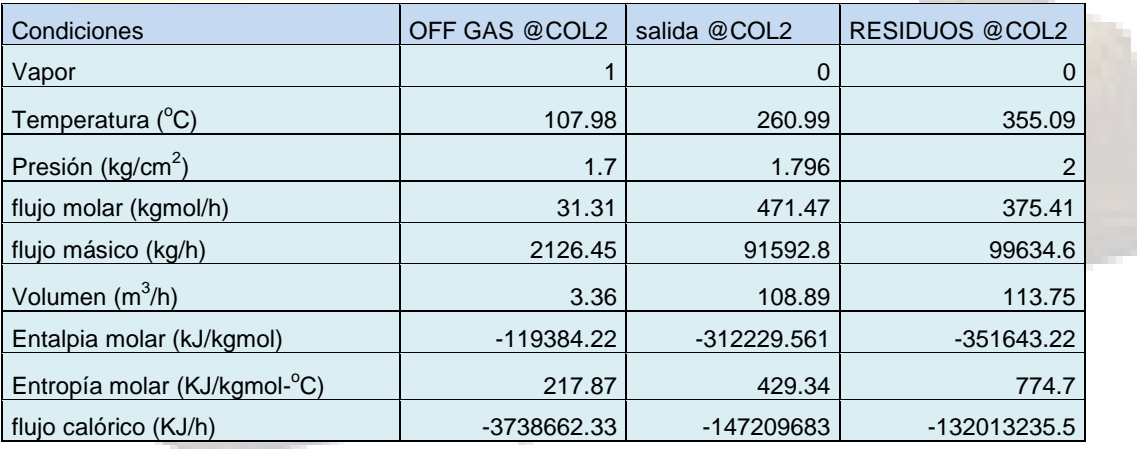

Las corrientes de alimentación a la Columna Fraccionadora son tres, de las cuales la 83 viene de reciclar la corriente de salida del gas (Off Gas) de la misma columna fraccionadora, además de la corriente que viene de los domos del tambor flash de aguas amargas (Sour wáter flash Drum), y también la corriente que viene
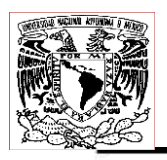

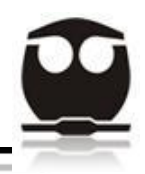

de los domos del tambor flash de amina rica (Rich amine flash Drum); estas tres corrientes se unen para formar la 83, que será la que entrara a la columna fraccionadora. La composición de esta corriente está conformada principalmente por compuestos ligeros como el  $H_2S$  e hidrocarburos ligeros y algo de compuestos de azufre que no fueron eliminados en la hidrodesulfuración.

La corriente 119 también entra a la columna fraccionadora, esta viene de los domos del tambor surge de alimentación al fraccionador (Fractionator feed surge Drum). Está conformada por algo de hidrocarburos ligeros, por algo de H<sub>2</sub>S que no fue eliminado por las columnas absorbedoras, por hidrocarburos de peso medio, por hidrocarburos pesados, y por algunos compuestos de azufre que no fueron eliminados en la hidrodesulfuración.

La última corriente de alimentación es la 47 que viene del calentador que está a la salida de los fondos del tambor surge de alimentación al fraccionador (Fractionator feed surge Drum). Esta corriente al igual que la 119 está conformada por algo de hidrocarburos ligeros, por algo de  $H_2S$  que no fue eliminado por las columnas absorbedoras, por hidrocarburos de peso medio, por hidrocarburos pesados, y por algunos compuestos de azufre que no fueron eliminados en la hidrodesulfuración.

Al entrar las tres corrientes a la columna fraccionadora (119, 47 y 83), se lleva a cabo una destilación de donde obtendremos nuestro producto final que será el diesel, además de otras dos corrientes, la primera de ellas que saldrá por los domos (OFF GAS) y estará conformada por compuestos ligeros, y la segunda la corriente de residuos por donde saldrán los compuestos de hidrocarburos más pesados.

Por último observaremos los gráficos 9 y 10 donde se muestra como varia la presión y la temperatura durante el proceso de destilación a lo largo de la Columna Fraccionadora.

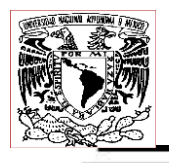

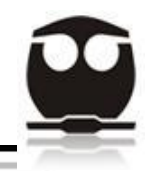

Temperatura vs posición de los platos dentro de la Torre fraccionadora HGO.

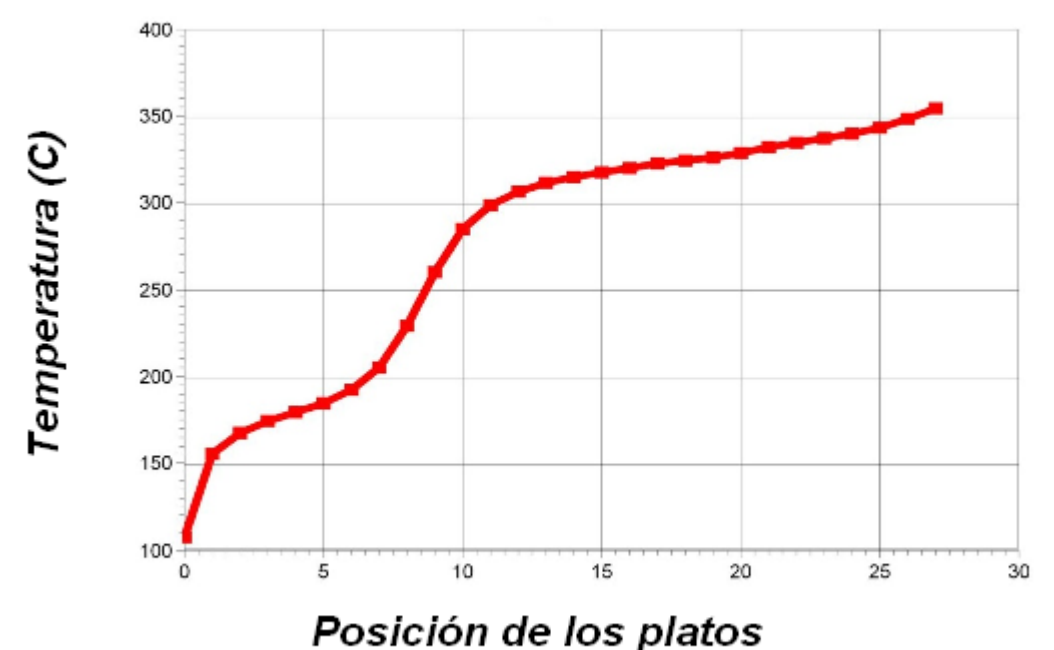

**Gráfico 9.** Temperatura vs posición de los platos dentro de la

Torre Fraccionadora HGO.

En este grafico podemos observar que la temperatura va aumentando a lo largo de la columna fraccionadora, de manera que en los domos empieza con unos 100°C aproximadamente, y se va incrementando hasta que en los fondos o plato 26 llega a los 355°C aproximadamente.

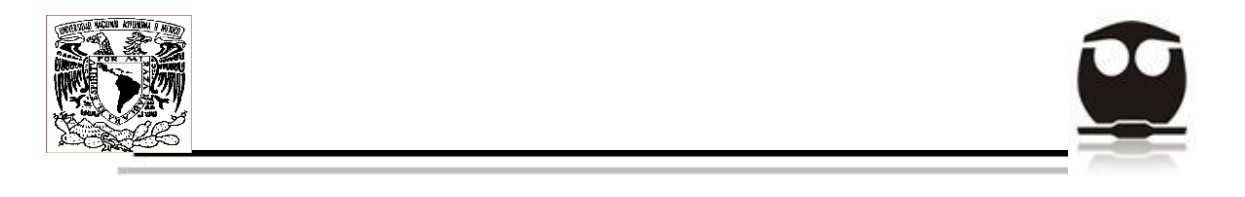

Presión vs posición de los platos dentro de la Torre Fraccionadora HGO.

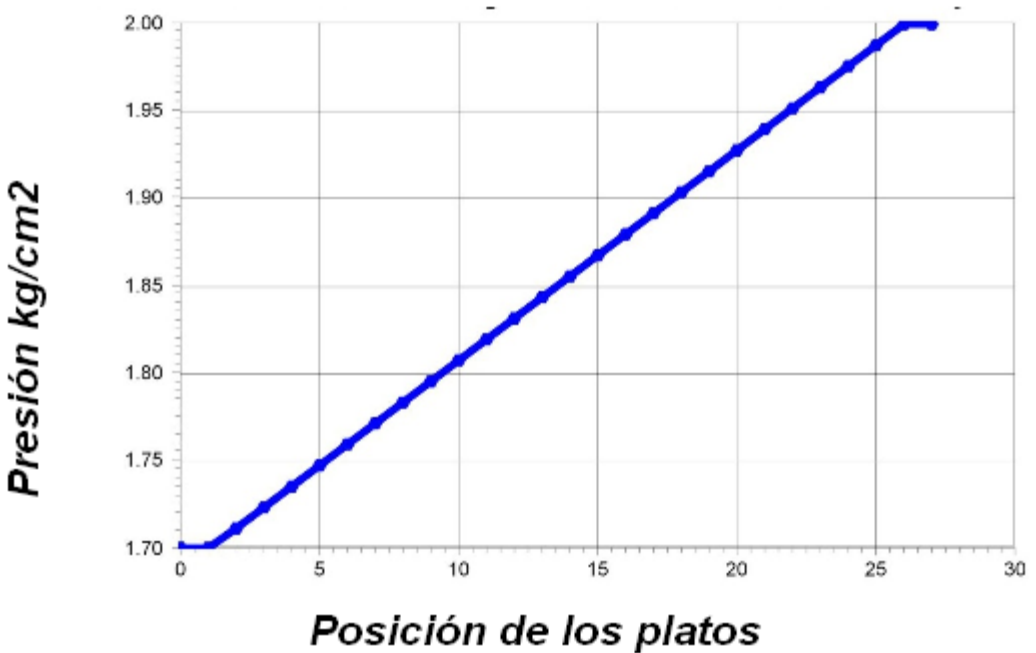

**Gráfico 10.** Presión vs posición de los platos dentro de la Torre Fraccionadora HGO.

En este grafico podemos observar que la presión se va incrementando de manera lineal a lo largo de la columna fraccionadora, empezando en los domos con un 1.7 kg/cm<sup>2</sup> y al llegar a los domos contamos con una presión de 2 kg/cm<sup>2</sup>.

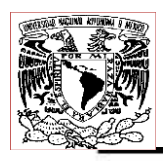

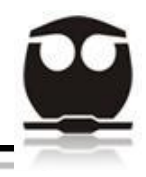

### **5. RESULTADOS FINALES.**

Una vez realizada la simulación del proceso de Hidrodesulfuración de Diesel se obtuvieron los siguientes resultados finales:

# *5.1. Balance de Materia.*

Una vez terminado el proceso de hidrodesulfuración comenzaremos por mostrar el balance de materia general, donde podemos observar las corrientes de entrada y salida del proceso, además podemos ver que el porcentaje de diferencia entre flujos de entrada y salida es de 3.52%, esto es debido a que se llevaron a cabo una serie de reacciones de hidrodesulfuración, por ello es que se presenta esta pequeña variación entre las entradas y las salidas.

En las siguientes tablas 10 11 y 12, podemos observar todo lo antes descrito:

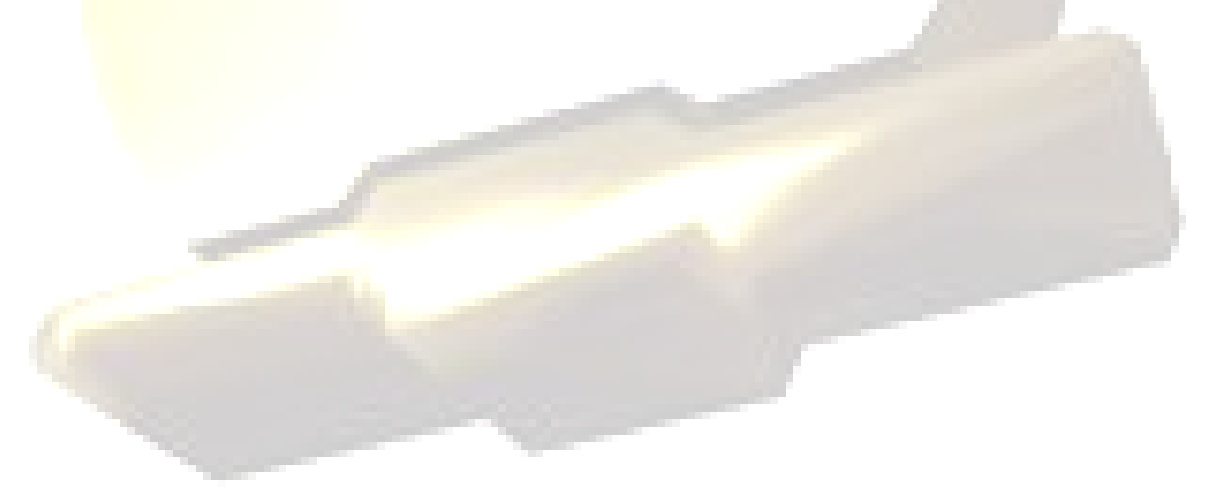

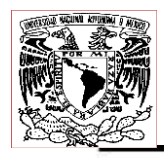

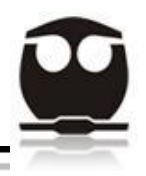

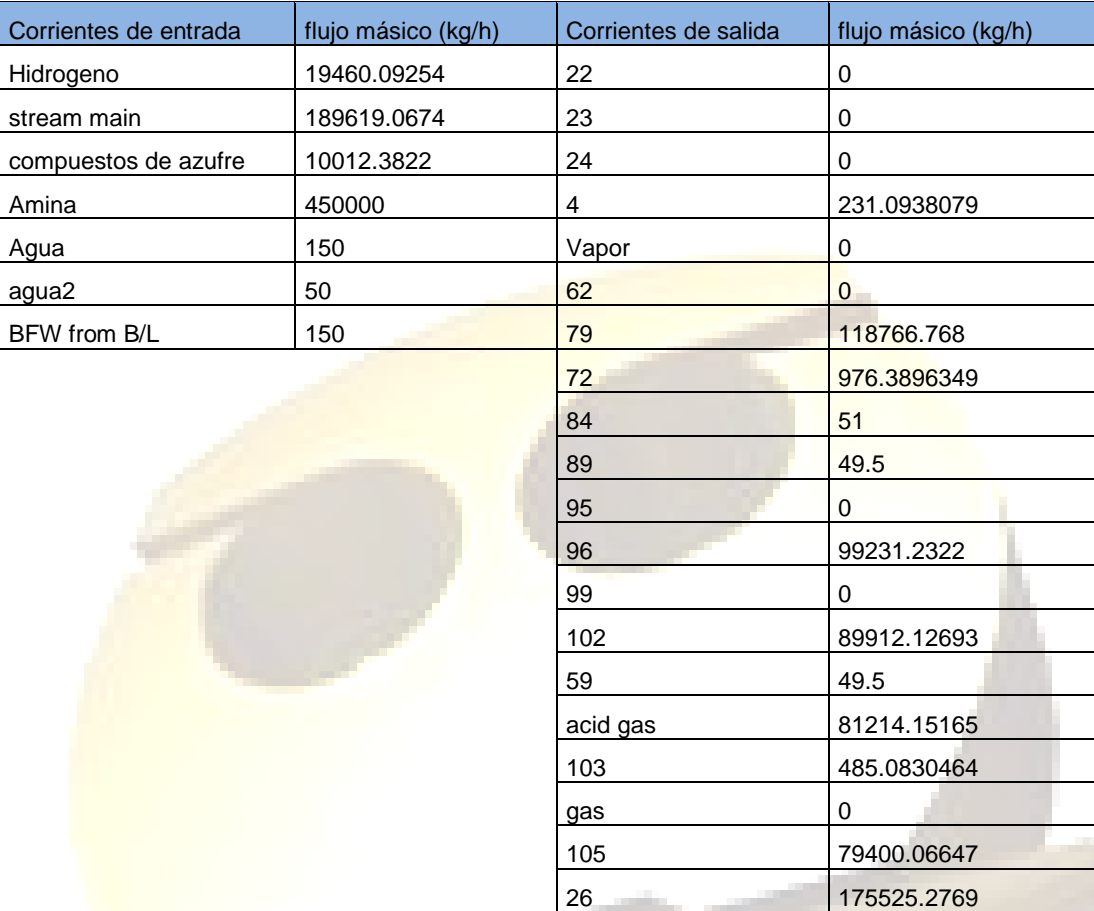

**Tabla 10.** Flujo másico en las corrientes de entrada y salida en el proceso.

**Tabla 11.** Diferencia entre el flujo de entrada y salida en el proceso.

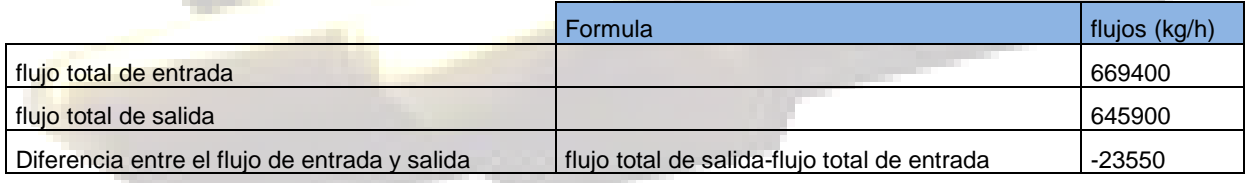

**Tabla 12.** % de diferencia relativa entre flujos de entrada y salida en el proceso.

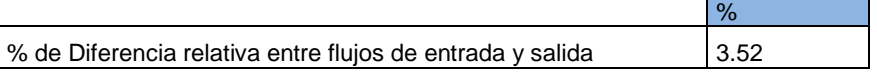

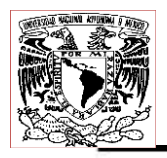

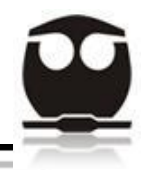

Como nuestro objetivo era poder obtener un Diesel bajo en azufre, a continuación se presentan los resultados de haber llevado a cabo la hidrodesulfuración y como resultado se obtuvo una corriente de diesel de ultra bajo azufre.

*5.2. Cálculo de la cantidad de azufre en la alimentación al proceso.*

Para ello primero analizaremos la cantidad de azufre presente al principio del proceso, calculando la cantidad de azufre presente en la corriente de alimentación, tanto en porcentaje como en ppm:

En la tabla 13 podemos observar los cálculos para la obtención de la cantidad de azufre presente en la alimentación.

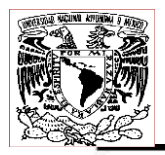

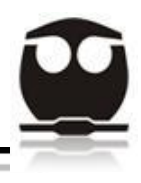

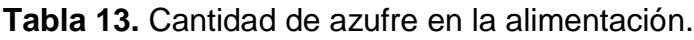

٦

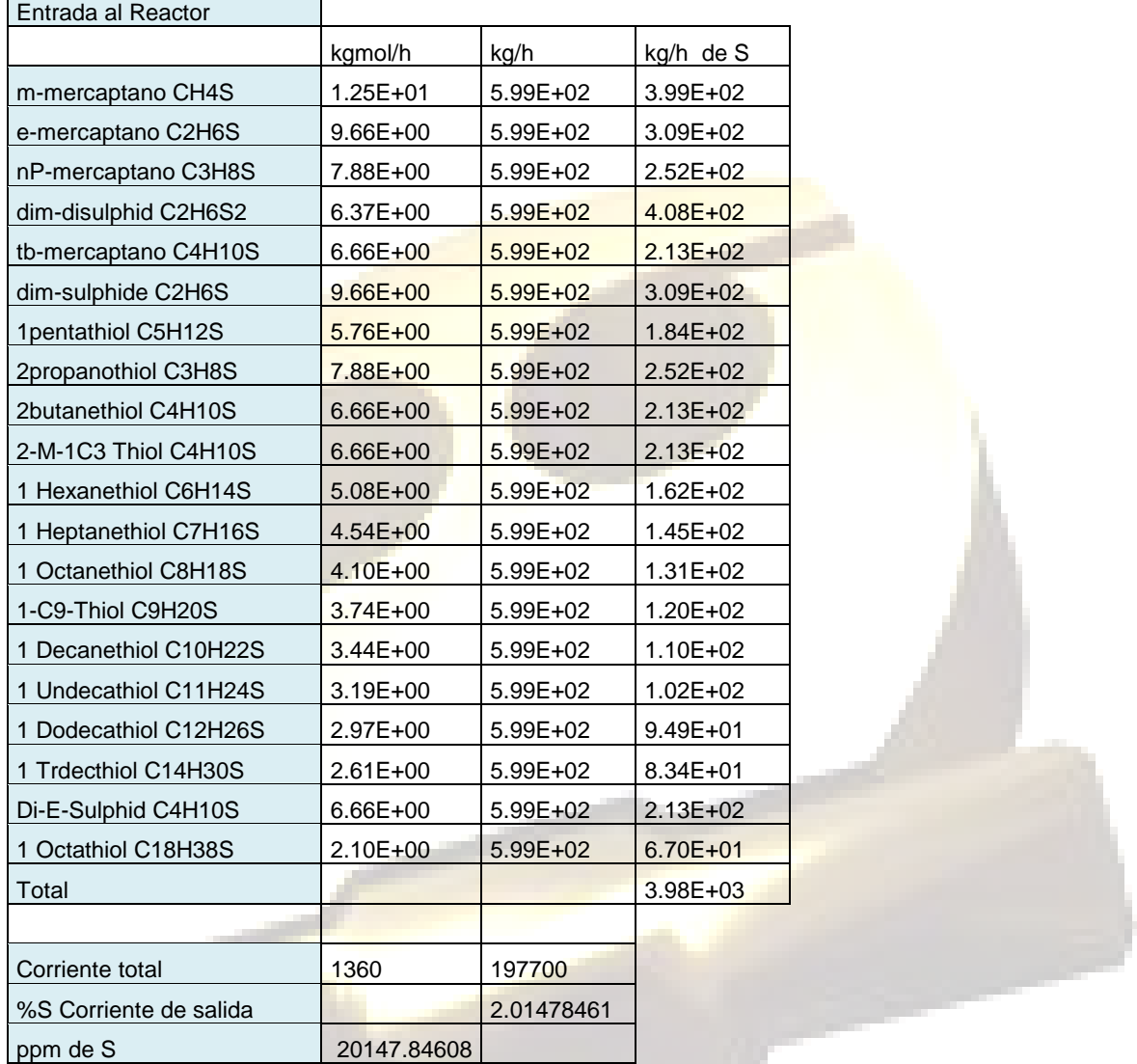

En la tabla anterior podemos ver que contamos con una corriente de alimentación al reactor de hidrodesulfuración que contiene una cantidad de azufre de 20147.8461 ppm, Esta cantidad de azufre en la alimentación son datos del proceso. Dicha corriente fue tratada en el reactor de hidrodesulfuración hasta conseguir el objetivo de disminuir a 10 ppm de azufre, y para ello se sometieron

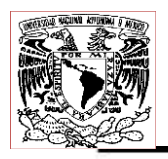

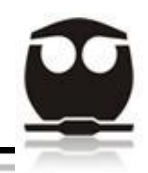

todos los compuestos de azufre presentes en la corriente de alimentación a una serie de reacciones de hidrogenación con lo que consigue eliminar el azufre y formar hidrocarburos y H<sub>2</sub>S, este ultimo será eliminado posteriormente en las torres absorbedoras de aminas.

En la tabla 14 podemos observar un balance de reacción, que nos muestra la cantidad (kgmol/h) de cada compuesto que entra al reactor de hidrodesulfuración antes de la reacción, la cantidad de cada compuesto (kgmol/h) que se consume o produce durante la reacción y la cantidad final de compuesto después de la reacción.

Nota: las reacciones que se llevan a cabo se encuentran en los anexos en la tabla 16.

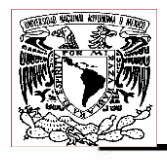

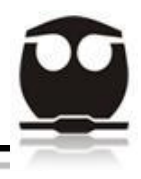

### **Tabla 14.** Balance de reacción.

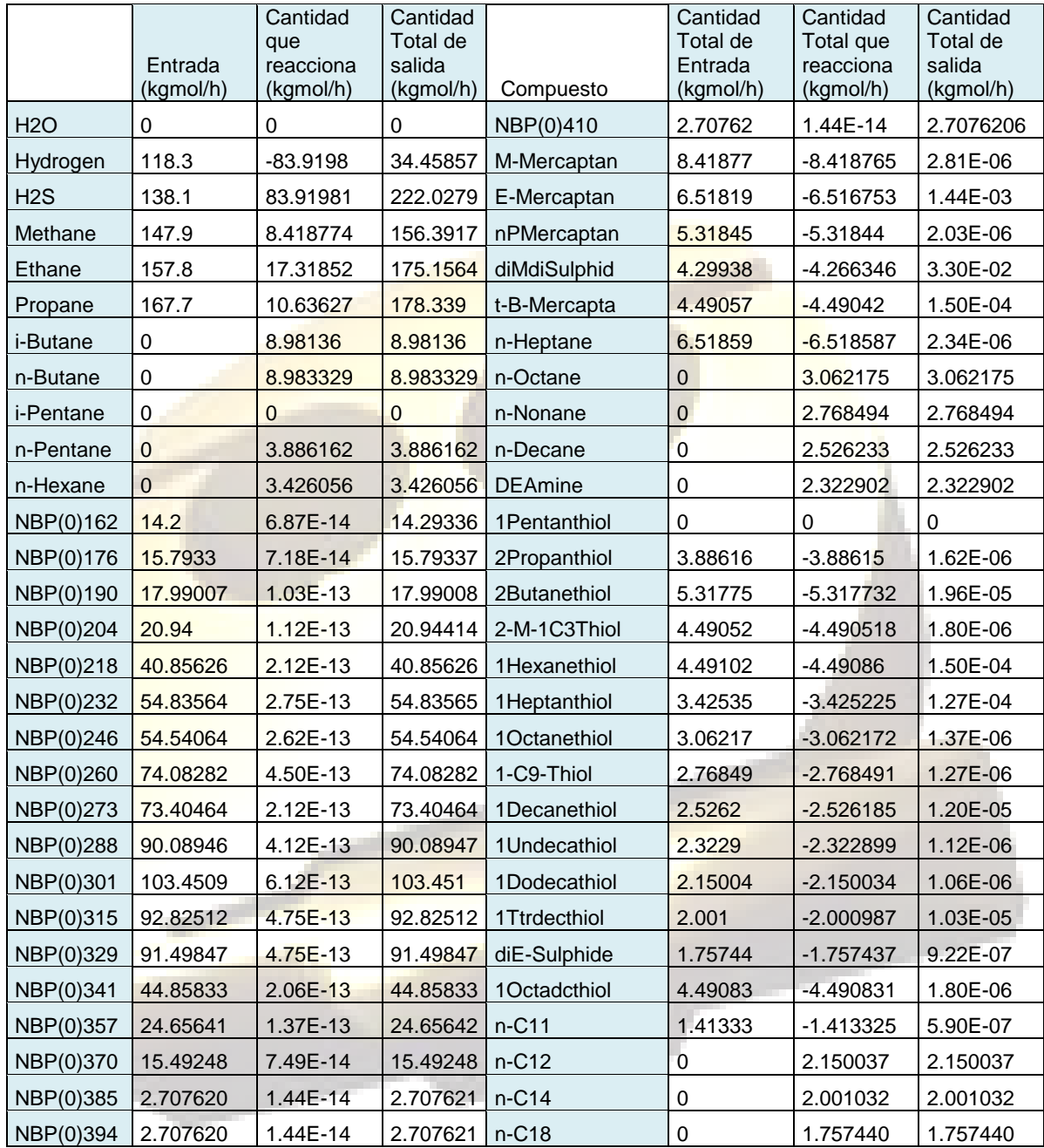

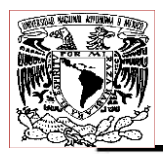

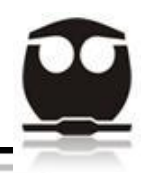

*5.3. Cálculo de la cantidad de azufre a la salida del Reactor de Hidrodesulfuración.*

En la tabla 15 podemos observar que una vez llegado a su fin el proceso de hidrodesulfuración obtenemos una corriente de salida con tan solo 10.01507954 ppm, lo que nos dice que el proceso se llevo a cabo exitosamente, ya que se cumplió con el objetivo propuesto. Esto se cumplió al llevar a cabo la simulación del proceso, ya que al ir reaccionando los compuestos azufrados con el hidrógeno, este azufre presente se fue consumiendo de 20147.84608 ppm, hasta llegar a las 10.01507954 ppm.

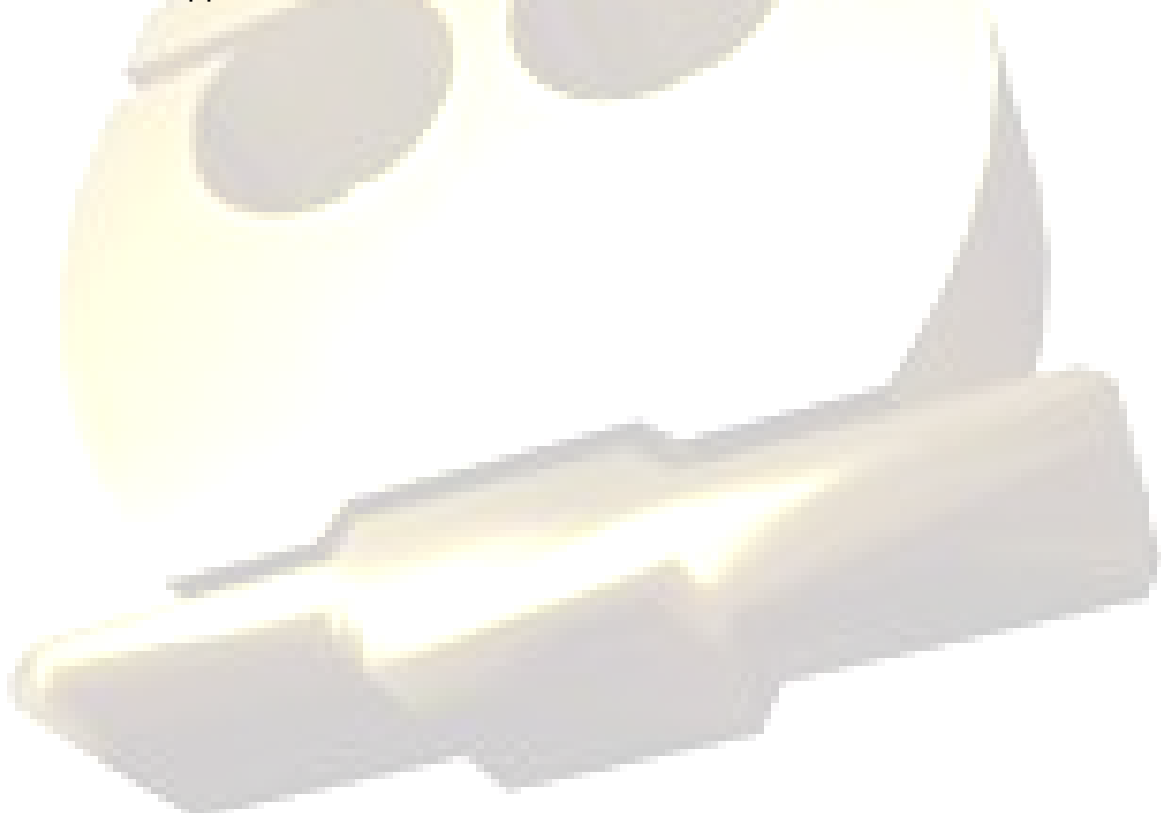

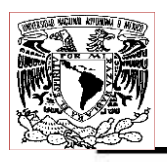

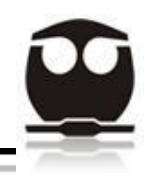

**Tabla 15.** Cantidad de azufre a la salida del Reactor de Hidrodesulfuración. Esta cantidad de azufre se conoce de la corriente de salida del reactor, donde se puede apreciar la disminución de azufre, hasta los límites requeridos. Estos datos fueron arrojados por el simulador, después de someter los compuestos de azufre al tratamiento de hidrodesulfuración, con lo cual obtenemos una corriente de salida con 10.01507954 ppm, lo que nos habla de que se cumplió el objetivo de esta tesis.

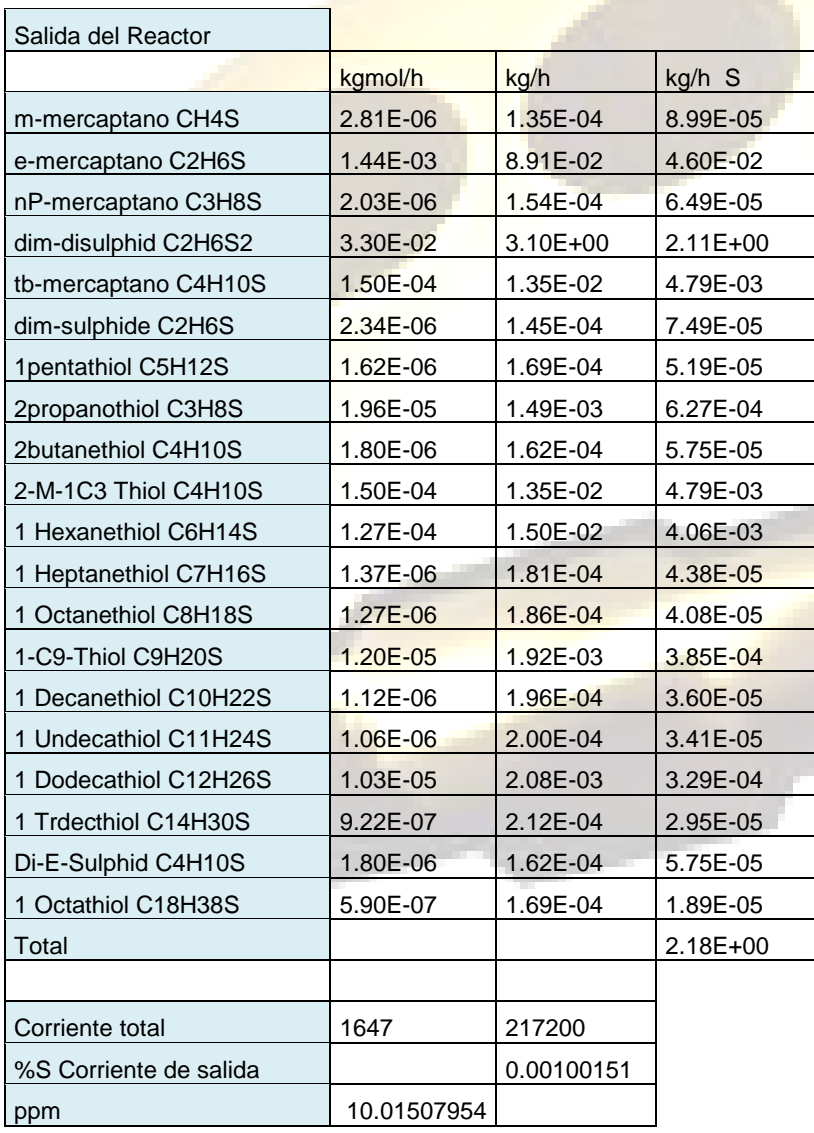

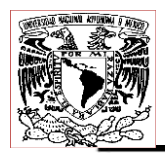

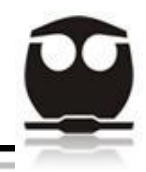

### *5.4. Cálculo del porcentaje de error.*

Como pudimos observar a lo largo del proceso se consiguió pasar de un contenido en azufre en la alimentación de 20147.84608 ppm (2.01478461% de azufre) a 10.01507954 ppm (0.00100151% de azufre), lo cual nos habla de un error mínimo y que será calculado a continuación:

$$
\% Error = \left(\frac{X_{Teorica} - X_{Experiment}}{X_{Teorica}}\right) = \left(\frac{10 - 10.01507954}{10}\right) = 0.1507\%
$$

En cuanto a la reducción de azufre en la corriente de alimentación hablamos de un:

99.95%, lo cual nos dice que casi se elimino el azufre en su totalidad.

Nota: la manera en la que se hace coincidir una simulación basada en cortes de destilación con una de especies moleculares, es a través de los puntos de ebullición que tienen que ser similares.

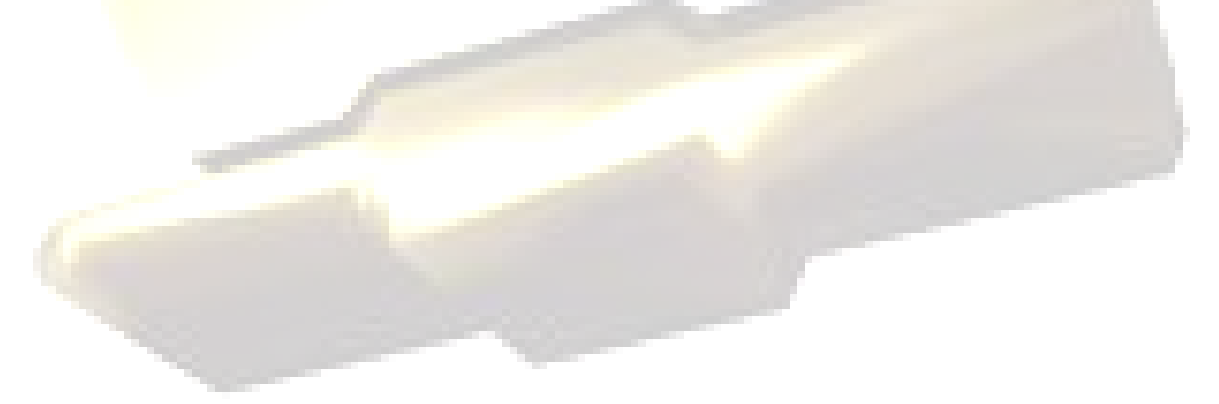

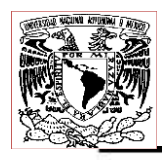

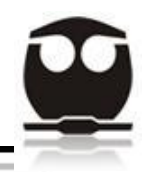

### **6. RECOMENDACIONES Y CONCLUSIONES**

- Debido a la problemática ambiental que presentan los combustibles ricos en azufre, en este caso el Diesel, es urgente la implementación de un proceso más eficiente para la eliminación de azufre.
- · Al hacer una revisión del proceso de hidrodesulfuración se eligió el simulador ASPEN HYSYS por ser uno de los simuladores mas afines en el procesamiento de hidrocarburos, ya que cuenta con las herramientas optimas para simular dicho proceso..
- Después de realizada la simulación de la planta hidrodesulfuradora de Diesel de Minatitlán, Ver., mediante el simulador ASPEN HYSYS se lograron cumplir los objetivos propuestos en esta Tesis, que consistían en obtener un Diesel de ultra bajo azufre, el cual no excederá las 10 ppm.
- El objetivo se consiguió mediante el proceso de hidrodesulfuración, el cual consistió en hacer pasar la corriente de alimentación (la cual era rica en azufre ya que contenía 20147.84608 ppm) a través del reactor de hidrodesulfuración, equipo en donde se llevaron a cabo una serie de reacciones de hidrogenación a alta presión y temperatura logrando así con ello eliminar el azufre casi en su totalidad. Por ello se recomienda el uso de este simulador (ASPEN HYSYS), para llevar a cabo el proceso.
- También se llevo a cabo un análisis final, en el cual se estimo la cantidad de azufre final obtenida al termino del proceso de hidrodesulfuración, con esto se consiguió llegar a un contenido en azufre de 10.01507954 ppm, lo cual nos habla de una buena eficiencia en el proceso en el simulador ASPEN HYSIS, ya que tan solo nos arroja un error del 0.1507%, por lo tanto nos da una disminución de azufre del 99.95%.

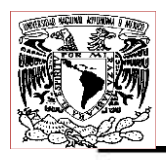

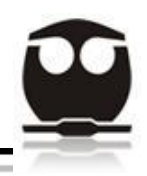

- El simulador ASPEN HYSYS es una poderosa herramienta en la simulación de procesos, sin embargo se recomienda tener en cuenta que en la realidad pueden variar los resultados así como las condiciones del proceso, también se debe de tomar en cuenta que si se lleva a la realidad el proceso hay que elegir un material para los equipos que soporten la presión y la temperatura a la que se lleva a cabo el proceso.
- Por último, podemos decir que la implementación de un proceso de hidrodesulfuración para producir diesel de ultra bajo azufre sería muy bueno para el medio ambiente, además de que aumentaría la eficiencia de motores de todo tipo que requieren Diesel como combustible.

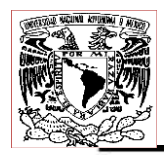

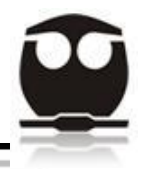

### **7. REFERENCIAS BIBLIOGRAFICAS.**

1. Encyclopedia of Chemical Processing and Design, J Mc Ketta. EUA, 1979.

2. Handbook of Petroleum Refining Processes, Meyers, Robert A. Ed. Mc. Graw-Hill Book,  $Co.$ 

3.Kulpraathipanja, S, Reactive Separation Processes, Taylor and Francis Ed. 2202, EUA.

4.James H. Gary Gleen E. (1980). Handwark, Refino de petróleo. In: Desulfuración. Reverte (Ed.) España.

5. [www.ugr.es/~iquimica/PROYECTO.../p155.htm](http://www.ugr.es/~iquimica/PROYECTO.../p155.htm)

6.<http://dialnet.unirioja.es/servlet/articulo?codigo=2265728>

7. [www.petrotecnia.com](http://www.petrotecnia.com/)

8. [www.iapg.org](http://www.iapg.org/)

9. [http://www.lacomunidadpetrolera.com/showthread.php/1976-Hidrotratamiento-](http://www.lacomunidadpetrolera.com/showthread.php/1976-Hidrotratamiento-(Hydrotreating)) [\(Hydrotreating\)](http://www.lacomunidadpetrolera.com/showthread.php/1976-Hidrotratamiento-(Hydrotreating))

10.<http://mediateca.rimed.cu/media/document/2682.pdf>

11. Aspen HSYS 2006. Tutorial.

12. Chemical Reactor Analysis, Froment Bischoff, Second Editión, Wiley.

13. Análisis Simulación y propuesta para mejora de la sección de fraccionamiento de la Planta Hidrodesulfuradora de Residuos de Tula, Hgo., Tesis para obtener el título de

Ingeniería Química, Luz Eugenia Luna Rodríguez y Amada Lorena Ochoa Morales, 2006.

14. Simulación y Analisis de la Planta Hidrodesulfuradora de Diesel (U-24000), ubicada en la Refinería "Gral. Lázaro Cárdenas" Minatitlán, Ver., Tesis Emmanuel Arturo Silva González, 2011.

15. Análisis y Simulación de la Planta de Hidrogeno de la Reconfiguración de la Refinería de Minatitlán, Ver., Tesis Gilma Ivonne Cortez Araiza.

10. Allinger Norman L. Johnson Cart R, Química Orgánica, 1071, segunda edición, Edebé. 11. Carlson Eric C, Don't Gamble with physical properties for simulation, Chemical Engineering Process, 1996.

12. Gonzales R. apuntes de Simulación y optimización de procesos, CIEP-FCQ-UASLP, Universidad Autónoma De San Luis Potosí, 2006.

13.Himmelblau DM, Bischoff K. Process Analysis and Simulation. Jonh Wiley and Sons (1976), Reverte.

14. IFQC International Diesel Rankings-Top 100 Sulfur, Diciembre 2010. Documento Web <en linea>, Chbuston, Texas: Abril 2011.

15. Speight, James G, "The Chemistry and Technology of Petroleum" Third Edition Revised and Expanded, Marcel Decker, EUA 1999.

16. Diseños de procesos "Practicas de Hysys" [http://es.scrib.com/doc/1034264/Clases](http://es.scrib.com/doc/1034264/Clases-de-hysys-5-Reacciones)[de-hysys-5-Reacciones](http://es.scrib.com/doc/1034264/Clases-de-hysys-5-Reacciones) y reactores, 2006

17. Karim. H. Hassan, Regeneration and Activity test of spent zinc oxide hydrogen sulfide removal catalyst, 2010.

18.Middle east PETROTECH, conference add Exhibition, "Hydrogen Plants for the new millennium, EUA, 2001

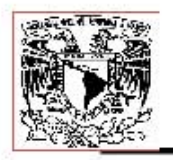

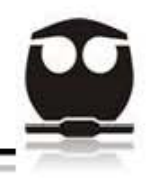

19. Análisis y Simulación de la planta recuperadora de azufre en la refinería de Minatitlán con el propósito de aumentar su eficiencia y reducir su impacto ambiental, Tesis Erika Gisela Santamaría Rodríguez, 2003

20. http://gustato.com/petroleo/hidrotratamiento.html

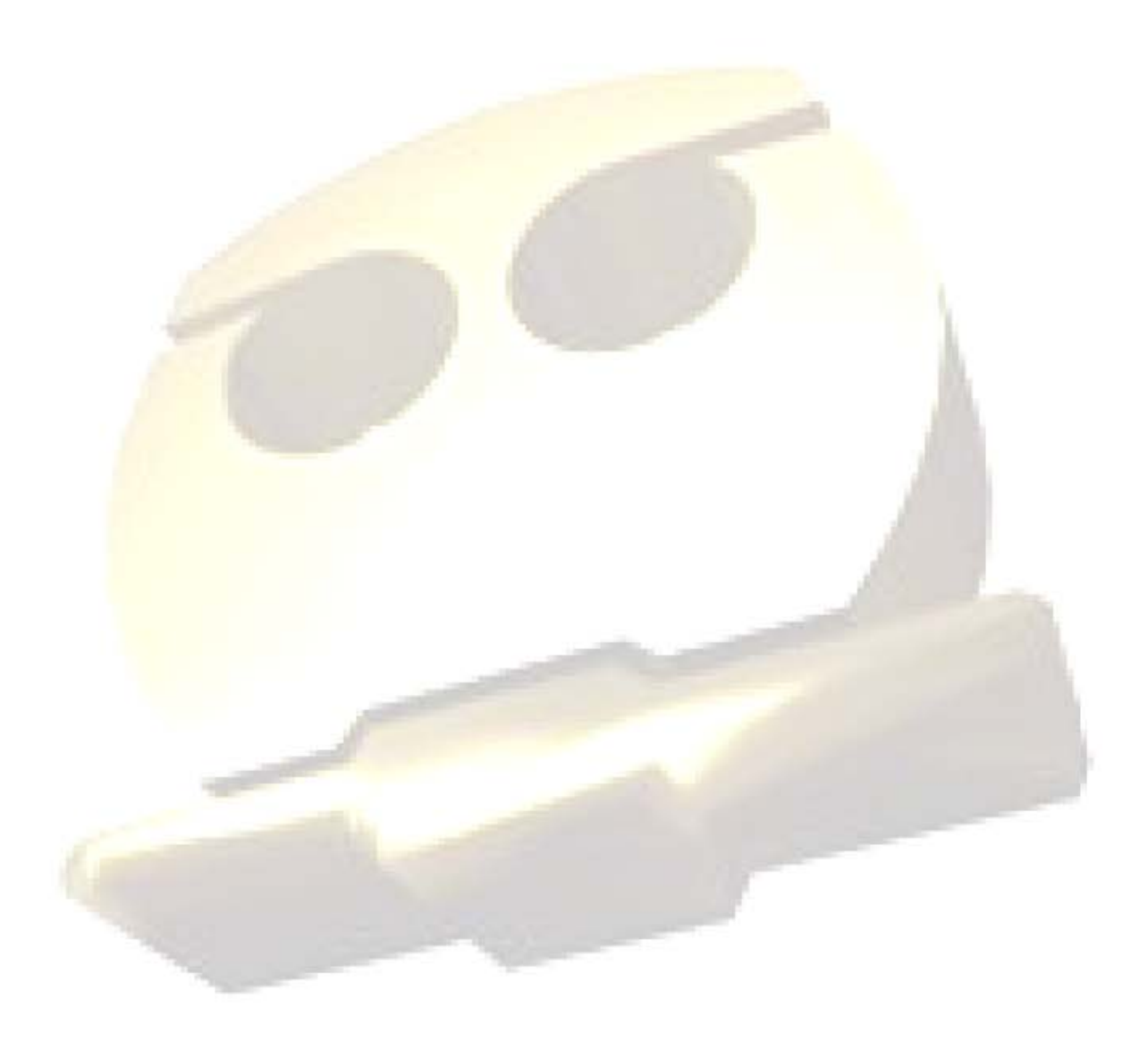

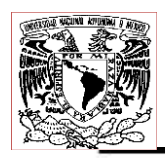

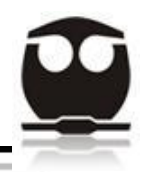

### **8. ANEXOS**

A continuación se presentan todas las tablas de resultados arrojadas por el simulador ASPEN HYSYS:

### *8.1. Reactor de Hidrodesulfuración.*

Analizando las tablas de resultados de la simulación del reactor de Hidrodesulfuración podemos observar varias secciones de datos, que son las siguientes:

1.- En primer lugar vemos la sección de conexiones (connections) donde se especifican la corriente de entrada (9) y el equipo de donde viene, así como también la corriente de salida (39-RX-efluente) y el equipo hacia donde se dirige dicha corriente de salida.

2.- La segunda sección que podemos observar es la de clasificación (Rating) donde podemos observar las dimensiones del Reactor, tales como: volumen total, longitud, diámetro, número de tubos y espesor de la pared.

3.- La tercera sección de la columna encontramos las condiciones (conditions) a lo largo del Reactor como son: temperatura, presión, fracción de vapor presente, carga, entalpia y entropía.

4.- La cuarta sección corresponde a la velocidad con la que se llevan a cabo las reacciones de hidrodesulfuración a lo largo del reactor (segment overall reaction rates kgmole/m<sup>3\*</sup>s).

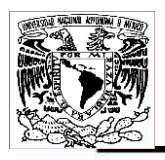

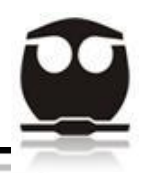

5.-La quinta sección, donde podemos observar la velocidad con la que se forman y consumen los compuestos involucrados en las reacciones de hidrodesulfuración que se llevan a cabo dentro del reactor (Component production rates kgmole/m<sup>3</sup>\*s).

6.-La sexta sección, donde podemos observar la cantidad (kgmole/h) de compuestos que se producen y consumen a lo largo del reactor de hidrodesulfuración (Component molar flow rate).

7.-La séptima sección corresponde a la fracción molar de los compuestos a lo largo del reactor (component mole fractions).

Después de la tabla de datos podemos observar una última tabla donde aparecen todas las reacciones que se llevan a cabo dentro del reactor así como el Calor de Reacción a 25<sup>°</sup>C (kJ/kgmol).

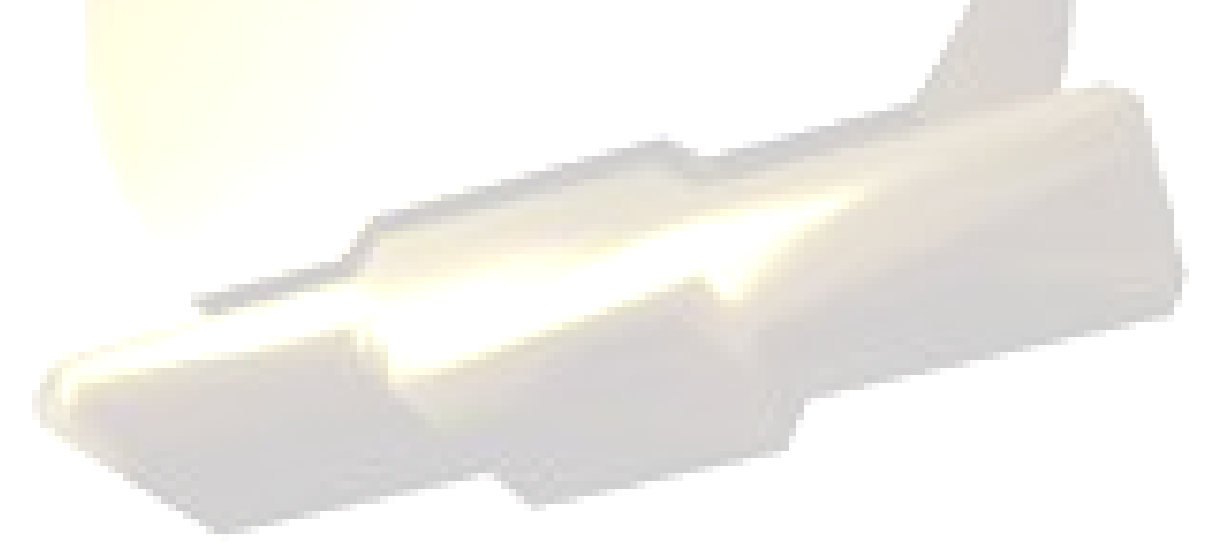

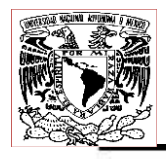

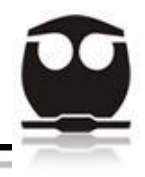

**Tabla16.**Reacciones que se llevan a cabo dentro del Reactor de hidrodesulfuración.

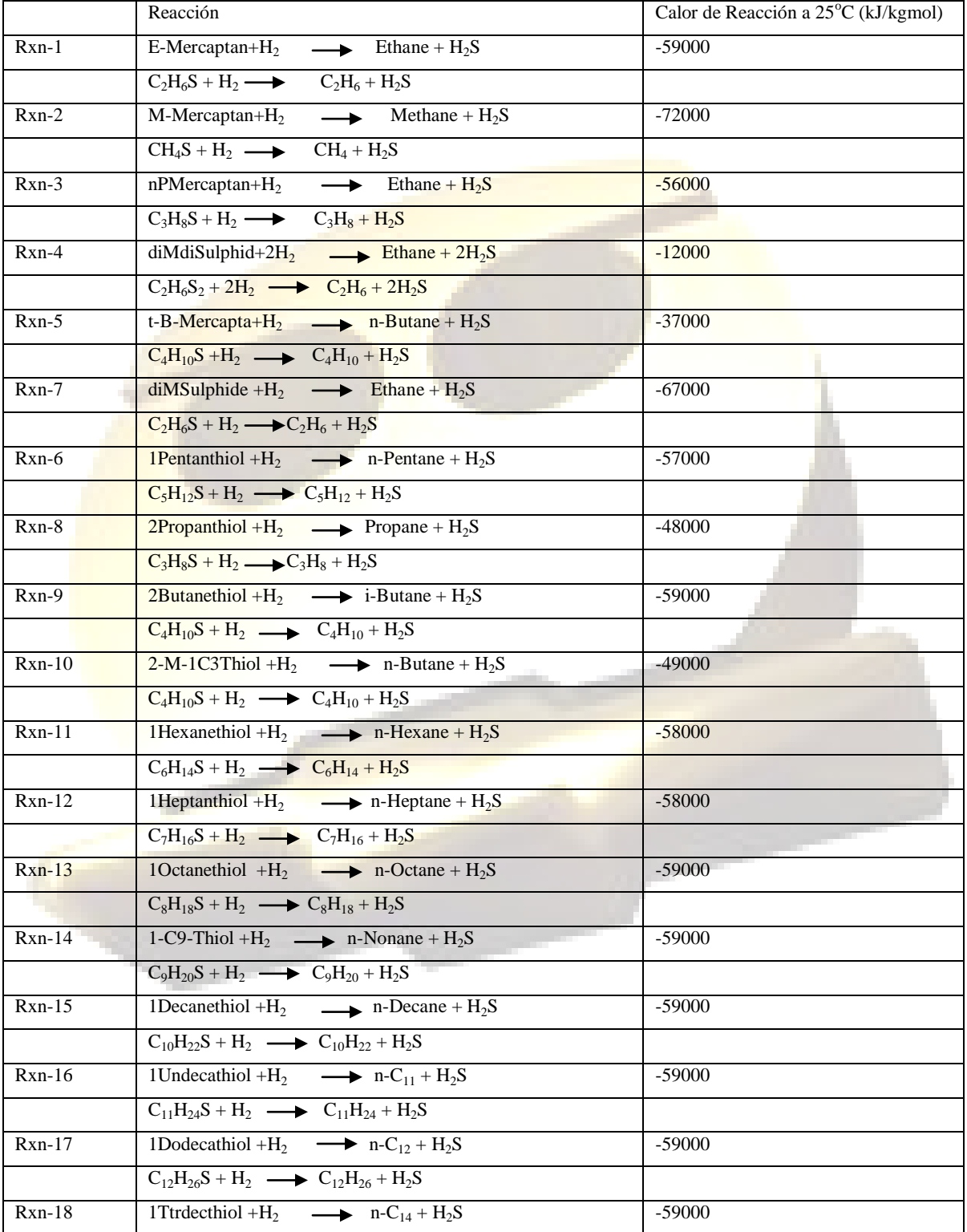

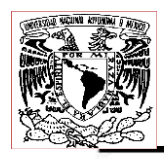

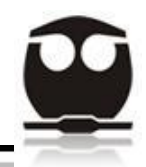

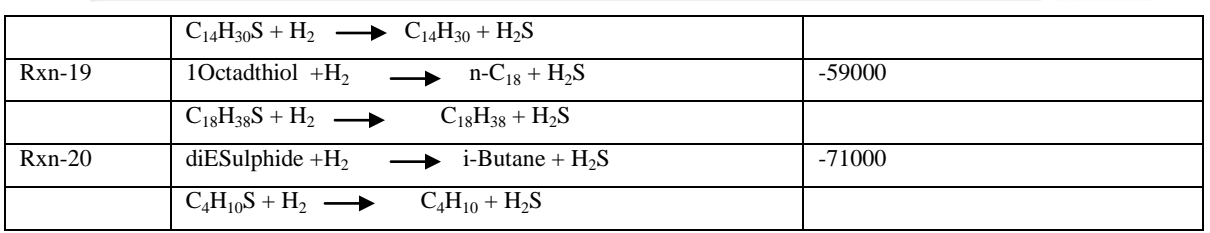

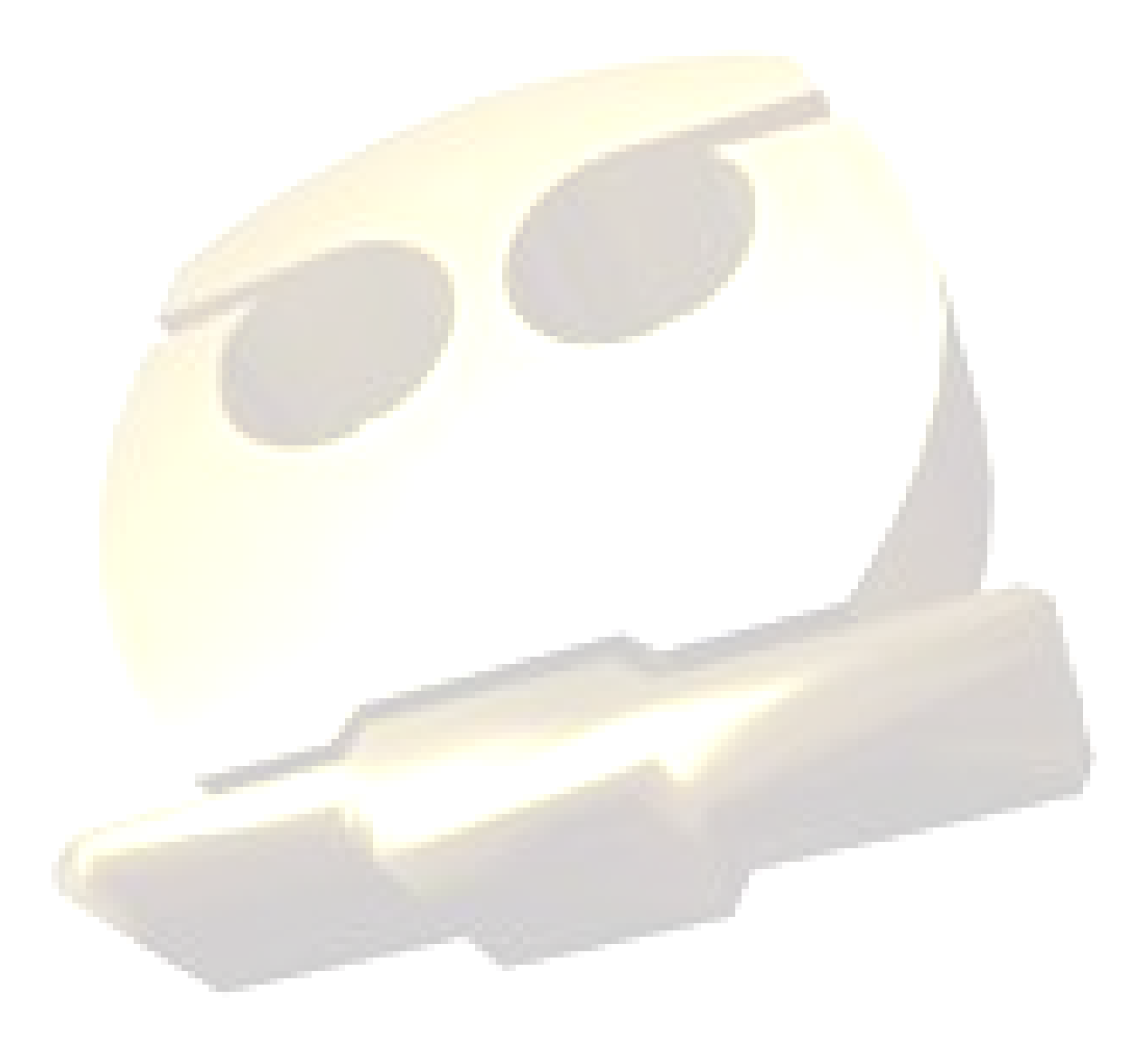

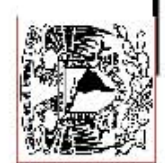

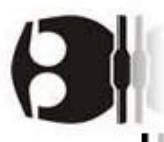

# Tabla 17.1. Tabla de resultados del Reactor de Hidrodesulfuración.

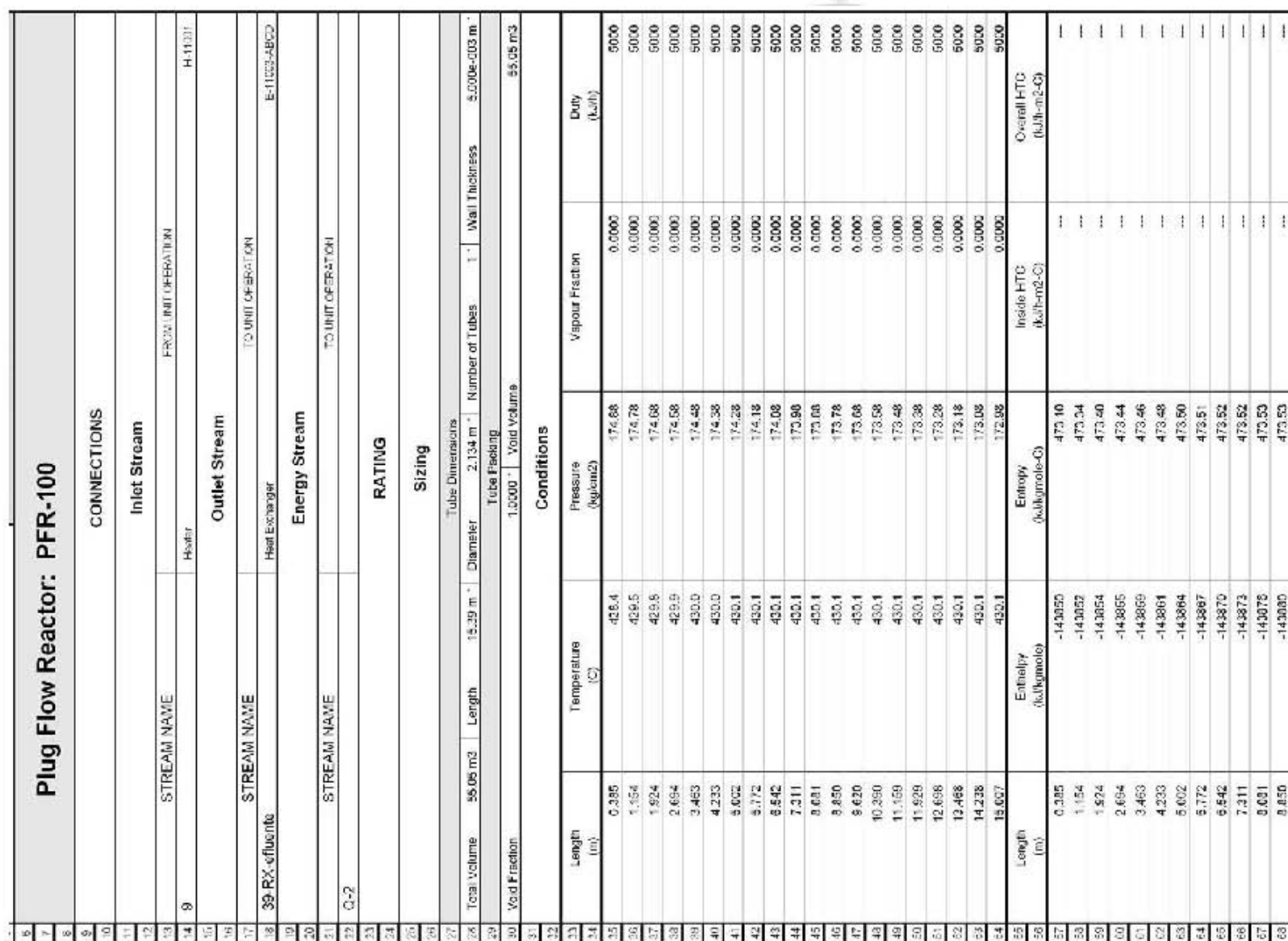

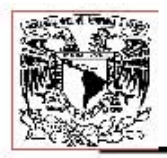

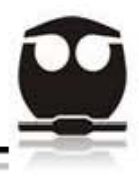

# Tabla 17.2 Tabla de resultados del Reactor de Hidrodesulfuración.

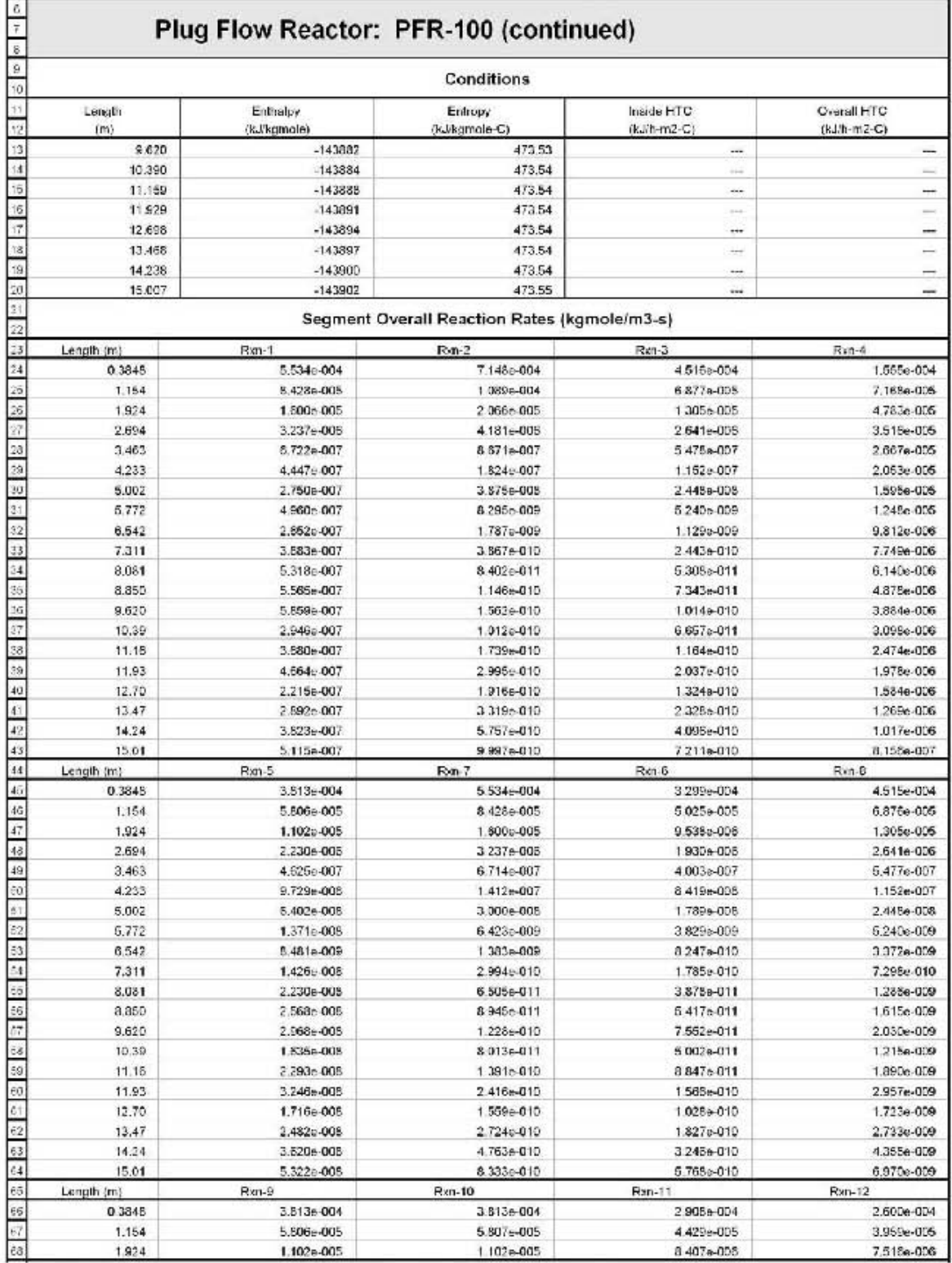

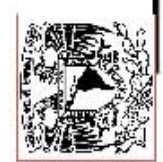

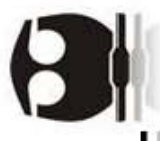

# Tabla 17.3. Tabla de resultados del Reactor de Hidrodesulfuración.

 $\phi$  +

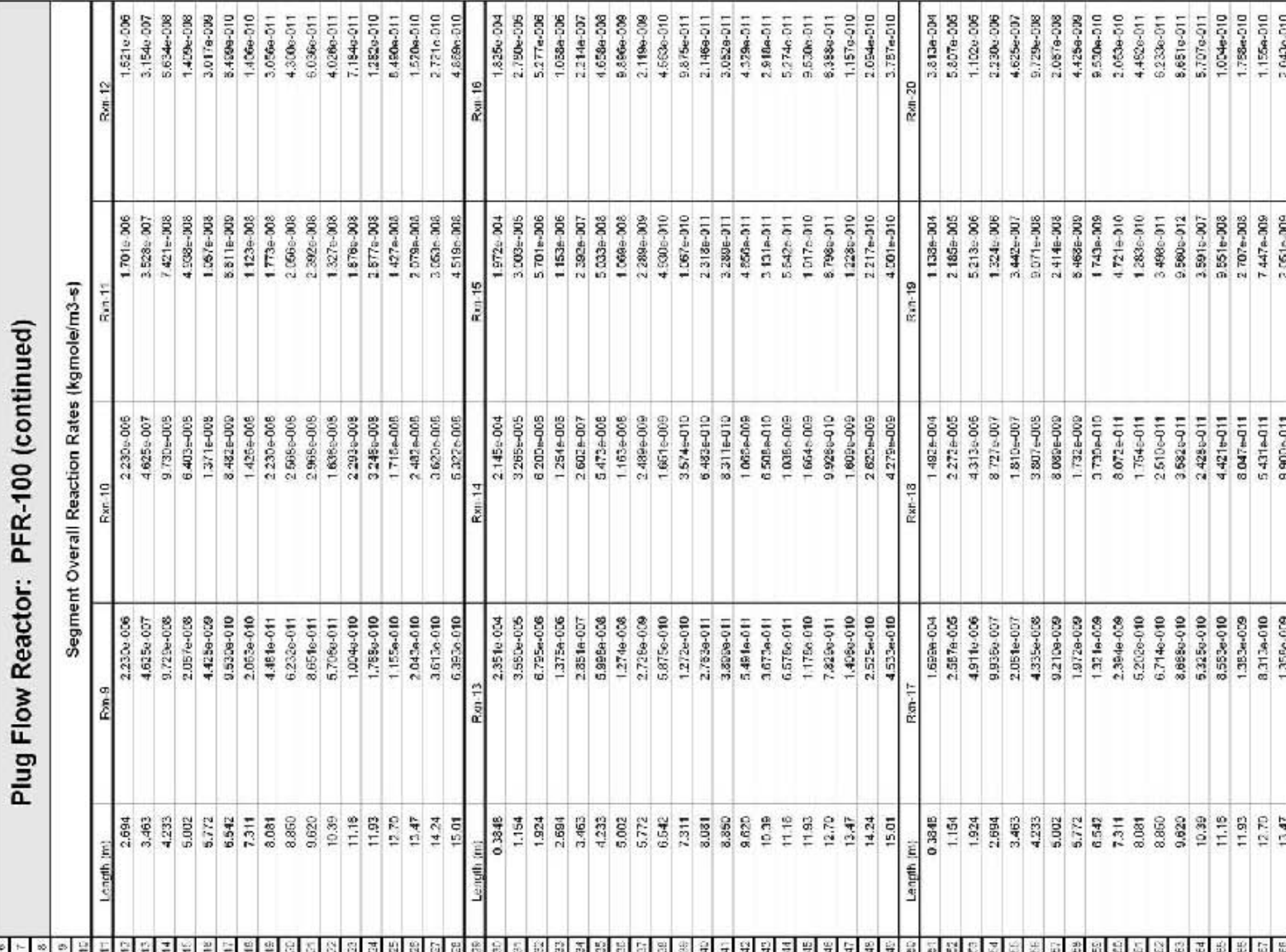

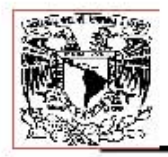

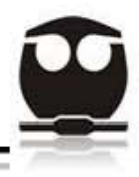

# Tabla 17.4. Tabla de resultados del Reactor de Hidrodesulfuración.

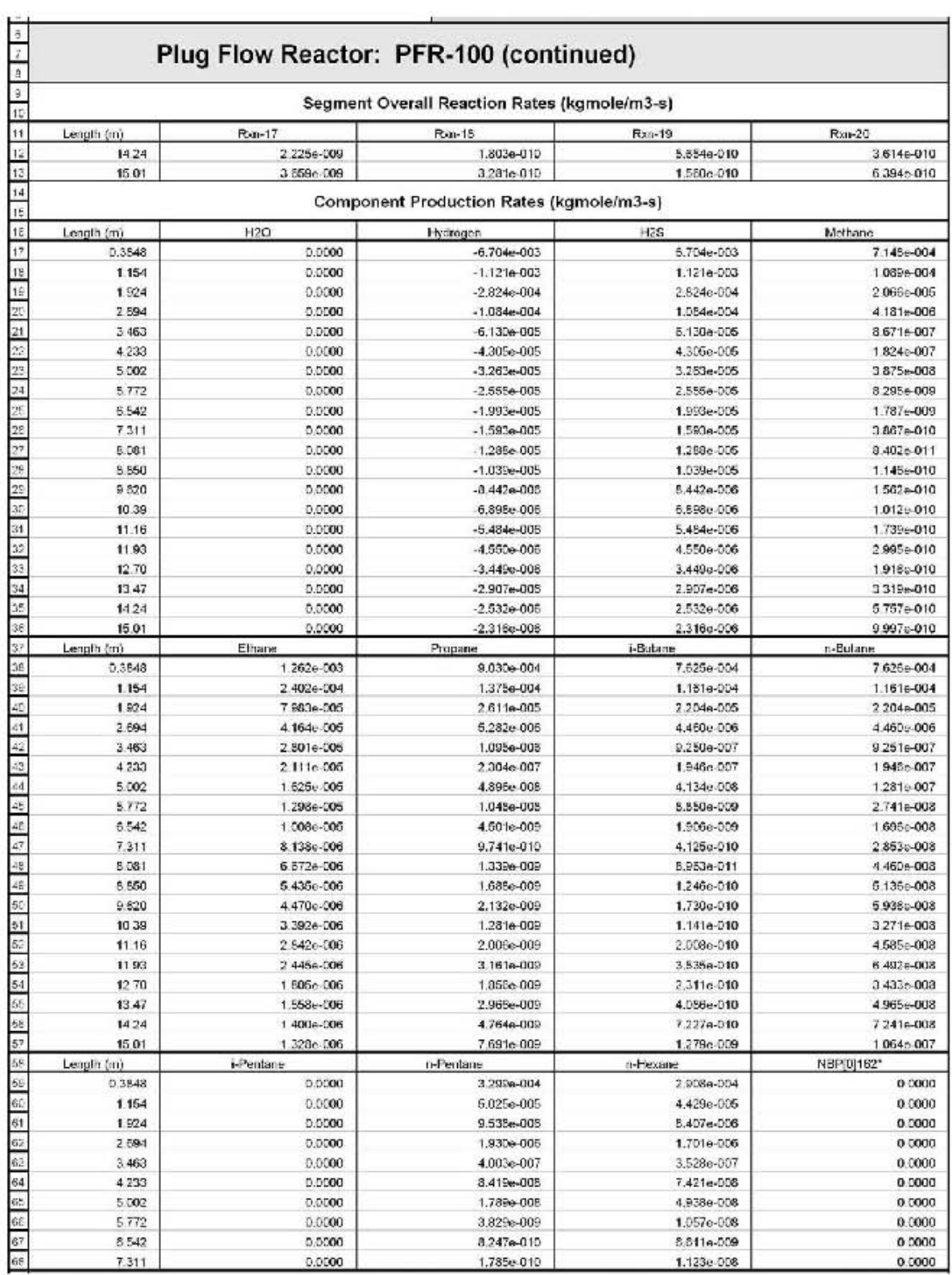

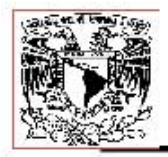

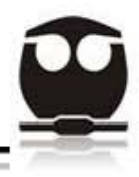

# Tabla 17.5. Tabla de resultados del Reactor de Hidrodesulfuración.

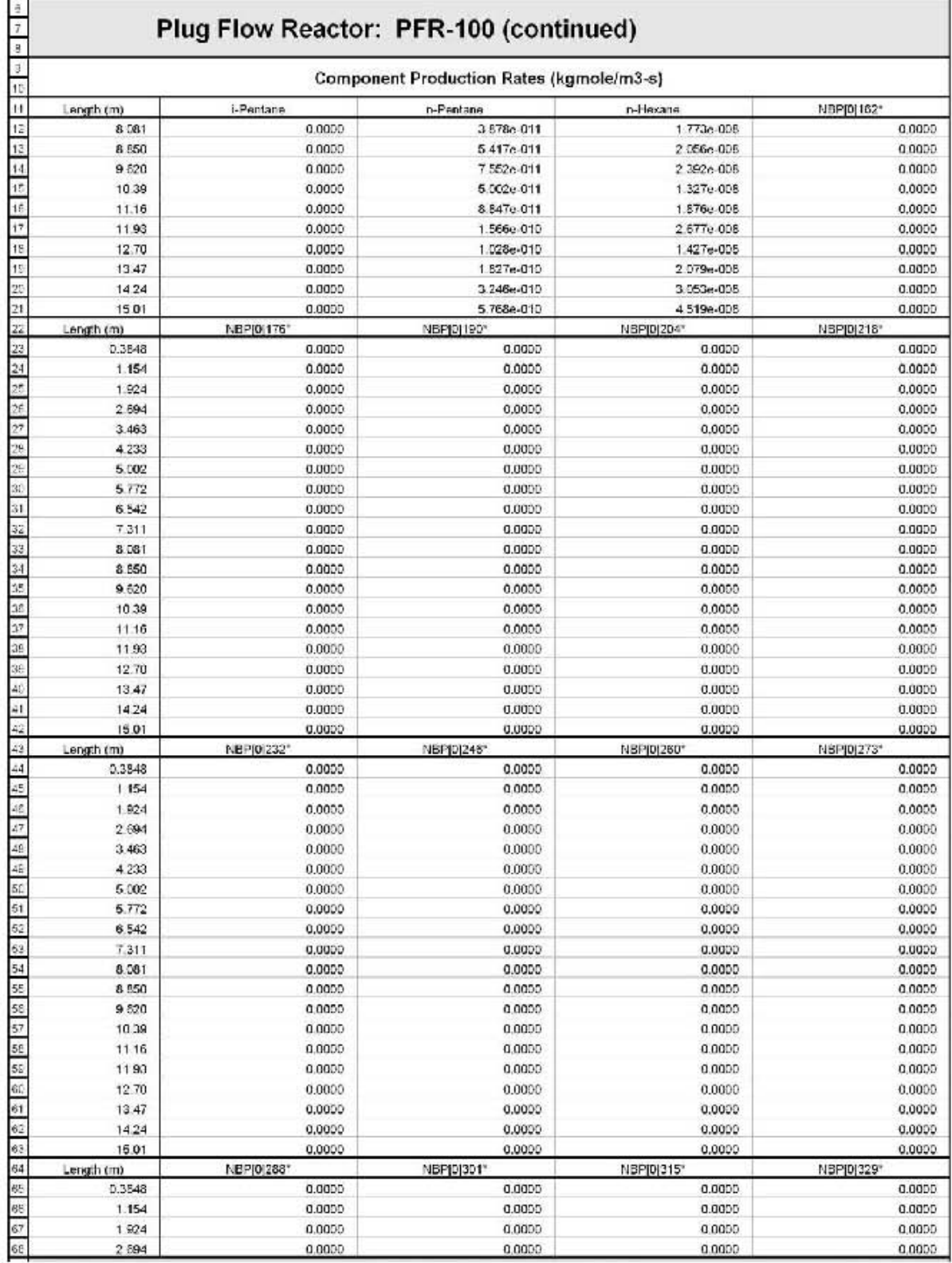

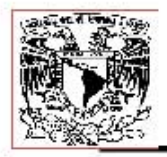

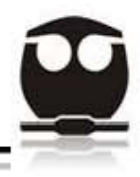

# Tabla 17.6. Tabla de resultados del Reactor de Hidrodesulfuración.

ų.

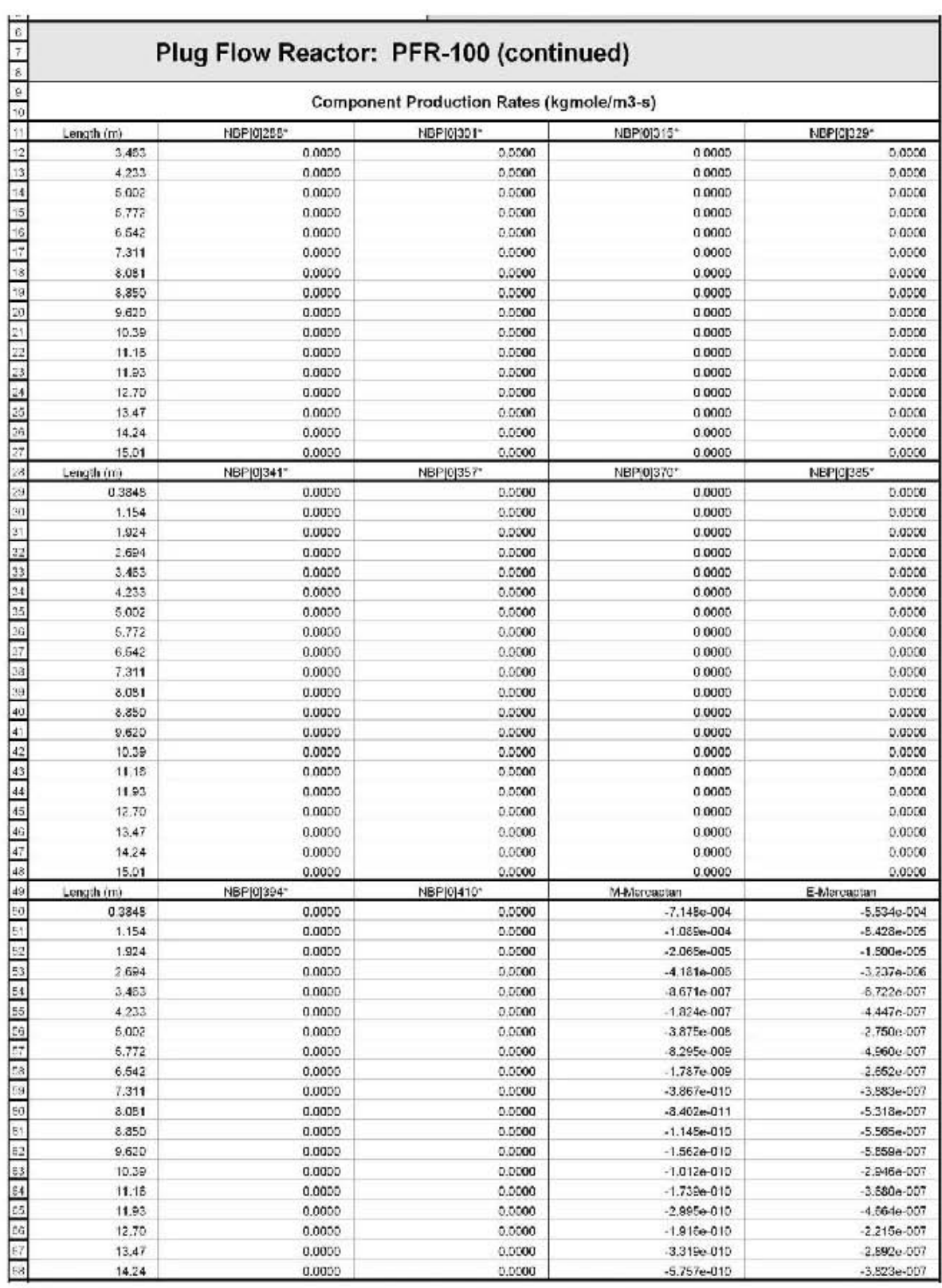

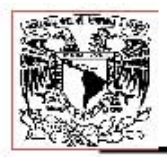

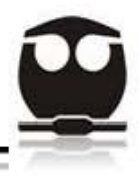

# Tabla 17.7. Tabla de resultados del Reactor de Hidrodesulfuración.

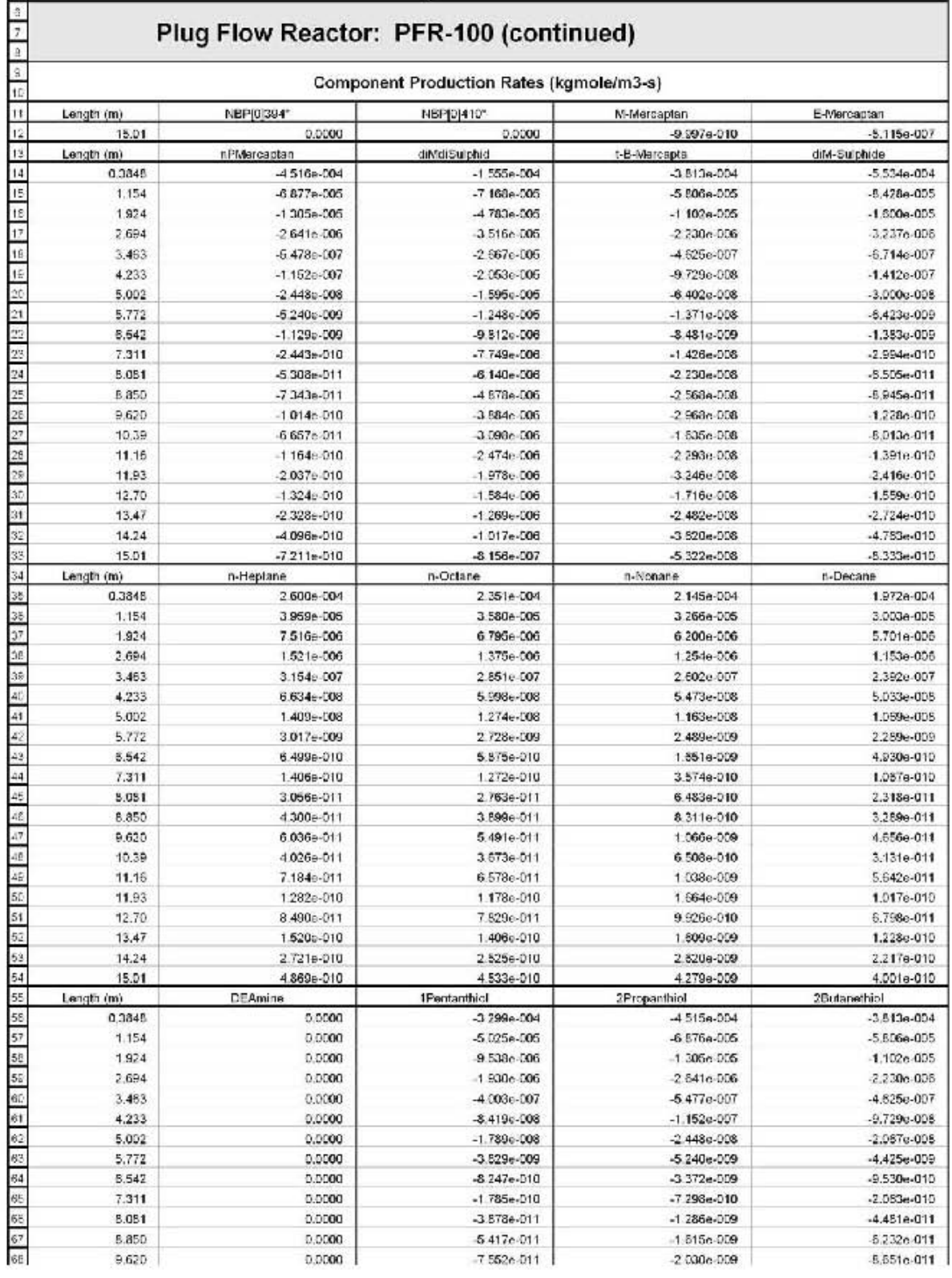

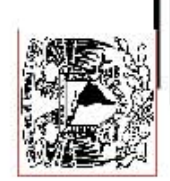

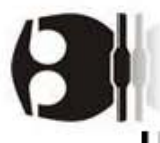

# Tabla 17.8. Tabla de resultados del Reactor de Hidrodesulfuración.

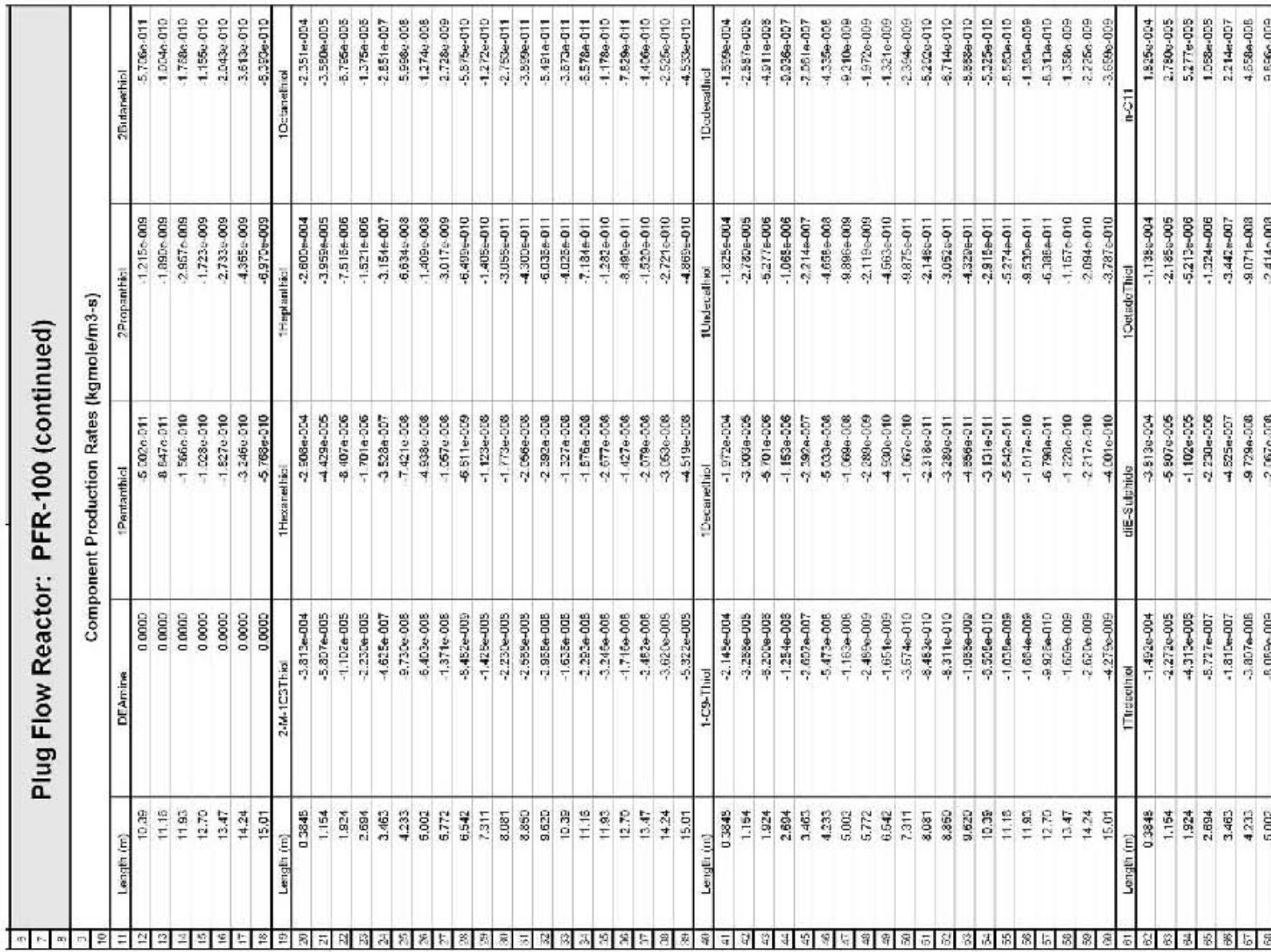

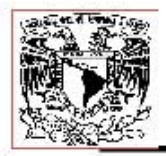

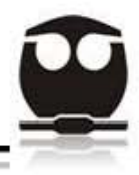

# Tabla 17.9. Tabla de resultados del Reactor de Hidrodesulfuración.

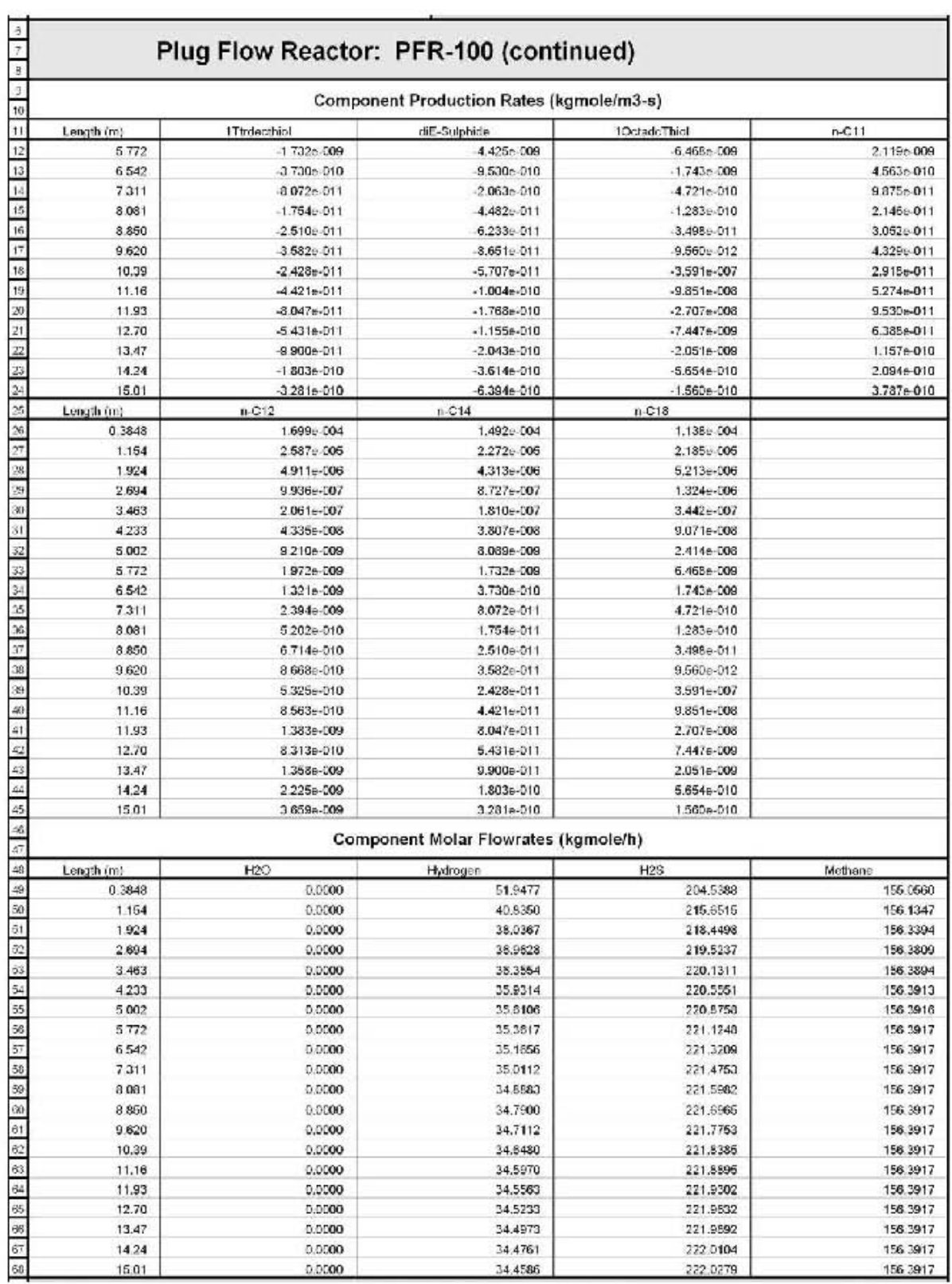

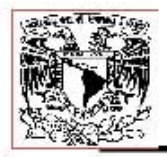

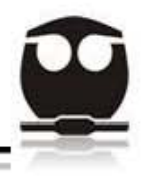

# Tabla 17.10. Tabla de resultados del Reactor de Hidrodesulfuración.

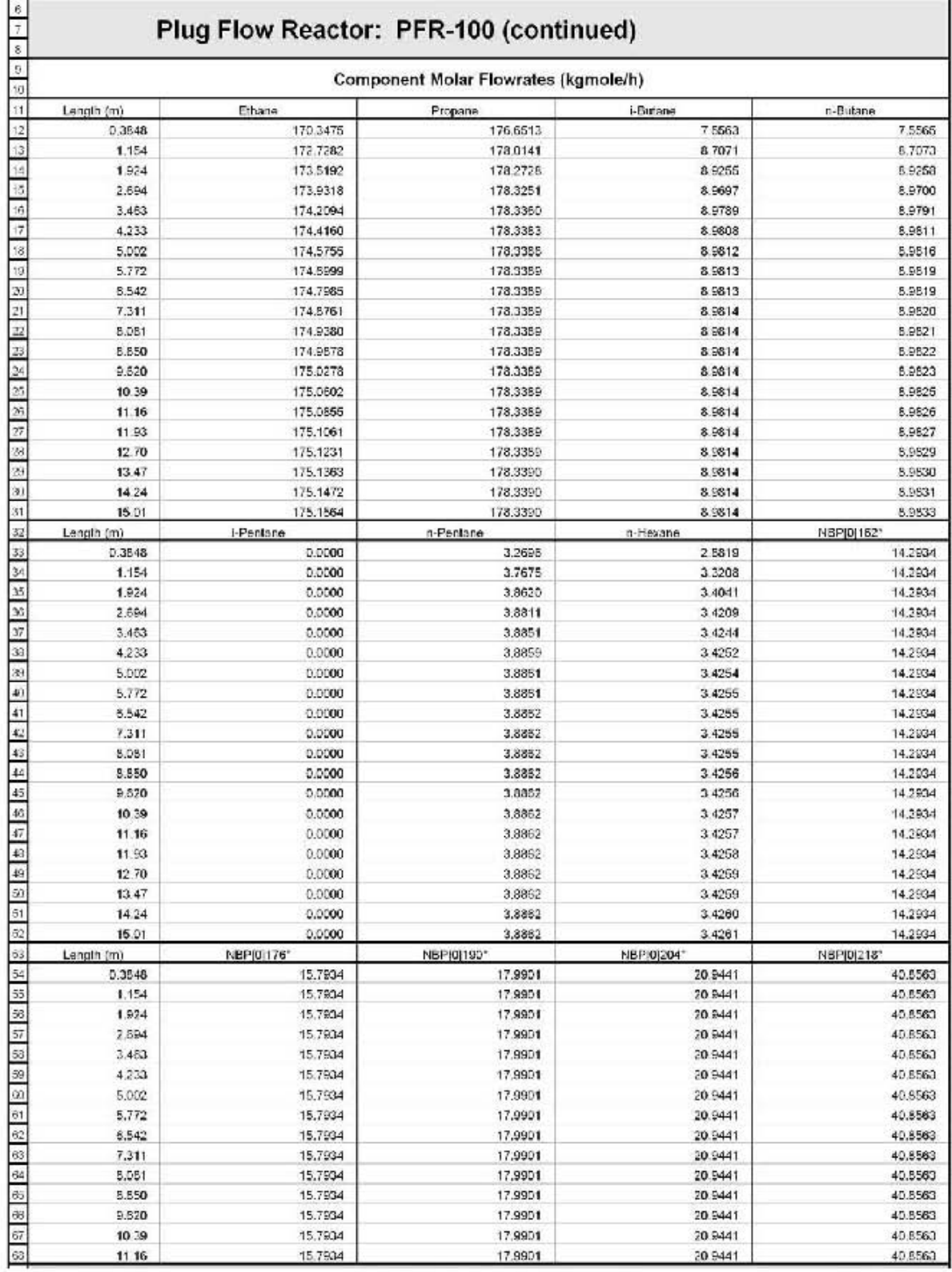

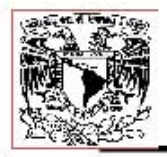

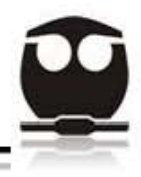

# Tabla 17.11. Tabla de resultados del Reactor de Hidrodesulfuración.

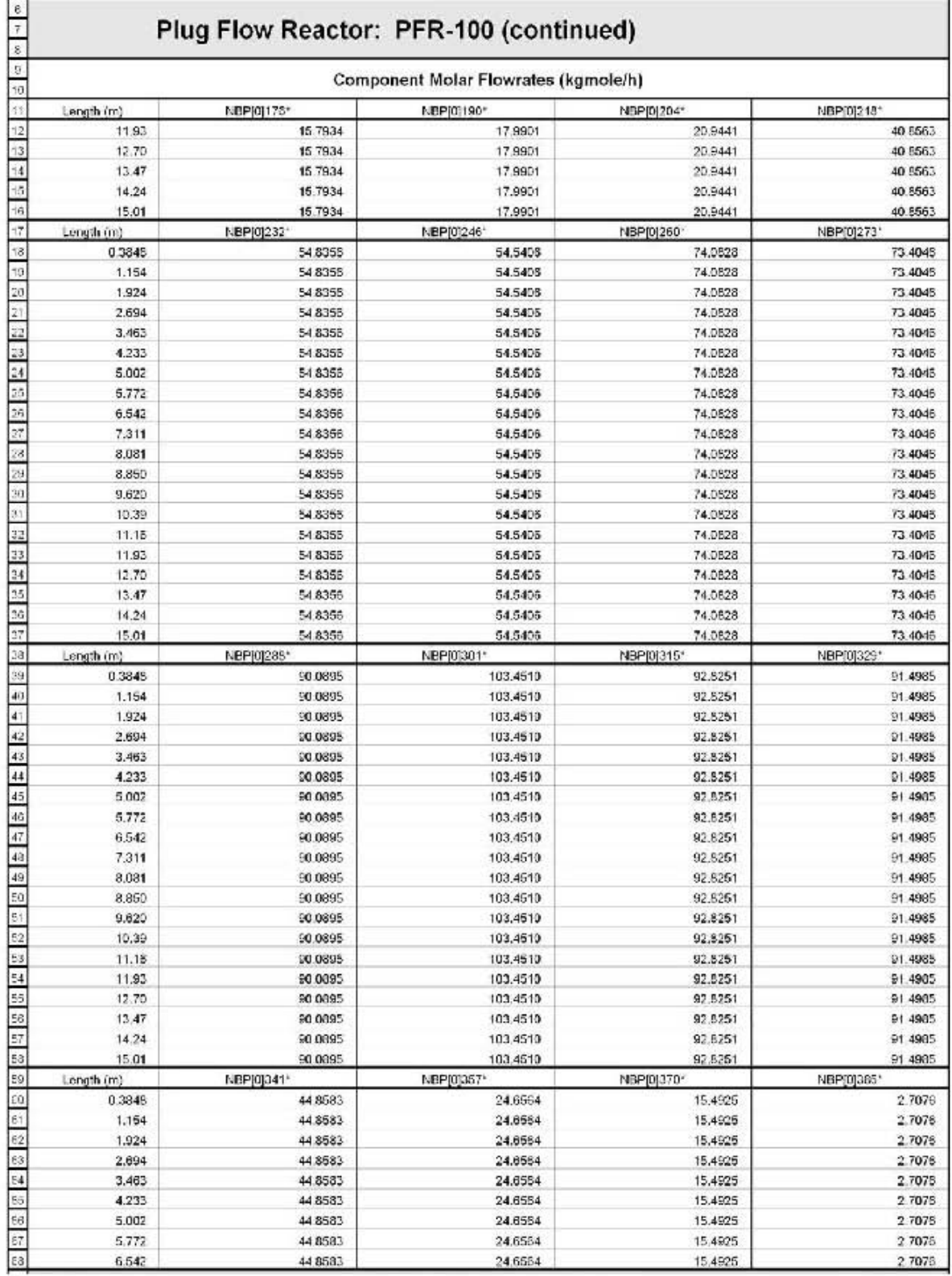

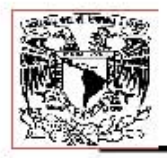

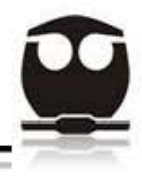

# Tabla 17.12. Tabla de resultados del Reactor de Hidrodesulfuración.

Ŷ.

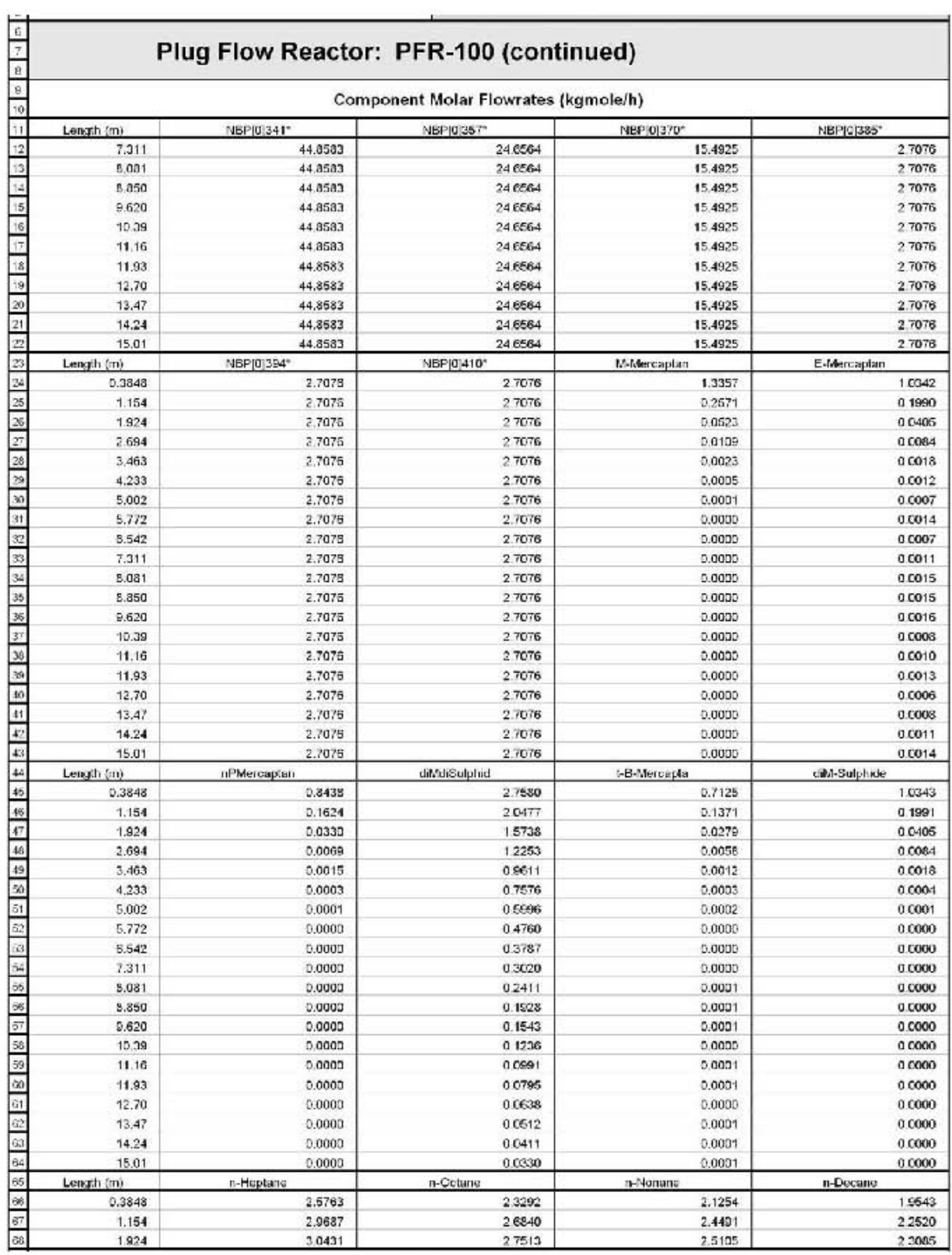

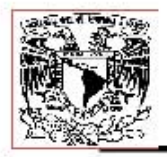

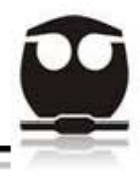

# Tabla 17.13. Tabla de resultados del Reactor de Hidrodesulfuración.

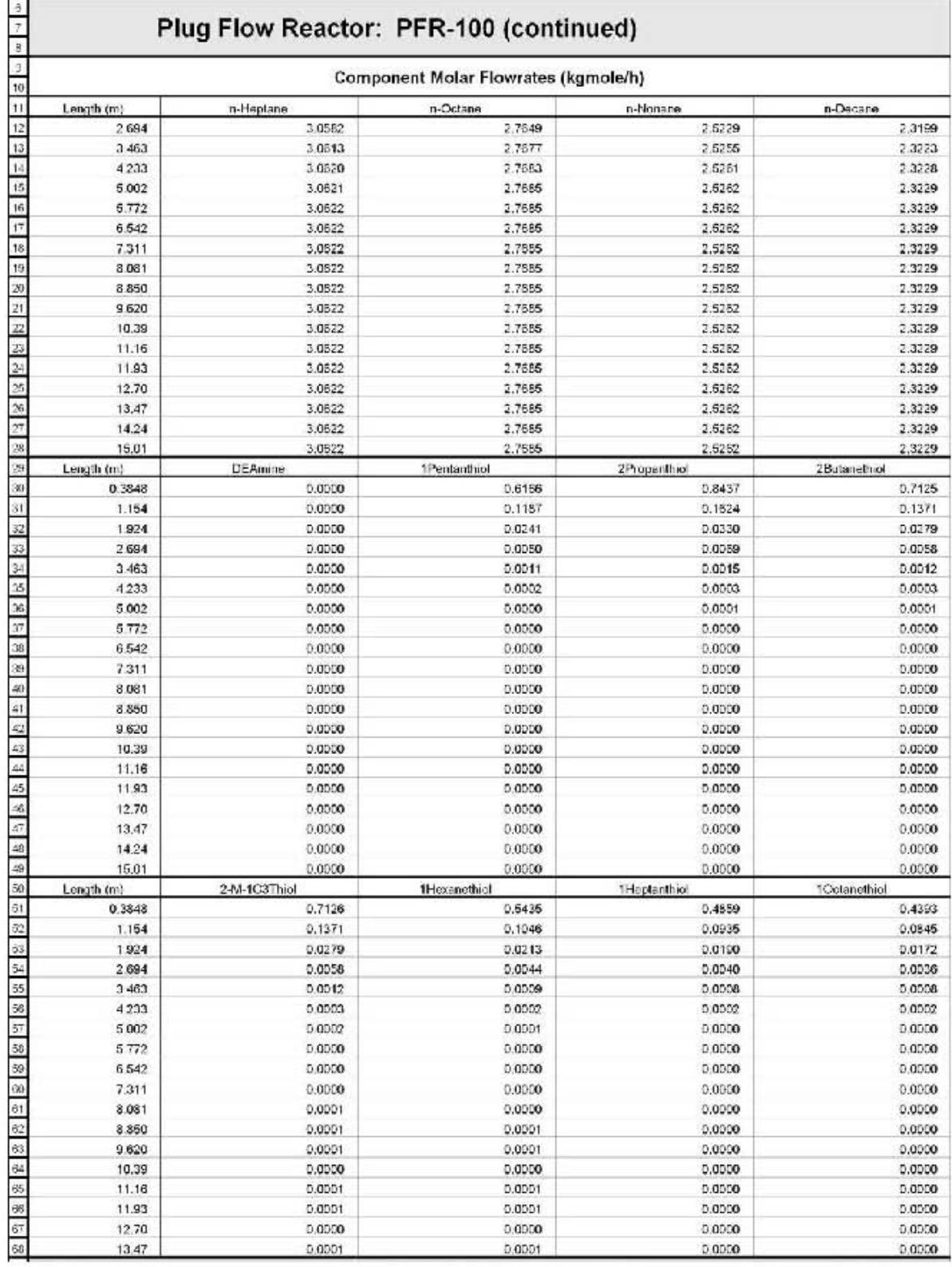

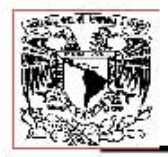

í.

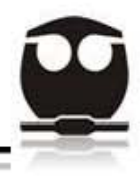

# Tabla 17.14. Tabla de resultados del Reactor de Hidrodesulfuración.

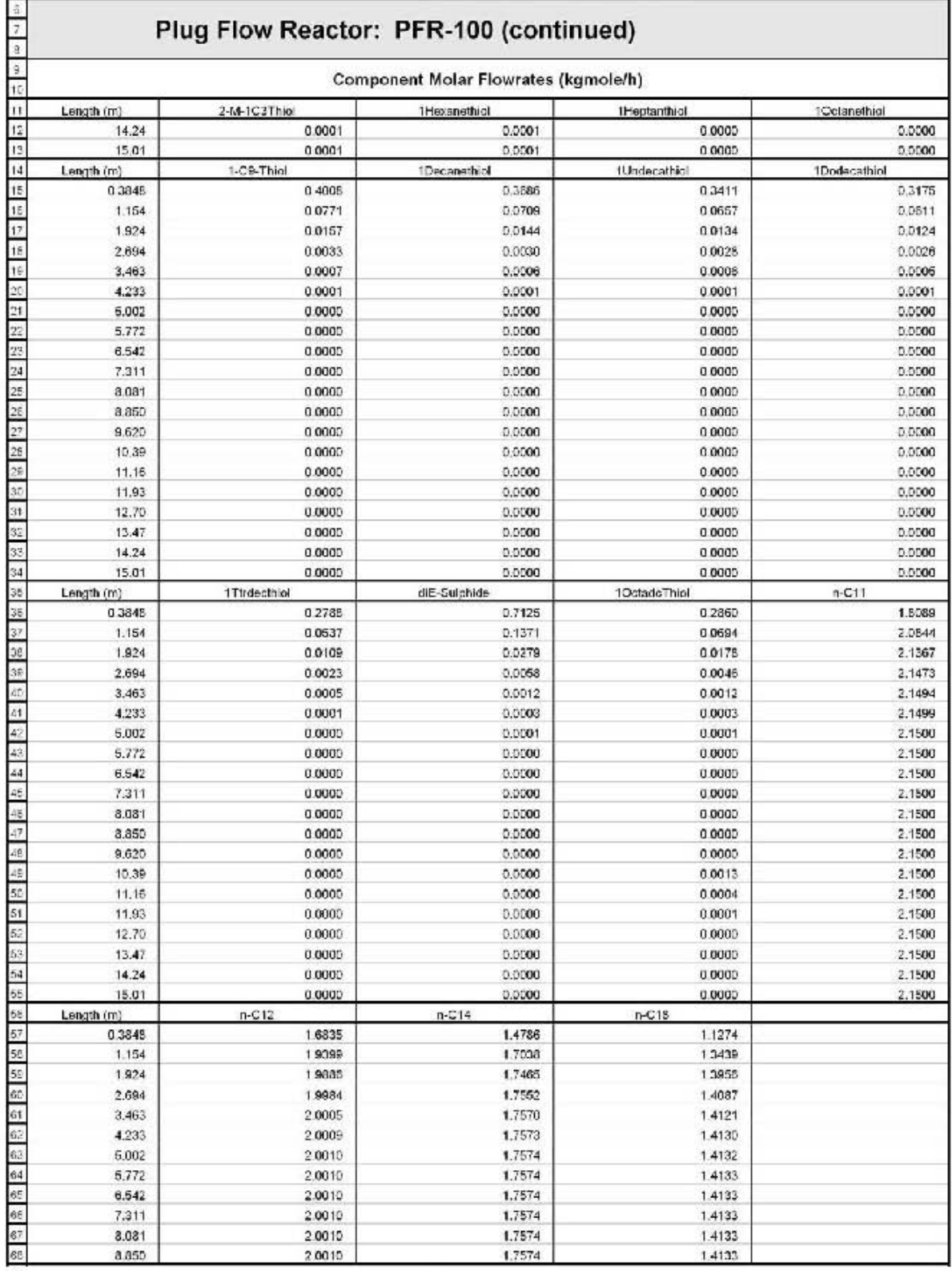

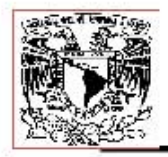

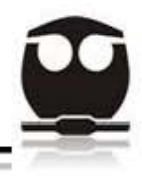

# Tabla 17.15. Tabla de resultados del Reactor de Hidrodesulfuración.

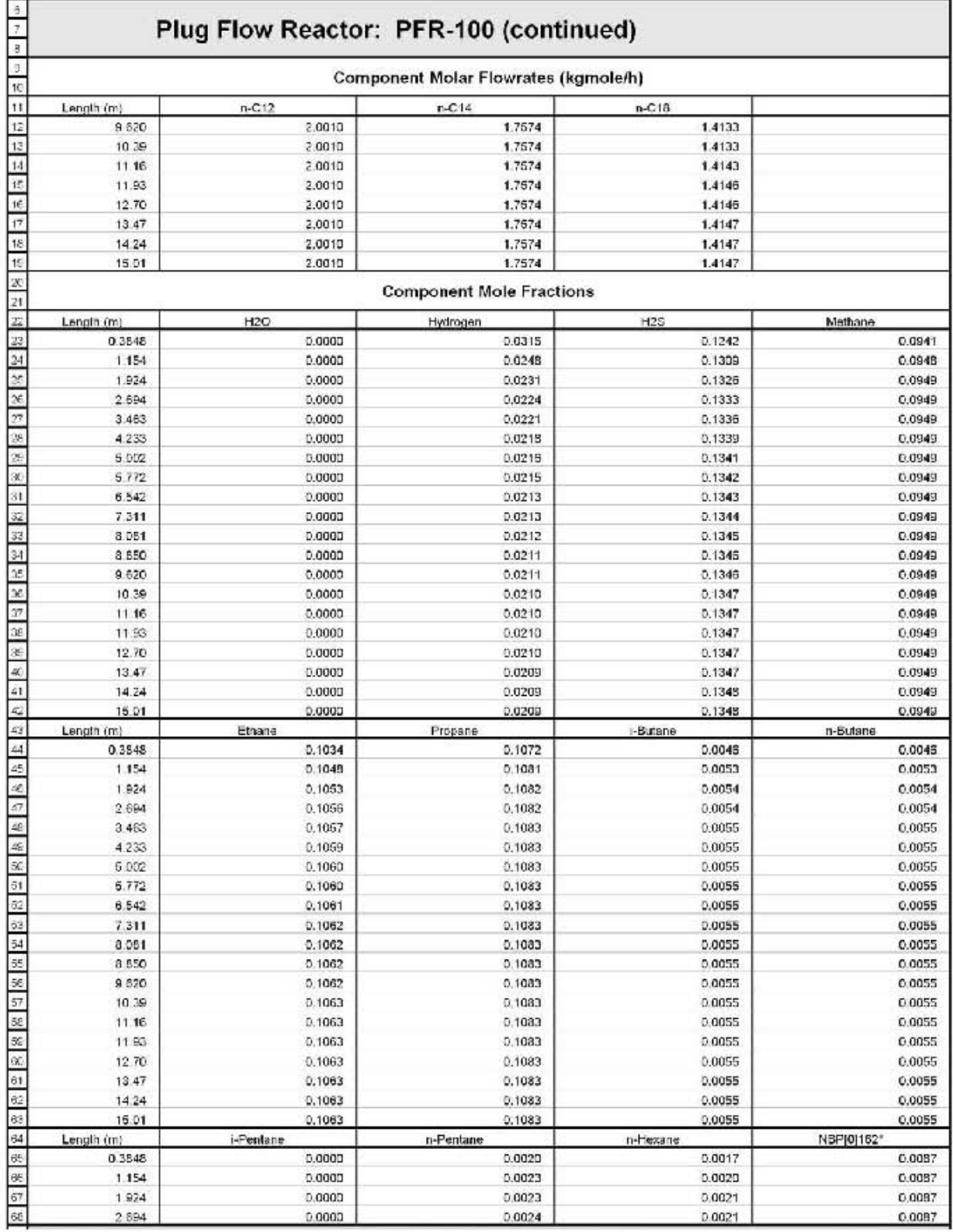

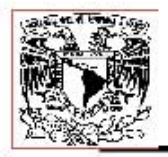

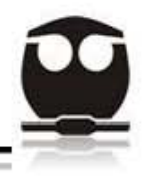

# Tabla 17.16. Tabla de resultados del Reactor de Hidrodesulfuración.

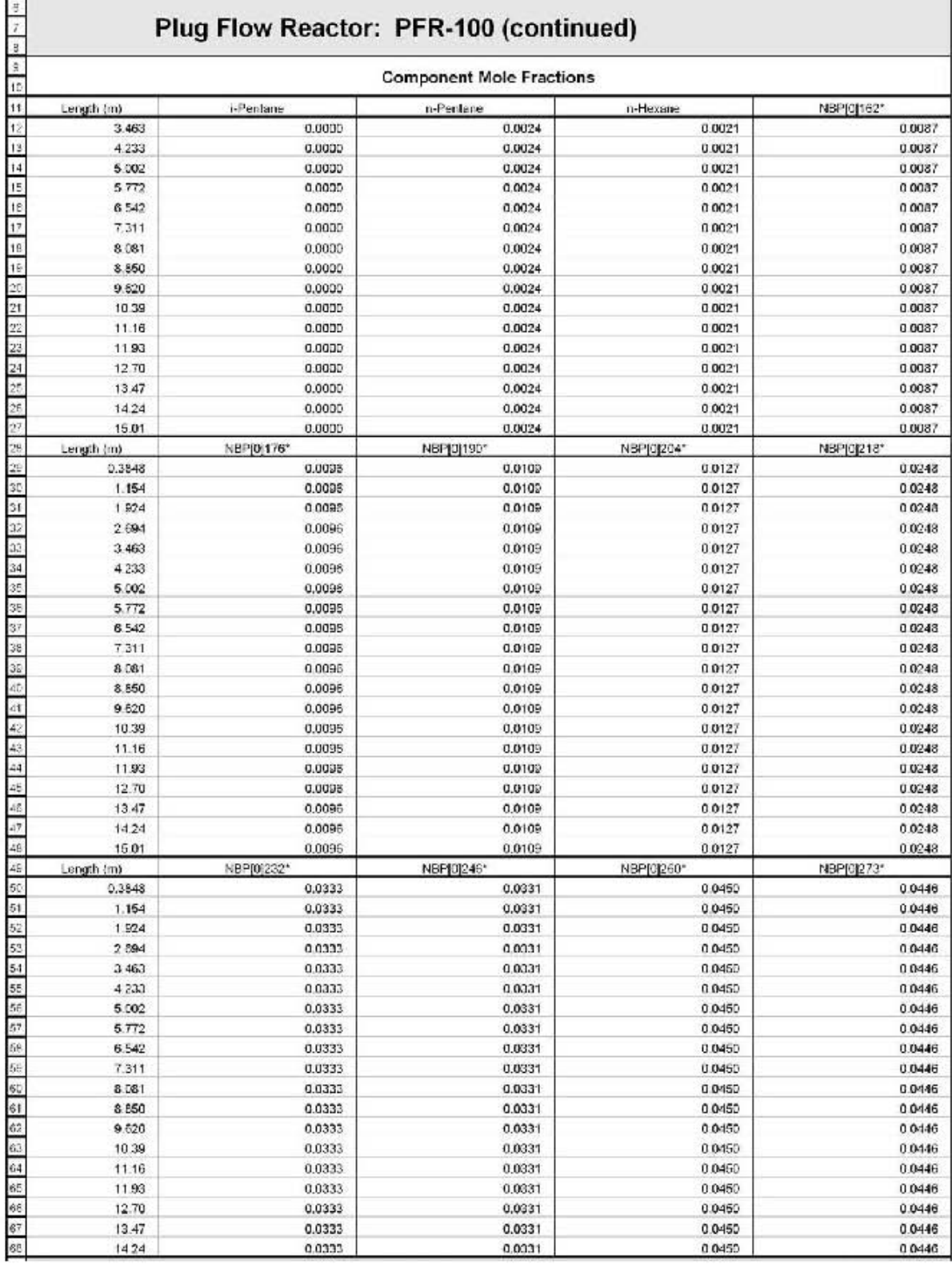
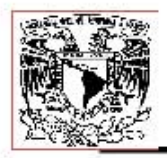

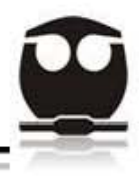

### Tabla 17.17. Tabla de resultados del Reactor de Hidrodesulfuración.

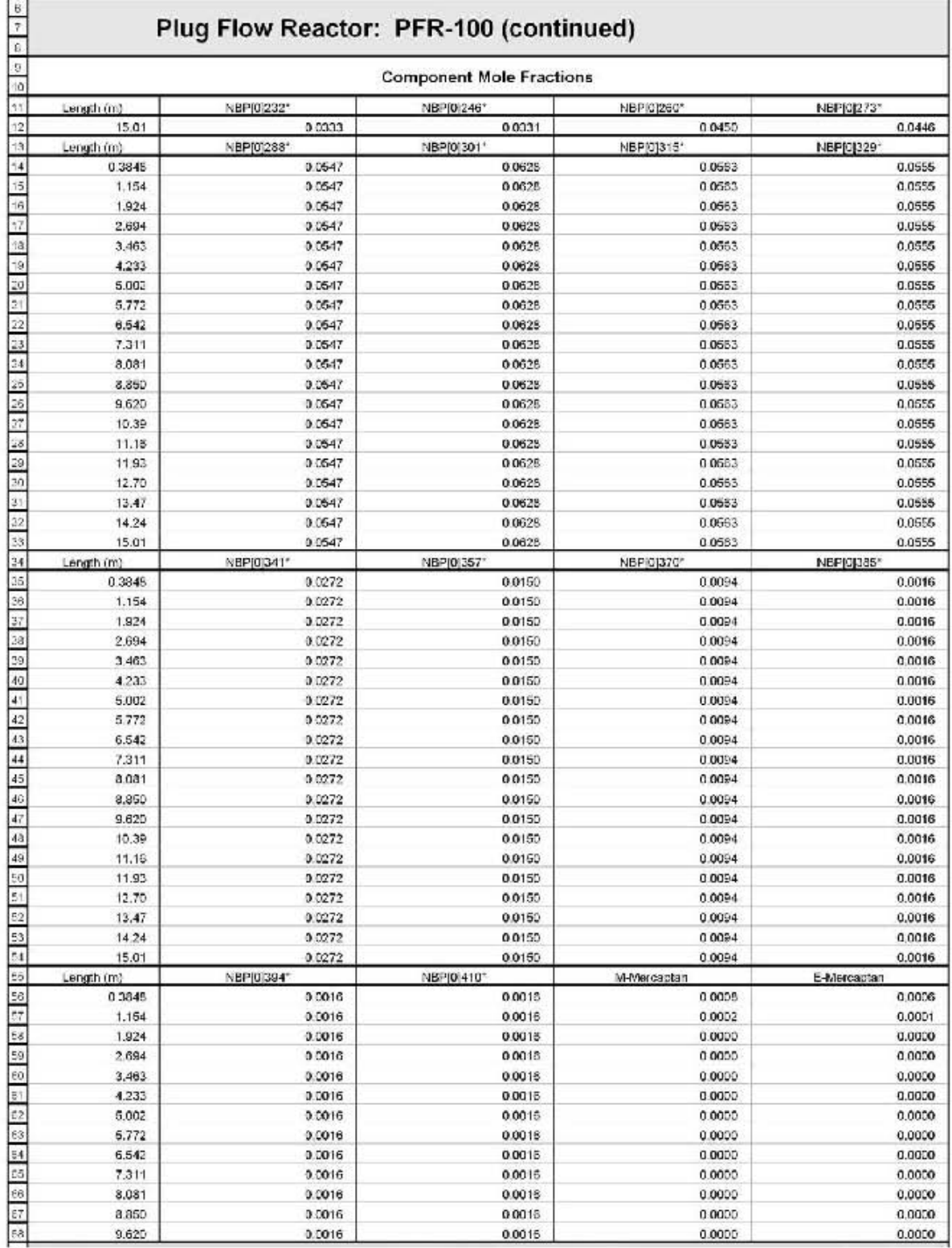

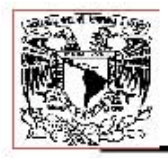

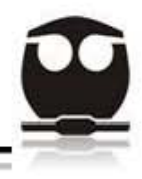

### Tabla 17.18. Tabla de resultados del Reactor de Hidrodesulfuración.

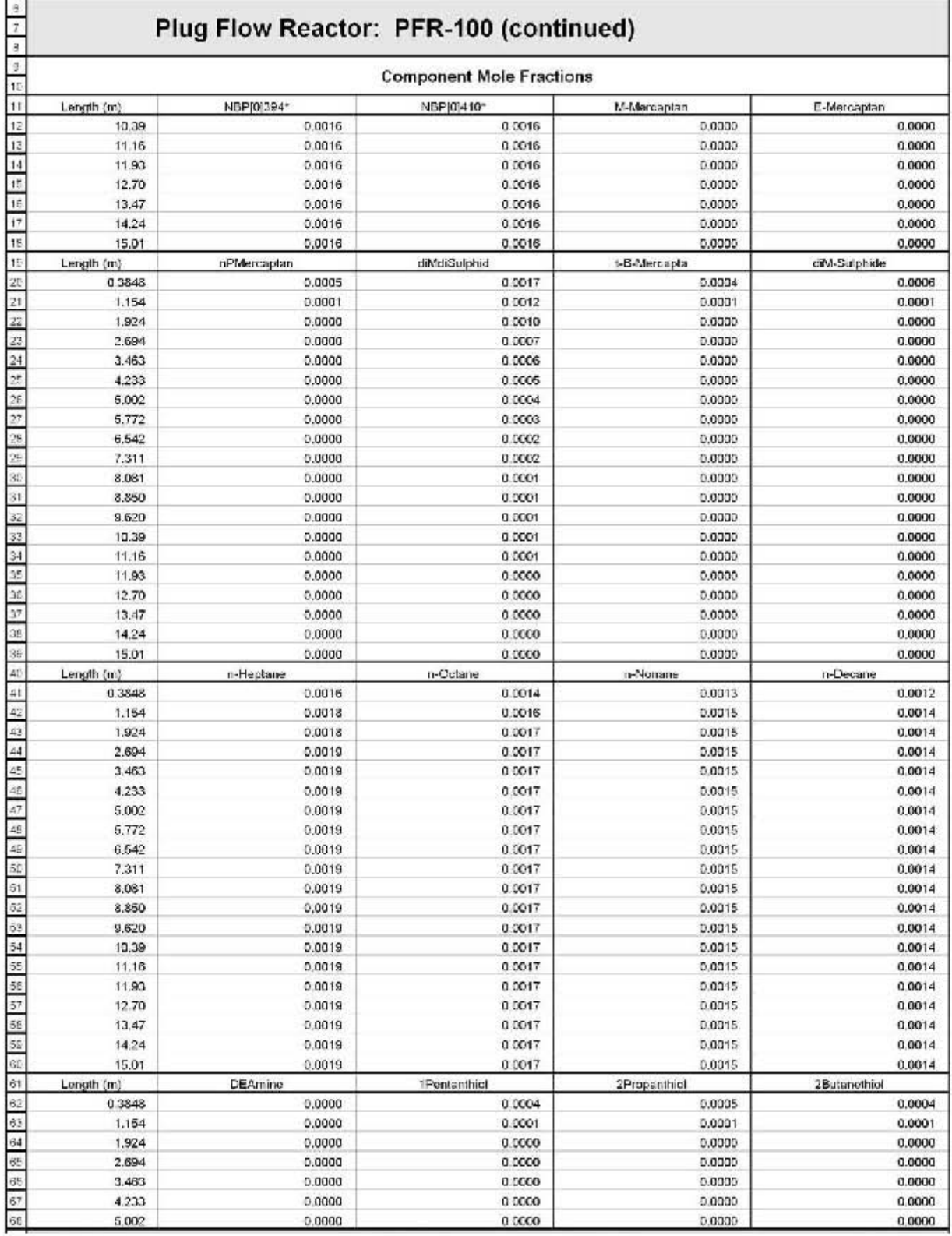

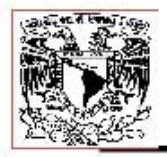

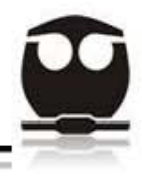

### Tabla 17.19. Tabla de resultados del Reactor de Hidrodesulfuración.

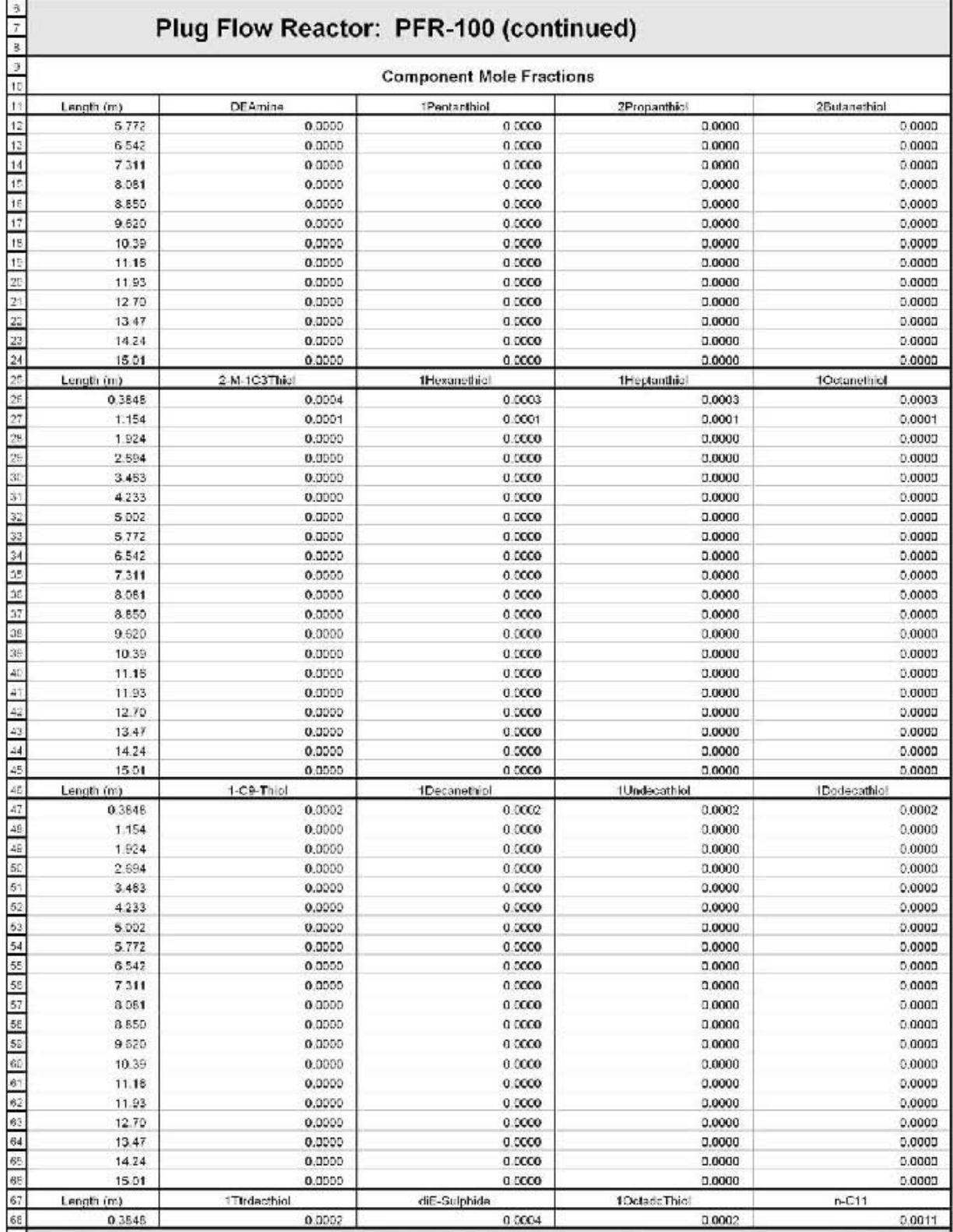

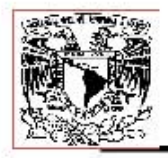

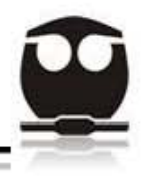

### Tabla 17.20. Tabla de resultados del Reactor de Hidrodesulfuración.

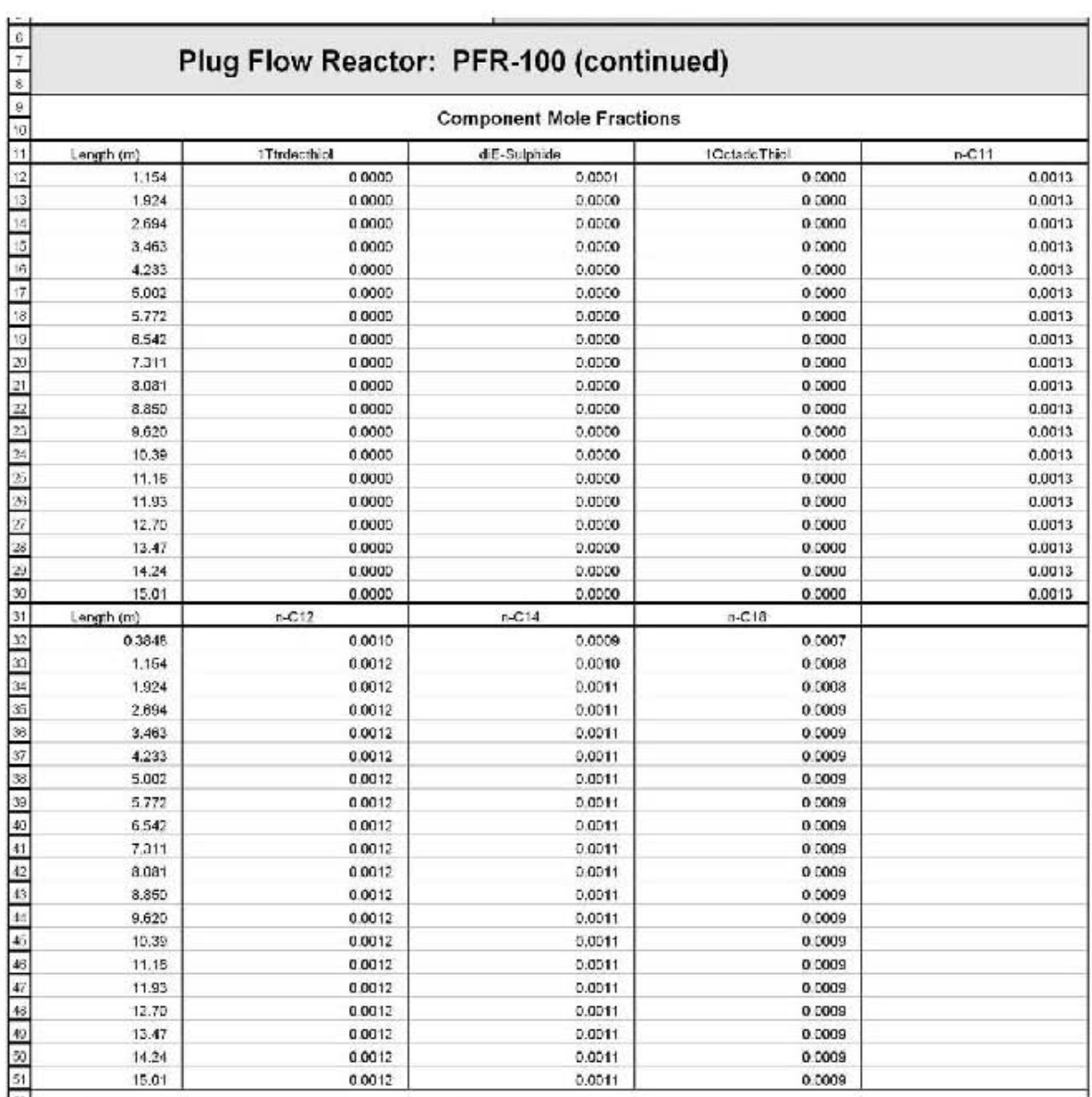

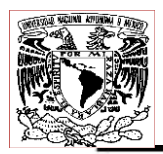

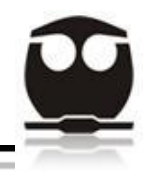

*8.2. Absorbedor de Aminas a baja presión.*

A continuación se presentan las tablas de resultados arrojados por el simulador ASPEN HYSYS, para el Absorbedor de Aminas a baja presión.

1.- La primera sección corresponde a la de conexiones (connections) donde se especifican las corrientes de entrada y salida de la columna absorbedora a baja presión, además también se especifican los equipos de donde vienen las corrientes antes de entrar a la columna, y también los equipos hacia donde se dirigen las corrientes de salida de la columna absorbedora.

2.- La segunda sección se refiere a la clasificación (Rating) donde podemos observar las dimensiones de los platos que constituyen la columna absorbedora, tales como diámetro, altura y longitud.

3.- La tercera sección de la columna corresponde a las condiciones (conditions) de las corrientes de entrada y salida, las cuales son: fracción de vapor presente en la corriente, temperatura, presión, flujo molar, flujo másico, flujo volumétrico líquido ideal estándar, entalpia molar, entropía molar y flujo calórico.

4.- La cuarta sección es la llamada sumario (summary), donde nos muestra las fracciones molares y flujos molares de las corrientes de alimentación, así como de las corrientes de salida.

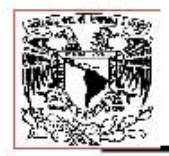

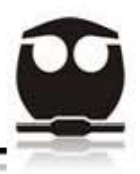

### Tabla 18.1. Tabla de resultados del Absorbedor de aminas a baja presión.

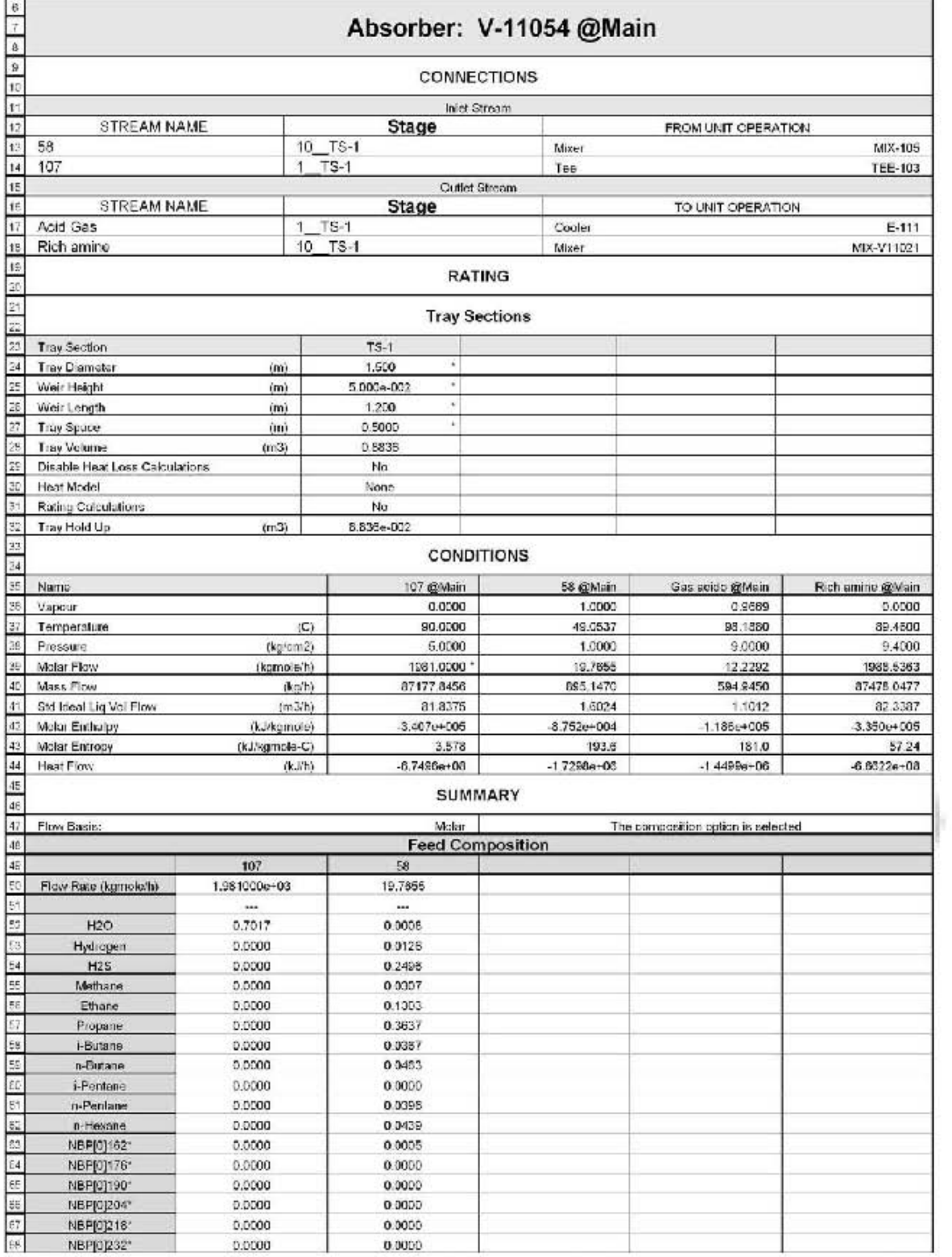

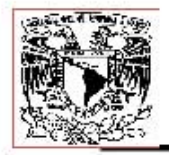

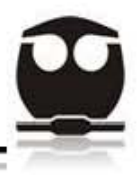

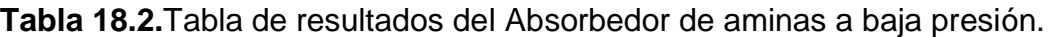

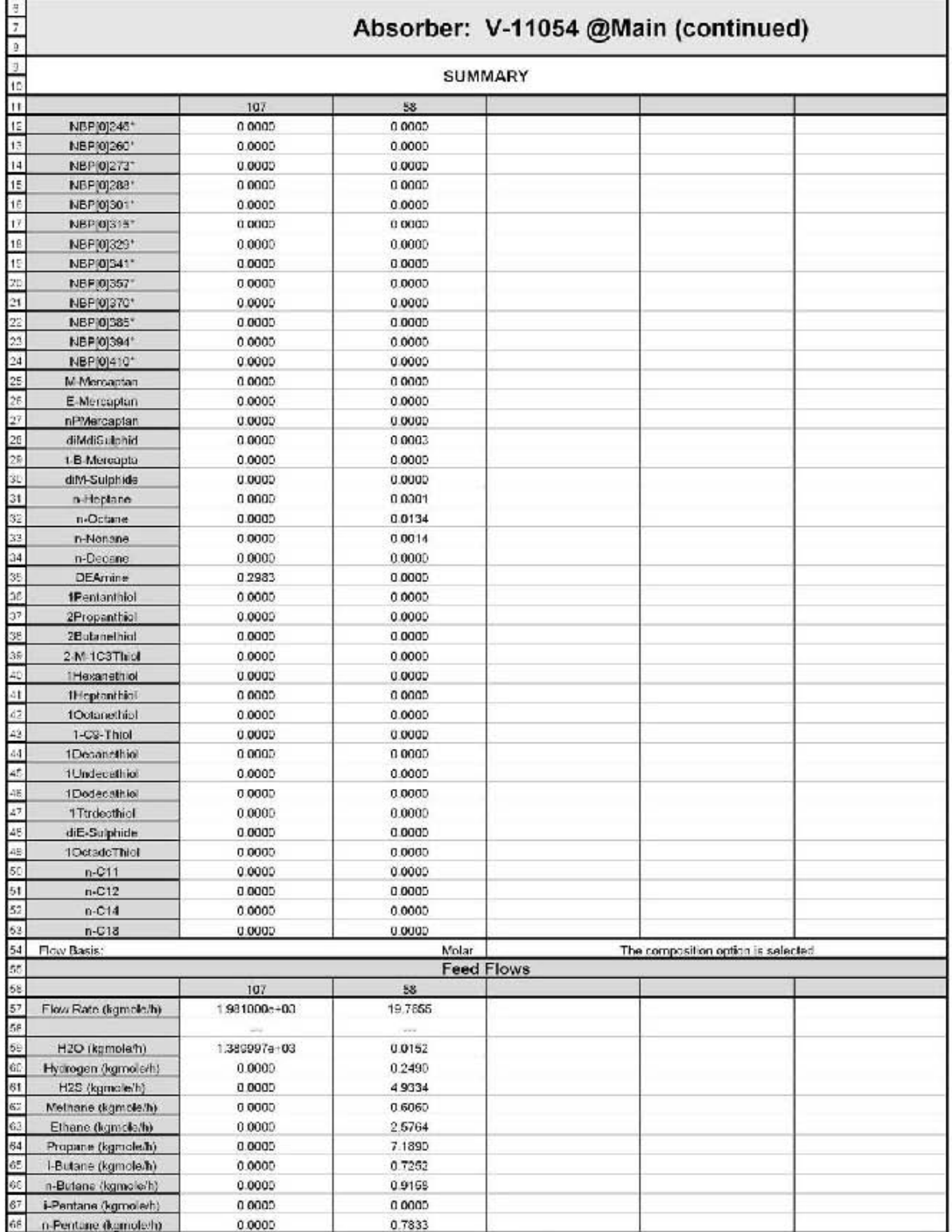

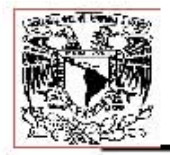

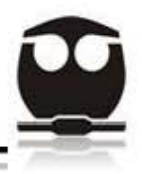

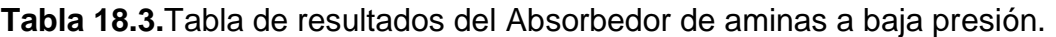

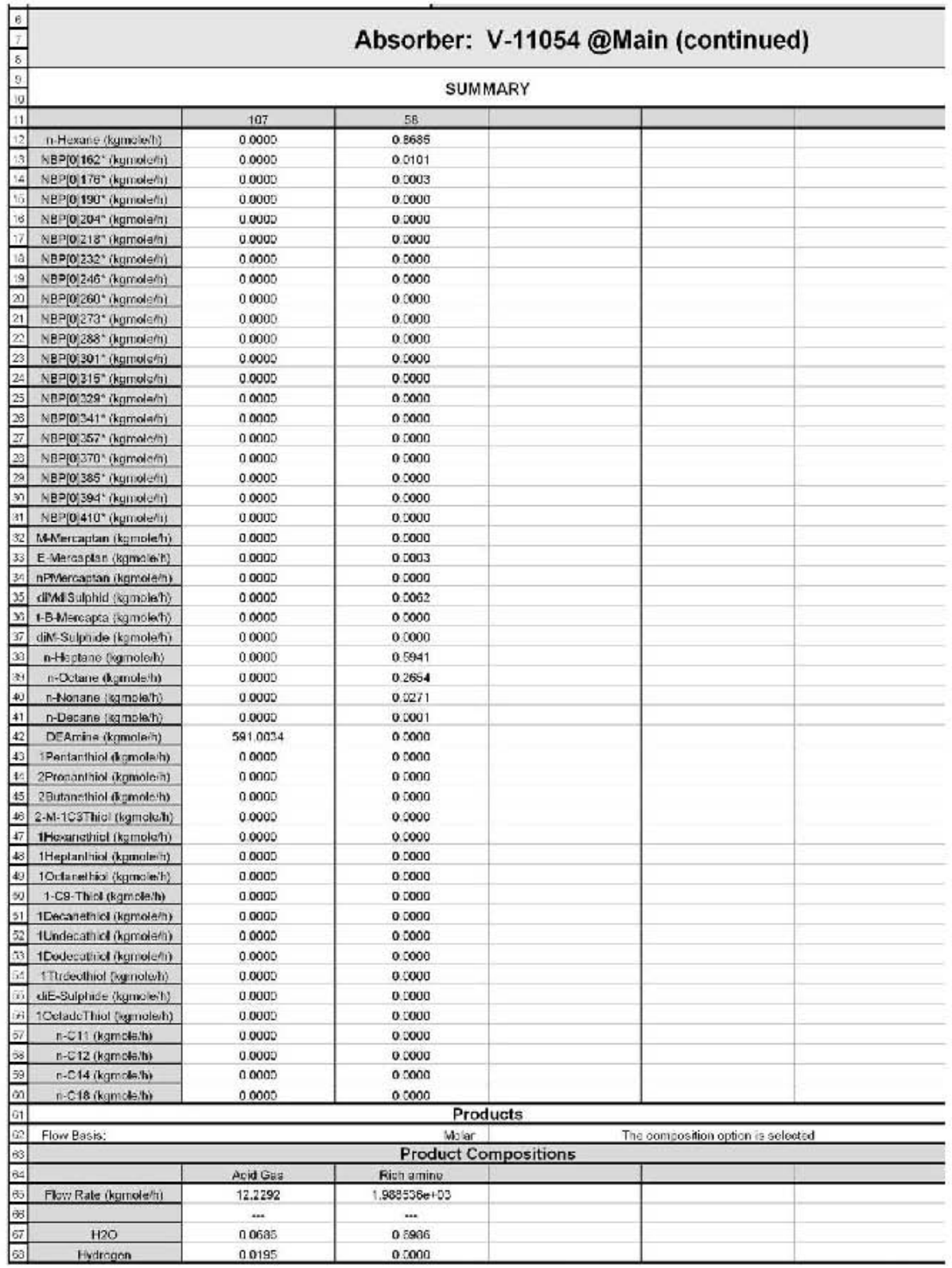

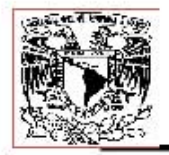

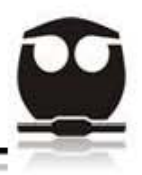

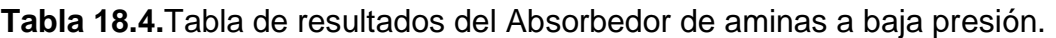

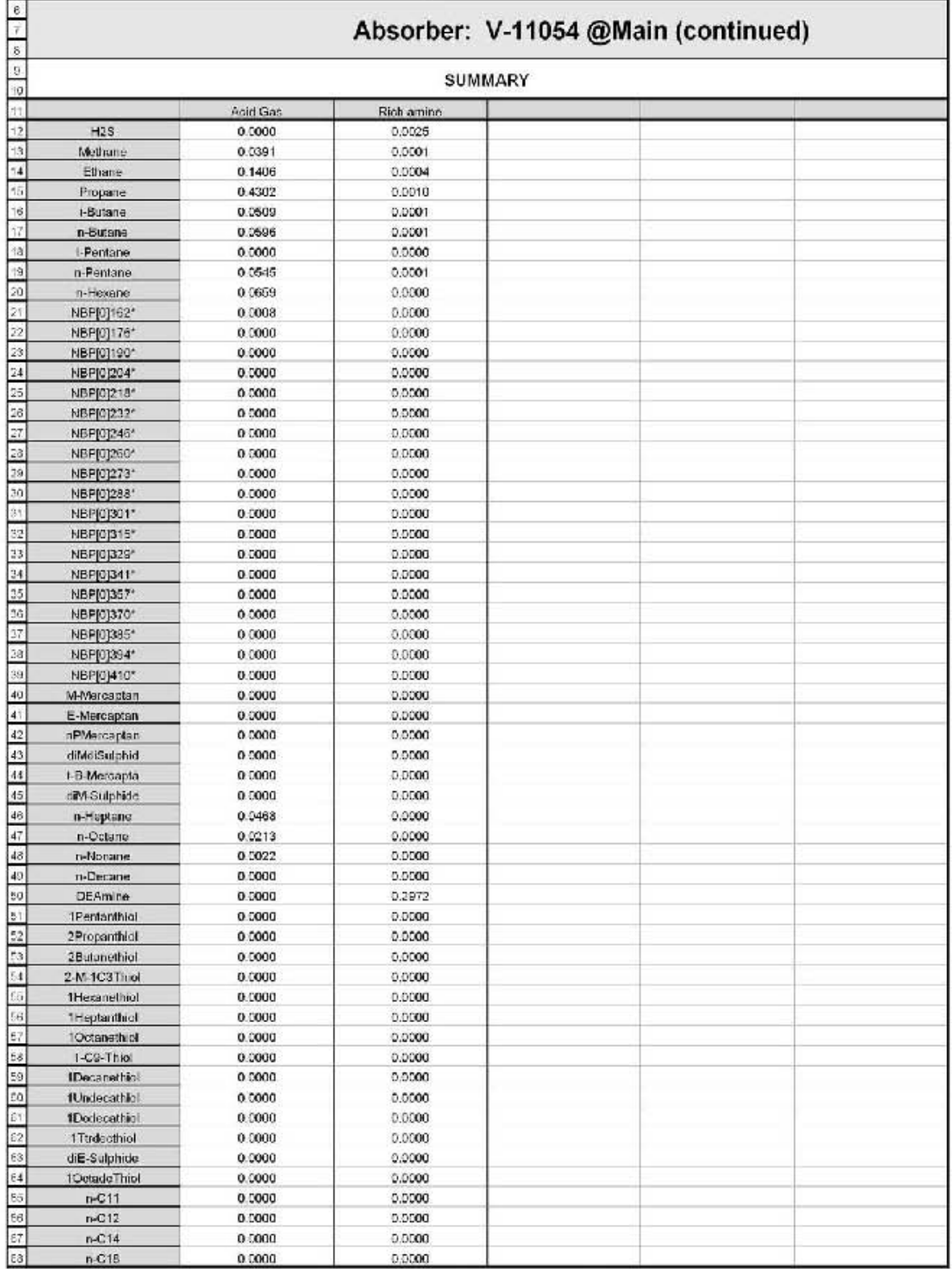

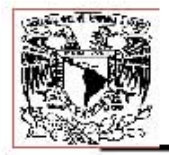

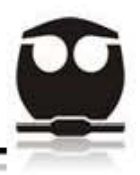

### Tabla 18.5. Tabla de resultados del Absorbedor de aminas a baja presión.

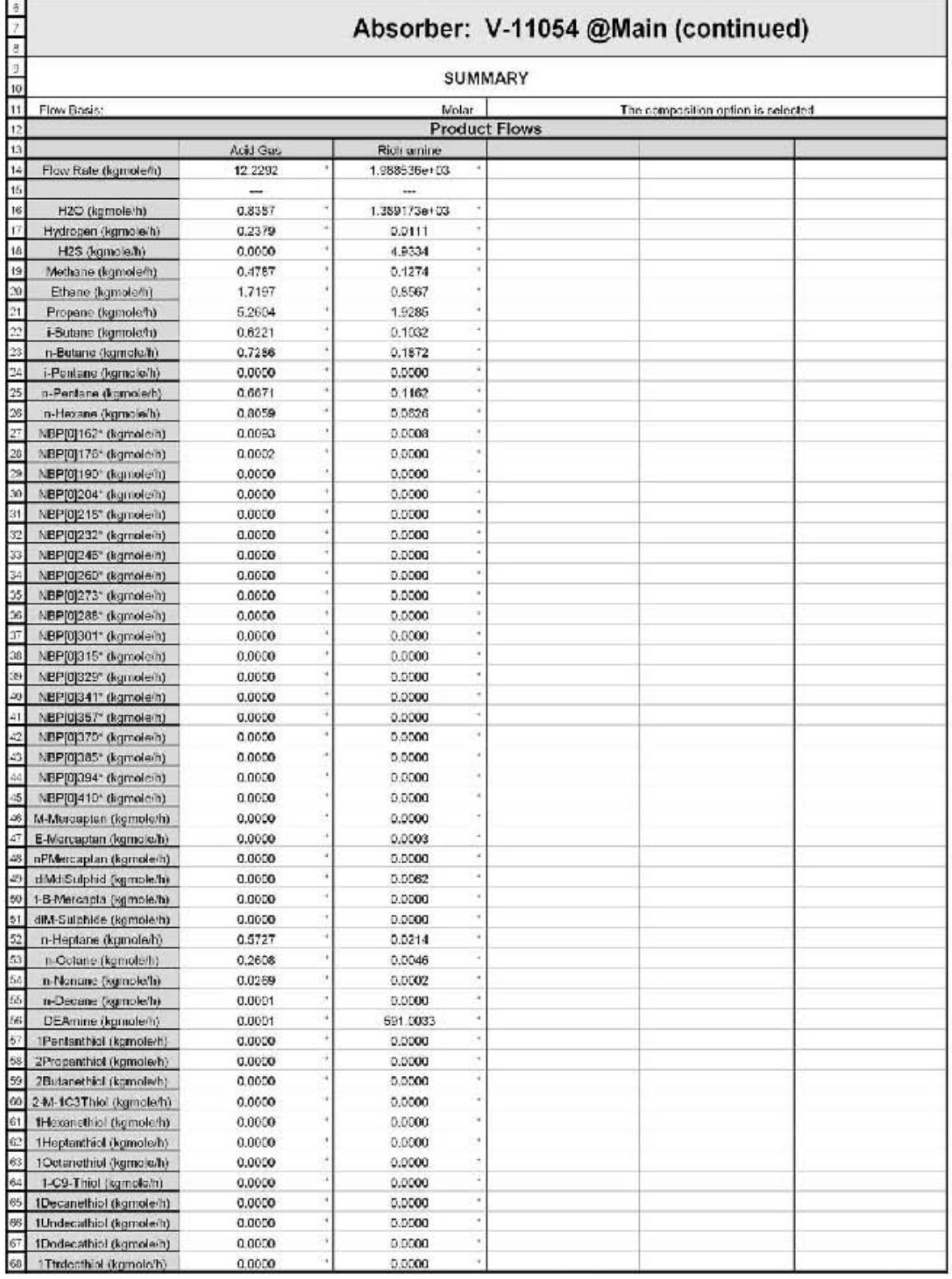

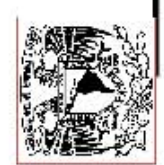

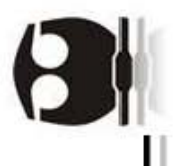

# Tabla 18.6. Tabla de resultados del Absorbedor de aminas a baja presión.

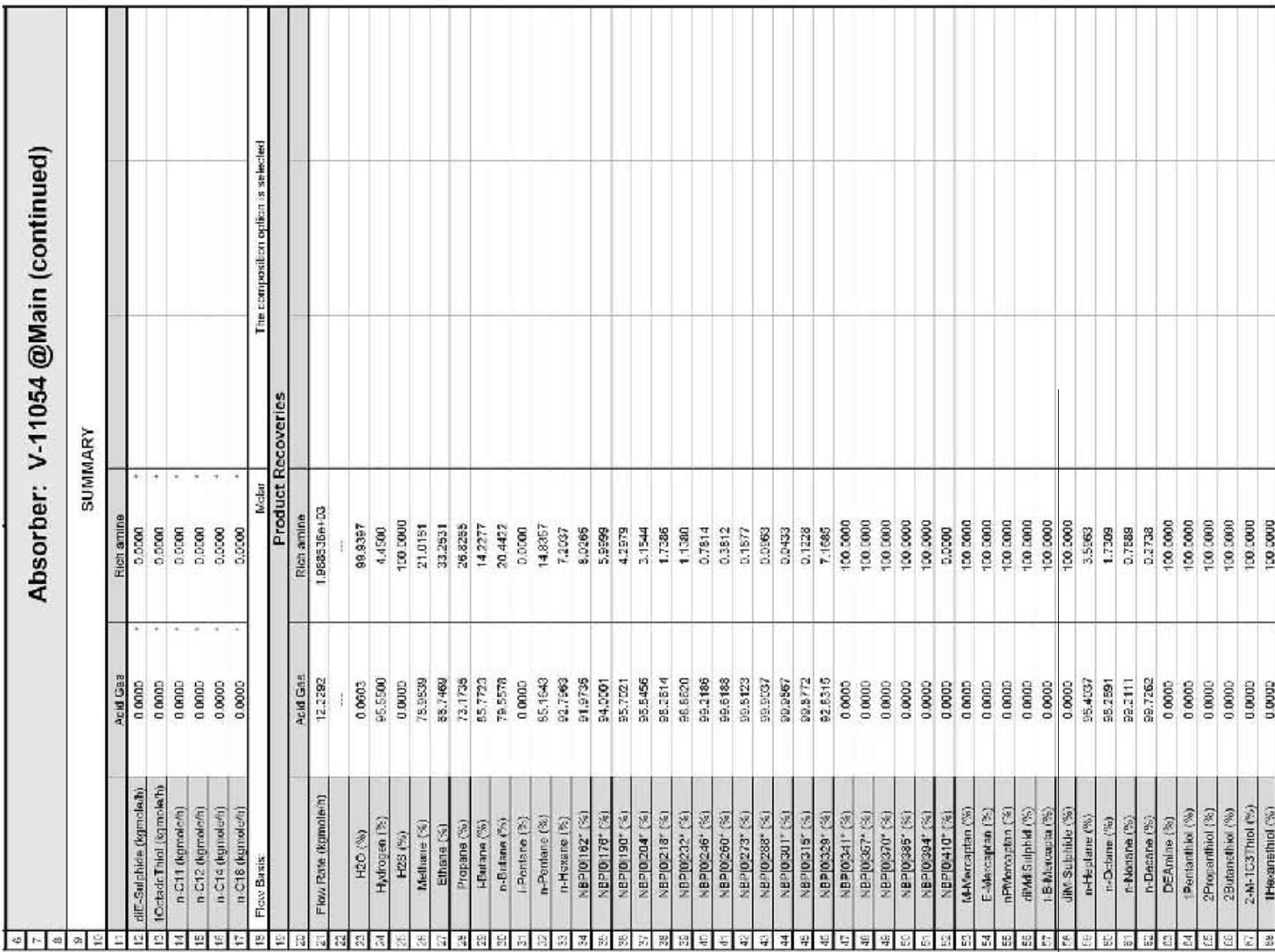

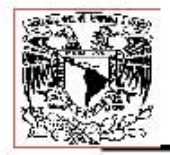

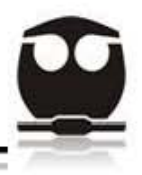

### Tabla 18.7. Tabla de resultados del Absorbedor de aminas a baja presión.

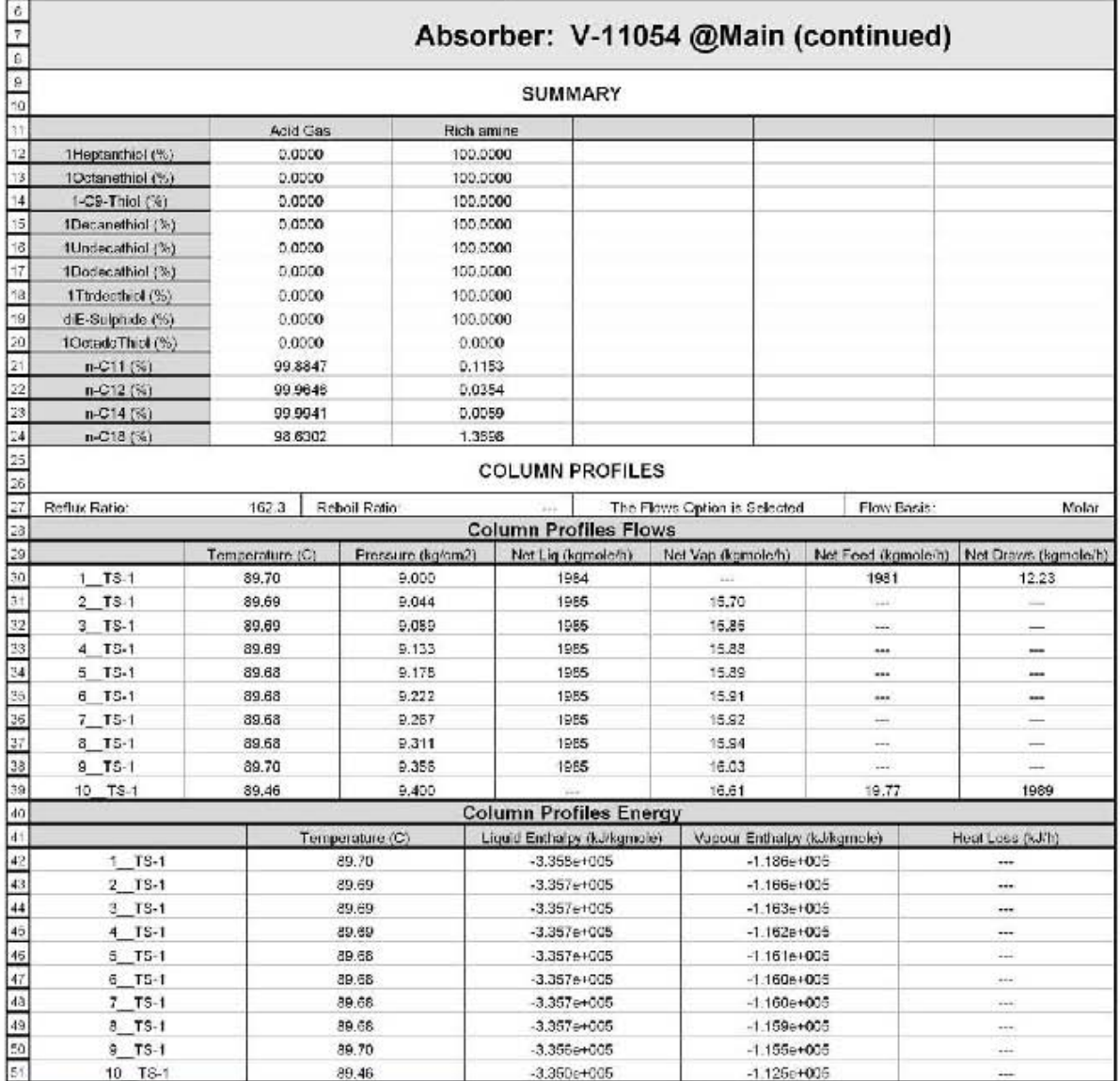

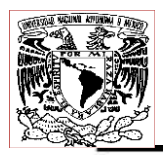

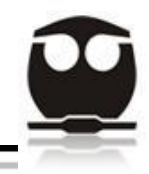

### *8.3. Regenerador de Aminas (DEA Regenerator)*

A continuación se presenta una pequeña explicación de las tablas de datos arrojadas por el simulador ASPEN HYSYS para el Regenerador de Aminas:

1.- La primera sección corresponde a la de conexiones (connections) donde se especifican las corrientes de entrada y salida del regenerador de aminas(DEA Regenerator), además también se especifican los equipos de donde vienen las corrientes antes de entrar al regenerador, y también los equipos hacia donde se dirigen las corrientes de salida del regenerador.

2.- La segunda sección se refiere a la clasificación (Rating) donde podemos observar las dimensiones de los platos que constituyen al regenerador de aminas, tales como diámetro, altura y longitud. También podemos encontrar las dimensiones del condensador y del reboiler en la sección de recipientes (Vessels).

3.- La tercera sección de la columna corresponde a las condiciones (conditions) de las corrientes de entrada y salida, las cuales son: fracción de vapor presente en la corriente, temperatura, presión, flujo molar, flujo másico, flujo volumétrico líquido ideal estándar, entalpia molar, entropía molar y flujo calórico.

4.- La cuarta sección es la llamada sumario (summary), donde nos muestra las fracciones molares y flujos molares de las corrientes de alimentación, así como de las corrientes de salida.

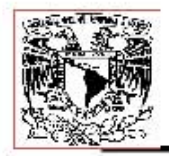

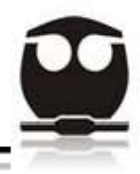

### Tabla 19.1. Tabla de resultados del Regenerador de Aminas.

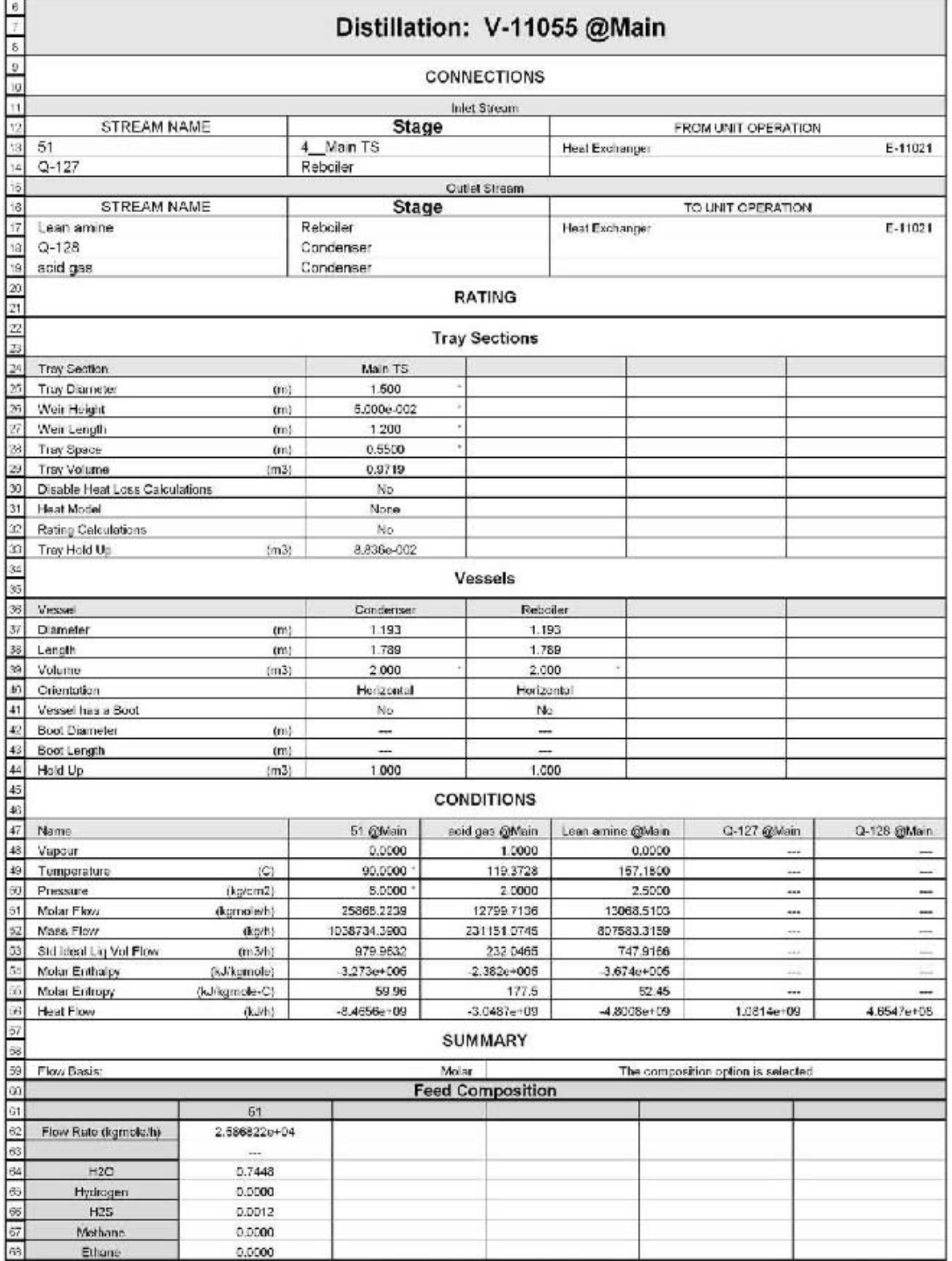

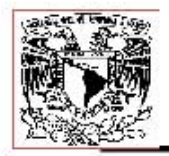

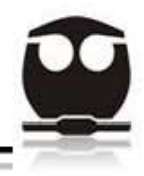

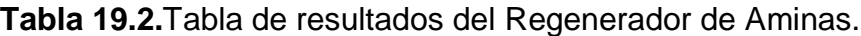

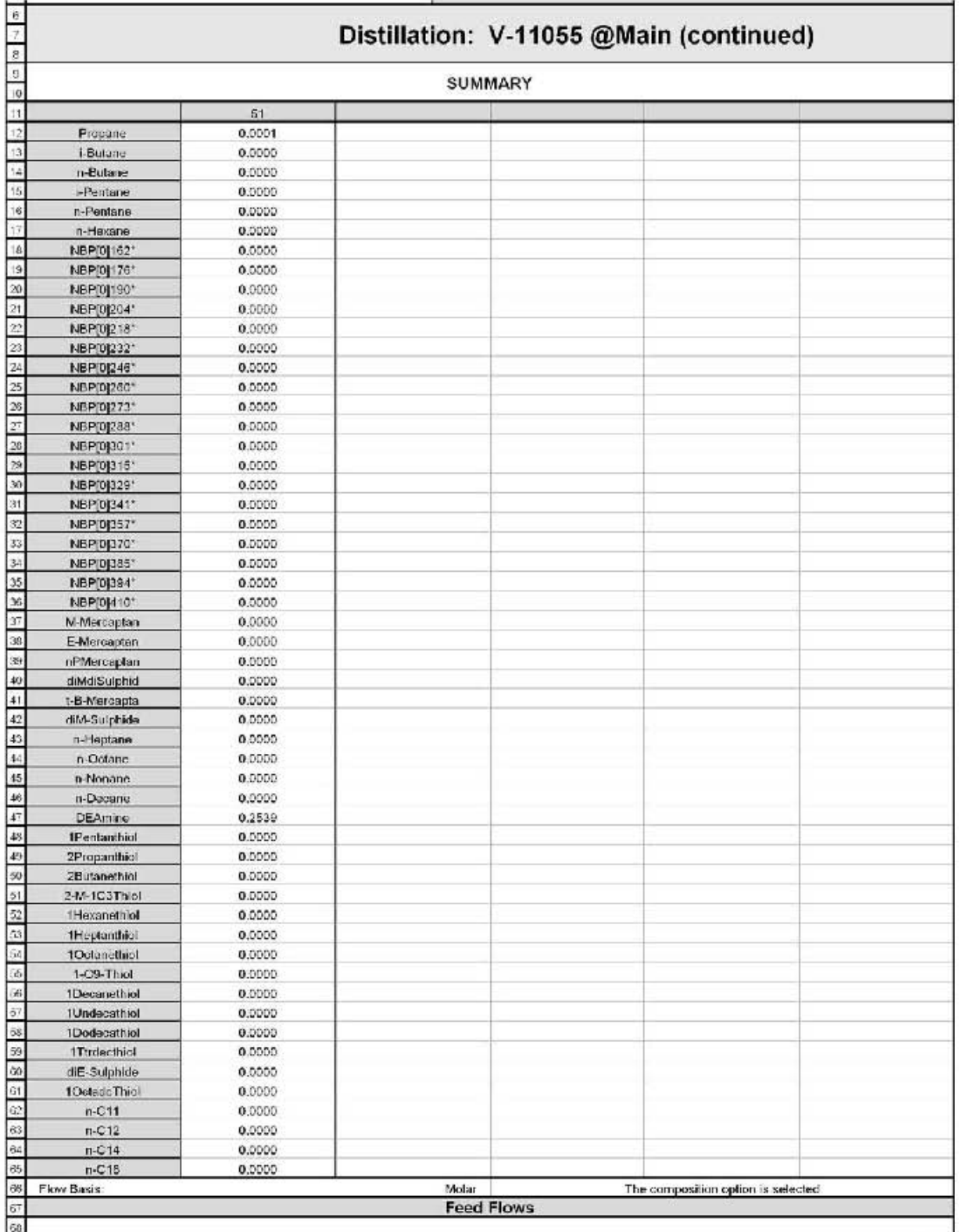

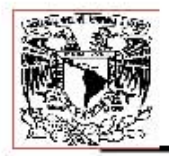

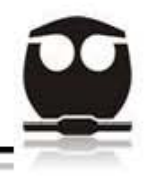

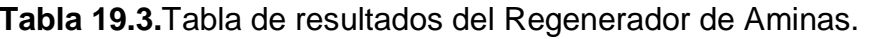

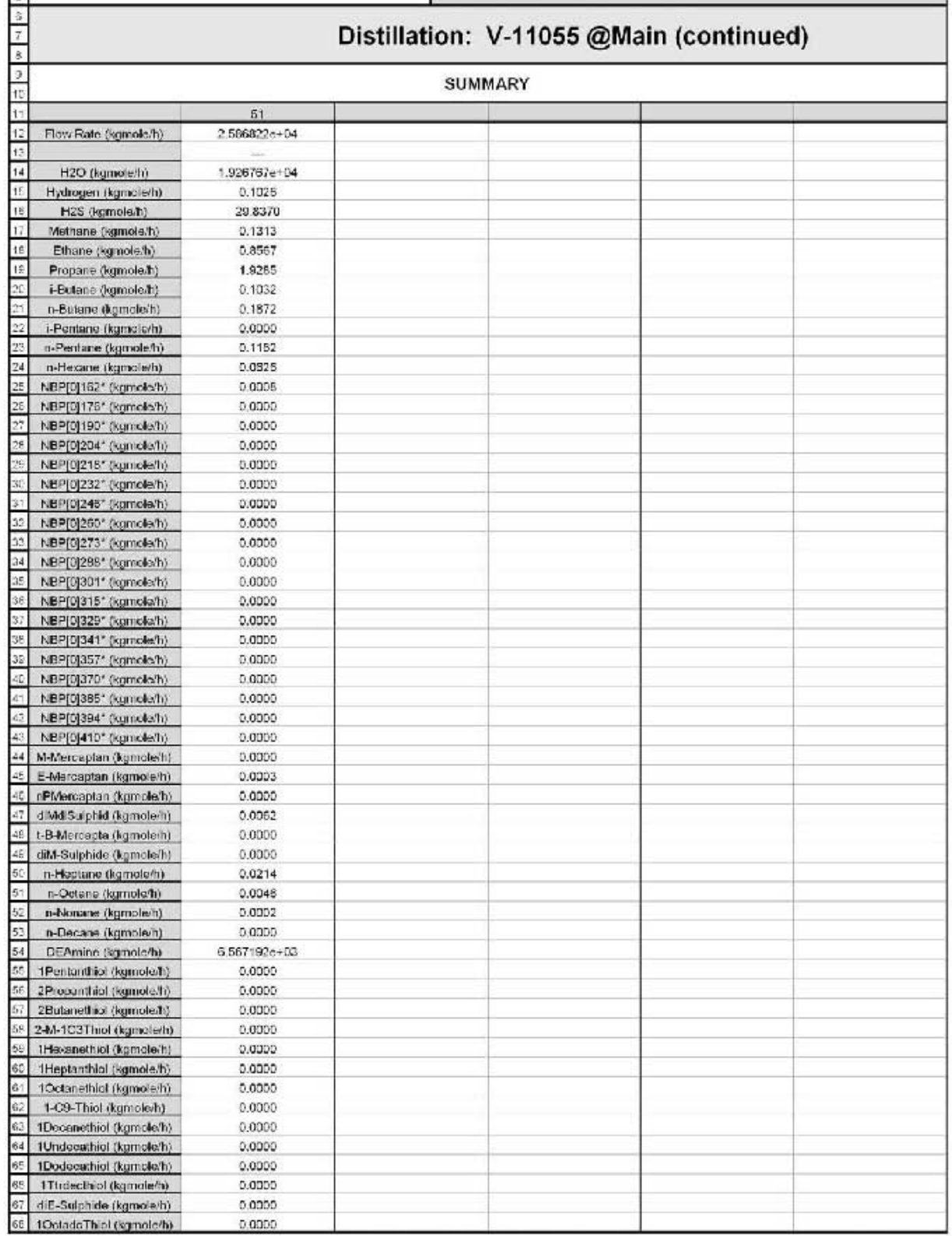

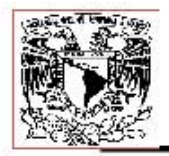

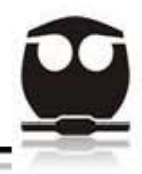

### **Tabla 19.4.**Tabla de resultados del Regenerador de Aminas.

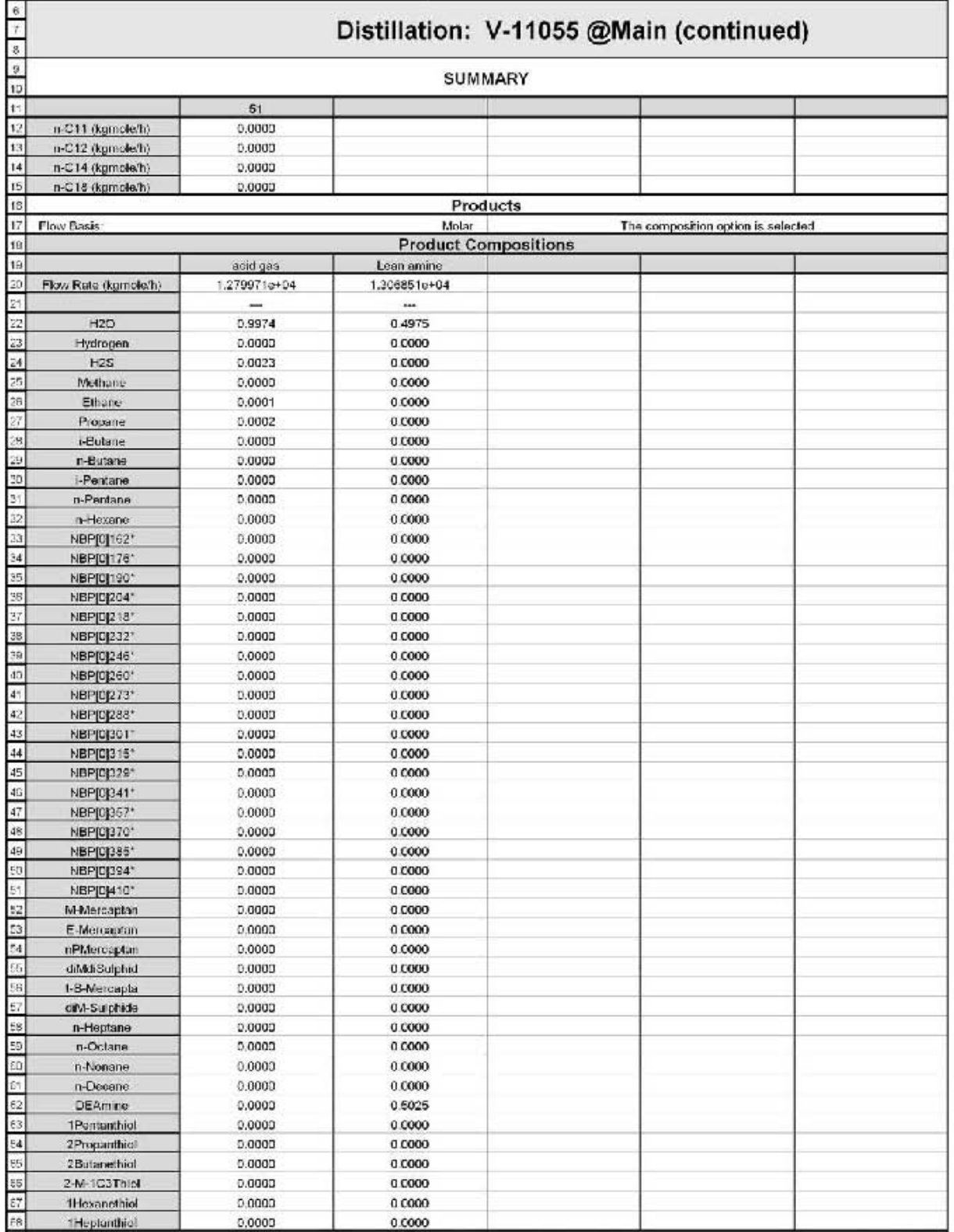

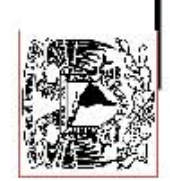

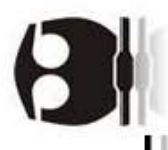

# Tabla 19.5. Tabla de resultados del Regenerador de Aminas.

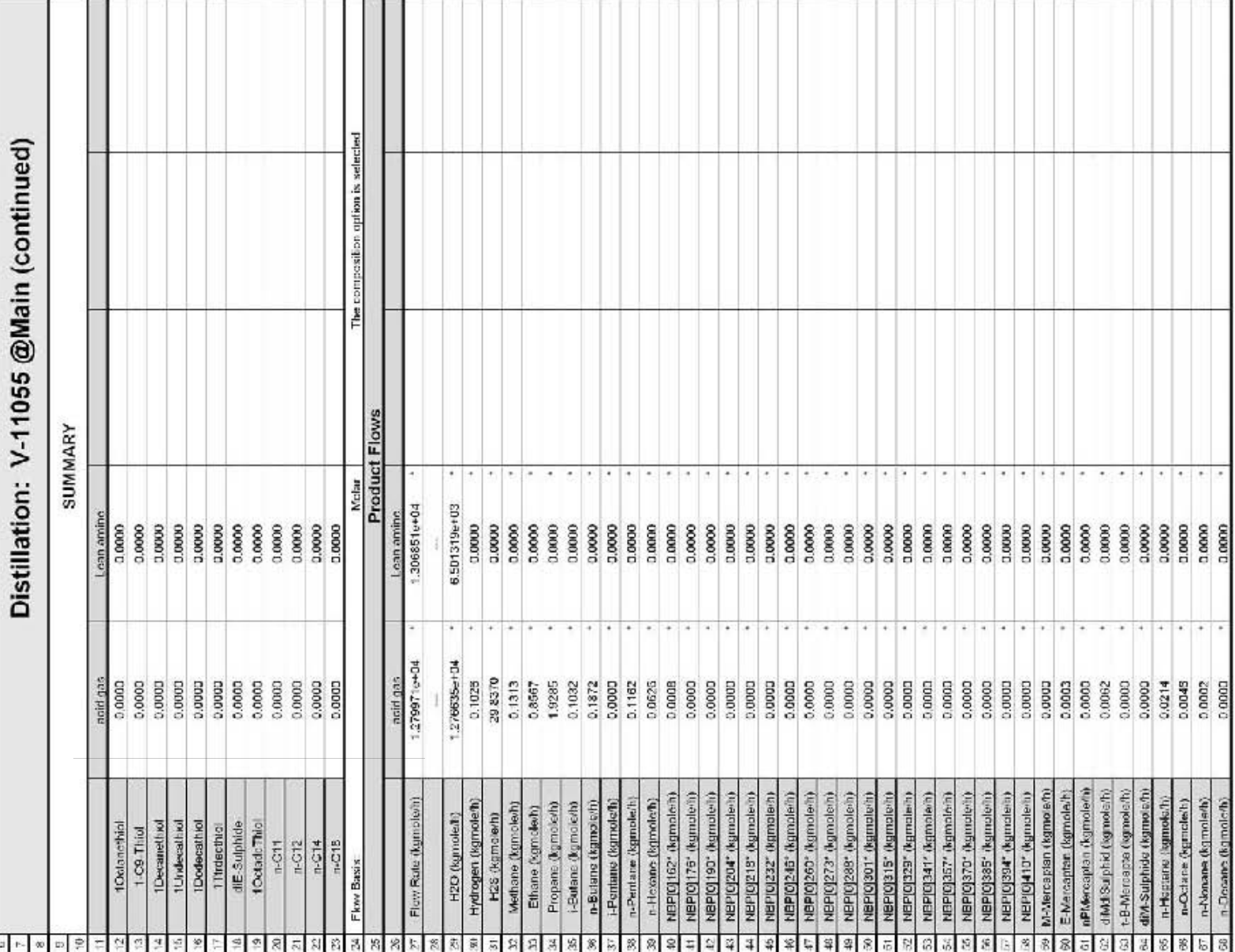

 $107\,$ 

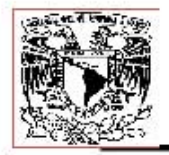

Ä,

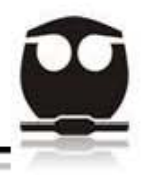

### **Tabla 19.6.**Tabla de resultados del Regenerador de Aminas.

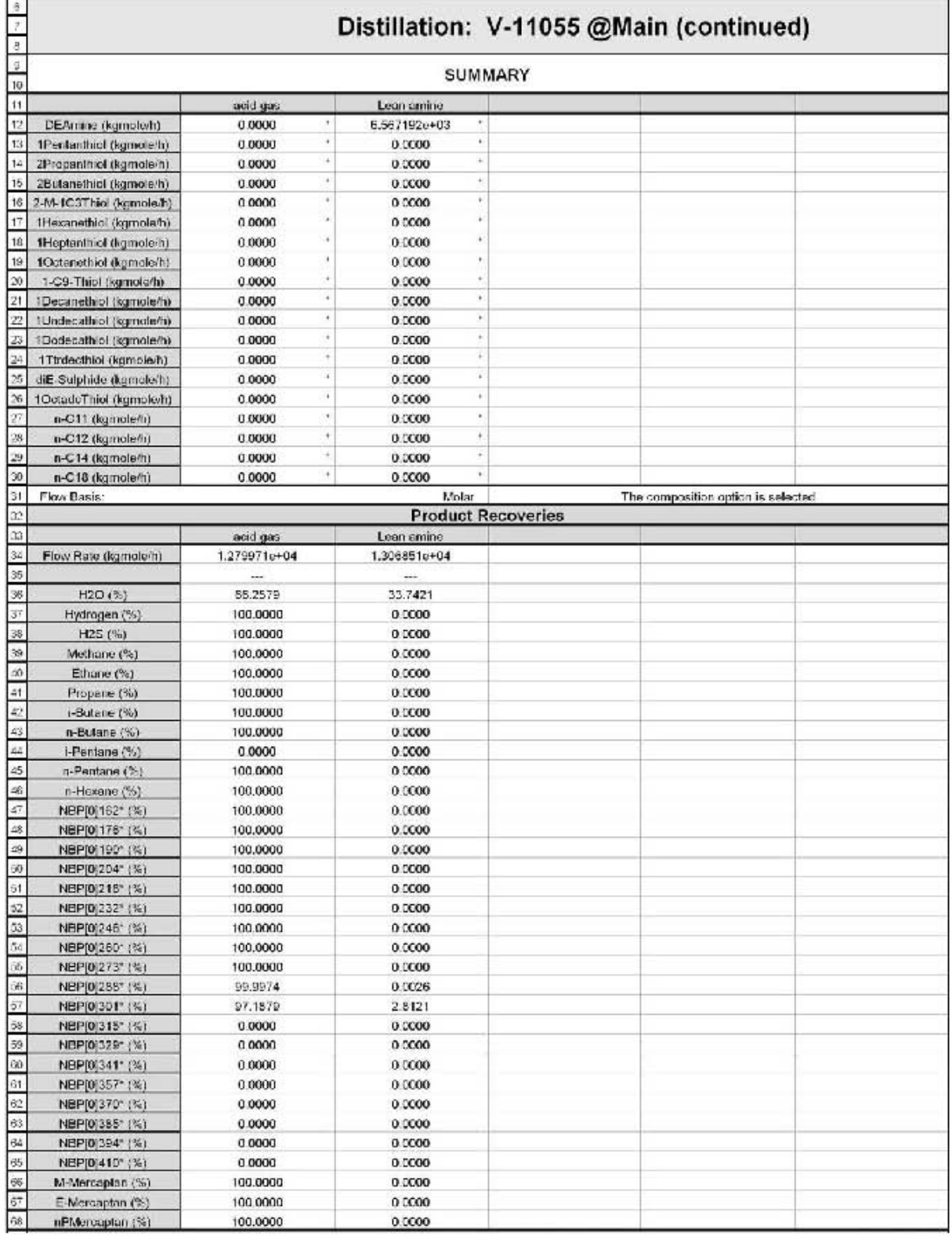

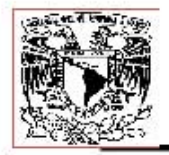

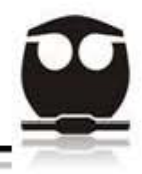

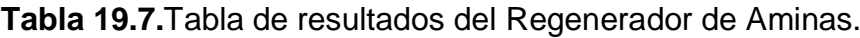

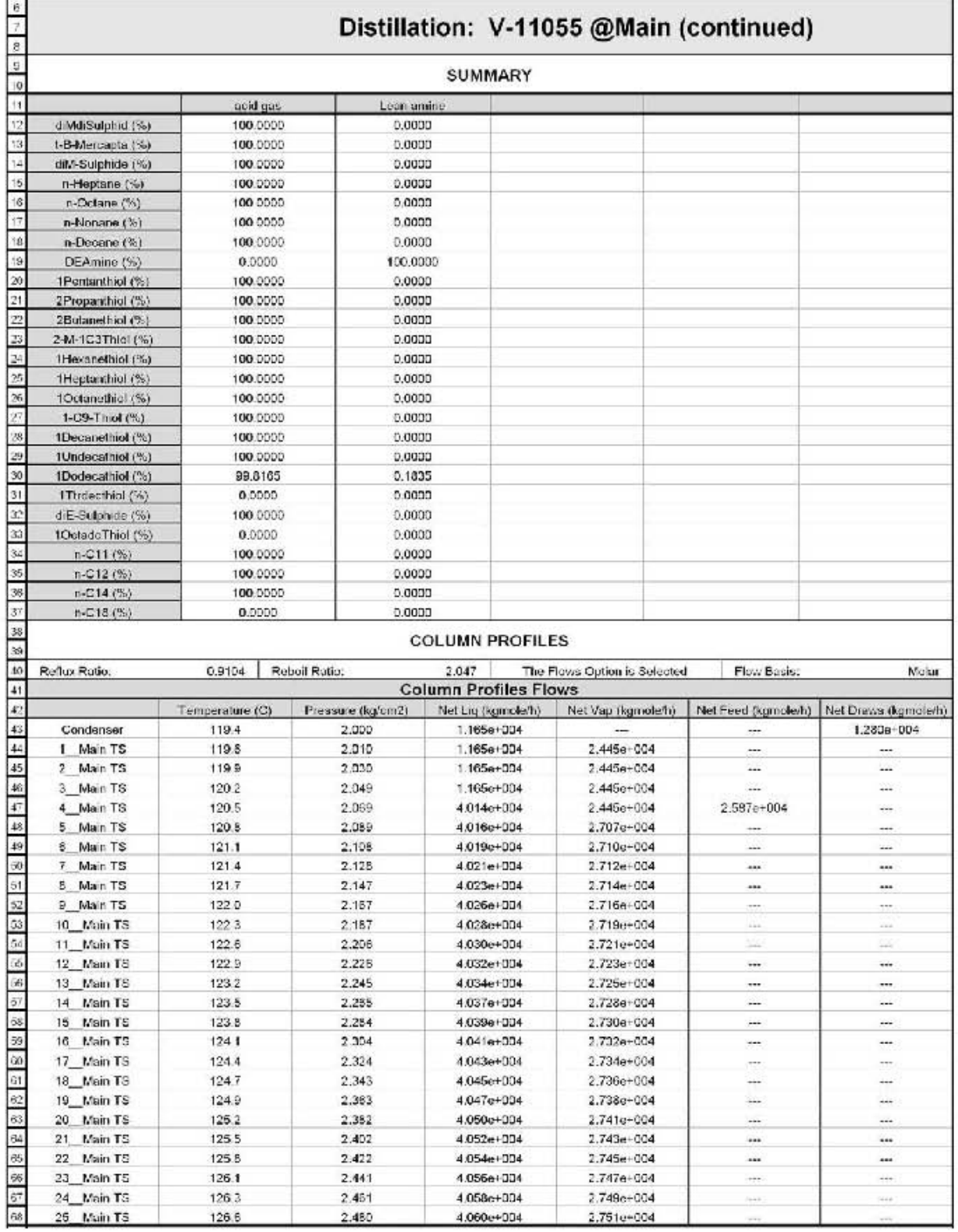

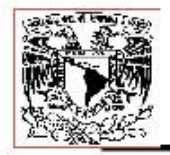

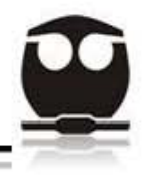

### Tabla 19.8. Tabla de resultados del Regenerador de Aminas.

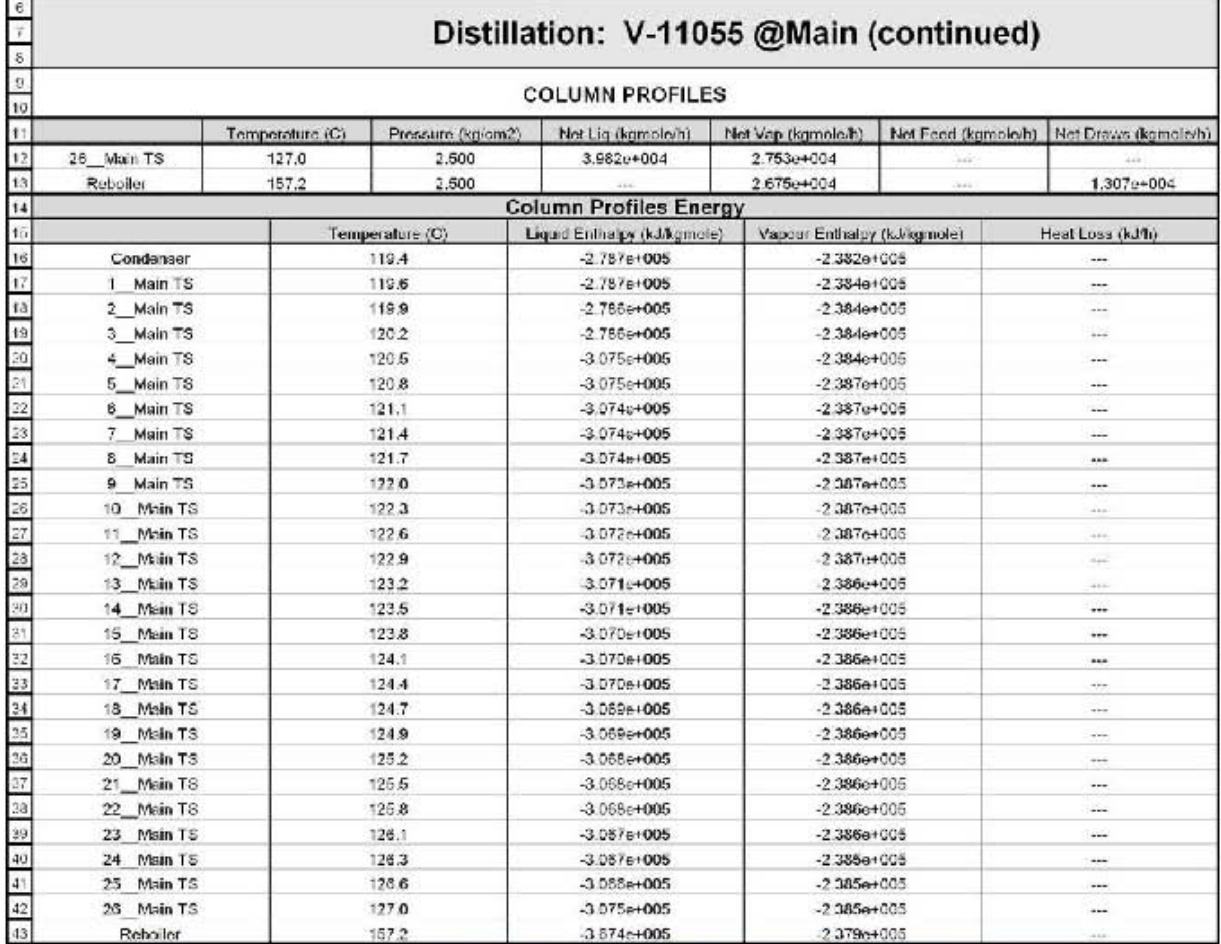

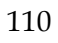

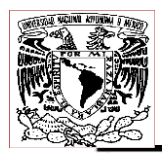

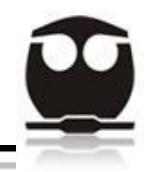

### *8.4. Torre Fraccionadora (HGO Fraccionador)*

A continuación se presenta una pequeña explicación de las tablas de datos arrojadas por el simulador ASPEN HYSYS para el HGO Fraccionador.

1.- La primera sección corresponde a la de conexiones (connections) donde se especifican las corrientes de entrada y salida del fraccionador HGO (HGO Fractionator), además también se especifican los equipos de donde vienen las corrientes antes de entrar al fraccionador, y también los equipos hacia donde se dirigen las corrientes de salida del fraccionador.

2.- La segunda sección se refiere a la clasificación (Rating) donde podemos observar las dimensiones de los platos que constituyen al fraccionador HGO, tales como diámetro, altura y longitud. También podemos encontrar las dimensiones del condensador y del reboiler en la sección de recipientes (Vessels).

3.- La tercera sección de la columna corresponde a las condiciones (conditions) de las corrientes de entrada y salida, las cuales son: fracción de vapor presente en la corriente, temperatura, presión, flujo molar, flujo másico, flujo volumétrico líquido ideal estándar, entalpia molar, entropía molar y flujo calórico.

4.- La cuarta sección es la llamada sumario (summary), donde nos muestra las fracciones molares y flujos molares de las corrientes de alimentación, así como de las corrientes de salida.

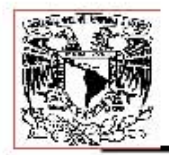

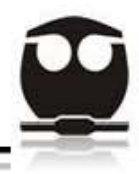

### Tabla 20.1. Tabla de resultados del HGO Fraccionador.

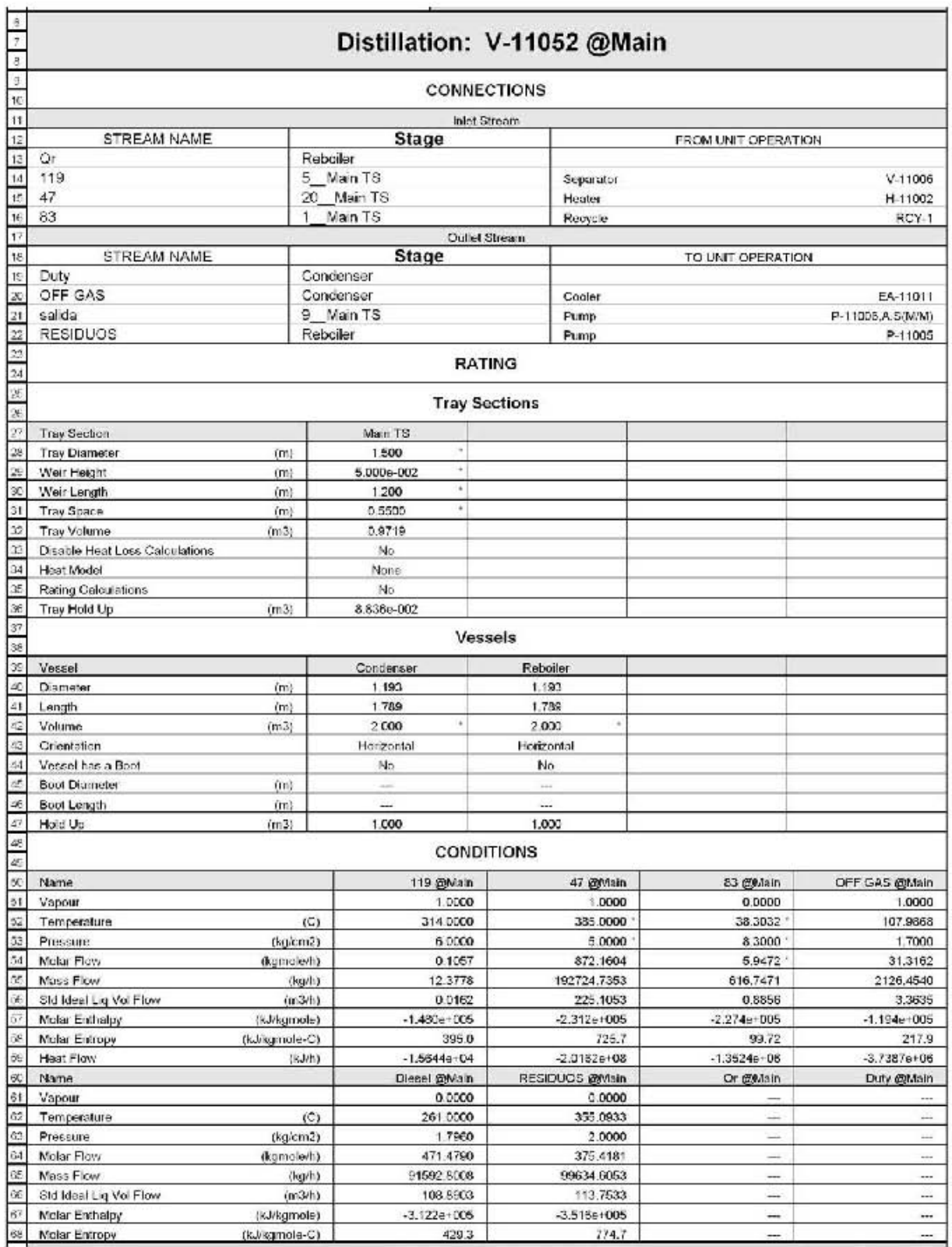

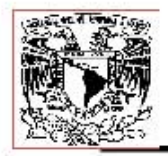

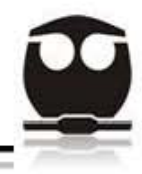

### Tabla 20.2. Tabla de resultados del HGO Fraccionador.

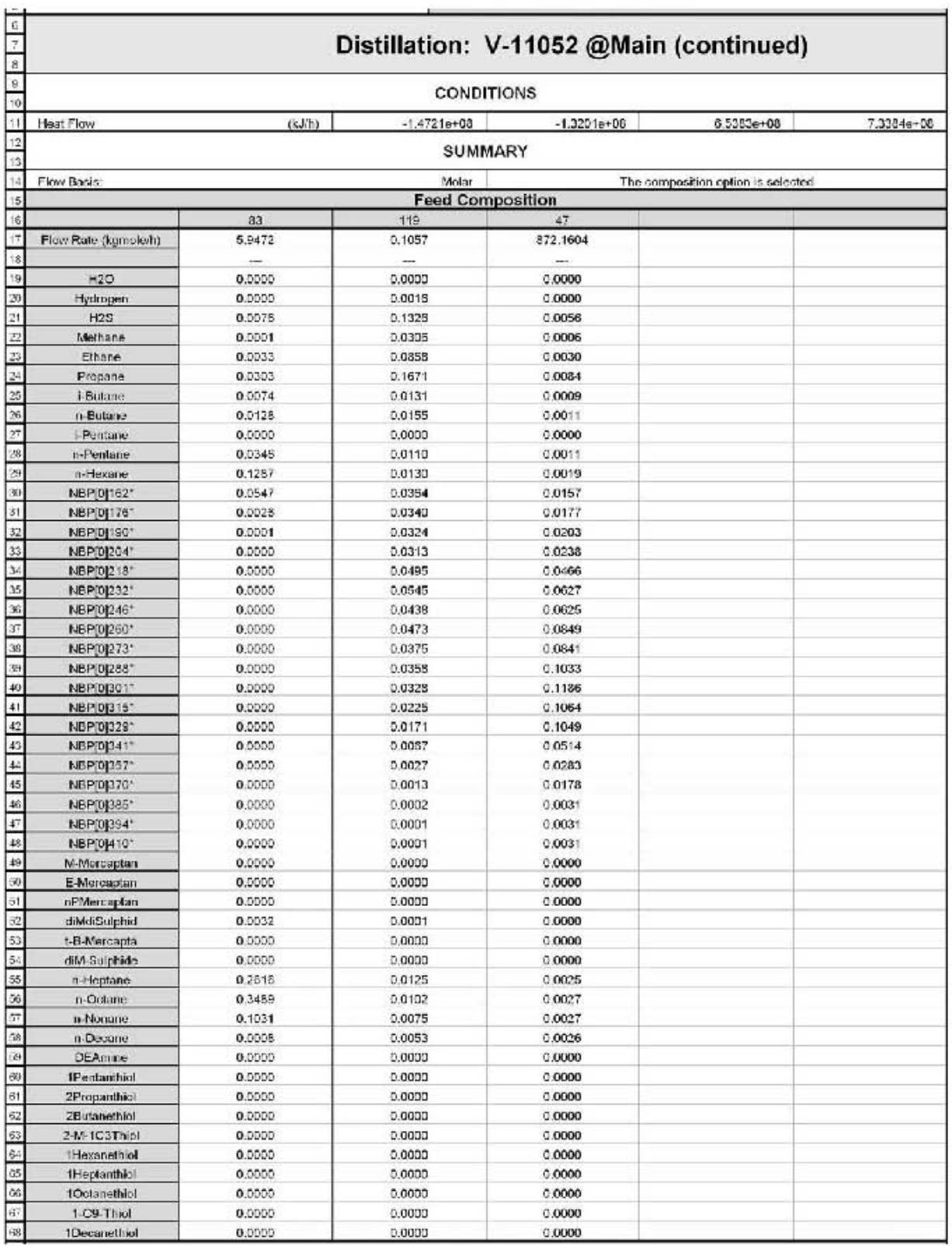

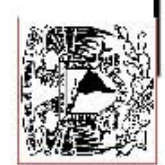

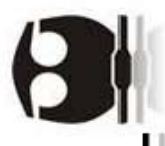

### Tabla 20.3. Tabla de resultados del HGO Fraccionador.

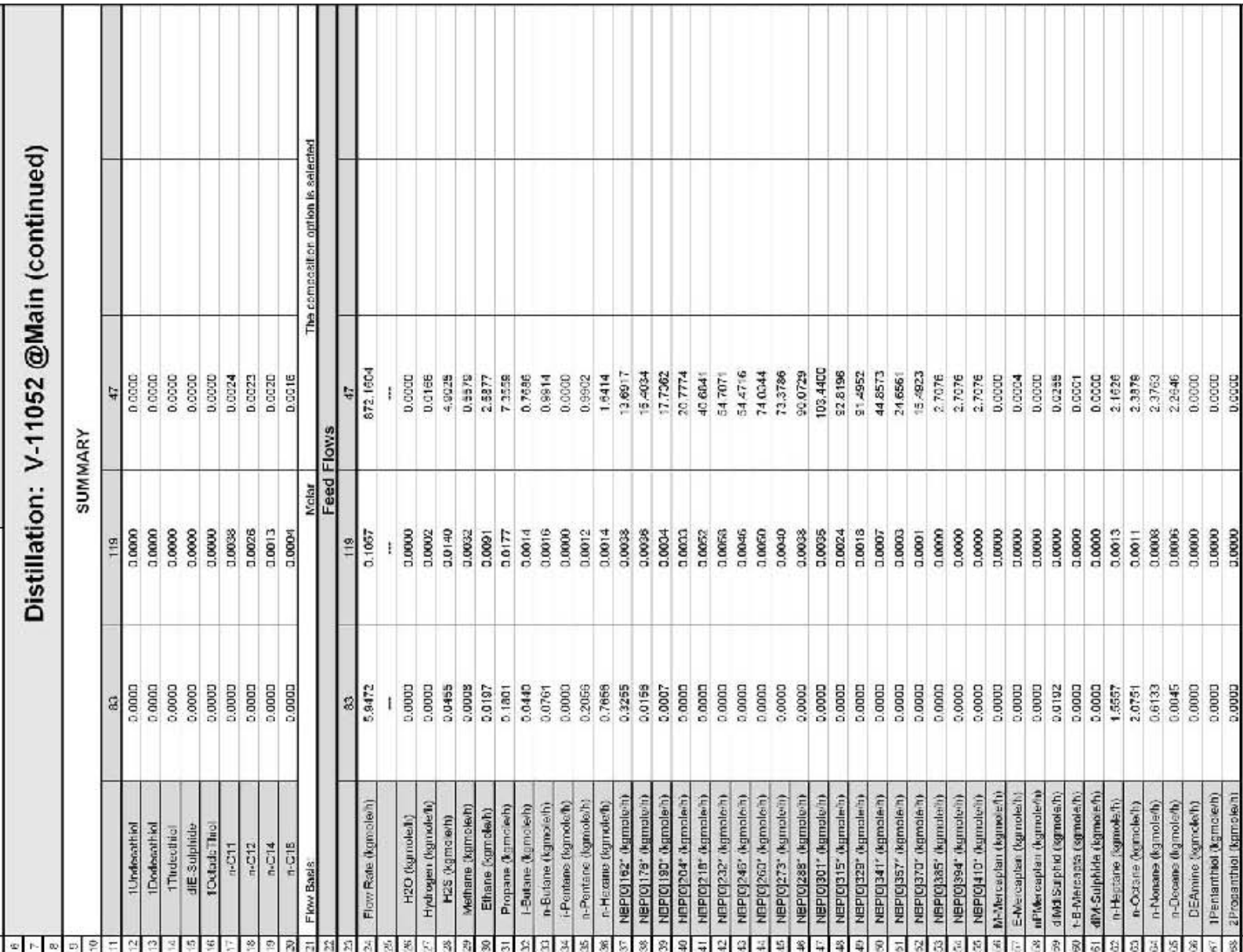

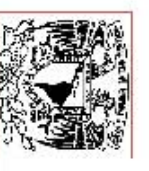

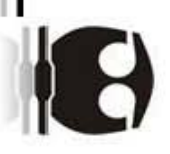

## Tabla 20.4. Tabla de resultados del HGO Fraccionador.

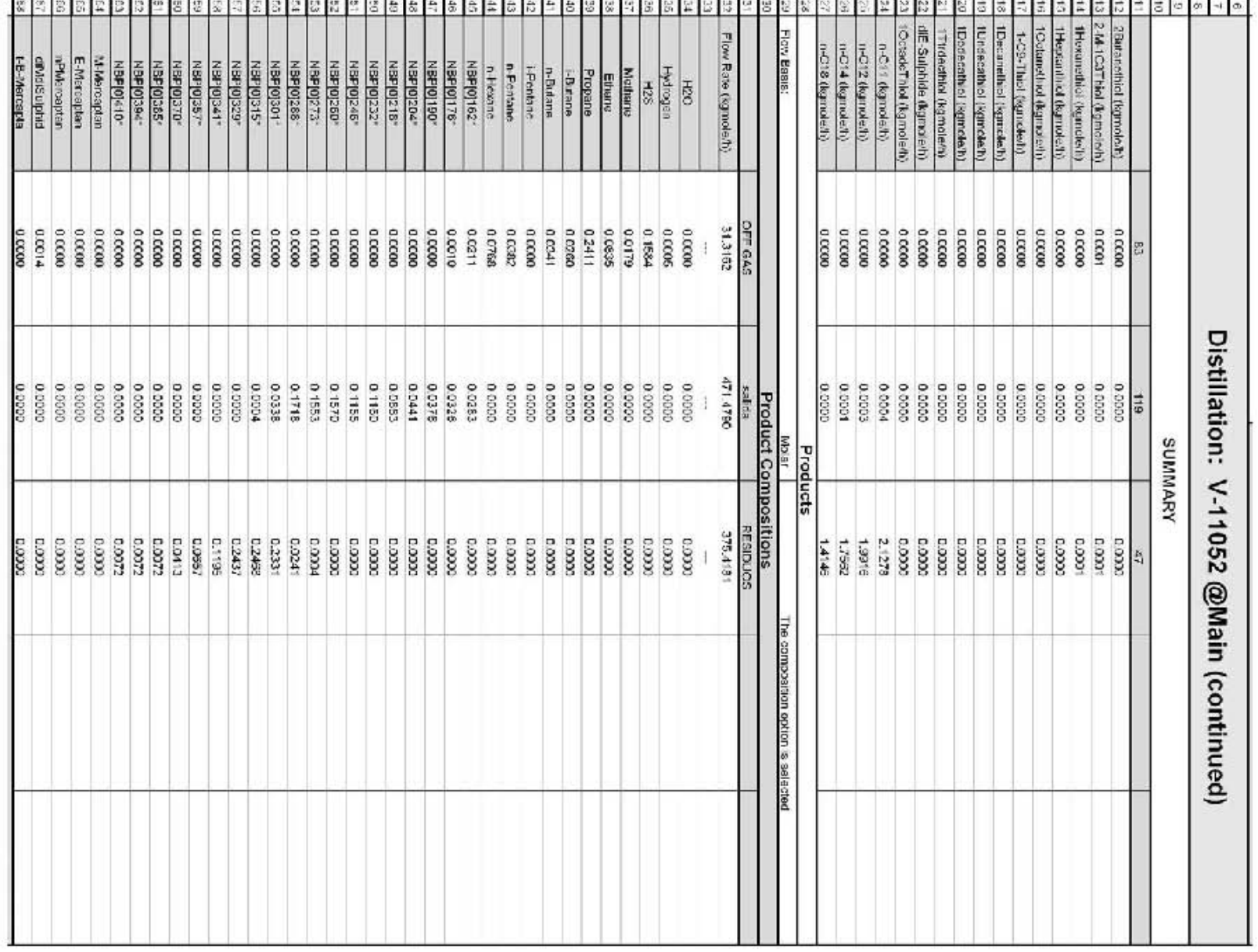

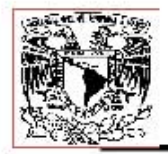

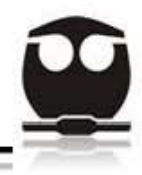

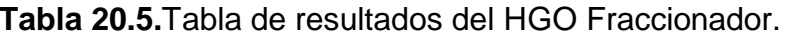

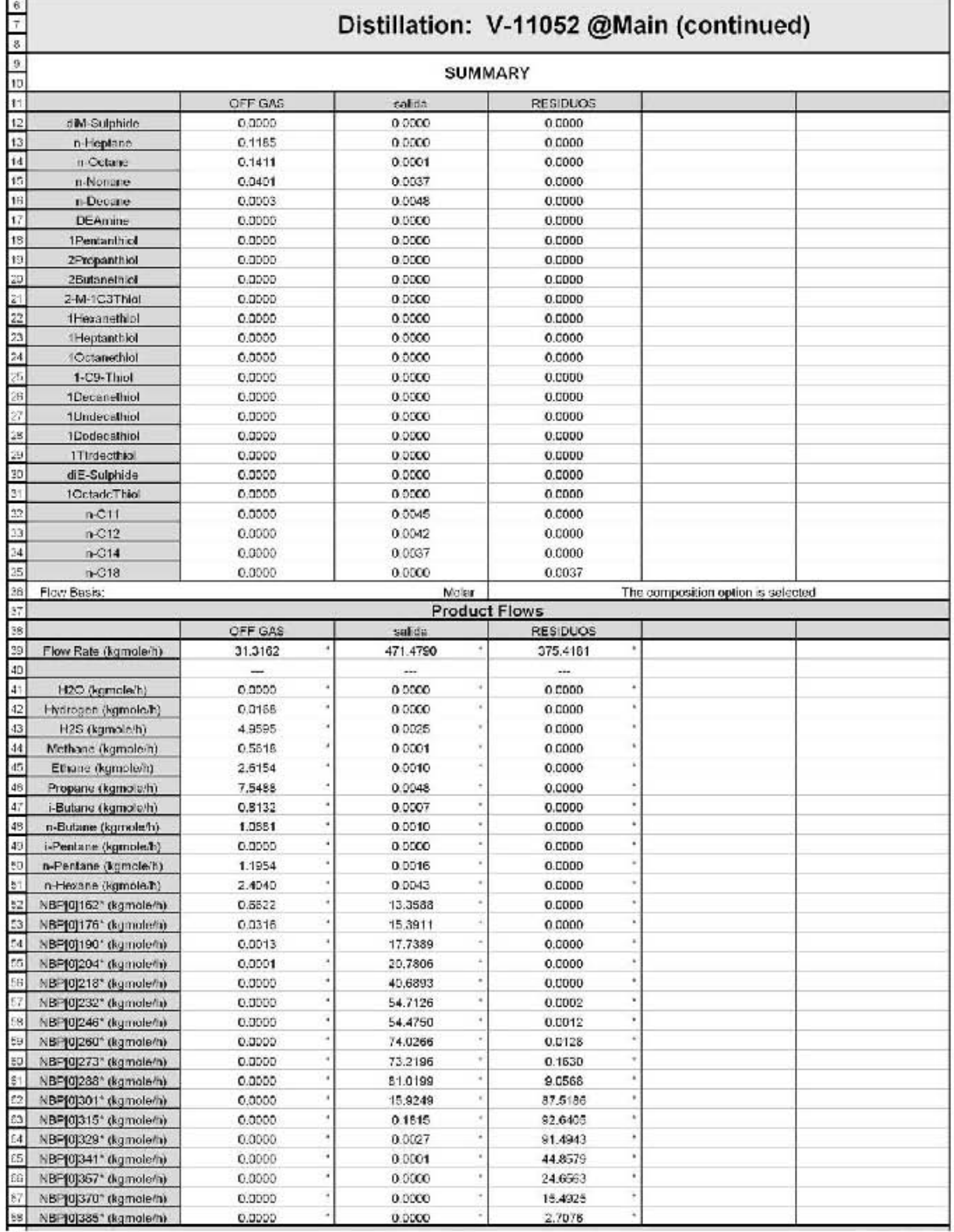

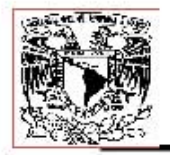

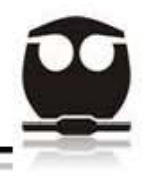

### Tabla 20.6. Tabla de resultados del HGO Fraccionador.

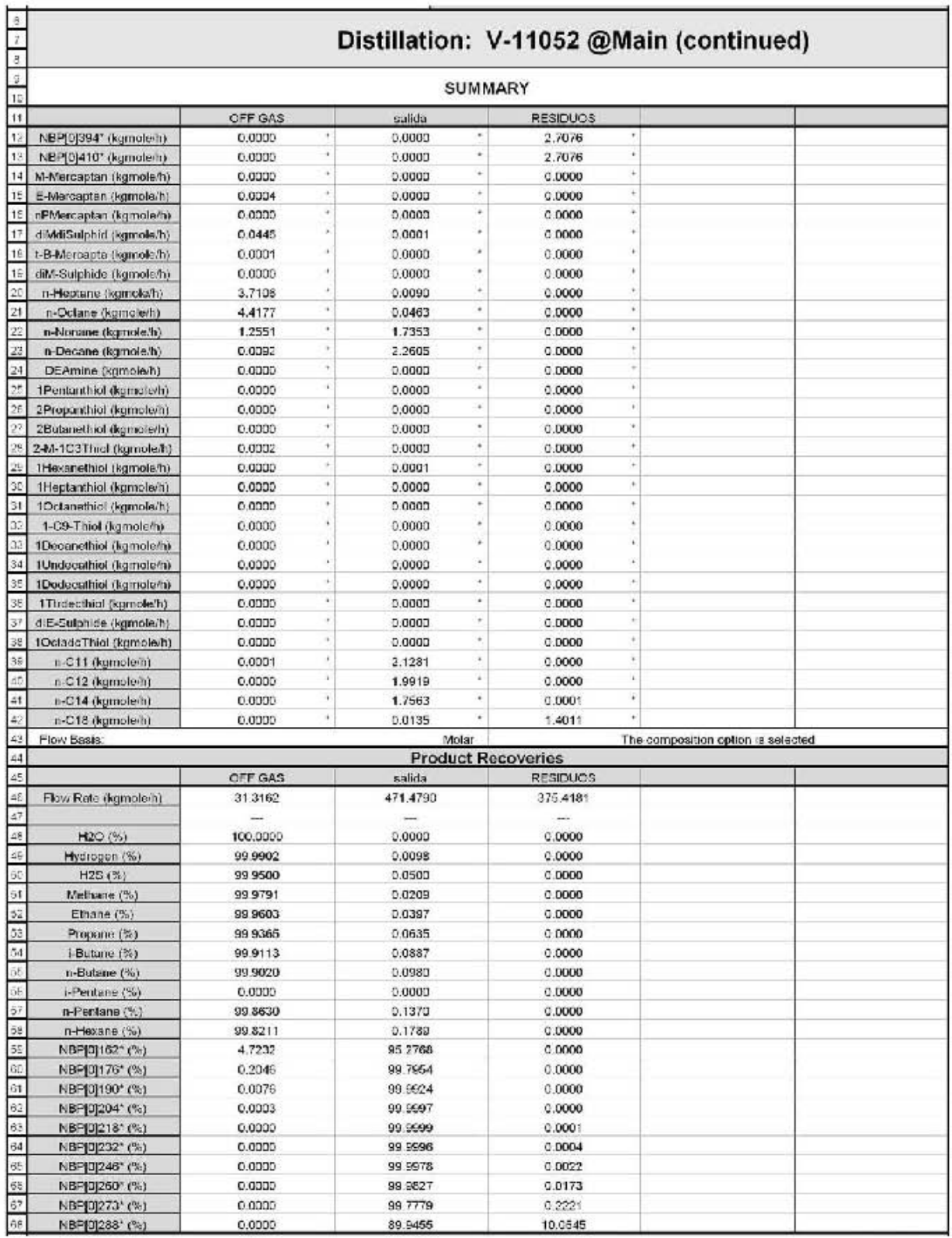

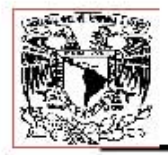

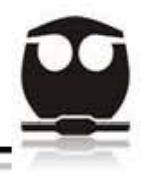

### Tabla 20.7. Tabla de resultados del HGO Fraccionador.

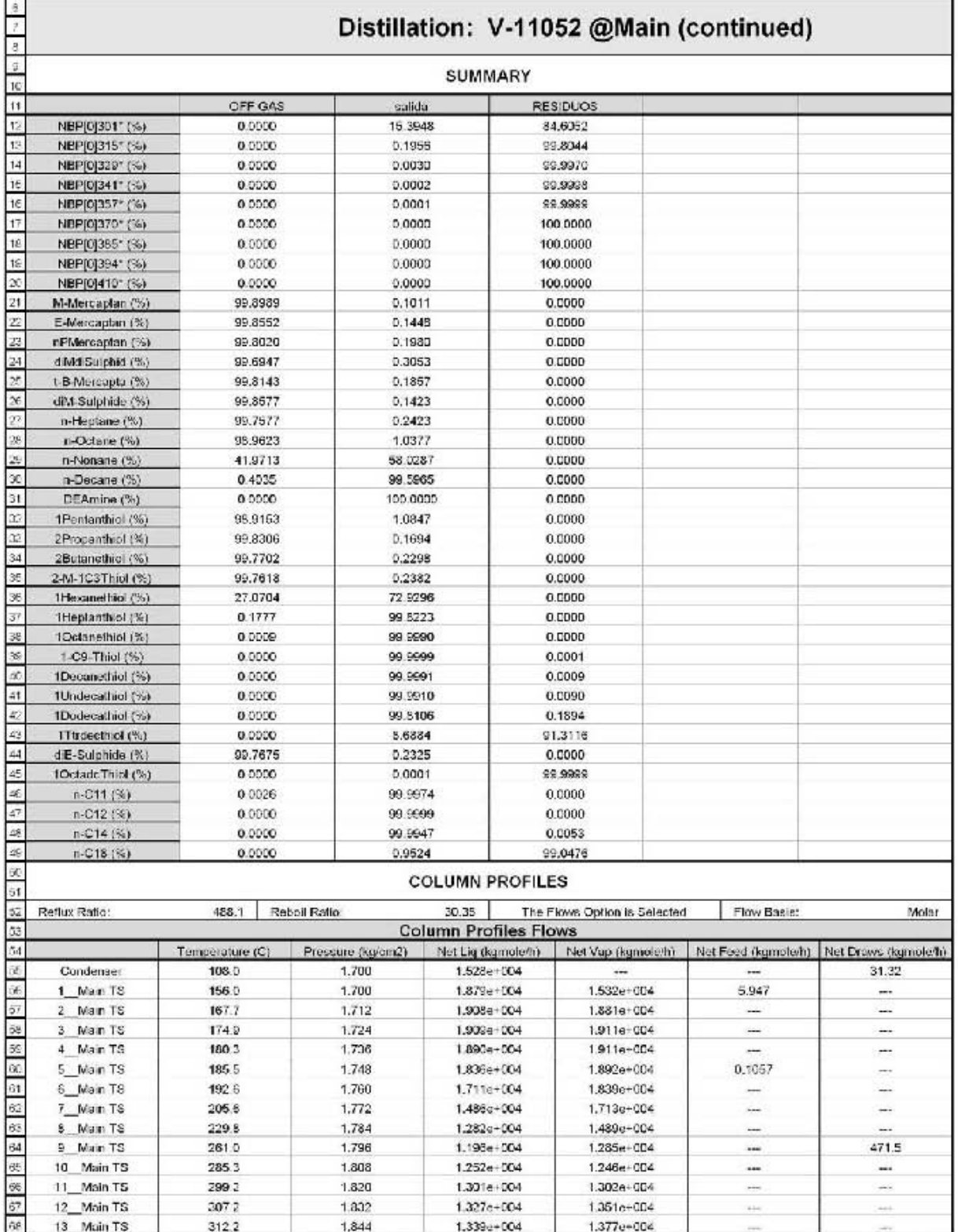

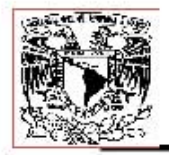

 $\mathbf{r}$ 

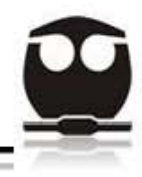

### Tabla 20.8. Tabla de resultados del HGO Fraccionador.

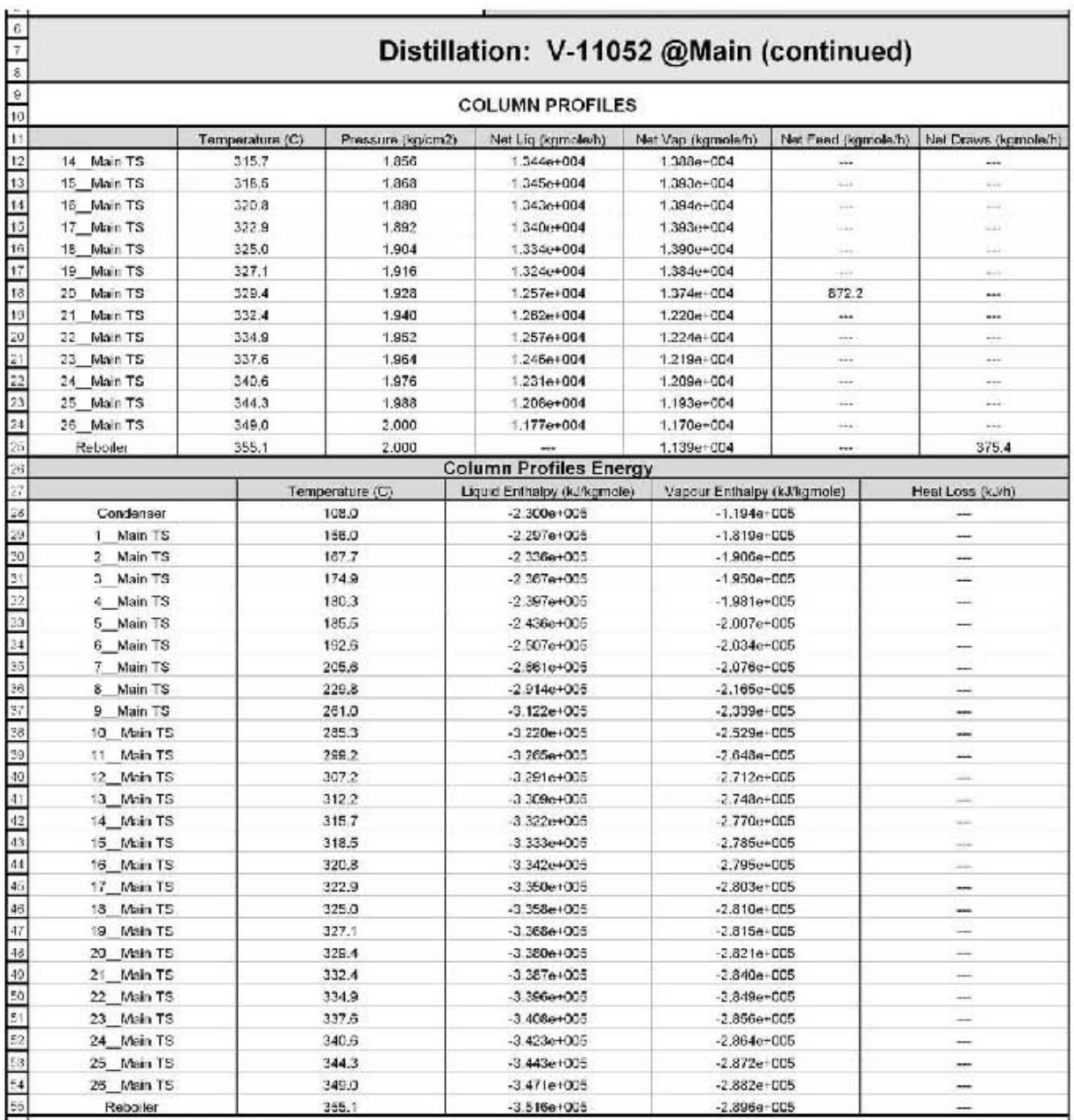

This country